## **UNIVERSIDADE FEDERAL DE MINAS GERAIS PROGRAMA DE PÓS-GRADUAÇÃO EM SANEAMENTO, MEIO AMBIENTE E RECURSOS HÍDRICOS**

# **MODELO PARA AVALIAÇÃO E APOIO AO GERENCIAMENTO DE RESÍDUOS SÓLIDOS DE INDÚSTRIAS**

**Hosmanny Mauro Goulart Coelho** 

**Belo Horizonte 2011**

# **MODELO PARA AVALIAÇÃO E APOIO AO GERENCIAMENTO DE RESÍDUOS SÓLIDOS DE INDÚSTRIAS**

**Hosmanny Mauro Goulart Coelho**

# **MODELO PARA AVALIAÇÃO E APOIO AO GERENCIAMENTO DE RESÍDUOS SÓLIDOS DE INDÚSTRIAS**

Tese apresentada ao Programa de Pós-graduação em Saneamento, Meio Ambiente e Recursos Hídricos da Universidade Federal de Minas Gerais, como requisito parcial à obtenção do título de Doutor em Saneamento, Meio Ambiente e Recursos Hídricos.

Área de concentração: Meio Ambiente

Linha de pesquisa: Gerenciamento de Resíduos Sólidos

Orientadora: Profa. Dra. Liséte Celina Lange

Belo Horizonte Escola de Engenharia da UFMG 2011

*Ficha elaborada pelo Processamento Técnico da Biblioteca da EE/UFMG* 

 $\mathbf{r}$ 

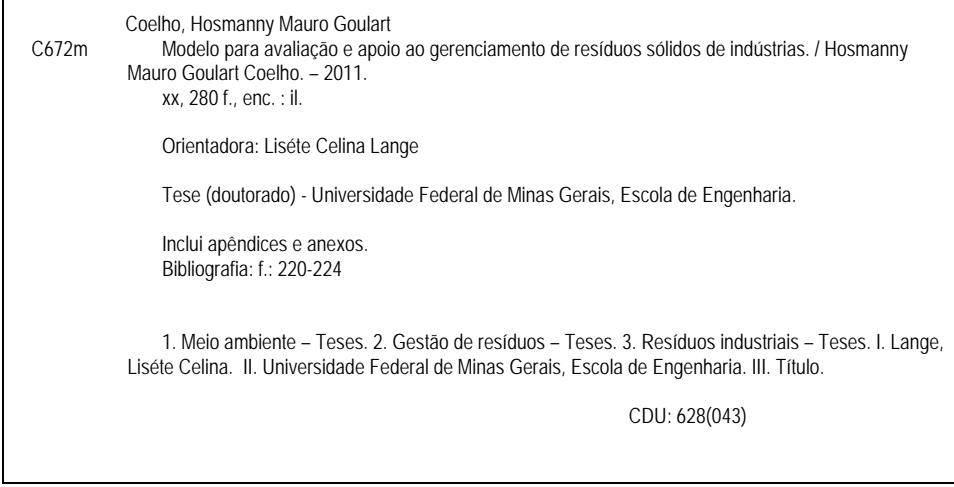

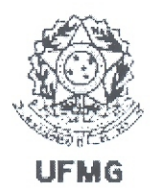

UNIVERSIDADE FEDERAL DE MINAS GERAIS Escola de Engenharia Programa de Pós-Graduação em Saneamento, Meio Ambiente e Recursos Hídricos Avenida Antônio Carlos, 6627 - 4º andar - 31270-901 - Belo Horizonte - BRASIL Telefax: 55 (31) 3409-1882 - posgrad@desa.ufmg.br http://www.smarh.eng.ufmg.br

## FOLHA DE APROVAÇÃO

Modelo para Avaliação e Apoio ao Gerenciamento de Resíduos Sólidos de Indústrias

### **HOSMANNY MAURO GOULART COELHO**

Tese defendida e aprovada pela banca examinadora constituída pelos Senhores:

Hauselp Celina Hangy Profa. LISÉTE CELINA LANGE

Profa, MÔNICA MARJA DINIZ LEÃO

Muriann C.S. Ar Profa. MÍRIAM CRISTINA SANTOS AMARAL

Prof. ARLINDO PHILAPPNR

uea Prof. JOSÉ FERNANDO THOMÉ JUCÁ

Aprovada pelo Colegiado do PG SMARH

Profa. Mônica Maria Diniz Leão Coordenadora

Belo Horizonte, 08 de agosto de 2011.

Versão Final aprovada por

Profa. Liséte Celina Lange Orientadora

*A minha querida Gabriele.* 

v

*"...Combati o bom combate, terminei a minha corrida, guardei a fé...."* 

*(2Tm 4,7)* 

vi

### **AGRADECIMENTOS**

A DEUS, pela oportunidade e por estar sempre presente em minha vida. Obrigado por tudo.

A minha querida Gabriele, pelo amor, carinho, apoio e compreensão sempre constantes.

A toda minha família, em especial aos meus pais Mauro e Francisca, e meus irmãos Wesley e Lineker pelo apoio em todos os momentos e por sempre acreditarem em mim, e também a minha querida e inesquecível vovó Mercedes (*in memoriam*) pelas orações e todo carinho.

A Professora Liséte Celina Lange, pela orientação, confiança, amizade, pelo exemplo de profissionalismo, dedicação e humanidade. Obrigado por ter me acolhido desde a Iniciação Científica na Graduação, por ter despertado em mim o interesse pela área de resíduos sólidos e por sempre me incentivar a continuar meus estudos e atividades acadêmicas.

Ao Grupo de Resíduos Sólidos – SIGERS/UFMG, em especial as bolsistas de Iniciação Científica Lucas Lucena, Carlos Belém e Matheus Rennó que muito contribuíram para a realização deste trabalho.

Aos mestrandos Jonas Lara e Lineker Coelho do Programa de Pós-Graduação SAGE da École National des Ponts et Chaussées (ENPC) – Paristech (Paris – França), pelo apoio durante as visitas técnicas realizadas na Europa, pelas muitas discussões e inteligentes contribuições.

A todos os amigos da família SANAG Engenharia de Saneamento Ltda pelo apoio, confiança e amizade, em especial a Guilherme Machado, José Celso e Elizabeth Vasconcelos.

Aos amigos: Gustavo Simões, Gustavo Tetzl, José Maria Carvalho, Alice Libânia, Cynthia Fantoni, Laís Pessoa, Noil Cussiol, pelas saudáveis discussões e amizade verdadeira.

Ao CNPq pelas bolsas de iniciação científica cedidas aos integrantes da equipe de pesquisa.

Aos professores e funcionários do DESA, a Iara e a Cláudia pelo apoio administrativo e presteza.

Aos professores componentes da minha Banca Examinadora, Prof. Dr. Arlindo Phillipi Jr., Prof. Dr. José Fernando Thomé Jucá, Profa. Dra. Mônica Maria Leão e Profa. Dra. Miriam Santos Amaral, por suas valiosas e enriquecedoras contribuições.

E a todos os amigos que de certa forma contribuíram para a realização deste trabalho, que DEUS possa retribuir suas valiosas participações.

viii

#### **RESUMO**

A pesquisa desenvolveu um modelo para avaliação e apoio ao gerenciamento de resíduos sólidos de indústrias, visando à prevenção e o controle da poluição industrial. O Modelo proposto teve o seu desenvolvimento estruturado em duas partes, uma alinhada à produção mais limpa (P+L) e outra a um novo conceito, proposto pela pesquisa, o Tratamento Mais Limpo (T+L) dos resíduos sólidos. A Parte I do Modelo envolveu o desenvolvimento de 20 indicadores e o índice de destinação dos resíduos sólidos de industriais (IDRSI), considerando os princípios de não geração, minimização, reaproveitamento, reciclagem, tratamento, disposição final e estocagem de resíduos. A Parte II contemplou o desenvolvimento de 14 indicadores que compõem o índice de tratamento mais limpo (IT+L) voltado para avaliação do desempenho ambiental de tecnologias de tratamento de resíduos e que aborda os aspectos água, ar, solo, materiais e energia, preconizando: a minimização da geração de resíduos sólidos e de efluentes líquidos e gasosos; a maximização da eficiência do aproveitamento energético de resíduos; a redução do consumo de combustíveis fósseis e das emissões de gases de efeito estufa; a minimização da área e dos insumos requeridos no tratamento. Além disso, com o intuito de facilitar a padronização, a análise e o provimento de informações atualizadas e objetivas aos gestores de resíduos industriais, foram idealizados os s*oftwares* de Apoio ao Gerenciamento de Resíduos Sólidos (SAGER) e o de Tratamento Mais Limpo (T+L). O marco referencial que orientou as avaliações do IDRSI foi obtido a partir da realização de pesquisas em relatórios ambientais e documentos auditáveis, bem como em visitas técnicas em indústrias dos setores automotivo, cimenteiro, energético (energia elétrica), laticínios, siderúrgico e têxtil. Já para a definição do padrão de desempenho do IT+L foram realizados os *benchmarks* de 3 tecnologias de tratamento: aterros de resíduos, incineração e *waste-to-energy*, a partir de visitas técnicas e obtenção de dados de aproximadamente 200 plantas de tratamento de resíduos em 32 países dos 5 continentes. Os índices IDRSI e IT+L foram simulados para diferentes situações a partir de dados reais, e os resultados finais se mostraram satisfatórios no que tange a avaliação do gerenciamento de resíduos sólidos e a comparação do desempenho ambiental de tecnologias de tratamento e/ou disposição final de resíduos, constituindo-se em ferramentas de gestão.

**PALAVRAS-CHAVE:** resíduos sólidos industriais, gerenciamento de resíduos, ferramenta de gestão, índices e indicadores, tratamento mais limpo, tratamento e disposição de resíduos.

### **ABSTRACT**

The outcome from this research was the development of a model to assess and provide support to the management of solid waste from industries aiming at the prevention and control of industrial pollution. The proposed model was split into two parts, one aligned with a cleaner production and another with a new concept proposed by the research, a cleaner treatment of solid waste. Part I of the Model included the development of 20 indicators and the industrial solid waste destination index (ISWDI), taking into account the principles of non-generation, minimization, reuse, recycling, treatment, disposal and waste storage. Part II bears the development of 14 indicators that formed the cleaner treatment index (CTI) focused on the environmental performance assessment of waste treatment technologies, which deals with water, air, soil, energy and material issues, establishing: the minimization of solid waste generation and liquid and gaseous effluents; maximizing the efficiency of waste energy usage, reduction of fossil fuel consumption and greenhouse gas emission, minimizing the area (footprint) and the inputs required for treatment. Moreover, aiming to facilitate the standardization, analysis and supply of updated and objective information to the industrial waste managers, two numerical tools, Solid Waste Management Support Software (SAGER) and Cleaner Treatment Software (T+L), were developed. The benchmark that guided the evaluations of ISWDI was obtained from carrying out studies of environmental reports and auditable documents, as well as technical visits to automotive, cement, energy (electricity), dairy, steel and textile industries. Concerning the definition of the CT Index performance a baseline was built up for three treatment technologies: waste landfills, incineration and wasteto-energy, gathering information from visits to and data collection from approximately 200 waste treatment plants in 32 countries on 5 continents. ISWDI and CT Indexes from real data for different situations were simulated, and the final results proved satisfactory with respect to the evaluation of solid waste management and comparison of the environmental performance of treatment technologies and/or waste disposal, consisting into management tools.

**KEY WORDS**: industrial solid waste, waste management, indicators and indexes, management tools, cleaner treatment, waste treatment and disposal.

# **SUMÁRIO**

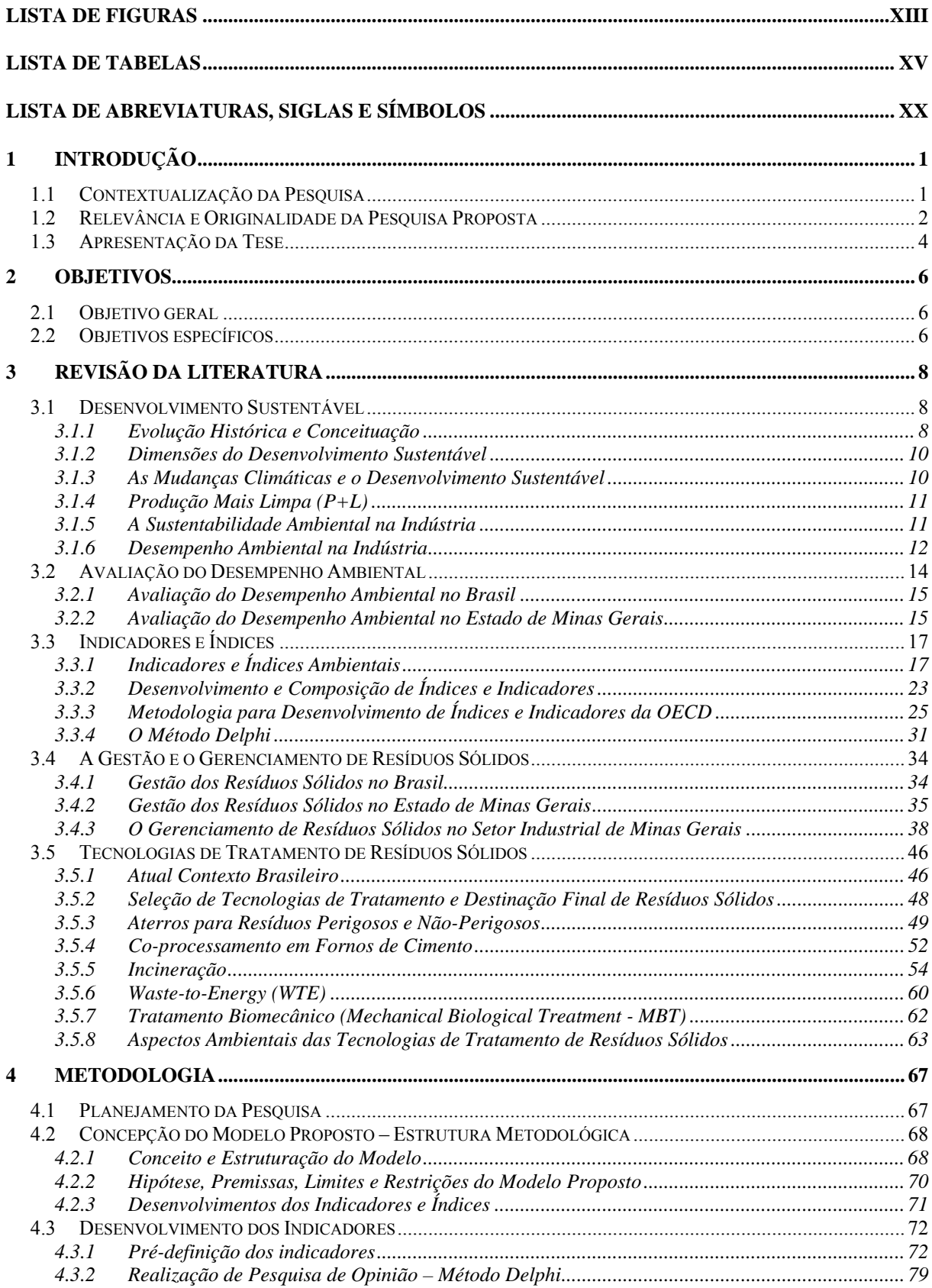

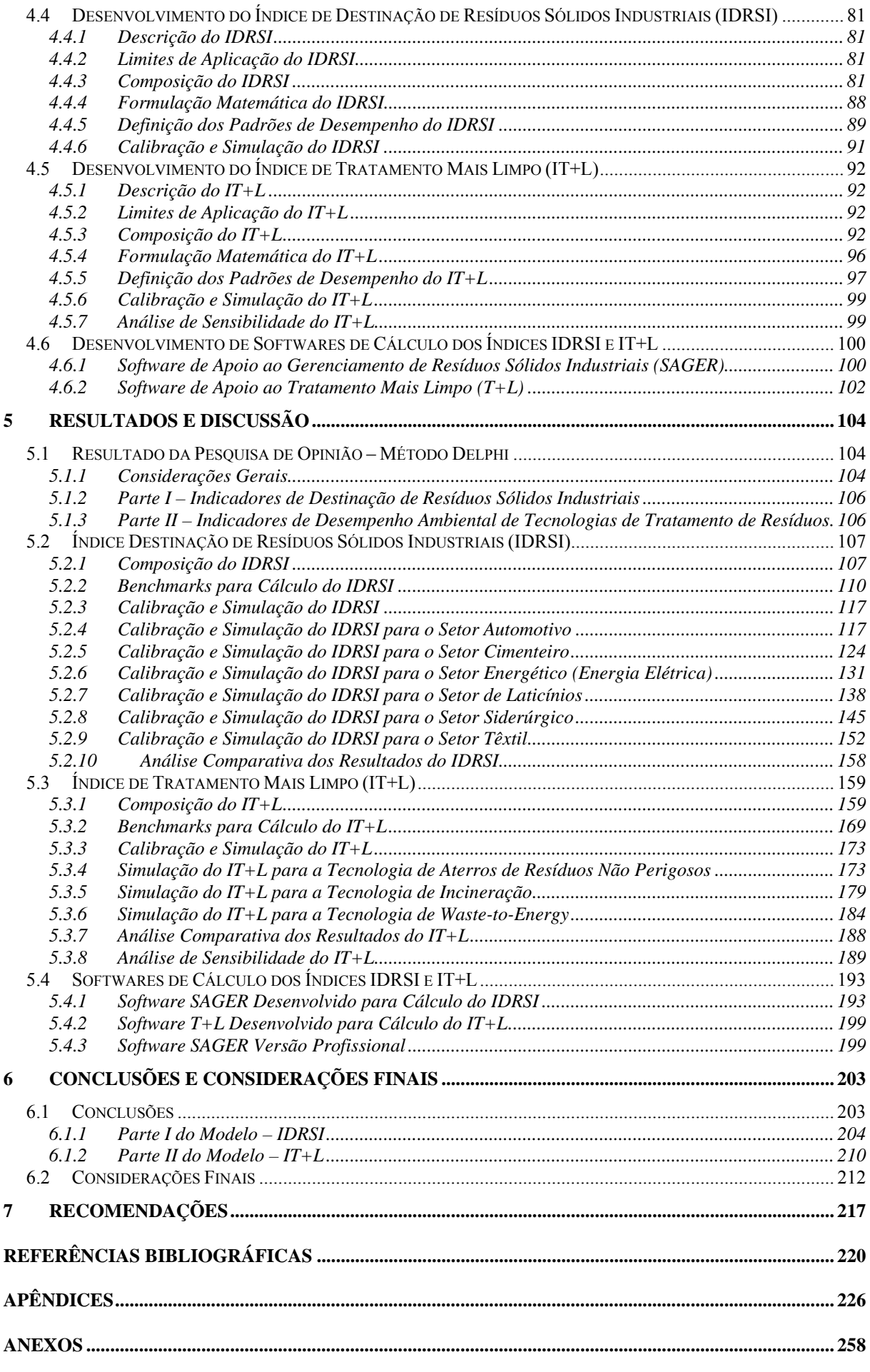

## **LISTA DE FIGURAS**

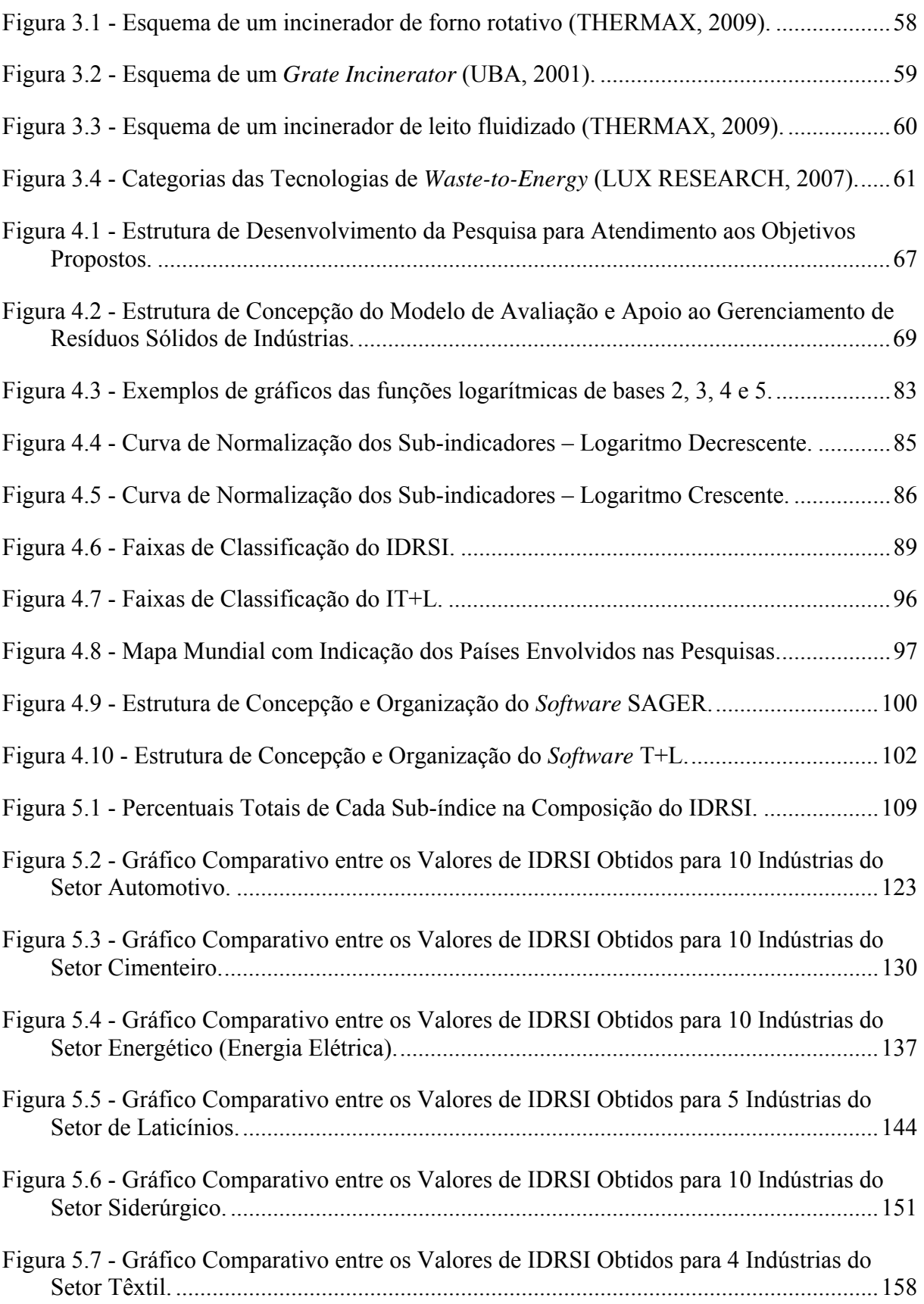

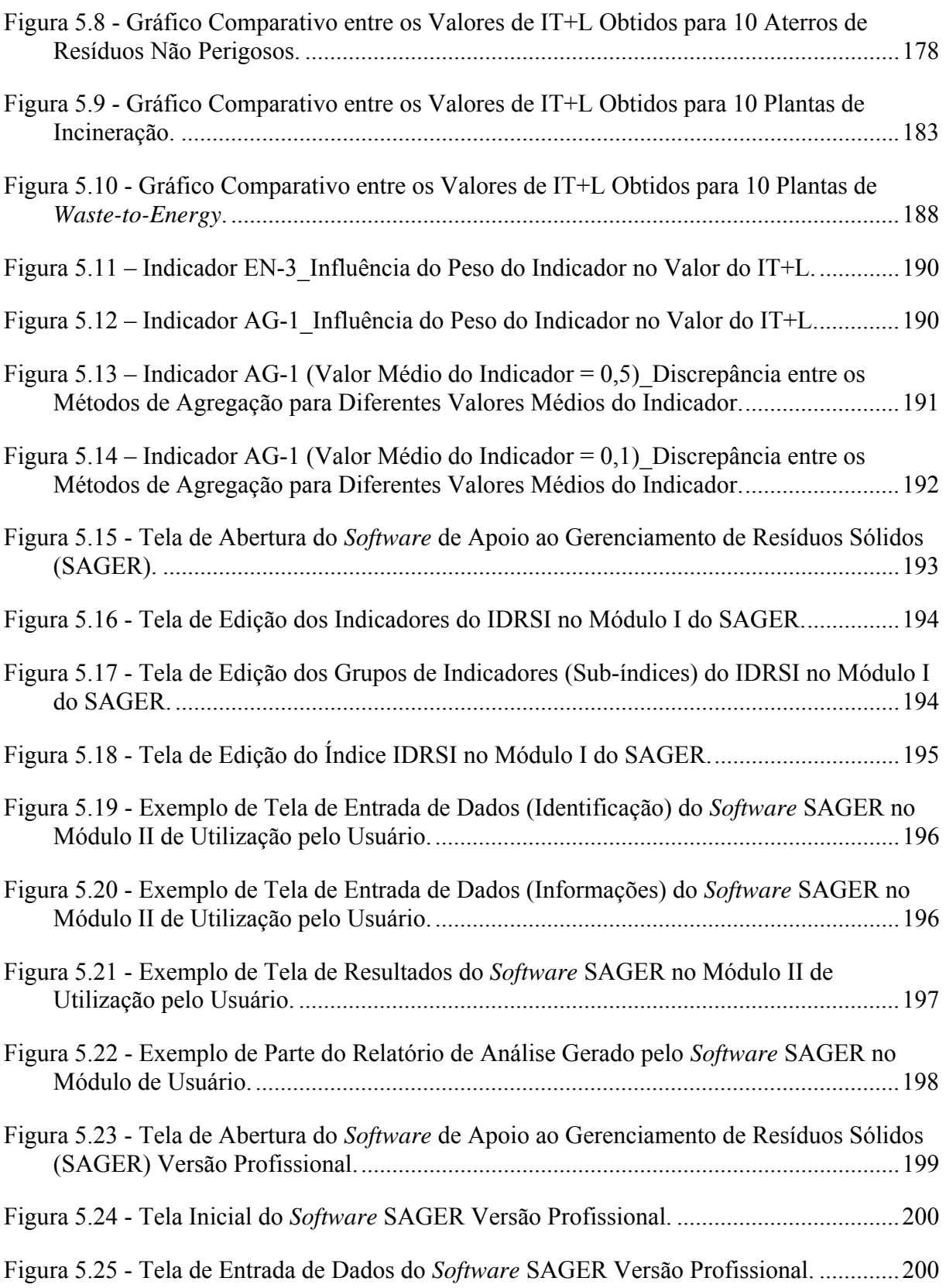

## **LISTA DE TABELAS**

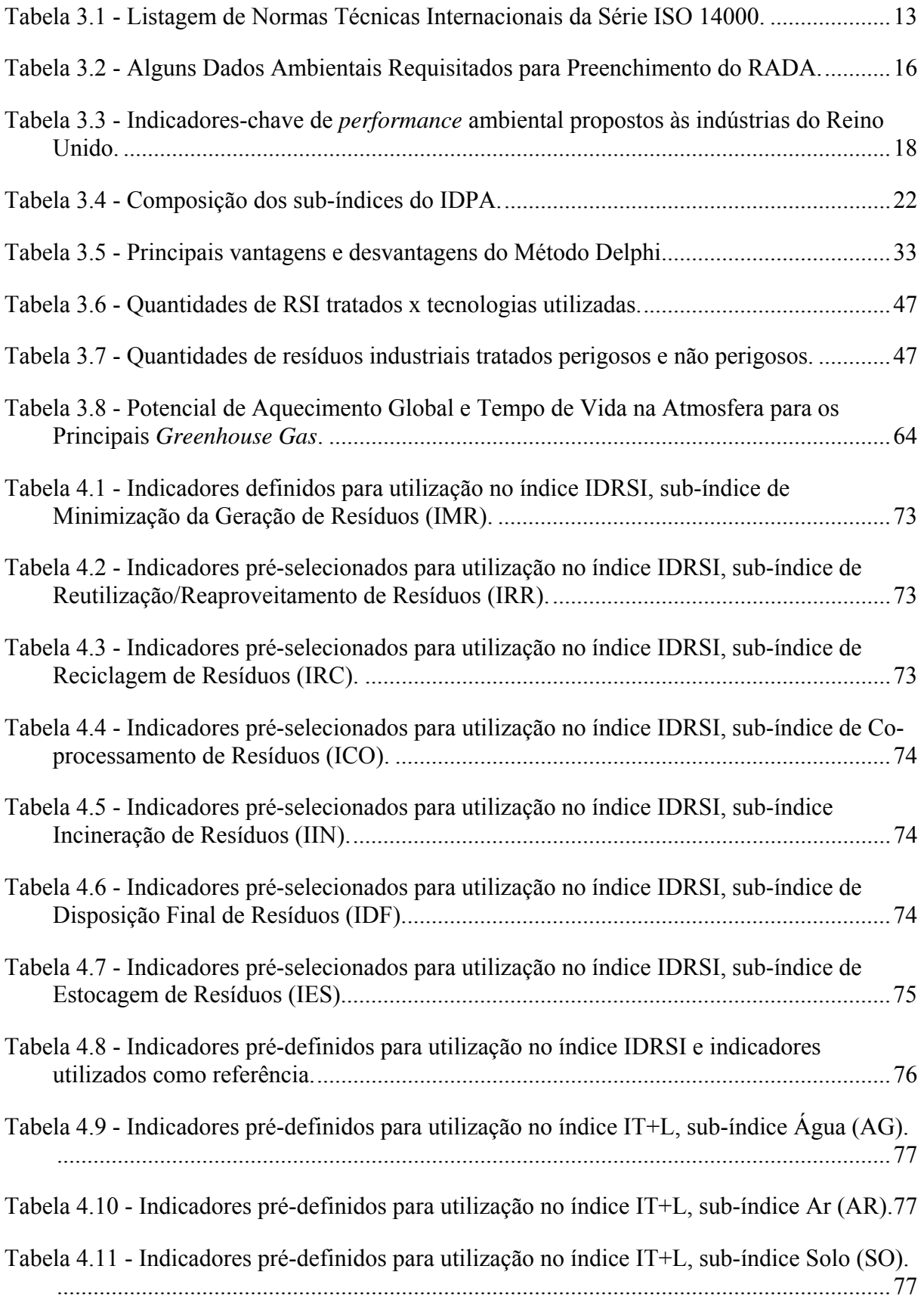

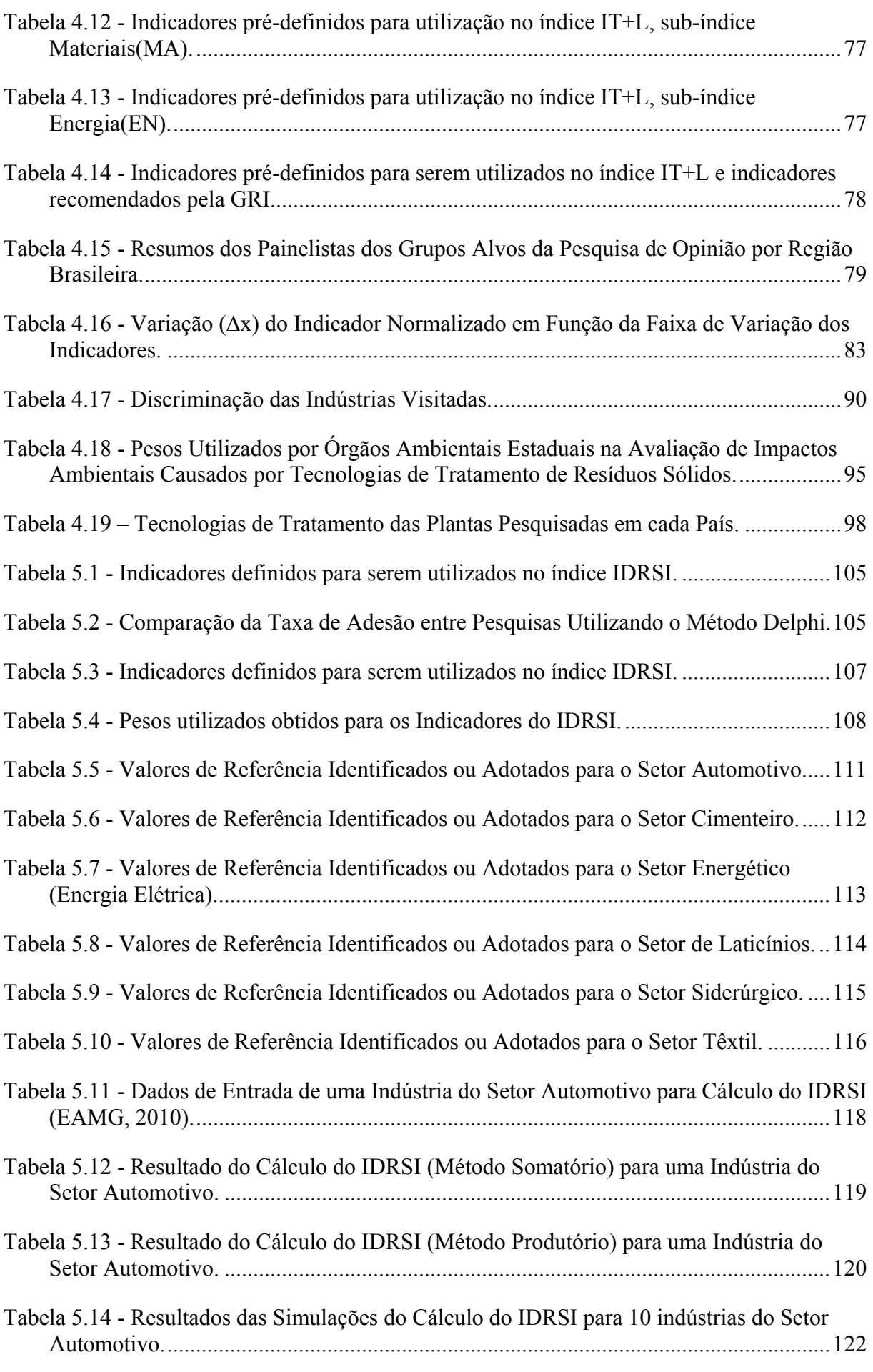

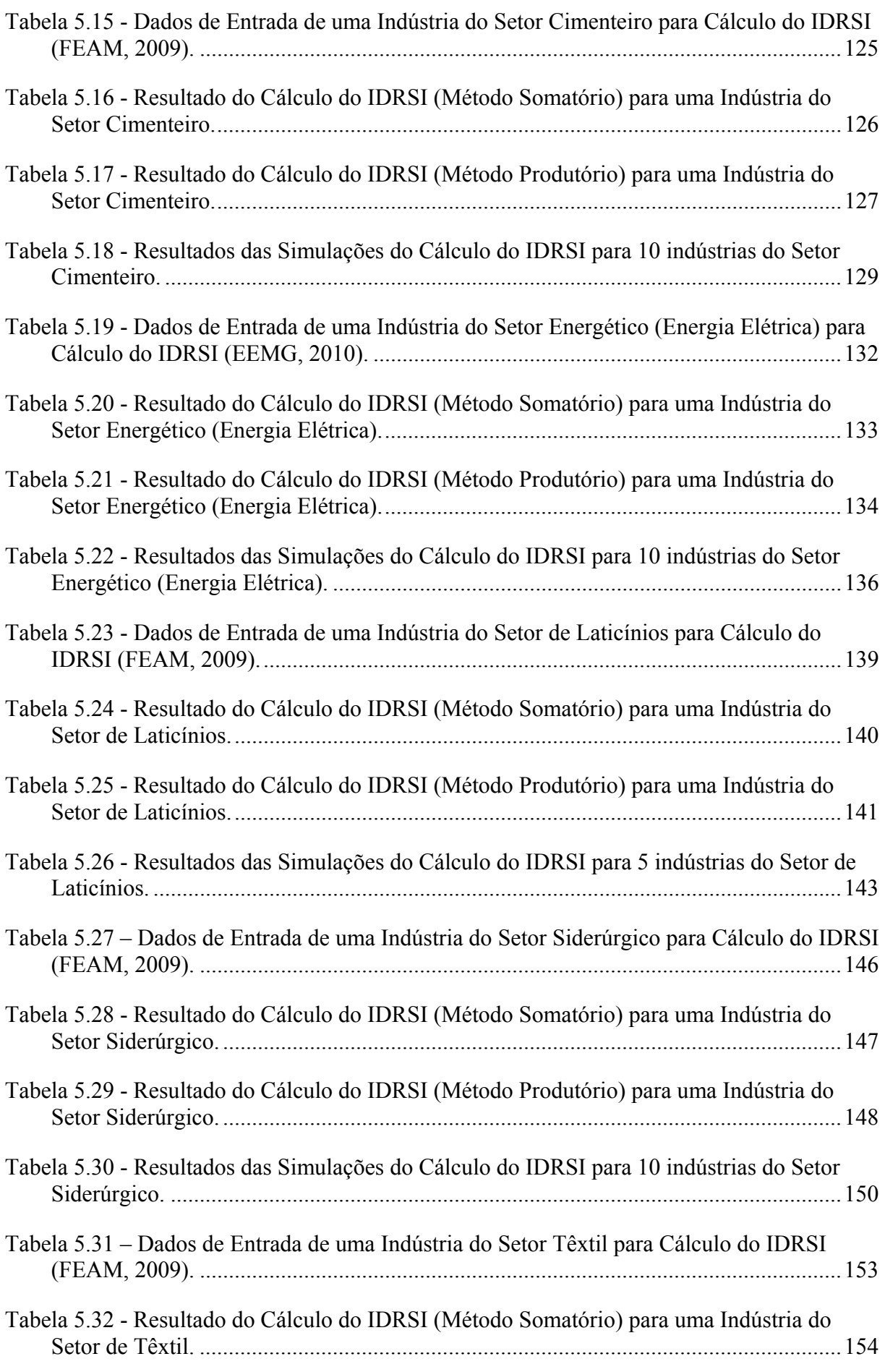

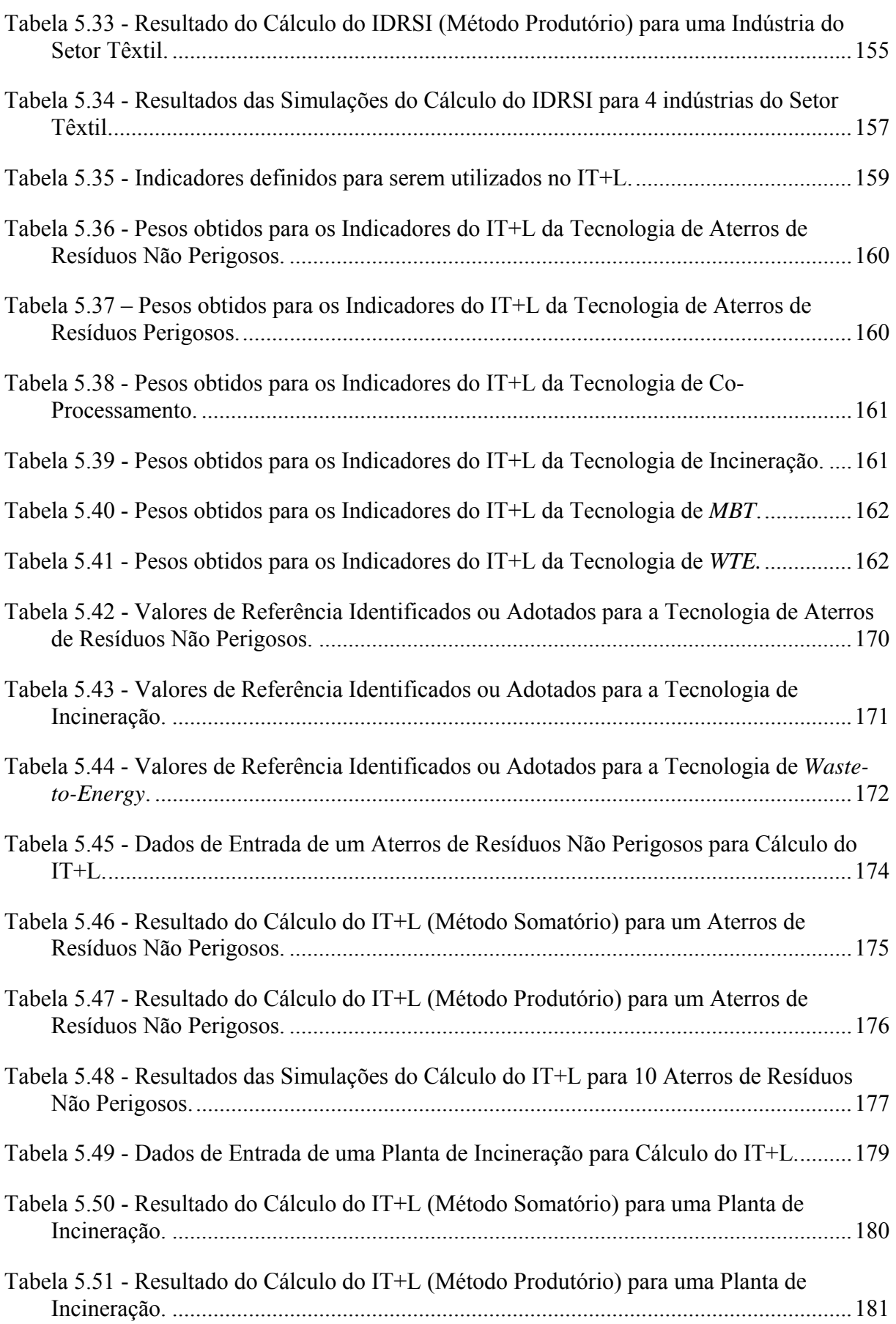

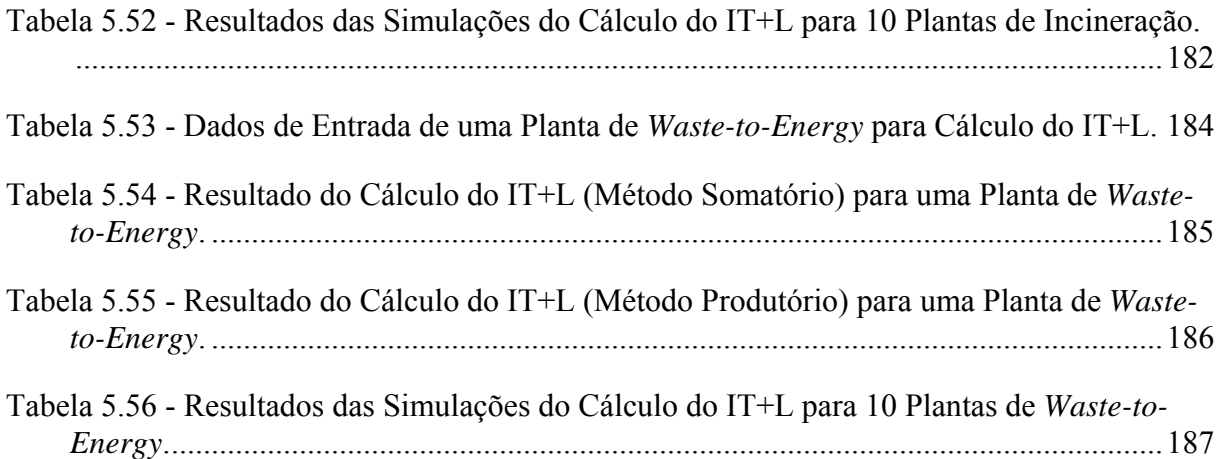

# **LISTA DE ABREVIATURAS, SIGLAS E SÍMBOLOS**

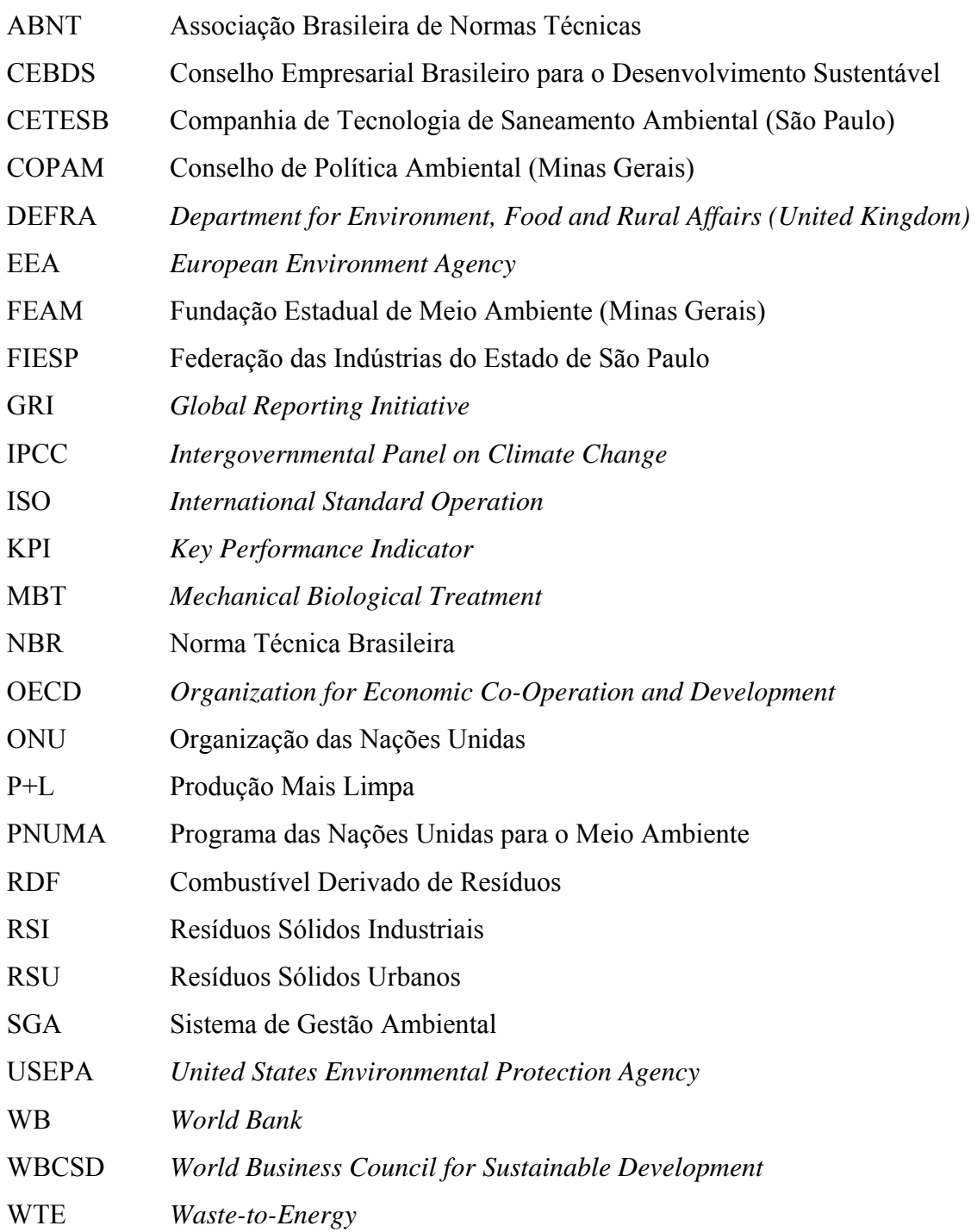

# **1-INTRODUÇÃO**

### **1 INTRODUÇÃO**

### *1.1 Contextualização da Pesquisa*

O setor industrial e os demais setores empresariais têm sido pressionados pela sociedade civil organizada, pelos clientes, pelos órgãos públicos ambientais, pela legislação ambiental e pelos sistemas de gestão ambientais privados, a modificarem suas posturas referentes aos cuidados relacionados com a proteção e a racionalização da utilização dos recursos naturais e geração de resíduos. Nos últimos anos, a postura, as responsabilidades e as estratégias das empresas frente à questão ambiental têm se modificado de maneira significativa.

De fato, ao mesmo tempo em que a indústria é vista como uma grande potencializadora de riqueza e desenvolvimento econômico e social, também é reconhecida como potencial e efetivamente poluidora dos recursos naturais (UNIDO, 1998).

Nesse contexto, diferentes indicadores têm sido formulados para qualificar e/ou quantificar a situação das atividades industriais nas mais diversas áreas de interesse, tais como na produção, na economia e no meio ambiente (FIESP, 2003).

Entretanto, há uma carência de medidas e indicadores amplamente aceitos para que uma indústria avalie seu desempenho relativo às práticas de sustentabilidade empresarial.

Ressalta-se o esforço mundial que busca estabelecer indicadores ambientais "globais", como, por exemplo, o trabalho desenvolvido pela OECD – *Organization for Economic Co-Operation and Development*, no documento, denominado: "*Key Environmental Indicators*" publicado em 2001, e que aborda de forma detalhada os indicadores ambientais relacionados à poluição e ao consumo de recursos naturais (OECD, 2001).

Diante dessa carência, o presente trabalho se insere buscando contribuir para o preenchimento desta lacuna ao propor um modelo para avaliação e apoio ao gerenciamento de resíduos sólidos de indústrias. O modelo foi desenvolvido a partir da definição de índices e indicadores que objetivam auxiliar os responsáveis pela área ambiental das indústrias a identificar e solucionar de forma adequada seus problemas relacionados aos resíduos sólidos e com isto, melhorar o seu desempenho ambiental.

Em relação às tecnologias de tratamento de resíduos, o modelo propõe uma forma de avaliálas baseada em aspectos ambientais, se contrapondo ao observado atualmente que se baseia em critérios estritamente econômicos, sem valorizar aqueles inerentes ao meio ambiente.

Por fim, a partir da concepção do modelo proposto, e considerando os índices e indicadores considerados na pesquisa, foram desenvolvidos *softwares* computacionais de apoio ao gerenciamento de resíduos sólidos.

### *1.2 Relevância e Originalidade da Pesquisa Proposta*

Cada vez mais, o setor produtivo em diferentes países está incorporando em seus custos aqueles relacionados com a questão ambiental, implicando necessidades de mudanças significativas nos padrões de produção, comercialização e consumo. Estas mudanças respondem a normas e dispositivos legais rígidos de controle (nacionais e internacionais), associados a um novo perfil de consumidor (FIESP, 2003). Nesse sentido, as empresas têm reconhecido, seja por iniciativa própria ou movida por forças externas, a importância da busca por alternativas para melhoria de seu desempenho ambiental.

A melhoria na relação com o meio ambiente pode otimizar a produtividade dos recursos utilizados, implicando benefícios diretos para a empresa, fundamentados nos princípios da Produção Mais Limpa (P+L), em que se incluem: economias de matéria-prima e insumos, resultantes do processamento mais eficiente e da sua substituição, reutilização ou reciclagem; menor consumo de água durante o processo; do custo de atividades envolvidas nas descargas ou no manuseio, transporte e descarte de resíduos. Entretanto, observa-se que o grande desafio está em identificar e realizar, adequadamente, as intervenções ambientais necessárias à indústria de forma a possibilitar melhorias no seu desempenho ambiental.

Diante disso, a pesquisa poderá dar subsídios reais e colaborar com o setor industrial na obtenção de indicadores que possibilitem uma fácil avaliação de seu desempenho ambiental, em especial do gerenciamento de seus resíduos sólidos, bem como facilitar a seleção da melhor e/ou mais adequada tecnologia para tratamento dos resíduos gerados, do ponto de vista ambiental, inclusive permitindo a comparação entre diferentes plantas de tratamento.

Além disso, apesar de atualmente existirem ferramentas disponíveis no mercado para auxiliar na melhoria das boas práticas de gestão ambiental, incluindo os resíduos, as quais não

abordam as questões de forma geral, possibilitando uma visão macro da situação da indústria no que se refere, especificamente, ao gerenciamento de resíduos sólidos. Como exemplo dessas ferramentas se pode citar:

- *WARM Waste Reduction Model*: é uma ferramenta que estima a quantidade de gás do efeito estufa liberada quando as quantidades de resíduo reciclado, aterrado, queimado e compostado de um produto são informadas;
- *iWARM Individual Waste Reduction Model*: esta ferramenta permite visualizar a quantidade de energia poupada entre reciclar o produto e produzi-lo novamente;
- *ReCon Tool Recycled Content Tool*: este programa calcula a quantidade de energia e de gás do efeito estufa poupados ao se fabricar um produto utilizando certa proporção de material reciclado;
- *Durable Goods Calculator*: este software apresenta estimativas da geração de gás do efeito estufa decorrentes do descarte de aparelhos eletrodomésticos típicos;
- *Recycling Calculator*: efetua o cálculo de diversos benefícios provenientes da reciclagem de materiais, incluindo redução de gases do efeito estufa, economia de energia e número de árvores preservadas, no caso de reciclagem de papel;
- *SMART-BET Saving Money and Reducing Trash Benefit Evaluation Tool*: é uma ferramenta que possibilita verificar se o modelo de cobrança de coleta de resíduo municipal por residência resultaria, em comparação com o modelo tradicional de cobrança igualitária, em redução do resíduo disposto;
- *Office Carbon Footprint Tool 7*: esta ferramenta permite estimar a quantidade de gás do efeito estufa liberada a partir da operação de um escritório simples.
- *SCARI* Sistema de Controle e Acompanhamento de Resíduos Industriais: permite, por exemplo, utilizar um indicador escolhido pela empresa, como por exemplo, quantidade de produto vendido ou produzido e compará-lo com a quantidade de resíduo gerado;
- *WasteWORKS*: fornece informações, principalmente econômicas, sobre o processo de gerenciamento e transporte de resíduos e os custos de aterramento.

Neste contexto, a presente pesquisa vem, além de desenvolver índices e indicadores, criar duas novas ferramentas computacionais, os *softwares* SAGER e T+L, voltados para a realidade do gerenciamento de resíduos sólidos em indústrias e para comparação de tecnologias de tratamento de resíduos, respectivamente.

Além disso, após um estudo bibliográfico, não foram identificados trabalhos na literatura brasileira que abordem a utilização de índices e indicadores ambientais voltados, especificamente, para avaliação e apoio ao gerenciamento de resíduos sólidos industriais, o que demonstra um aspecto de originalidade do trabalho proposto.

Finalmente, o que se espera é que este trabalho seja um instrumento de gestão desenvolvido de forma a traduzir a realidade do sistema de gerenciamento dos resíduos sólidos das indústrias, bem como possibilitar a identificação das melhorias. Sendo assim, acredita-se que a pesquisa poderá auxiliar técnicos e gestores ambientais das indústrias, e profissionais de órgãos públicos.

### *1.3 Apresentação da Tese*

O primeiro capítulo apresenta uma breve introdução do trabalho realizado. O capítulo seguinte traz os objetivos desta pesquisa.

Já o terceiro capítulo contempla a revisão da literatura abordando a avaliação do desempenho ambiental em indústrias, destacando os índices e indicadores, trata também da gestão e do gerenciamento de resíduos sólidos no Brasil. Este capítulo versa ainda sobre a as tecnologias de tratamento de resíduos sólidos.

O quarto capítulo apresenta a metodologia do trabalho, focando basicamente o desenvolvimento dos indicadores e, do índice de destinação de resíduos sólidos industriais (IDRSI) e do índice de tratamento mais limpo (IT+L), incluindo o detalhamento da concepção do modelo de gerenciamento proposto.

O quinto capítulo traz os resultados da pesquisa, como também a discussão dos mesmos, comparando-os com resultados de trabalhos já realizados. E no sexto capítulo são abordadas as conclusões do trabalho que sintetizam as respostas obtidas ao longo da realização da pesquisa. Finalizando a tese, o sétimo capítulo traz algumas recomendações para pesquisas futuras e, em seguida, são apresentadas as referências bibliográficas utilizadas neste trabalho.

# **2-OBJETIVOS**

### **2 OBJETIVOS**

### *2.1 Objetivo geral*

O objetivo geral deste trabalho é desenvolver, aplicar e validar um modelo de avaliação e apoio ao gerenciamento de resíduos sólidos industriais, especificamente para as etapas de geração, reaproveitamento, reciclagem, tratamento e destinação final, visando à prevenção e o controle da poluição industrial.

### *2.2 Objetivos específicos*

Os objetivos específicos desta pesquisa são:

- estabelecer indicadores e um índice de destinação de resíduos sólidos industriais (IDRSI) para aplicação em diferentes setores da indústria;
- desenvolver e validar um *software* de apoio ao gerenciamento de resíduos sólidos de forma a facilitar o cálculo do índice IDRSI e, consequentemente, a avaliação do tratamento e disposição final de resíduos;
- estabelecer indicadores e um índice de tratamento mais limpo (IT+L) voltado para a avaliação do desempenho ambiental de tecnologias de tratamento de resíduos sólidos;
- desenvolver e validar um *software* para facilitar o cálculo do índice IT+L e, consequentemente, a avaliação de tecnologias de tratamento de resíduos sólidos;
- simular os índices IDRSI e IT+L propostos para diferentes casos e avaliar os resultados visando ajustar e melhorar o modelo proposto.

# **3-REVISÃO DA LITERATURA**

### **3 REVISÃO DA LITERATURA**

### *3.1 Desenvolvimento Sustentável*

### **3.1.1 Evolução Histórica e Conceituação**

As primeiras noções de sustentabilidade e do desenvolvimento sustentável são bastante antigas, mesmo que envolvendo preocupações diferentes, como o futuro da humanidade, o crescimento populacional e, em último caso, o meio ambiente. Diante disso, nos últimos 50 anos vem sendo propostas ideias, como a Teoria de Gaia, formulada por Lovelock (1979).

A partir da década de 70, quando se tornaram latentes os níveis de degradação ambiental, foram criados os primeiros dispositivos como objetivo de aliar a preservação ambiental (tomando o lugar do "desenvolvimento sustentável", conceito inexistente até então) e o desenvolvimento econômico e tecnológico. Um destes dispositivos foi a Conferência das Nações Unidas sobre o Meio Ambiente Humano, realizada em 1972 na cidade de Estocolmo, propondo a criação de um órgão ambiental na ONU, o PNUMA – Programa das Nações Unidas para o Meio Ambiente.

Entretanto, somente em 1985, depois de movimentos internacionais em prol da preservação ambiental, que este órgão passou a ter a atribuição de desenvolver políticas ambientais.

Para atingir este objetivo, foi instituída a Comissão Mundial sobre o Meio Ambiente e Desenvolvimento (CMMAD, 1991), que no seu relatório, conhecido como *Brundtland* ou "Nosso Futuro Comum", apresentou os principais problemas ambientais naquele momento. Este documento foi o primeiro a mencionar o termo "Desenvolvimento Sustentável", definindo-o como o desenvolvimento que atende às necessidades da geração atual sem comprometer a capacidade das gerações futuras atenderem as suas próprias necessidades.

Para que o desenvolvimento sustentável seja efetivamente aplicado devem ser adotadas medidas que tomem o rumo da educação, para que as atitudes hoje tomadas sejam renovadas ao invés de serem simplesmente repetidas. Desse ponto de vista, o desenvolvimento sustentável se torna um conceito dinâmico e contínuo, que busca principalmente o bem estar das gerações atuais e futuras, devendo ser sempre buscado, porém nunca plenamente atingido (CHAHARBAGHI; WILLIS, 1999).

No início da década de 1990, as indústrias começaram a desenvolver trabalhos em torno do desenvolvimento sustentável, apoiados por entidades como o *World Business Council for Sustainable Development* (WBCSD), que viria a ser uma fórum de discussão sobre o tema e um facilitador do compartilhamento de informações e práticas bem-sucedidas entre empresas.

Em 1992, foi realizada a maior reunião entre líderes mundiais ocorrida até então, a Conferência das Nações Unidas sobre o Meio Ambiente e Desenvolvimento – ECO/92, no Rio de Janeiro. Os principais objetivos foram afirmar o conceito do desenvolvimento sustentável e rever a situação de degradação ambiental, por meio da assinatura de convenções sobre a preservação florestal, a biotecnologia, a biodiversidade e as mudanças climáticas.

Um dos principais resultados desta conferência foi a Agenda 21, que, apesar de não ter alcançado seu objetivo principal de se tornar um plano de ação rumo ao desenvolvimento sustentável, estabelecendo metas ou prioridades, acabou por amadurecer este conceito.

No ano de 1997 foi criada, no Brasil, uma entidade vinculada ao WBCSD, o Conselho Empresarial Brasileiro para o Desenvolvimento Sustentável (CEBDS), fornecendo uma plataforma análoga à mundial, porém focada na realidade brasileira. No mesmo ano, foi realizada na cidade de Kyoto, no Japão, a COP-3 (*Conference of the Parties III*), abordando o assunto das mudanças climáticas. Na Conferência, os países considerados desenvolvidos estabeleceram metas para redução da emissão de gases do efeito estufa, gerando o documento conhecido como Protocolo de Kyoto. Entretanto, as metas estabelecidas para o período entre 2008 e 2012 foram contestadas por países da Europa e pelos Estados Unidos, que se comprometeu apenas a estabilizar suas taxas de emissão.

Em 2002, foi realizada em Johanesburgo na África do Sul a Conferência Mundial sobre o Desenvolvimento Sustentável, também conhecida como Rio+10. Com o objetivo inicial de verificar os resultados decorrentes das medidas tomadas após a ECO/92.

Já em dezembro de 2009, foi realizada a Conferência Climática de Copenhagen (COP-15) na Dinamarca, com o objetivo de substituir o Protocolo de Kyoto, cujo período dos compromissos firmados expira em 2012. Apesar da necessidade de se estabelecer um tratado entre as nações, os acontecimentos econômicos da época, contextualizados por uma crise econômica mundial, reduziram as esperanças para um acordo político que pudesse ser convertido, futuramente, em um tratado legal.

Em novembro de 2010 foi realizada em Cancun no México a 16ª Conferência das Nações Unidas sobre Mudanças do Clima (COP-16) com uma série de acordos fechados, destacando a criação do Fundo Verde do Clima para administrar o dinheiro que os países desenvolvidos se comprometeram a contribuir para deter as mudanças climáticas; e a manutenção da meta fixada na COP-15 de limitar a um máximo de 2°C a elevação da temperatura média em relação aos níveis pré-industriais. Entretanto, a decisão sobre o futuro do Protocolo de Kyoto ficou para próximo encontro previsto para o final de 2011 em Durban (África do Sul).

### **3.1.2 Dimensões do Desenvolvimento Sustentável**

Existem diferentes abordagens sobre quais são as dimensões a serem consideradas para o desenvolvimento sustentável. SACHS (2000) elenca oito critérios necessários para a sustentabilidade: social, cultural, ecológico (recursos), ambiental (autodepuração dos ecossistemas naturais), territorial, econômico, política nacional e política internacional.

Considerando a complexidade da discussão dos critérios de sustentabilidade, esta tese considera o desenvolvimento sustentável apoiado em 3 pilares: social, econômico e ambiental. De fato, no âmbito da gestão empresarial, a sustentabilidade pressupõe viabilidade econômica e ambiental, garantindo justiça social. Entretanto, nota-se que atualmente o gerenciamento de resíduos sólidos industriais se baseia essencialmente em critérios econômicos. Diante disso, este trabalho visa avaliar a gestão de resíduos sob a ótica ambiental buscando a minimização da geração de resíduos sólidos; ampliação do reaproveitamento e reciclagem dos resíduos e da emissão de gases e líquidos poluentes ao meio ambientes; dentre outros aspectos ambientais.

### **3.1.3 As Mudanças Climáticas e o Desenvolvimento Sustentável**

As mudanças climáticas se encaixaram no contexto do desenvolvimento humano junto com o conceito de desenvolvimento sustentável, representando parte de sua dimensão ambiental. Entretanto, as evidências do aquecimento global, destacado pelo aumento da temperatura média do globo, tem se tornado mais alarmantes nas últimas duas décadas, pois os 11 anos mais quentes já registrados antes de 2007 aconteceram entre 1995 e 2007 (IPCC, 2007).

Dada a severidade dos impactos previstos, muitas medidas têm sido incentivadas no âmbito global para a sua mitigação, destacando-se a criação do mercado de carbono e a limitação global das emissões de carbono.

#### **3.1.4 Produção Mais Limpa (P+L)**

As proposições semelhantes à produção mais limpa foram anunciadas primeiramente na Conferência de Estocolmo, em 1972. Nessa época, baseavam-se nos propósitos de gerar menos resíduos, lançar menos poluição ao meio ambiente e consumir menos recursos naturais. Em 1989, o PNUMA lançou o Programa de Produção Mais Limpa (P+L).

Produção mais Limpa significa a "aplicação contínua de uma estratégia econômica, ambiental e tecnológica integrada aos processos e produtos, a fim de aumentar a eficiência no uso de matérias-primas, água e energia, através da não geração, minimização ou reciclagem de resíduos sólidos gerados, com benefícios ambientais e econômicos para os processos produtivos"(CNTL,1998).

### **3.1.5 A Sustentabilidade Ambiental na Indústria**

No setor industrial que é um dos grandes responsáveis pelos níveis observados de emissões de gases do efeito estufa (USEPA, 2001), começa a surgir uma tendência de adoção de práticas de sustentabilidade ambiental. De fato, os resíduos das indústrias estão sendo cada vez mais aproveitados, seja pela reciclagem ou reutilização interna ou externa, haja visto que alguns resíduos ou sub-produtos de uma indústria, podem ser matérias-primas para outra.

As indústrias estão percebendo que a adoção de práticas sustentáveis na indústria não implica necessariamente em perdas financeiras, pois além de alcançarem a conformidade com a legislação, se tornam economicamente atraentes no que diz respeito à melhoria de seu processos produtivos. Além disso, algumas empresas do setor industrial têm buscado a participação em índices de sustentabilidades existentes no mercado econômico atual.

Em relação à divulgação da sustentabilidade ambiental nas indústrias é importante destacar a contribuição da *Global Report Initiative* (GRI) que é uma organização *multistakeholder*, criada em 1997 a partir da reunião de ambientalistas, ativistas sociais e representantes de fundos socialmente responsáveis sem fins lucrativos, que desenvolve uma Estrutura de Relatórios de Sustentabilidade adotada por organizações, em todo o mundo (GRI, 2006).

Segundo a GRI (2006) um Relatório de Sustentabilidade é a prática de medir, divulgar e prestar contas para *stakeholders* internos e externos do desempenho organizacional visando ao

Programa de Pós-graduação em Saneamento, Meio Ambiente e Recursos Hídricos da UFMG

desenvolvimento sustentável, é considerado sinônimo de outros relatórios cujo objetivo é descrever os impactos econômicos, ambientais e sociais (*tripple bottom line*) de uma empresa.

Um relatório de sustentabilidade baseado nas Diretrizes da GRI divulga os resultados obtidos dentro do período relatado, no contexto dos compromissos, da estratégia e da forma de gestão da organização, e pode ser usada como: padrão de referência (*benchmark*) e avaliação do desempenho de sustentabilidade; demonstração de como a organização influencia e é influenciada por expectativas de desenvolvimento sustentável; e comparação de desempenho da organização e entre organizações ao longo do tempo.

### **3.1.6 Desempenho Ambiental na Indústria**

Durante a maior parte do século XX, nas indústrias de grande porte em geral prevaleceu um tipo de controle ambiental, conhecido como fim-de-tubo (MARKHAM, 1994). Entretanto, durante os anos 90 a legislação começou a se fortalecer, exigindo cada vez mais das empresas, e também, surgiu um novo tipo de consumidor, aquele com consciência ambiental. Diante disso, e como atingir uma *performance* mais sustentável se tornou uma necessidade de mercado, as empresas foram estimuladas a instituírem dispositivos de gestão ambiental.

As primeiras normas ambientais foram instituídas na Europa, destacando-se entre elas a BS 7750:1992, criada pelo *British Standard Institution* (BSI) um conjunto de normas que delineava um Sistema de Gestão Ambiental (SGA) aplicável às indústrias e empresas do Reino Unido. Em 1994 a comunidade européia estabeleceu normas com o mesmo objetivo como parte de um sistema de gerenciamento ecológico conhecido como *Eco Management and Audit Scheme* (EMAS).

A *International Standardization Association* (ISO), após a criação da ISO 9001 – Sistemas de Gestão da Qualidade, empenhou-se no desenvolvimento de uma norma para sistemas de gestão ambiental. Foi criado em 1992 o comitê técnico TC 207 que, composto por integrantes de mais de 40 países, vem elaborando e revisando o conjunto de normas ISO 14000, que abrangem 5 temas: sistemas de gestão ambiental, auditoria ambiental, avaliação de desempenho ambiental e do ciclo de vida e rotulagem ambiental; conforme Tabela 3.1.

| <b>Normas</b>                                                                     | Assunto Abordado                      |
|-----------------------------------------------------------------------------------|---------------------------------------|
| ISO 14001 (2004) e 14004 (2004)                                                   | Sistemas de Gestão Ambiental          |
| 14015 (2001)                                                                      | Auditorias Ambientais                 |
| ISO 14020 (2000), 14021 (1999), 14024 (1999) e<br>14025 (2006)                    | Rotulagem Ambiental                   |
| ISO 14031 (1999)                                                                  | Avaliação de Desempenho Ambiental     |
| ISO 14040 (2006), 14048 (2002), 14049 TR (2000),<br>14047 TR (2003), 14044 (2006) | Avaliação do Ciclo de Vida de Produto |
| ISO 14050 (2009)                                                                  | Termos e Definições                   |
| ISO 14062 (2002), 14063 (2006), 14065 (2007)                                      | Outros                                |

**Tabela 3.1 -** Listagem de Normas Técnicas Internacionais da Série ISO 14000.

Fonte: ISO – *International Organization for Standardization.* 

#### 3.1.6.1 Norma ISO 14001

A ISO 14001 está focada no desenvolvimento de padrão de gerenciamento dos processos produtivos, por meio da implementação de um sistema de gestão ambiental. O custo cada vez maior das matérias-primas, questões de competitividade e economia no processo produtivo tornaram importante o gerenciamento ambiental correto de uma organização. Dessa forma, a introdução de metodologias de produção adequadas e a adoção de boas práticas ambientais associadas à organização são funções típicas do sistema de gestão ambiental.

A obtenção da certificação ISO 14001 propicia alguns benefícios tais como: atendimento à legislação vigente; maior controle dos custos; melhoria da imagem da organização; entre outros. Embora a certificação ISO 14001 seja perseguida por muitas organizações, ela não implica necessariamente em bom desempenho. (FERNANDES *et al.*, 2001).

### 3.1.6.2 Norma ISO 14031

Essa norma trata da avaliação de desempenho ambiental, definindo-a como um processo de avaliação de gestão interna, baseado em indicadores que proporcionam informações que permitam uma comparação de seus critérios do desempenho ambiental em momentos passados e atuais de uma organização (DOS SANTOS, 2007).

Os resultados de uma avaliação de desempenho ambiental permitem (NBR ISO 14031:2004): determinar ações para alcançar seus critérios de desempenho ambiental; identificar aspectos ambientais; melhorar a gestão; identificar tendências da avaliação de desempenho; e avaliar o atendimento à legislação.

A NBR ISO 14031 (2004) descreve duas categorias gerais de indicadores a serem considerados na condução da Avaliação de Desempenho Ambiental (ADA), quais sejam: Indicadores de Condição Ambiental (ICA) e Indicadores de Desempenho Ambiental (IDA). Os ICA fornecem informações sobre a qualidade do meio ambiente onde se localiza a indústria, sob a forma de resultados de medições efetuadas conforme padrões e regras ambientais definidos por normas e dispositivos legais. Já os IDA são classificados em 2 tipos:

- Indicadores de Desempenho de Gestão (IDG) que fornecem informações relativas a todos os esforços de gestão da empresa que influenciam positivamente no seu desempenho ambiental, por exemplo, reduzindo o consumo de materiais e/ou melhorando a administração de seus resíduos sólidos, mantendo os mesmos valores de produção.
- Indicadores de Desempenho Operacional (IDO) que proporcionam informações relacionadas às operações do processo produtivo com reflexos no seu desempenho ambiental, tais como consumo de água, resíduos, efluentes, energia ou matéria-prima.

De acordo com a FIESP (2003), a escolha dos indicadores de desempenho a serem adotados por uma indústria deve fundamentar-se em alguns aspectos, tais como: objetivos da avaliação; abrangência de suas atividades, produtos e serviços; condições ambientais locais e regionais; aspectos ambientais significativos; requisitos legais e demandas da sociedade; capacidade de recursos financeiros, materiais e humanos para o desenvolvimento das medições.

### *3.2 Avaliação do Desempenho Ambiental*

Com a questão ambiental sendo cada vez mais discutida, torna-se necessária a adequação de indústrias a essa nova realidade. Embora a legislação procure punir aqueles que não consideram os aspectos ambientais, atender às suas especificações não é o suficiente. Atualmente, a competitividade de uma empresa é fortemente influenciada pelas suas ações no que concerne ao gerenciamento de seus impactos ambientais. Além disso, tem sido muito utilizado o chamado "*marketing* verde" para atrair os consumidores com consciência ambiental.
De acordo com a norma ISO 14031 a avaliação de desempenho ambiental (ADA) é um processo de avaliação de gestão interna, baseado em indicadores que proporcionam informações que permitam uma comparação de seus critérios do desempenho ambiental em momentos passados e atuais de uma organização.

A avaliação de desempenho ambiental é utilizada com diversos objetivos, dentre eles: compreender melhor os impactos causados no meio ambiente; demonstrar adequação às exigências legais; identificar as oportunidades de melhoria da eficiência ambiental; e determinar se os objetivos propostos pelo sistema de gestão ambiental estão sendo cumpridos.

### **3.2.1 Avaliação do Desempenho Ambiental no Brasil**

A avaliação do desempenho ambiental em todo o mundo tende a atingir um grau de padronização elevado a partir do surgimento de uma metodologia que seja bem vista por toda a comunidade científica. Entretanto, este desenvolvimento ainda se mostra incipiente.

Apesar de não ser um modelo único, as grandes empresas utilizam como dispositivo para divulgar seu desempenho ambiental os relatórios de sustentabilidade empresarial, sendo este modo de veiculação muito comum em indústrias no Brasil.

Alguns destes relatórios seguem o padrão estabelecido pelo *Global Reporting Initiative* (GRI), e em geral, são estruturados com informações gerais sobre a empresa e a qualidade do meio ambiente no entorno das instalações do empreendimento, sendo seguidas por informações sobre os efluentes líquidos, as emissões atmosféricas, resíduos sólidos e eficiência energética, além de dados sobre o desempenho social e econômico.

Entretanto, em algumas empresas a avaliação tem caráter principal de *marketing* sustentável, deixando os valores dos indicadores num segundo plano ou sem um valor de referência (*benchmark*). Em muitos casos, deixam de ser apresentados alguns indicadores previstos pela GRI. Além desses documentos, outros abordam este assunto, tais como o Relatório de Avaliação do Desempenho Ambiental (RADA).

#### **3.2.2 Avaliação do Desempenho Ambiental no Estado de Minas Gerais**

Para um empreendimento industrial funcionar em conformidade com requisitos legais, ele deve possuir as licenças ambientais prévia, de instalação e de operação. Após licenciadas, as

indústrias devem fornecer informações ao órgão ambiental previstas nas condicionantes do licenciamento ambiental. Além disso, para a renovação da licença de operação, é necessária a apresentação de documentos contemplando a avaliação ambiental da indústria.

Especificamente em Minas Gerais, o RADA é um documento requerido para a revalidação da licença de operação, através do qual o órgão ambiental detecta a qualidade do gerenciamento ambiental praticado, e julga se a atividade é passível ou não de continuar sendo executada.

Os primeiros dados requisitados no RADA dizem respeito à identificação do empreendimento e do empreendedor, devendo ser informado, entre outros, o código da atividade segundo a DN COPAM n° 74/2004. Sobre a atividade realizada, devem ser informados dados sobre a mãode-obra utilizada, a capacidade produtiva da indústria e ainda plantas e layout do empreendimento, destacando o tipo de ocupação em seu entorno, as unidades de produção, as instalações de tratamento de efluentes, o corpo d'água receptor destes efluentes, o processo produtivo, etc. Os dados requisitados sobre aspectos ambientais são mostrados na Tabela 3.2.

| <b>Aspectos Ambientais</b> | Dados Ambientais                                                                                                    |  |  |  |
|----------------------------|----------------------------------------------------------------------------------------------------|--|--|--|
| Efluentes líquidos         | Quantidade de efluente industrial e esgoto sanitário gerada, bem como as<br>formas de tratamento utilizadas; origem no processo produtivo |  |  |  |
| Emissões atmosféricas      | Quantidade gerada; qualidade da emissão; origem no processo produtivo;<br>sistema de controle adotado                                     |  |  |  |
| Resíduos Sólidos           | Classificação do resíduo segunda a NBR 10.004/2004; quantidade gerada;<br>origem no processo produtivo; destino                           |  |  |  |
| Ruídos                     | Ponto de geração; nível máximo detectado; ação de controle adotada                                                                        |  |  |  |

**Tabela 3.2 -** Alguns Dados Ambientais Requisitados para Preenchimento do RADA.

Posteriormente, é realizada uma avaliação ambiental do empreendimento com base principalmente em indicadores baseados nos dados fornecidos até então. Esta é feita principalmente avaliando primeiramente a carga poluidora, o sistema de controle ambiental e a qualidade ambiental da região onde se insere o empreendimento.

As informações englobam aspectos relacionados aos efluentes líquidos e atmosféricos, resíduos sólidos, eficiência energética e conforto acústico, este último incluído no monitoramento ambiental. São requisitados gráficos contendo a evolução temporal de indicadores, contudo sem grandes especificações sobre quais informações estes devem conter. Finalmente, devem ser preenchidos itens sobre o gerenciamento dos riscos relativos à atividade, dentre outras informações tais como os investimentos na área ambiental.

De fato, o RADA tem a seguinte estrutura de aquisição da informação: levantamento dos dados (como a quantidade absoluta de resíduo gerado em um ano); formulação de indicadores com base nestes dados (como a quantidade de resíduo gerado por quantidade de produto produzido); apresentação dados, na forma de gráficos (como evolução temporal do indicador).

O que se percebe é que, mesmo numa época em que existe a ambição de definir um modelo de avaliação ambiental padrão, o RADA permite que o tipo de informação fornecida seja escolhida pelo responsável pelo preenchimento. Logo, mesmo o documento apresentando uma adequada estrutura de avaliação, fica com a sua qualidade sujeita ao seu preenchimento.

# *3.3 Indicadores e Índices*

# **3.3.1 Indicadores e Índices Ambientais**

A Agência de Proteção Ambiental dos Estados Unidos (US EPA), em conjunto com o *US Geological Survey*, definem indicadores ambientais como uma ferramenta mensurável que fornece evidência científica e gerencial das características de um ecossistema ou ambiente, ou informações confiáveis sobre alguma tendência nessas características. Já os índices ambientais podem ser definidos como um conjunto de indicadores agregados por uma formulação matemática, que propiciam uma visão geral de fenômenos que dependem de um grande número de variáveis.

Segundo a EEA (2005), um indicador é uma medida que pode ser usada para ilustrar e comunicar fenômenos complexos de maneira simples, abrangendo tendências e alterações no tempo. De acordo com Donnelly *et al.*, (2006), a principal função de um indicador é reduzir o volume e a complexidade das informações que são utilizadas nas tomadas de decisão.

O desenvolvimento de indicadores ambientais iniciou-se na década de 1980, no Canadá e na Europa, principalmente. Contudo, somente depois da Conferência das Nações Unidas sobre Meio Ambiente e Desenvolvimento, no Rio de Janeiro, em 1992, que os indicadores passaram a ser utilizados nas tomadas de decisões. Segundo Ribeiro (2005), foi necessária a criação de ferramentas para a medição do desempenho ambiental, dada a criação da Comissão de Desenvolvimento Sustentável (CDS), na Conferência do Rio. Essa foi a principal motivação para a criação e para o planejamento do uso dos indicadores ambientais.

Os *Key Performance Indicators* (KPI) ou indicadores-chave de *performance* - são ferramentas que mensuram a *performance* ambiental de um empreendimento. Além de simples, devem ser calculados a partir das grandezas mais importantes, para serem simples e mostrarem a influência que exercem sobre o sistema de produção, sobre o produto a ser produzido e sobre o restante da cadeia produtiva. Como os indicadores-chave de *performance* normalmente visam quantificar o *status* de um empreendimento quanto à sua sustentabilidade, é comum que os KPI sejam divididos nas categorias social, econômica e ambiental, sendo que se dará ênfase à última. No Reino Unido, o DEFRA (2006) propôs 22 KPI relacionados ao desempenho ambiental. Estes são divididos em quatro grupos, mostrados na Tabela 3.3.

**Tabela 3.3 -** Indicadores-chave de *performance* ambiental propostos às indústrias do Reino Unido.

| Grupo                    | Indicador-chave de performance                     |  |  |  |  |
|--------------------------|----------------------------------------------------|--|--|--|--|
|                          | Gases do efeito estufa gerados                     |  |  |  |  |
|                          | Gases causadores de chuva ácida                    |  |  |  |  |
| Emissões atmosféricas    | Material particulado                               |  |  |  |  |
|                          | Destruidores da camada de ozônio                   |  |  |  |  |
|                          | Compostos orgânicos voláteis                       |  |  |  |  |
|                          | Emissão de metais                                  |  |  |  |  |
| Lançamento à água        | Nutrientes e poluentes orgânicos                   |  |  |  |  |
|                          | Lançamento de metais pesados                       |  |  |  |  |
|                          | Pesticidas e fertilizantes                         |  |  |  |  |
|                          | Lançamento de metais ao solo                       |  |  |  |  |
| Lançamento no solo       | Poluentes ácidos e orgânicos                       |  |  |  |  |
|                          | Resíduos (aterrados, incinerados, reciclados, etc) |  |  |  |  |
|                          | Resíduo radioativo                                 |  |  |  |  |
|                          | Uso de água                                        |  |  |  |  |
|                          | Uso de gás natural                                 |  |  |  |  |
|                          | Óleo                                               |  |  |  |  |
|                          | Metais                                             |  |  |  |  |
| Uso de recursos naturais | Carvão                                             |  |  |  |  |
|                          | Minerais                                           |  |  |  |  |
|                          | Agregados                                          |  |  |  |  |
|                          | Florestas                                          |  |  |  |  |
|                          | Agricultura                                        |  |  |  |  |

Fonte: DEFRA (2006).

Deve ser ressaltado que cada um dos indicadores mostrados na Tabela 3.3 pode requerer uma ou mais formas de abordagem. Por exemplo, os indicadores relacionados aos nutrientes e poluentes orgânicos da água podem ser a demanda bioquímica de oxigênio, a quantidade de oxigênio dissolvido, etc.

Indicadores ambientais propostos por outras instituições são apresentados a seguir.

Programa de Pós-graduação em Saneamento, Meio Ambiente e Recursos Hídricos da UFMG

#### 3.3.1.2 Indicadores ambientais da OECD

A OECD foi a primeira organização internacional a desenvolver e publicar um conjunto de indicadores ambientais, no início da década de 90. Os indicadores ambientais desenvolvidos pela OECD fazem parte do *core environmental indicators* (núcleo de indicadores ambientais), e são distribuídos em vários setores. A escolha de um ou outro indicador é influenciada principalmente pela finalidade de sua utilização. Normalmente, estes indicadores são utilizados na comparação entre países, devendo seu uso em ocasiões particulares ser cuidadoso.

Os indicadores ambientais da OECD têm como objetivo: avaliar o progresso em termos ambientais; integrar os assuntos ambientais nos assuntos políticos; e medir o equilíbrio entre a pressão ambiental e o crescimento econômico (OECD, 2008b). Esses indicadores foram os primeiros a serem classificados segundo o modelo Pressão – Estado – Resposta, que atualmente apresenta uma grande utilização nos assuntos internacionais. Este modelo classifica os indicadores como sendo (RIBEIRO, 2005):

- Indicadores de Pressão: que refletem a causa de um fenômeno, como a geração de resíduos sólidos em uma indústria;
- Indicadores de Estado: que quantificam o estado do meio ambiente, como a qualidade do ar em uma cidade, ou a qualidade da água numa bacia hidrográfica. Estes indicadores se assemelham aos Indicadores de Condição Ambiental utilizados na norma NBR 14.031, e relatam o estado do meio ambiente após a pressão realizada; e
- Indicadores de Resposta: que refletem as ações tomadas para reverter (ou não) uma pressão ambiental exercida, como os resíduos não gerados em função da adoção de uma nova tecnologia de produção em uma indústria.

A principal vantagem desse sistema é permitir a comparação de diversos indicadores ambientais, por serem baseados na mesma metodologia. Além disso, esse modelo enfoca-se nos problemas ambientais observados, priorizando a manifestação dos problemas, facilitando a comunicação e o acesso às informações. As desvantagens resumem-se em basearem-se exclusivamente em dados existentes, focalizam apenas o que está ocorrendo, o que leva preferencialmente às políticas corretivas e de curto prazo (RIBEIRO, 2005).

Os indicadores de *performance*-chave são aqueles selecionados a partir do núcleo de indicadores ambientais obedecendo a três critérios: a sua relevância face às questões políticas e ambientais atuais (como o desenvolvimento sustentável e o aquecimento global); sua integridade analítica; e a facilidade de aquisição dos dados.

Apesar de os indicadores já serem modos eficazes e poderosos de avaliar o desempenho ambiental e fornecer um retorno sobre as políticas adotadas neste assunto, estão sendo feitos esforços no sentido de melhorar a comparabilidade entre os dados de países que utilizam o método da OECD e se aproximar mais as informações sobre o meio ambiente dos assuntos econômicos e sociais, visando assim, ligar os indicadores à medição do desenvolvimento sustentável (OECD, 2008b).

Quanto à geração de resíduos sólidos, OECD classifica, segundo o seu modelo, o que os indicadores utilizados devem quantificar, como mostrado a seguir (OECD, 2008b):

- Indicadores de Pressão: geração de resíduo sólido municipal/industrial/perigoso; transporte de resíduo perigoso;
- Indicadores de Condição: eventos de contaminação, efeitos da geração de resíduos em corpos d'água e no solo; e
- Indicadores de Resposta: taxas de minimização, como quantidade de resíduos reciclados e gastos evitados com a minimização ou não-geração de resíduos.

### 3.3.1.3 Indicadores de Sustentabilidade - Projeto do PNUMA / Banco Mundial

O Projeto do PNUMA (Programa das Nações Unidas para o Meio Ambiente) tem como objetivo o desenvolvimento de indicadores que meçam a sustentabilidade na América Latina e no Caribe, inserindo neles as particularidades desta região. Os indicadores propostos seguem o modelo próprio Pressão – Estado – Impacto – Efeito – Resposta, como mostrado (RIBEIRO, 2005):

• Indicadores de Pressão: refletem as influências tanto de atividades humanas quanto do funcionamento dos sistemas naturais no meio ambiente. Englobam aspectos econômicos, políticos e tecnológicos;

- Indicadores de Estado: têm a função de descrever o resultado das pressões atuantes no meio ambiente de forma mais global possível, incluindo os ecossistemas, as relações ecológicas, os reflexos na população humana e na sociedade, e no meio ambiente em geral;
- Indicadores de Impacto: quantificam a relação entre a sociedade e a natureza em função das pressões impostas e do estado final do meio ambiente;
- Indicadores de Efeito: se referem às ações desempenhadas pela sociedade conforme as pressões e o conseqüente estado do meio ambiente observado, incluindo as políticas adotadas e as inovações tecnológicas, trazendo benefícios ou malefícios;
- Indicadores de Resposta: com base nos outros indicadores do modelo, têm a função de prever novas pressões e os respectivos reflexos nos outros indicadores do modelo, fornecendo um referencial voltado para a elaboração de novas políticas.

### 3.3.1.4 Índice de Salubridade Ambiental – ISA- A experiência de São Paulo

O Índice de Salubridade Ambiental (ISA), desenvolvido pelo Conselho Estadual de Saneamento Ambiental em 1999, tem o objetivo de indicar as deficiências dos serviços públicos prestados e sua influência no desenvolvimento econômico. Dessa forma, o ISA atua como um referencial para a adoção de políticas, abrangendo aspectos relativos aos serviços de abastecimento de água, de esgotamento sanitário, limpeza pública, controle de vetores, qualidade dos mananciais e condição sócio-econômica das cidades (SÃO PAULO, 1999).

O valor do ISA pode variar de 0 a 1, sendo que, quanto maior for o índice, mais salubre é o ambiente. Sua estrutura de cálculo tem a seguinte formulação (BATISTA e SILVA, 2005):

 $ISA = 0,25IAb + 0,25 IES + 0,25 IRS + 0,10 ICV + 0,10 IRH + 0,05 ISE$ , sendo:

• IAb = abastecimento de água; IES = esgotamento sanitário; IRS = resíduos sólidos; ICV = controle de vetores; IRH = recursos hídricos; e ISE = sócio-econômico.

Cada um destes sub-indicadores é calculado a partir de formulação específica envolvendo indicadores terciários. O sub-indicador de resíduos sólidos, por exemplo, é obtido a partir da média aritmética dos indicadores (SÃO PAULO, 1999): Coleta de Resíduos; Tratamento e Disposição Final de Resíduos; Saturação do Tratamento e Disposição Final dos Resíduos.

Ribeiro (2005) desenvolveu o Índice para Avaliação de Desempenho de Política Pública de Meio Ambiente – IDPA – voltado para Países em Desenvolvimento com o objetivo de se obter um instrumento que pudesse avaliar de maneira própria e condizente com a realidade destes países as políticas adotadas, bem como auxiliar na elaboração de novos instrumentos. O IDPA foi elaborado em conformidade com a metodologia Pressão – Estado – Resposta, utilizada na seleção dos indicadores dada a sua adequação à função desejada de avaliar as respostas causadas no meio ambiente a partir das pressões políticas geradas, sendo composto por seis subsistemas (sub-índices), relativos aos temas ar, água, solo, biodiversidade, institucional e socioeconomia. Os indicadores dos sub-índices são mostrados na Tabela 3.4.

| <b>Subsistemas</b>    | <b>Indicadores</b>                                                                               |  |  |  |  |  |
|-----------------------|--------------------------------------------------------------------------------------------------|--|--|--|--|--|
| Ar                    | Porcentagem de medições de concentração de Partículas Inaláveis acima do padrão<br>(média anual) |  |  |  |  |  |
| <b>Água</b>           | Demanda Bioquímica de Oxigênio                                                                   |  |  |  |  |  |
|                       | Coliformes Fecais (Termotolerantes)                                                              |  |  |  |  |  |
|                       | Oxigênio Dissolvido                                                                              |  |  |  |  |  |
|                       | Toxidez Alta                                                                                     |  |  |  |  |  |
|                       | Porcentagem da população com esgoto tratado                                                      |  |  |  |  |  |
| Solo                  | População com resíduo sólido disposto adequadamente                                              |  |  |  |  |  |
|                       | Taxa de aplicação de agrotóxico em kg por hectare plantado                                       |  |  |  |  |  |
|                       | Porcentagem de área com cobertura nativa                                                         |  |  |  |  |  |
| <b>Biodiversidade</b> | Porcentagem de áreas protegidas                                                                  |  |  |  |  |  |
|                       | Porcentagem de desmatamentos em relação à área total                                             |  |  |  |  |  |
| <b>Institucional</b>  | Porcentagem de recursos públicos para meio ambiente em relação ao total                          |  |  |  |  |  |
|                       | Executado                                                                                        |  |  |  |  |  |
| Socioeconomia         | Mortalidade infantil                                                                             |  |  |  |  |  |

**Tabela 3.4 -** Composição dos sub-índices do IDPA.

Fonte: Adaptado de RIBEIRO (2005).

O cálculo do IDPA é obtido pelo somatório dos selecionados, agregados por subsistemas (sub-índices), com os respectivos pesos, podendo atingir o valor máximo de 1 (um). Assim, tem-se a seguinte expressão: IDPA =  $I_{AR} + I_{AGUA} + I_{SOLD} + I_{BIOD} + I_{INST} + I_{SOCE}$ 

Como resultado, concluiu-se que, em Minas Gerais, mais especificamente na Região Metropolitana de Belo Horizonte, a importância relativa de cada sub-índice foi de 28,2% para água, 22,5% para biodiversidade, 18,8% para solo, 13,1% para ar, 9,5% para socioeconomia e 7,9% para institucional, pesos estes utilizados na composição do IDPA para avaliação do desempenho das políticas públicas de meio ambiente em Minas Gerais (RIBEIRO, 2005).

#### $3.3.1.6$  Índice P+L – FEAM

Em 2009 a Fundação Estadual de Meio Ambiente do Estado de Minas Gerais (FEAM) desenvolveu o projeto Índice de Produção mais Limpa (IP+L), tornando a metodologia disponível para utilização nos empreendimentos considerados potencialmente poluidores ou degradadores do meio ambiente, pertencentes à Indústria de transformação (FEAM, 2009).

O IP+L é constituindo por 5 esferas referentes aos grandes campos em que são identificados os aspectos ambientais mais significativos nos empreendimentos da indústria de transformações, ou seja: materiais (matérias-primas e insumos relevantes); água (água e efluentes líquidos); energia; resíduos sólidos; emissões atmosféricas (inclusive emissões de gases causadores de efeito estufa). Na esfera de resíduos sólidos se incluem 3 indicadores: RS-1: Geração de Resíduos por Produto Produzido; RS-2: Geração de Resíduos Perigosos por Produto Produzido; RS-3: Percentuais de Resíduos Aterrados, Incinerados, Destinados à Valorização Energética, Reciclados, Reutilizados ou Reaproveitados (FEAM, 2009).

### 3.3.1.7 Índice de Qualidade de Aterros de Resíduos – CETESB

A Companhia de Tecnologia de Saneamento Ambiental do Estado de São Paulo (CETESB) desenvolveu o Índice de Qualidade de Aterros de Resíduos (IQR). A partir dos dados obtidos pelo Inventário Estadual de Resíduos Sólidos Domiciliares sobre as condições ambientais e sanitárias dos locais de destinação final dos RSUs nos municípios paulistas (CETESB, 2006).

Os dados são obtidos em inspeções nas instalações utilizando um questionário padronizado composto por 40 parâmetros, sendo: 7 de características locacionais, 19 de infraestrutura e 14 de condições operacionais. De posse dos resultados se pode calcular o IQR classificando a qualidade das unidades em uma das três condições conforme a pontuação obtida que varia 0 a 10 pontos, ou seja: inadequadas (0,0 a 6,0), controladas (6,1 a 8,0) ou adequadas (8,1 a 10,0).

## **3.3.2 Desenvolvimento e Composição de Índices e Indicadores**

Índices e indicadores são formas matemática de mensurar aspectos de um determinado assunto. Contudo, a semelhança entre estas grandezas não vai muito além disso. Os significados de índices e indicadores são bastante diferentes: se por um lado os índices são compostos por indicadores calibrados por pesos e fornecem, a partir de um número, um

significado mais profundo, pelo outro os indicadores quantificam aspectos isolados e pontuais, com significados muitas vezes distantes.

Dessa forma, os índices passam a ser ferramentas poderosas, apresentando uma série de vantagens em sua utilização: podem quantificar aspectos complexos que não se prestam a soluções analíticas precisas; pode ser utilizado para realizar comparações; possibilitam análises mais pormenorizadas quando observados não somente o índice completo, mas também os indicadores que o compõe; e podem ser apresentados em formulações matemáticas simples que facilitam o seu cálculo.

Entretanto, o seu uso pode trazer inconvenientes quando as informações utilizadas para calcular os índices tiverem procedência duvidosa; tiverem sido mal desenvolvidos (principalmente se contiverem indicadores desnecessários ou tendenciosos) ou mal interpretados; e os dados necessários para o cálculo forem de difícil aquisição.

O desenvolvimento de índices e indicadores não segue uma teoria considerada absoluta; existem várias metodologias disponíveis para desenvolvê-los. Torna-se importante, portanto, que os indicadores a serem utilizados sejam cuidadosamente escolhidos e que os pesos sejam bem calibrados, utilizando uma das bases teóricas disponíveis.

Saisana e Tarantola (2002) descrevem o método mais comum de desenvolvimento de índices como sendo constituído pelas seguintes etapas:

- Decisão do fenômeno a ser estudado;
- Seleção de indicadores: devem ser escolhidos os indicadores mais relevantes sobre o assunto, em tal número que maximize a abrangência do tem escolhidos. Os indicadores devem ser poder ser calculados com dados de qualidade e fácil obtenção. Em geral, esta escolha não é simples;
- Estudo das relações entre os indicadores: muitas vezes uma alteração no valor de um indicador escolhido pode influenciar no valor de outro. Estas relações de influência devem ser conhecidas;
- Normalização e atribuição dos pesos: várias teorias presentes na literatura tratam deste assunto. A escolha daquela a ser usada é influenciada pelo desenvolvedor do índice e pelas características dos dados.

• Teste de robustez e sensibilidade: tem o objetivo de verificar a aplicabilidade e abrangência do índice. A sensibilidade deve ser testada para que a evolução e a diferença entre indicadores seja refletida nos índices com a intensidade adequada.

Uma metodologia utilizada em todo o mundo e que apresenta como uma de suas vantagens a possibilidade de efetuar-se comparações entre países é dada pela OECD, detalhada a seguir.

## **3.3.3 Metodologia para Desenvolvimento de Índices e Indicadores da OECD**

Em documento intitulado *Handbook on Constructing Composite Indicators - Methodology and User Guide*, de 2008, a OECD fornece um guia para construção e uso de índices para uso em decisões sobre políticas a serem adotadas, em meio acadêmico e em outras situações em que seja útil (OECD, 2008a). O texto aqui elaborado tem como referência este documento.

## 3.3.3.1 Definição dos indicadores e variáveis

A primeira etapa na elaboração de um índice consiste no estabelecimento de uma revisão teórica sobre o assunto. É uma etapa extremamente relevante para determinar quais fatores são capazes de descrever o fenômeno a ser estudado, bem como formas para avaliar este fenômeno. Recomenda-se, então, a adoção de um critério para a descrição do fenômeno, como, por exemplo, o balanço de massa (entrada – saída), que produzirá, como resultado, o conjunto de indicadores a serem utilizados.

Uma vez que o índice é compartimentado em indicadores, é interessante elaborar uma documentação sobre esta etapa de forma compartimentada, abordando aspectos relativos a cada indicador ou grupo de indicadores separadamente. Esta prática auxilia no estabelecimento de pesos relativos entre os vários indicadores utilizados, apesar de que, nesta etapa em especial, recomenda-se o envolvimento de especialistas no assunto. Além disso, essa abordagem facilita a visualização de ligações entre indicadores aparentemente independentes.

Esta etapa engloba, basicamente, um diagnóstico dos indicadores inicialmente adotados, cuja análise ou decisão deve ser tomada de maneira criteriosa e transparente, visando a validação do índice proposto. Com o corpo de indicadores delineado durante a revisão teórica, sem preocupação sobre a disponibilidade dos dados, devem ser identificados os pontos positivos e negativos da utilização de cada indicador, como facilidade de obtenção, qualidade dos dados a serem obtidos, inter-relações entre indicadores, etc.

Por exemplo, ao contrário de utilizar o indicador "peso de resíduos sólidos gerados em uma indústria", pode-se utilizar "peso de resíduos sólidos gerados por quantidade de produto produzido", possibilitando, dessa forma, comparações mais adequadas entre diferentes indústrias. Os dados bons não são aqueles mais precisos, são os que são obtidos na hora certa e se encaixam bem no seu uso futuro. Na verdade, são aqueles ideais de acordo com as perspectivas do trabalho, com as necessidades e com as prioridades do construtor.

#### 3.3.3.2 Entrada de dados faltantes

A ausência de dados pode provocar a ruína de um indicador ou até mesmo de índice como um todo. Dessa forma, esta etapa mostra-se extremamente importante, sendo utilizada posteriormente como base para outras análises, que definirão, entre outros aspectos, a forma geral do índice. Podem ser utilizados métodos estatísticos utilizados para considerar os dados faltantes no desenvolvimento do índice.

Entretanto, se por um lado estas técnicas possibilitam que seja obtido um conjunto completo de dados, pelo outro permitem que sejam introduzidos erros que levarão à existência de distorções no índice. Para que essas distorções sejam minimizadas, deve ser, idealmente, quantificada a relação entre os valores estimados e o seu impacto no índice. Finalmente, devem ser detectados nessa etapa a presença de *outliers* (valores extremos), devendo ser decidido se estes valores serão ou não utilizados nas análises posteriores.

### 3.3.3.3 Normalização

A Normalização tem por objetivo atribuir comparabilidade aos dados disponíveis, dado que estes normalmente apresentam escalas diferentes. Ao final desta etapa, os indicadores devem fornecer valores coerentes entre si. Alguns métodos recomendados para a normalização são:

1. Ranqueamento: é a forma mais simples de normalização dos dados, que estabelece uma classificação que mostra a posição relativa entre indústrias. Entretanto, a performance em termos absolutos de uma determinada indústria não pode ser medida. A vantagem deste método é que a presença de *outliers* não influencia a normalização. A Equação 3.1 apresenta este método:

$$
I = Classificação(x) \tag{3.1}
$$

Sendo I o valor normalizado para o indicador *x* sem normalização.

26

2. Padronização: converte os indicadores para uma escala de valores com média em zero. Como o indicador pode adquirir valores negativos, uma boa performance em um indicador pode ser atenuada por uma má *performance* em algum outro indicador. Apesar de isto poder ser corrigido nos métodos de atribuição de pesos e agregação, torna mais complexo este trabalho. A Equação 3.2 mostra este método:

$$
I = \frac{x - x_{\text{middle}}}{\sigma} \tag{3.2}
$$

*3. Mínimo-Máximo:* converte os indicadores para valores entre zero e um. Apresenta a desvantagem de ser fortemente influenciado pela presença de *outliers*. A Equação 3.3 apresenta o seu cálculo:

$$
I = \frac{x_{\text{variável}} - \min(x)}{\max(x) - \min(x)}\tag{3.3}
$$

4. Distância a uma referência: normaliza os dados baseando-se na distância a uma referência, podendo esta ser um valor máximo (ou mínimo) ou um valor médio. A primeira situação pode ser exemplificada, por exemplo, quando se estabelece um *benchmark* (valor máximo) para o consumo de água para uma dada tecnologia de tratamento de resíduos. Para este caso, quanto mais distante estiver o indicador, para valores menores que o *benchmark*, melhor. Pode-se, e este é o caso da segunda situação, estabelecer que o consumo de água em uma determinada planta de tratamento de resíduos é um valor médio de referência. Para este novo caso, as plantas com indicador acima de 1 (representando menor consumo de água), se enquadram em uma situação melhor. Observe a Equação 3.4:

$$
I = \frac{x}{x_{\text{benchmark}}}(I^o \text{ caso}) \text{ ou } I = \frac{x - x_{\text{benchmark}}}{x_{\text{benchmark}}}(2^o \text{ caso})
$$
 (3.4)

5. Divisão em categorias: atribui uma pontuação para cada faixa de valores do indicador. Esta pontuação pode ser numérica ou mesmo qualitativa (como ótimo, bom, regular, ...). Duas desvantagens deste método são: a mudança da pontuação conforme a evolução temporal dos indicadores, tornando trabalhoso o trabalho de atualização do indicador; e a perda de informação ao se atribuir a vários dados o mesmo valor. A Equação 3.5 apresenta um exemplo deste método:

$$
I = \begin{cases} 0, \text{ se } x < P^{60} \\ 60, \text{ se } P^{60} < x < P^{75} \\ 80, \text{ se } P^{75} < x < P^{85} \\ 100, \text{ se } P^{85} < x < P^{100} \\ \text{Sendo } P^y \text{ o percentil de ordem } y. \end{cases} \tag{3.5}
$$

6. Indicadores acima ou abaixo da média: neste método, valores ao redor da média recebem o valor de zero, enquanto que valores acima ou abaixo da média recebem os valores de, respectivamente, 1 e -1. Para isso, é determinada uma tolerância. Apesar de os outliers não afetarem o indicador, quando se usa este método, há uma perda de dados relevante. A Equação 3.6 apresenta este método:

$$
I = \begin{cases} 1, & w > (1 + p) \\ 0, & (1 - p) \le w \le (1 + p) \\ -1, & w < (1 - p) \end{cases}
$$
(3.6)  
Sendo *p* a tolerância e *w* = *x/x*<sub>médio</sub>.

A escolha do método a ser seguido normalmente já é vislumbrada pelo construtor do índice. Deve-se levar em conta, nesta escolha, as características dos dados a serem utilizados bem como os objetivos do índice em elaboração.

#### 3.3.3.4 Métodos de Atribuição de Peso e Agregação

A atribuição de pesos consiste basicamente no julgamento prévio dos indicadores, com base em sua importância para a mensuração do fenômeno estudado. Este julgamento pode ser estabelecido inicialmente de três maneiras: através de análises estatísticas, através da opinião de especialistas sobre o assunto ou através de legislação pertinente.

Segundo a OECD (2008a), a maioria dos índices desenvolvidos utiliza pesos iguais para seus indicadores. Por um lado, isso pode indicar que realmente todas as parcelas destes índices têm a mesma importância. Pelo outro, pode não ter sido feita uma análise estatística ou não se dispõe de conhecimento teórico suficiente para atribuir uma escala de relevância entre os indicadores. Em alguns casos, quando o índice é calculado a partir de grupos com números diferentes de indicadores, e cada um desses indicadores possui o mesmo peso, o grupo contendo o maior número de indicadores terá maior relevância.

Quando os pesos são atribuídos de acordo com a qualidade dos dados disponíveis (maiores pesos para dados com maior qualidade) os dados de menor qualidade, ainda que de maior importância, ficam penalizados, resultando num índice tendencioso. Nesta etapa verifica-se a importância da minimização da correlação entre indicadores. Caso uma variável esteja duplicada no índice, com pesos respectivos w1 e w2, o peso total dessa variável será w1 + w2.

Apesar de a correlação entre indicadores dever ser sempre evitada, ela nunca poderá ser totalmente eliminada da composição de um índice. Considere, por exemplo, os indicadores "quantidade de resíduos sólidos gerados por tonelada de produto produzido" e "quantidade de resíduos sólidos incinerados por tonelada de produto produzido". Apesar de os dois indicadores representarem ideias bastante diferentes, estão correlacionados, pois uma diminuição no primeiro, mantendo-se as decisões iniciais do gerenciamento ambiental da indústria as mesmas, refletirá numa diminuição mais ou menos igual no segundo. O importante, portanto, é saber qual é o nível de correlação a partir do qual um indicador pode ser considerado duplicado.

Existem vários métodos estatísticos para a atribuição de pesos, contudo, merece destaque também a atribuição de pesos a partir da opinião de especialistas sobre o fenômeno, através da atribuição de pontos aos indicadores, por exemplo. Pode ser feita, neste caso, uma pesquisa de opinião utilizando por exemplo o Método Delphi.

Os métodos de agregação são variados, sendo mais populares os lineares (somatório de indicadores ponderados) e os geométricos (produtório de indicadores ponderados). A principal diferença entre eles diz respeito à compensação entre indicadores: enquanto na agregação linear um valor baixo de um indicador pode ser compensado pelo aumento dos valores de outros indicadores, no método geométrico esta compensação não é tão eficiente.

Por outro lado, um aumento de um indicador, no método geométrico, se reflete mais intensamente no aumento do índice do que no método línea, mas, em alguns casos, existe a necessidade de que não haja compensação entre indicadores. Este é o caso, por exemplo, de índices de sustentabilidade, que incluem aspectos sociais, econômicos e ambientais.

No que diz respeito à variação temporal do índice proposto, dois caminhos podem ser seguidos: ou mudam-se os pesos ou a forma de agregação (esta última sendo pouco recomendada) ou algum valor de referência utilizado no cálculo dos indicadores. A mudança

de valores de *benchmark* pode ser mais vantajosa quando se deseja estudar a variação de alguns indicadores em especial, o que pode refletir, por exemplo, a intensidade da mudança de comportamento observada após a divulgação do índice. Em outros casos, a mudança dos pesos é praticamente inerente ao processo de atualização.

Apesar de os métodos de atribuição de pesos e agregação serem pouco objetivos, isto não significa que o índice elaborado tenha maiores dificuldades em sua validação. Na verdade, como há muitas formas de caracterizar as funções de um índice, a forma como o mesmo é construído sofrerá variações conforme sua utilização seja diferente.

Esta etapa é de vital importância para o bom desempenho do índice. Ao seu final, deve ter sido aplicado o método de atribuição e peso mais adequado ao fenômeno, sempre se baseando no referencial teórico desenvolvido. Destaca-se, neste momento, a importância de decidir se a correlação entre indicadores deve ser considerada e, caso seja, se a compensação através da atribuição de pesos corrigirá este problema.

# 3.3.3.5 Análises de Incerteza e Sensibilidade

Após serem concluídas etapas importantes como normalização, atribuição de pesos, agregação, etc. é muito importante detectar os impactos causados por estes procedimentos no índice. Em especial, deve ser verificado se o índice, após as manipulações estatísticas, ainda conserva sua robustez e sua concordância com a revisão teórica inicialmente desenvolvida. Essa verificação pode ser feita através das Análises de Incerteza e Sensibilidade.

As análises de incerteza e de sensibilidade são semelhantes. Enquanto que a primeira procura determinar a influência que uma incerteza nos dados fornecidos exerce no valor do índice, a segunda estuda a influência que uma incerteza em um dado fornecido, bem como o impacto que a indisponibilidade de um ou outro indicador exerce no valor do índice.

Idealmente, estas análises devem englobar as fases potencialmente fontes de geração de incertezas, como a seleção dos indicadores, a qualidade dos dados utilizados nas análises estatísticas, as etapas de normalização, etc. Uma forma de executar essas análises consiste nas seguintes tarefas, devendo sempre ser verificado o impacto de cada uma delas no índice como um todo: incluir e excluir diferentes indicadores; e usar técnicas diferentes nas etapas de entrada dos dados faltantes, normalização, atribuição de pesos e agregação.

A análise de sensibilidade, em especial, possui a virtude de determinar qual alternativa resulta numa redução do erro no valor do índice: desconsiderar um indicador ou incluí-lo nos cálculos, mesmo com um valor conhecido (normalmente elevado) de incerteza.

Por fim, deve-se salientar que na teoria da elaboração de índices, mais importante do que a eficiência das análises estatísticas é presença do caráter teórico na composição dos indicadores. Todas as etapas devem ser executadas visando à validação do índice, mostrando transparência e bom senso na documentação desenvolvida.

# **3.3.4 O Método Delphi**

### 3.3.4.1 Definição e Caracterização do Método Delphi

O método Delphi consiste numa metodologia de pesquisa que se caracteriza pela consulta a um grupo de especialistas, com o objetivo de atingir um consenso em relação algum problema ou assunto. Resumidamente, essa consulta é feita através de questionários, que são reenviados até a convergência das respostas. De forma geral, uma pesquisa é passível de ser desenvolvida através do Delphi quando (LINSTONE e TUROFF, 2002):

- O problema não se presta a uma solução analítica precisa, mas pode ser minimizado quando julgado de forma coletiva;
- O número de pessoas a ser consultado é maior do que aquele que se pode reunir, face o custo elevado e a escassez de tempo disponível;
- A heterogeneidade das pessoas a serem consultadas deve ser preservada, como uma forma de validar o estudo; e
- Quando essa heterogeneidade é acentuada, gerando intensa divergência ideológica, devendo o processo de comunicação ser feito anonimamente.

Dessa forma, o Delphi pode ser aplicado na (LINSTONE e TUROFF, 2002): previsão de eventos futuros que necessariamente não se relacionam com as progressões históricas conhecidas; coleta de informações históricas pouco conhecidas ou indisponíveis; tomada de decisão que envolve julgamento subjetivo; entre outras.

### 3.3.4.2 Evolução

O método Delphi surgiu na década de 1950, em um estudo financiado pela Força Aérea norteamericana. Este estudo – denominado de Project Delphi - tinha como objetivo utilizar a opinião de especialistas para estabelecer, do ponto de vista da estratégia soviética, quais seriam os alvos americanos mais suscetíveis a um ataque. O Delphi foi utilizado exclusivamente pela Defesa americana até 1964, quando da publicação do artigo "*Report on a Long-Range Forecasting Study*," escrito por T. J. Gordon e Olaf Helmer. O objetivo desse trabalho era estudar, em nível mundial, os rumos da ciência e da tecnologia nos quinze anos seguintes (LINSTONE e TUROFF, 2002).

A partir deste momento, o método passou a ser incorporado principalmente na área tecnológica, em que as previsões sobre as tendências futuras orientam o rumo das pesquisas e do desenvolvimento de produtos. Atualmente, o Delphi passa a ser amplamente utilizado em assuntos que envolvem análise de risco e/ou que englobam um alto grau de subjetividade.

# 3.3.4.3 Aplicação do Método e Análise dos Resultados

A aplicação do Delphi pode ocorrer de duas maneiras: convencional ou conferência. O Delphi Convencional é a forma mais comum de execução da técnica. Inicia-se com a elaboração de um questionário que é enviado aos respondentes, ou painelistas. Após o recebimento das respostas dessa primeira rodada, os dados são analisados, estatisticamente tratados e enviados, juntamente com um novo questionário, iniciando uma nova rodada. Isto possibilita aos especialistas a alteração de suas respostas com base nas escolhas do grupo.

Já a conferência Delphi é a forma de execução da técnica análoga à anterior, em que a comunicação com os especialistas é efetuada por intermédio de uma rede informatizada, dispensando o envio de formulários.

A aplicação do método deve respeitar alguns princípios básicos. O primeiro deles é a troca de informações entre os painelistas, de forma a eliminar o teor de individualidade dos estudos. O segundo é o anonimato das respostas. Dessa maneira, a opinião de painelistas reconhecidos não é influenciada pelo seu rigor científico, nem influencia os outros pontos de vista. O terceiro, e último, é a possibilidade de revisão das respostas com base no ponto de vista de todo o grupo consultado, a ser obtida com a reaplicação dos questionários em várias rodadas. Assim, as respostas naturalmente acabam por convergir para um consenso.

Uma vez justificada a utilização do método Delphi, segue-se imediatamente a elaboração do questionário a ser enviado. A seleção dos painelistas é feita simultaneamente com a elaboração do questionário e trata-se de uma tarefa difícil., sendo necessário que haja heterogeneidade no quadro de respondentes.

Os painelistas são contatados pela equipe desenvolvedora do projeto, seja por correio, e-mail ou qualquer outro meio. Além do questionário, são enviados um resumo da pesquisa desenvolvida, instruções para o preenchimento e devolução e um anexo com quaisquer outros documentos necessários ao entendimento da proposta. Após a devolução dos questionários preenchidos na primeira rodada, os dados são analisados. Obrigatoriamente é enviado um segundo questionário, contendo alterações ou não, bem como a análise estatística dos dados (média, mediana, moda). Dessa forma, cada painelista tem a oportunidade de alterar suas respostas conforme a opinião do grupo.

Por fim, após a devolução dos questionários enviados na segunda rodada, os desenvolvedores do estudo podem dar continuidade à pesquisa ou considerar o Delphi finalizado, caso as novas respostas sejam satisfatórias. Normalmente, o Delphi tem duração de, no máximo, 3 rodadas. A Tabela 3.5 apresenta algumas vantagens e desvantagens do uso do método Delphi.

| <b>Vantagens</b>                                       | <b>Desvantagens</b>                                   |
|--------------------------------------------------------|-------------------------------------------------------|
| Possibilidade de fazer previsões mesmo em situações    | Possibilidade de se forçar o consenso indevidamente,  |
| de carência de dados históricos                        | no caso de má formulação do questionário              |
| A reflexão sobre as opiniões de diversos especialistas | Possibilidade da introdução dos viés, com base numa   |
| traz muita informação aos estudos                      | escolha equivocada dos respondentes                   |
| O anonimato dos painelistas, o que faz com que o       | Demora excessiva para a obtenção dos resultados. O    |
| status do respondente ou sua capacidade de oratória    | prazo usual para aplicação completa varia muito,      |
| não influencie na validade de seus argumentos          | podendo ser de 4 a 12 meses                           |
| Existe a possibilidade de participação de um grande    | Este método é de baixa adesão; a abstenção é de 30% a |
| número de respondentes, o que induz à criatividade e   | 50% na primeira rodada e de 20% a 30% na segunda      |
| confere credibilidade ao estudo                        | rodada.                                               |

**Tabela 3.5 -** Principais vantagens e desvantagens do Método Delphi.

Fonte: Adaptado de Wright (2000).

## 3.3.4.4 Aplicações do Método Delphi na Área Ambiental

Ribeiro (2005) utilizou o método para desenvolver um método para avaliação de desempenho de política pública de meio ambiente em países em desenvolvimento. O Delphi possibilitou o estabelecimento de indicadores e atribuição de pesos aos indicadores. O modelo foi testado no estado de Minas Gerais, utilizando dados no período entre os anos de 1977 a 2003.

Lopes e Libânio (2005) utilizaram o Delphi na formulação de um índice de qualidade de estações de tratamento de água; e Souza (2008) utilizou o método Delphi para desenvolver um índice de qualidade da água bruta afluente às estações de tratamento de convencionais, possibilitando a avaliação da eficiência do tratamento em função das características da água bruta que chega às estações.

Dell'isola (2008) adotou a consulta de painel de especialistas, utilizando o método Delphi, relativa aos componentes dos indicadores e aos pesos para a criação de fórmulas para propor um protocolo para avaliação de gerenciamento de resíduos da construção civil em canteiros de obras de edificações, por meio de indicadores para as etapas de demolição e de construção.

Vimieiro (2009) também utilizou o método Delphi para propor um indicador de desempenho operacional de usinas de triagem e compostagem. Apesar de não ter sido atingido o consenso, pôde-se observar um aumento relevante na convergência das opiniões após a segunda rodada.

# *3.4 A Gestão e o Gerenciamento de Resíduos Sólidos*

# **3.4.1 Gestão dos Resíduos Sólidos no Brasil**

A partir da criação da Lei nº 12.305 em 02 de agosto de 2010, instituindo a Política Nacional de Resíduos Sólidos (PNRS), a gestão de resíduos sólidos no Brasil passou a ter um marco regulatório para o setor.

A PNRS tem como princípios: a prevenção e a precaução; o poluidor-pagador e o protetorrecebedor; a visão sistêmica, na gestão dos resíduos sólidos; o desenvolvimento sustentável; a ecoeficiência; a cooperação entre as diferentes esferas do poder público, o setor empresarial e demais segmentos da sociedade; a responsabilidade compartilhada pelo ciclo de vida dos produtos; o reconhecimento do resíduo sólido reutilizável e reciclável como um bem econômico e de valor social; dentre outros.

Além disso, dentre os objetivos da Lei se pode destacar a proteção da saúde pública e da qualidade ambiental; a não geração, redução, reutilização, reciclagem e tratamento dos resíduos sólidos, bem como disposição final ambientalmente adequada dos rejeitos; o estímulo à adoção de padrões sustentáveis de produção e consumo de bens e serviços; e a adoção e desenvolvimento de tecnologias limpas de forma a minimizar impactos ambientais.

Como instrumentos, a política nacional de resíduos apresenta os planos de resíduos sólidos e a cooperação técnica e financeira entre os setores público e privado para o desenvolvimento de pesquisas de novos produtos, métodos, processos e tecnologias de gestão, reciclagem, reutilização, tratamento de resíduos e disposição final ambientalmente adequada de rejeitos.

Segundo a PNRS, a elaboração de plano municipal de gestão integrada de resíduos sólidos (PMGIRS) é condição para os Municípios terem acesso a recursos da União, destinados a empreendimentos e serviços relacionados à limpeza urbana e ao manejo de resíduos sólidos. O PMGIRS deve contemplar o diagnóstico da situação dos resíduos sólidos gerados; a criação de programas e ações de educação ambiental; bem como a criação de indicadores de desempenho operacional e ambiental de serviços de limpeza urbana e manejo de resíduos etc.

É importante destacar que a PNRS abordou ainda temas pouco debatidos até o presente momento, tais como a logística reversa, que consiste em um instrumento de desenvolvimento econômico e social caracterizado pelo conjunto de ações, procedimentos e meios destinados a viabilizar a coleta e a restituição dos resíduos sólidos ao setor empresarial, para reaproveitamento, em seu ciclo ou em outros ciclos produtivos, ou outra destinação final ambientalmente adequada.

Finalmente, é importante destacar que a regulamentação da PNRS foi estabelecida pelo Decreto nº 7.404 em 23 de dezembro de 2010, que criou também o Comitê Interministerial da Política Nacional de Resíduos Sólidos e o Comitê Orientador para a Implantação dos Sistemas de Logística Reversa.

# **3.4.2 Gestão dos Resíduos Sólidos no Estado de Minas Gerais**

Em Minas Gerais, a gestão dos resíduos sólidos é orientada pela Política Estadual de Resíduos Sólidos – Lei nº 18.031, de 12 de janeiro de 2009 – que além de classificar os resíduos segundo o mesmo critério da norma NBR 10004/2004, estabelece os seguintes princípios:

- I a não-geração;
- II a prevenção da geração;
- III a redução da geração, consistindo na adoção de práticas e tecnologias que permitam a minimização em volume, concentração ou periculosidade dos resíduos;
- IV a reutilização e o reaproveitamento, processos de utilização dos resíduos para a mesma finalidade na qual o resíduo foi gerado ou para alguma outra, sem sua transformação química, física ou biológica;
- V a reciclagem, processo de transformação das propriedades químicas, físicas ou biológicas com o intuito de inserir o resíduo alguma cadeia produtiva;
- VI o tratamento, processo de transformação química, física ou biológica dos resíduos visando sua diminuição de massa, volume, periculosidade ou potencial poluidor;
- VII a destinação final ambientalmente adequada, encaminhamento dos resíduos para que sejam submetidos ao processo adequado, como compostagem, reciclagem ou incineração, de acordo com as características dos resíduos e de forma compatível com a saúde pública e a proteção do meio ambiente;
- VIII a valorização dos resíduos sólidos, a requalificação dos resíduos, agregando-lhes valor como subproduto para outras aplicações, através da reciclagem ou reutilização, por exemplo.

Além disso, a Lei apresenta como uma de suas principais diretrizes a participação da sociedade no processo de gestão e formulação de políticas públicas e também incentiva o uso de matérias-primas e insumos derivados de resíduos reciclados. Estas diretrizes atuam em conformidade com os objetivos da Lei, sendo um deles a adoção de soluções locais ou regionais para questões relativas às diversas fases do gerenciamento (acondicionamento, coleta, transporte, tratamento e destinação final) dos resíduos sólidos.

Além disso, são objetivos da Política Estadual de Resíduos Sólidos estimular soluções intermunicipais e regionais para a gestão integrada dos resíduos sólidos e supervisionar e fiscalizar a gestão dos resíduos sólidos efetuada pelos diversos responsáveis. Para atingir estes objetivos, conta-se com instrumentos como o Inventário de Resíduos Sólidos Industriais; programas de incentivo à adoção de sistemas de gestão ambiental pelas empresas; bem como a previsão de recursos destinados à prevenção da poluição causada pela gestão inadequada de resíduos, além da recuperação de áreas contaminadas por eles.

No que diz respeito aos resíduos industriais, estabelece-se que os respectivos geradores são responsabilizados por todo o gerenciamento, desde a coleta interna e separação até a destinação final. Este gerenciamento deve ser efetivado em conformidade com o Plano de Gestão Integrada de Resíduos Sólidos, a ser elaborado por empreendimentos que não utilizem o serviço de coleta prestado pelo município ou por gerenciadores terceirizados.

A Política Estadual de Resíduos Sólidos ainda estabelece que:

- O órgão ambiental competente deve manter banco de dados atualizado sobre os resíduos, especialmente os industriais e perigosos, podendo ser utilizadas as informações do RADA para isso, conforme explicitado no item 3.2.2;
- Os fabricantes devem imprimir, nas embalagens de seus produtos, informações sobre as possibilidades de reutilização e tratamento e sobre os riscos do descarte inadequado;
- O poder público estadual proporá alternativas de estímulo e incentivos financeiros para instituições que se propuserem a trabalhar com produtos reciclados ou a fabricar e desenvolver novos produtos ou materiais a partir de matérias-primas recicláveis.

Por fim, é importante destacar que dentre os instrumentos da Política Estadual de Resíduos Sólidos se incluem a utilização de indicadores para o estabelecimento de padrões setoriais relativos à gestão dos resíduos sólidos.

Analogamente ao observado em Minas Gerais, outros Estados brasileiros já possuem leis sobre resíduos sólidos, são eles: Rio Grande do Sul (Lei nº 9.921/1993), Santa Catarina (14.675/2009), Paraná (12.493/1999); São Paulo (12.300/2003), Rio de Janeiro (4.191/2003), Espírito Santo (9.264/2009); Mato Grosso (7.862/2003, Goiás (14.248/2002); Sergipe (5.827/2006), Pernambuco (12.008/2001), Ceará (13.103/2001); Rondônia (1.145/2002), Roraima (416/2004). É importante destacar que em alguns desses Estados a lei ainda não foi regulamentada.

Além disso, encontram-se também em outros estados projetos de leis recém-criados, ou em fase de consulta popular (como é o caso da Bahia e do Acre), e aqueles que ainda estão em estudo para sua redação. Nota-se, ainda, a presença de comissões governamentais com o objetivo de elaboração da lei.

### **3.4.3 O Gerenciamento de Resíduos Sólidos no Setor Industrial de Minas Gerais**

## 3.4.3.1 Aspectos da Legislação Ambiental Aplicados ao Setor Industrial de Minas Gerais

Devido à grande variedade de indústrias e a consequente dificuldade em generalizar os requisitos legais sobre esse setor, foi instituída a Deliberação Normativa COPAM n° 74, de 9 de setembro de 2004. O principal objetivo desta é classificar as indústrias de acordo com as interferências que causam ao meio ambiente.

Esta classificação leva em conta basicamente dois aspectos: o potencial poluidor daquele tipo de atividade em relação aos meios físico, biótico e antrópico; e o porte do empreendimento. Por intermédio desse dispositivo, se define quais tipologias industriais devem ser submetidas ao licenciamento ambiental ou autorização ambiental de funcionamento conforme o tipo e o porte de atividade e o seu potencial poluidor.

Os empreendimentos e atividades poluidoras em Minas Gerais são classificados conforme a deliberação normativa COPAM nº 74 é feita em listagens de grandes grupos de atividades: Listagem A - Atividades Minerárias; Listagem B - Atividades Industriais / Indústria Metalúrgica e Outras; Listagem C - Atividades Industriais / Indústria Química; Listagem D - Atividades Industriais / Indústria Alimentícia; Listagem E - Atividades de Infra-Estrutura; Listagem F - Serviços e Comércio Atacadista; e Listagem G - Atividades Agrossilvipastoris.

Cada uma das listagens contém tipologias específicas de empreendimentos, contendo informações para caracterização do seu porte e do seu impacto ambiental geral e em relação à água, ao solo e ao ar. Esta classificação foi utilizada como parâmetro para determinar quais empreendimentos devem apresentar informações para a elaboração do Inventário de Resíduos Sólidos Industriais de Minas Gerais, que será abordado na sequência. Este, ao caracterizar quantitativamente e qualitativamente os resíduos industriais produzidos, traz informações sobre as diversas tipologias industriais atuantes no Estado.

### 3.4.3.2 O Inventário de Resíduos Sólidos em Minas Gerais

A Deliberação Normativa COPAM nº 90, de 15 de setembro de 2005, dispõe sobre a declaração de informações sobre o processo de gerenciamento dos resíduos sólidos industriais estabelece a obrigatoriedade das empresas que causam maior impacto ambiental fornecerem informações sobre todas as etapas do gerenciamento dos resíduos gerados em sua operação.

Esses dados são utilizados na elaboração do Inventário de Resíduos Sólidos Industriais de Minas Gerais. O Inventário de Resíduos Sólidos de Minas Gerais é um instrumento recentemente adotado na busca pela preservação do meio ambiente. Segundo Ribeiro (2004), os objetivos do Inventário estadual de resíduos sólidos industriais são:

- conhecer e caracterizar os resíduos industriais do Estado visando a busca de formas mais adequadas de reutilização, reciclagem, tratamento e destinação final dos resíduos gerados;
- incentivar o desenvolvimento de tecnologias industriais mais limpas, visando a minimização na geração de resíduos;
- identificar estoques de resíduos existentes nas instalações industriais, contemplando, por tipologia industrial, região geográfica e/ou por município, a quantidade de resíduos gerada, os tipos de resíduos gerados, a classificação quanto à periculosidade, as formas de armazenamento e destinação final, para empreendimentos de médio e grande porte;
- identificar as fontes geradoras de resíduos industriais que apresentam risco para a população e para o meio ambiente.

## 3.4.3.3 Setores Industriais Relevantes na Geração de Resíduos Sólidos em Minas Gerais

De acordo como os inventários de resíduos sólidos da FEAM (2003, 2008, 2010), dentre os setores industriais relevantes na geração de resíduos sólidos em Minas Gerais se incluem: setor automotivo; cimenteiro; de laticínios; siderúrgico e têxtil, os quais são descritos a seguir. Além desses setores, o energético também foi incluído na pesquisa por representar um importante ramo industrial do Estado de Minas, do Brasil, e do mundo.

### 3.4.3.4 O Setor Automotivo

Segundo a Associação Nacional dos Fabricantes de Veículos Automotores - ANFAVEA(2010), a indústria automobilística brasileira era constituída, em 2009, por 25 diferentes empresas fabricantes de automóveis e máquinas agrícolas, 500 empresas de autopeças e 4427 concessionárias. A capacidade instalada de produção por ano totalizava 4,3 milhões de automóveis e 109 mil máquinas agrícolas. Ademais, a indústria automobilística nacional possui posição de destaque internacional ocupando a sexta colocação no *ranking* de produção de autoveículos e a quinta no mercado interno consumidor.

No contexto exposto, o setor automotivo mineiro, classificado conforme a DN nº 74/2004 da FEAM na tipologia B-09-03-2: Fabricação de veículos rodoviários, aparece em posição importante. Atualmente, conta com três indústrias de automóveis, uma de máquinas agrícolas e uma de motores e componentes. Dessa forma, pôde contribuir em 24,0% na produção nacional de autoveículos, em 2009, ficando atrás somente do Estado de São Paulo.

Segundo a Deliberação Normativa da FEAM o potencial poluidor do setor é definido como grande para os aspectos relativos ao ar e à água e médio para aquele relacionado ao solo. De acordo com Dos Santos *et. al* (2009), pode-se destacar como aspectos causadores de impactos ambientais do setor os relativos ao consumo de recursos (água, energia elétrica e gás natural) para a iluminação, aquecimento e processos industriais (estamparia, carroceria, resfriamento de máquinas, tratamento de superfície, cabines de pintura, tratamento de ar)

Mais especificamente, o setor é responsável pela geração de resíduos de embalagens de peças, retalhos de estamparia e peças rejeitadas. Os resíduos de componentes metálicos como tornos e peças de aço são descartados como resíduo comum. Porém, se algum dos resíduos se enquadrar na classificação de resíduo industrial perigoso, há risco de poluição de solos e águas em caso de estocagem inadequada.

Por sua vez, os efluentes líquidos são gerados no tratamento de superfície (cataforese) e aplicação de pintura. Finalmente, há emissão atmosférica, destacando os compostos orgânicos voláteis (COV), devido à aplicação de *mastics*, verniz, base (proteção da carroceria), e também devido à pintura e aos bancos de ensaio de motor.

#### 3.4.3.5 O Setor Cimenteiro

A produção de cimento é uma atividade merecedora de destaque em Minas Gerais; no ano de 2007, chegou a mais de 10 milhões de toneladas, o que representa 23% da produção nacional (INDI, 2008).

A indústria de cimento é classificada, conforme a DN n° 74/2004 da FEAM na tipologia B-01-05-8: Fabricação de cimento. Seu potencial poluidor é definido, neste mesmo documento, como grande para o ar, médio para o solo e pequeno para a água.

Programa de Pós-graduação em Saneamento, Meio Ambiente e Recursos Hídricos da UFMG

A indústria de cimento constitui uma cadeia de produção que gera danos imensuráveis ao meio ambiente. A mineração para obtenção do calcário é, sem dúvida, a atividade mais impactante dentro da produção do cimento. Na fabricação, o impacto atmosférico é alto, pois além do material particulado, gases como monóxido de carbono e óxidos de nitrogênio são agressivos e devem ser tratados antes de serem lançados. As características dos gases gerados variam em função da composição química das matérias-primas e dos combustíveis utilizados.

A indústria de cimento possui papel de grande importância frente ao gerenciamento de resíduos industriais por ter papel central no co-processamento. Como as matérias-primas utilizadas para o co-processamento e para a produção de cimento são selecionadas, os resíduos gerados podem ser incorporados ao cimento, desde que não degradem sua qualidade. Dessa forma, tornam-se os resíduos sólidos mais gerados nesse tipo de indústria os resíduos da mineração e dos sistemas de tratamento de gases.

Especificamente em relação aos principais resíduos gerados por essa indústria se pode citar: pó de filtro, tijolo refratário e rejeito de carvão, reaproveitados; embalagens usadas: comercializadas; estéril de mineração: estocado, analisado e utilizado em reflorestamento; resíduo de concreto: disposto em aterro sanitário; e agregados: comercializados para empresas especializadas, que fazem reaproveitamento do material.

#### 3.4.3.6 O Setor Energético (Energia Elétrica)

Segundo o Balanço Energético Nacional 2010 (ano base 2009) elaborado pelo Ministério de Minas e Energia (MME, 2010), o Brasil apresenta uma matriz de geração elétrica de origem predominantemente renovável. A geração de energia a partir da água totaliza mais de 76% do total de energia ofertado. As importações, por sua vez, representam 8,1% da oferta. Em seguida, em ordem decrescente de participação têm-se: a energia proveniente da biomassa, com 5,4% do total; a de derivados do petróleo, com 2,9%; gás natural, com 2,6%; energia nuclear, com 2,5%; a energia proveniente de carvão e derivados, com 1,3%; e por último, a energia eólica, representando 0,2% da oferta nacional de energia.

O Estado de Minas Gerais é um grande produtor de energia elétrica, respondendo por cerca de 12% da produção nacional. A capacidade produtiva de Minas Gerais é comparável à de algumas regiões brasileiras. No Brasil, sua participação é inferior apenas à de São Paulo e à do Paraná. Conforme o Balanço Energético do Minas Gerais (ano base 2003), as usinas hidrelétricas foram responsáveis por 96,9% da energia elétrica gerada. O restante é de origem térmica e eólica, gerada em usinas de autoprodutores e de concessionárias (FILHO *et al.*,2010).

A indústria de infra-estrutura energética é classificada, conforme a DN n° 74/2004 da FEAM na tipologia E-02: Infraestrutura de energia. Seu potencial poluidor é definido,neste mesmo documento, separadamente para os diferentes subtipos: barragens de geração de energia (hidrelétricas) têm potencial poluidor pequeno em relação ao ar e grande em relação ao solo e à água; termoelétricas, têm potencial grande em relação ao ar, à agua, e ao solo; a geração e repotenciação de bioeletricidade sucroenergética, potencial grande em relação ao ar, e médio em relação ao solo e à água; as linhas de transmissão de energia elétrica, por sua vez, têm impactos pequenos em relação à água e ar, e grande em relação ao solo; já as subestações de energia têm potencial poluidor pequeno em relação à água e ao ar e médio quanto ao solo.

Os impactos gerados dependem da fonte de energia utilizada. Para usinas hidrelétricas, é significativo o impacto sobre o meio aquático e biótico, uma vez que há represamento de águas correntes, provocando sedimentação e consequente assoreamento e alteração das águas. Para a construção da usina, é necessário imobilizar grande quantidade de terra, que poderia servir à agricultura, e há também a destruição de vegetação e fauna nas áreas inundadas, o que pode levar a emissão atmosférica por decomposição de matéria orgânica.

Em relação aos resíduos sólidos, pode haver geração de equipamentos ou materiais contaminados com óleos ou outros compostos classificados como perigosos, os quais devem ter disposição final de acordo com o normatizado na NBR 10.004. Outros possíveis impactos ambientais são a elevação e contaminação de lençóis freáticos e os relacionados à estabilidades de encostas da área afetada. Nas redes elétricas e nas atividades administrativas podem ser gerados diversos tipos de resíduos, tais como: ferragens, cabos, postes, papéis, plásticos, isoladores de porcelana, esgotos, equipamentos estragados e lâmpadas.

Por sua vez, usinas termoelétricas têm como impacto mais significativo a emissão de efluentes atmosféricos, cuja composição depende do tipo de combustível utilizado por essa usina. Pode-se destacar entre os gases desse efluente os denominados gases estufa  $(CO<sub>2</sub>)$ principalmente). Além desta, geralmente há presença de óxidos de enxofre (SOx), de material particulado devido às cinzas formadas na combustão, de óxidos de nitrogênio (NOx), de monóxido de carbono (CO) e de hidrocarbonetos.

Programa de Pós-graduação em Saneamento, Meio Ambiente e Recursos Hídricos da UFMG

Os efluentes líquidos gerados são provenientes do sistema de refrigeração, de tratamento de água, da purga das caldeiras e de líquidos para limpeza de equipamentos, principalmente.

As fontes alternativas de energia apresentam impactos ambientais significativamente menores do que as anteriores e, portanto, devem ser consideradas para integrar a matriz energética de uma região.

### 3.4.3.7 O Setor de Laticínios

A indústria de laticínios representa papel de extrema importância tanto para Minas Gerais quanto para o Brasil. Mesmo com a crise econômica, o consumo brasileiro de leite, entre 2007 e 2008, aumentou de 141, 16 para 142,74 litros por habitante, segundo relatório elaborado pela Revista Indústria de Laticínios em 2009 e dados do IBGE (2011). Esse relatório também destaca a região Sudeste como a principal região em aquisição de leite cru, captando 40,7% do volume nacional. Minas Gerais aparece como o principal estado, com 26,4% da participação no Brasil.

 A indústria de laticínios está situada, conforme a Deliberação Normativa n° 74/2004, da FEAM, na tipologia D-01-06-6, Preparação do Leite e fabricação de produtos laticínios. Esta tipologia tem todos os itens de poluição (ar, água, solo e geral) considerados médio. Algumas atividades associadas à fabricação do leite, e também listadas na DN 74/2004 são:

- D-01-07-4: Resfriamento e distribuição de leite em instalações industriais. Potencial poluidor pequeno para o ar, o solo e para a atividade em geral e médio para as águas; e
- G-02-15-1: Resfriamento e distribuição do leite associados à atividade rural de produção de leite. O potencial poluidor dessa atividade é o mesmo da citada acima.

Segundo Freire *et al.* (2001), os principais impactos ambientais da indústria de laticínios estão relacionados ao lançamento de efluentes líquidos e à geração de resíduos sólidos e efluentes atmosféricos. Os efluentes líquidos constituem-se principalmente de águas residuais de processos de lavagem e manutenção de máquinas, esgotos sanitários e águas pluviais captadas e são considerados um dos principais responsáveis pela poluição da indústria de laticínios.

Os efluentes atmosféricos são originados na indústria de laticínios nos processos de combustão nas caldeiras. Em geral, os combustíveis utilizados são óleos e lenhas. Para o caso de óleos, há emissão de poluentes como material particulado, óxido de nitrogênio e monóxido

43

de carbono. Já a queima da lenha libera, além desses, compostos voláteis como ácido acético, metanol, acetona, acetaldeído e alcatrão. O vapor gerado pela combustão é utilizado para a limpeza de pisos e máquinas, para a pasteurização do leite e durante a fabricação de queijos.

Em relação aos resíduos, há a geração de resíduos de embalagens e bombonas plásticas, em embalagens de papelão, lixo doméstico, cinzas de caldeiras, aparas de queijos e, menos expressivamente, de metais e vidros. Em pequenas indústrias, devido ao fato de o volume desses sólidos ser reduzido, são geralmente adotadas soluções de disposição final que não atendem a critérios técnicos, gerando perdas econômicas e ambientais (Freire *et al.*, 2001).

#### 3.4.3.8 O Setor Siderúrgico

A produção brasileira de aço bruto em fevereiro de 2011 foi de 2,7 milhões de toneladas, crescimento de 11,4% quando comparada com o mesmo mês em 2010. Em relação aos laminados, a produção de fevereiro, de 2,2 milhões de toneladas, representou aumento de 9,9% quando comparada com fevereiro do ano passado (IABr, 2011). Em julho de 2008, a indústria siderúrgica brasileira havia atingido produção recorde, tendo sido Minas Gerais o maior contribuinte para a produção nacional, com 36% de participação no total (INDI, 2008).

A siderurgia nacional conta, atualmente, com 25 usinas, que produzem aço a partir da mais alta tecnologia, sendo reconhecida mundialmente pela qualidade de seus produtos e confiabilidade no atendimento ao mercado consumidor. Com elevados índices de produtividade, o parque siderúrgico do Brasil garante ao país a nona colocação entre os maiores produtores internacionais de aço e o coloca como referência do setor no mundo.

A indústria siderúrgica gera impactos ambientais de elevada magnitude, relacionando-se principalmente com a poluição da água e do ar e com a geração de resíduos perigosos e nãoperigosos. O setor siderúrgico está enquadrado, conforme a DN n° 74/2004, na tipologia B-02-01-1, Siderurgia e elaboração de produtos siderúrgicos com redução de minérios, inclusive ferro-gusa. Esta tipologia tem todos os itens de poluição (ar, água e geral) considerados altos, e somente o aspecto solo como médio.

A combustão dos compostos de carbono no alto-forno é o principal causador das emissões de gás carbônico e metano do processo. As impurezas e os compostos tóxicos existentes nas matérias-primas do ferro e do aço também contribuem para a produção de gases tóxicos. Alguns compostos lançados na atmosfera são amônia, etileno, e elementos manganês e zinco.

O processo siderúrgico também polui a água. A parte final do processo de produção do coque requer o resfriamento do mesmo, este sendo feito normalmente com água; os processos de tratamento de gases também geram um efluente de água poluída. A reciclagem da água é a alternativa mais usada para contornar esse problema.

Além disso, esse tipo de indústria também gera grande quantidade de resíduos. Segundo Martins (2006), dentre esses resíduos estão: a escória do alto forno, proveniente da fusão dos minérios de ferro para a obtenção de ferro gusa; a escória de aciaria, gerada durante o refino do aço e no forno a arco elétrico; pó de aciaria, gerado no forno elétrico; pó do alto forno; lama do alto forno e aciaria; carepa, que é uma camada de óxido retirada durante os processos de lingotamento e laminação; e resíduos de varrição da fábrica. Alternativas para a disposição final desses resíduos devem ser atentamente analisadas, uma vez que, em alguns casos como o do pó de aciaria, pode haver metais tóxicos potencialmente biodisponíveis em sua composição, o que faz com que ele seja classificado como resíduo perigoso (Classe I).

### 3.4.3.9 O Setor Têxtil

Desde o começo da segunda metade do século XIX, Minas Gerais consolidou-se como um dos principais pólos do setor têxtil no país. Atualmente, apesar da equiparação do valor da moeda nacional com o dólar ter aumentado a importação de tecidos, essa situação, por outro lado, acabou por levar investimentos ao setor, estes se refletindo principalmente na aquisição de máquinas modernas e no conseqüente aumento da competitividade.

A indústria Têxtil é designada na Deliberação Normativa DN n°74/2004 da FEAM como tipologia C-08, sendo dividida em 8 atividades, tais como: beneficiamento de fibras têxteis naturais e artificiais; fiação de algodão, seda animal, lã, fibras duras e fibras artificiais com acabamento; tecelagem plana de fibras naturais e sintéticas; etc. A indústria têxtil gera impactos ambientais de elevada magnitude, relacionando-se principalmente com a poluição da água e do ar e com a geração de resíduos perigosos e não perigosos.

A água é essencial para a indústria têxtil. Assim, em vários processos da cadeia de produção, ocorre a geração de efluentes que precisam ser tratados. Os principais efluentes são os da

tinturaria, estamparia e engomagem/desengomagem, os quais possuem corantes, anilinas e auxiliares químicos, necessitando de tratamento. Além desses, devem ser destacados os efluentes de: resfriamento, no processo de chamuscagem; banho residual de purga, alvejamento e caustificação (fortemente alcalino); o descarte do banho de amaciamento; e os provenientes da lavagem dos decantadores da estação de tratamento de efluentes. O consumo quantitativo de água de cada unidade de fabricação de tecido é variável, assim como a quantidade de material químico poluente ou tóxico.

Em relação às emissões atmosféricas, pode-se destacar: a geração de material particulado e fibrilas, no condensado da operação de vaporização; os gases de combustão, provenientes da chamuscagem; o Cl<sub>2</sub>, proveniente do processo de alvejamento; os vapores de solventes e ácido acético, da estamparia; compostos orgânicos voláteis, gerados durante a secagem; NOx, SOx e material particulado devido à queima de GLP na caldeira.

Por sua vez, os resíduos sólidos gerados nessa tipologia são principalmente: cascas, fibras, fios e cones, do processo de fiação; fibras queimadas pela chamuscagem; telas, embalagens e pastas de estamparia, estas classificadas como resíduos perigosos; fibras do processo de felpagem e da navalhagem; resíduo de banho de acabamento e de goma; óleo usado do tecimento; cinzas, embalagens de produtos químicos, borra de óleo, provenientes da caldeira; e lodos biológicos de tratamento, os quais possuem alto poder calorífico e podem ser utilizados como substitutos de combustível em caldeiras de biomassa (USEPA, 1996).

# *3.5 Tecnologias de Tratamento de Resíduos Sólidos*

### **3.5.1 Atual Contexto Brasileiro**

A ABRELPE vem divulgando em seus trabalhos, dados sobre a geração, o gerenciamento e a destinação de resíduos sólidos no Brasil, incluindo os resíduos urbanos e industriais.

Especificamente, em relação aos resíduos sólidos industriais (RSI), grande parte das informações sobre a gestão dos resíduos sólidos industriais no Brasil não são disponibilizados ao público quando são destinados dentro da própria indústria geradora. Dessa forma, as informações aqui contidas dizem respeito apenas a uma parcela dos resíduos gerados, tratados em empresas privadas licenciadas pelos órgãos ambientais. Provavelmente, essa parcela representa a menor parcela dos resíduos tratados no país (ABETRE, 2007).

A maior parte dos resíduos gerados é tratada em aterros e em co-processamento em fornos de cimento, como mostrado na Tabela 3.6.

|                                             | <b>RSI Tratados</b>          |               |                              |               |                              |               |                       |               |  |
|---------------------------------------------|------------------------------|---------------|------------------------------|---------------|------------------------------|---------------|-----------------------|---------------|--|
| <b>Tecnologias</b>                          | 2004                         |               | 2005                         |               | 2006                         |               | 2007                  |               |  |
|                                             | <b>Quantidade</b><br>(t/ano) | $\frac{0}{0}$ | <b>Quantidade</b><br>(t/ano) | $\frac{0}{0}$ | <b>Quantidade</b><br>(t/ano) | $\frac{0}{0}$ | Quantidade<br>(t/ano) | $\frac{0}{0}$ |  |
| <b>Aterro Classe II-A</b>                   | 1.733.086                    | 58,81         | 1.605.381                    | 50,14         | 2.985.521                    | 66,97         | 3.655.372             | 61,42         |  |
| <b>Aterro Classe II-B</b>                   | 488.595                      | 16,58         | 505.793                      | 15,80         | 342.617                      | 7,69          | 579.247               | 9,73          |  |
| <b>Aterro Classe I</b>                      | 119.644                      | 4,06          | 235.466                      | 7,35          | 170.776                      | 3,83          | 251.646               | 4,23          |  |
| Co-processamento<br>em fornos de<br>cimento | 492,000                      | 16,70         | 690.000                      | 21,55         | 790,000                      | 17,72         | 981.000               | 16,48         |  |
| Incineração                                 | 48.219                       | 1,64          | 63.630                       | 1,99          | 64.286                       | 1,44          | 71.265                | 1,20          |  |
| <b>Outros tratamentos</b><br>térmicos       | 49.496                       | 1,68          | 74.408                       | 23,24         | 59.225                       | 1,33          | 69.314                | 1,16          |  |
| <b>Tratamentos</b><br>biológicos            | 5.000                        | 0,17          | 13.557                       | 4,23          | 30.683                       | 0,69          | 315.909               | 1,48          |  |
| <b>Outras tecnologias</b>                   | 10.761                       | 0,36          | 13.484                       | 4,21          | 14.584                       | 0,33          | 17.746                | 0,30          |  |
| <b>Total</b>                                | 2.946.801                    | 100           | 3.201.719                    | 100           | 4.457.692                    | 100           | 5.951.499             | <b>100</b>    |  |

**Tabela 3.6 -** Quantidades de RSI tratados x tecnologias utilizadas.

Fonte: ABRELPE (2009).

Na Tabela 3.6 pode-se perceber o evidente aumento da quantidade de resíduo sólido tratado, aumentando em mais de 100% no período de 2004 a 2007. Em estimativa da ABRELPE(2009), Tabela 3.7, considerando que os resíduos perigosos são aqueles tratados em aterros classe I, incinerados, submetidos a tratamentos térmicos, tratamentos biológicos, outras tecnologias e co-processados em fornos de cimento (excetuando-se a parcela de pneus), a quantidade de resíduos perigosos se situou entre 20 e 30% do total de resíduos.

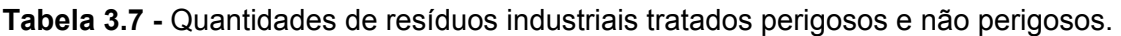

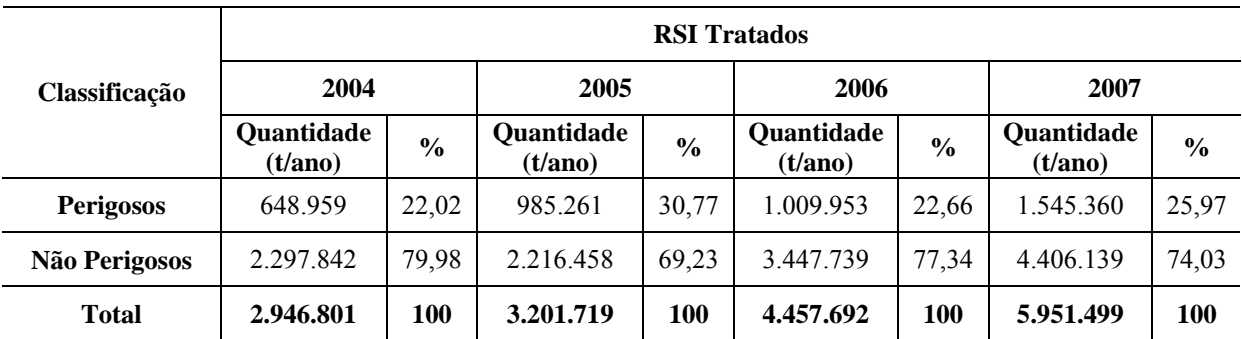

Fonte: ABRELPE (2009).

Programa de Pós-graduação em Saneamento, Meio Ambiente e Recursos Hídricos da UFMG

#### **3.5.2 Seleção de Tecnologias de Tratamento e Destinação Final de Resíduos Sólidos**

No contexto do gerenciamento de resíduos sólidos, o tratamento e a destinação final dos resíduos devem ser considerados quando já se esgotaram as possibilidades e oportunidades de minimização, reaproveitamento e reciclagem. Assim sendo, torna-se importante a seleção da tecnologia de tratamento mais adequada a determinada situação, pois a princípio, todas as tecnologias apresentam vantagens e desvantagens, variando em cada caso específico.

Tecnicamente, a tecnologia de tratamento a ser utilizada deve ser escolhida em função das características dos resíduos e dos produtos desse tratamento. Paralelamente, devem ser analisados os aspectos ambientais, econômicos e sociais relacionados às tecnologias potencialmente aplicáveis a situação avaliada.

Os principais motivos para o tratamento dos resíduos são a redução de volume e massa; redução das características de periculosidade; a separação de componentes dos resíduos com a finalidade de serem utilizados ou tratados posteriormente; a redução da quantidade de resíduos enviados para disposição final; e a transformação do resíduo num material reutilizável.

O tratamento de resíduos, apesar de trazer os benefícios citados acima, também gera resíduos, líquidos, sólidos ou gasosos, que devem ser considerados no momento da escolha de qual tratamento o resíduo será submetido. De fato, deve-se ter sempre em mente que por melhor que seja a operação de uma planta de tratamento de resíduos, qualquer que seja a tecnologia de tratamento realizado, o processo envolvido trata-se de uma transferência de fase, ou seja, os resíduos que eventualmente estejam no estado sólido passarão para o estado líquido e/ou gasoso, portanto pode-se conseguir reduzir o problema, mas nunca eliminá-lo.

Diante disso, deve-se sempre privilegiar as políticas de não geração e de minimização dos resíduos, bem como o reaproveitamento e a reciclagem, deixando para ser tratado somente o que não foi possível de ser contemplado nessas etapas anteriores.

As tecnologias de tratamento de resíduos podem ser:

- triagem e separação de resíduos: envolvendo processos físicos;
- compostagem e digestão anaeróbia: baseadas em processos biológico;
- incineração: contemplando processos térmicos;
- aterramento: envolvendo a disposição final em aterros de resíduos sólidos.

Além dessas tecnologias básicas, algumas inovações tecnológicas estão cada vez mais presentes no tratamento de resíduos no mundo, como por exemplo, citam-se as plantas de W*aste-to-Energy (WTE) e as de Mechanical Biological Treatment (MBT).* 

As plantas de *waste-to-energy*, ou resíduos para energia, como o próprio diz, se caracterizam pela utilização dos resíduos para geração de energia elétrica ou calorífica. Com destaque para as plantas de incineração seguidas por sistema de aproveitamento energético muito difundidas na Europa, Estados Unidos da América e Japão.

Já as plantas de *MBT* (Tratamento Mecânico Biológico) que são uma junção de processos físico e biológicos, baseado nas tecnologias básicas de separação de compostagem dos resíduos, vem sendo utilizadas em diversos países, tais como a Alemanha e Holanda.

Atualmente a principal tecnologia utilizada no Brasil se baseia nos aterros para resíduos perigosos e não-perigosos. Além disso, encontra-se algumas unidades baseadas na tecnologia de incineração envolvendo simplesmente a queima dos resíduos ou o co-processamento destes com outros insumos em fornos de cimento.

# **3.5.3 Aterros para Resíduos Perigosos e Não-Perigosos**

# 3.5.3.1 Aspectos Gerais

Segundo Lange *et al.* (2003), a elaboração do projeto do aterro deve considerar o sistema de operação, drenagem de águas pluviais, impermeabilização da base do aterro, cobertura final, drenagem de líquidos lixiviados, drenagem de biogás, análise de estabilidade dos maciços de solo e resíduos, sistema de monitoramento e fechamento do aterro. De acordo com a origem e a periculosidade dos resíduos sólidos os aterros classificam-se em:

• Aterro sanitário: segundo a norma NBR 8.419 da Associação Brasileira de Normas Técnicas - ABNT (1984) o aterro sanitário é uma "técnica de disposição de resíduos sólidos no solo, sem causar danos ou risco à saúde pública e à segurança, minimizando os impactos ao meio ambiente; método este que utiliza princípios de engenharia para confinar os resíduos à menor área possível e reduzi-los ao menor volume permissível, cobrindo-os com uma camada de terra na conclusão de cada jornada de trabalho". Esse tipo de aterro recebe sobretudo resíduos sólidos urbanos de classe IIA.

• Aterros industriais: Aterro Classe II: utilizado para disposição de resíduos industriais considerados, não perigosos. A estrutura deste aterro é idêntica a de um aterro sanitário mas, geralmente, não apresenta sistema de coleta de gases. Aterro Classe I: recebe resíduos industriais de classe I ou perigosos. Possui condições de impermeabilização mais severas que os aterros classe II.

A maior restrição quanto aos aterros, como solução para disposição final de resíduos, é a demanda por grandes extensões de área para sua viabilização operacional e econômica, lembrando que os resíduos permanecem potencialmente perigosos no solo até que possam ser incorporados naturalmente ao meio ambiente (IBAM, 2001).

## 3.5.3.2 Características dos aterros Classe II ou de Resíduos Não Perigosos

## *3.5.3.2.1 Fundação e Impermeabilização do Fundo e das Laterais*

O fundo e as laterais do maciço devem ser impermeabilizados para evitar uma possível contaminação do subsolo e do lençol freático pelos lixiviados. As camadas de impermeabilização devem apresentar estanqueidade, durabilidade, resistência mecânica, resistência a intempéries e compatibilidade com os resíduos a serem aterrados.

Normalmente, as camadas de impermeabilização tem-se sido executadas utilizando-se materiais impermeabilizantes como revestimentos minerais (camada de argila adequadamente compactada) ou revestimentos sintéticos (geomembranas plásticas e betuminosas). A escolha de um ou de outro tipo de material é influenciada pelo uso a que se destina, pelo ambiente físico, pela química do percolado e pela taxa de infiltração (CARVALHO, 1999).

### *3.5.3.2.2 Sistema de Drenagem e Tratamento de Líquidos Lixiviados e Gases*

Os lixiviados gerados pela degradação dos resíduos aterrados devem ser canalizados para fora do sistema de disposição a fim de receberem o tratamento adequado. A drenagem dos lixiviados pode ser projetada de forma a propiciar a percolação do lixiviado através dos resíduos sólidos. Isto acelera o processo de biodegradação dos resíduos, já que os microorganismos degradadores estão presentes no lixiviado (GOMES e MARTINS, 2003).
Várias alternativas de tratamento de lixiviados vêm sendo testadas. A legislação ambiental inclui parâmetros máximos para o lançamento de efluentes nos corpos d'água naturais. Dentre os principais processos atualmente empregados no tratamento dos líquidos lixiviados incluem-se: a utilização de lagoas de estabilização, processos físico-químicos, a recirculação e estações de tratamento de esgotos, tratando lixiviados juntamente com esgotos sanitários.

Os principais gases gerados nos aterros, provenientes do processo de degradação dos resíduos aterrados, são o metano, o dióxido de carbono e o gás sulfídrico. O conjunto desses gases denominado biogás - deve ser drenado para o exterior do maciço para evitar bolsões internos que possam gerar incêndios ou explosões, além de potencializar problemas de instabilidade.

Segundo Jucá (2003), no Brasil o tratamento de gases em aterros sanitários resume-se praticamente a queima do metano (CH<sub>4</sub>) e liberação do dióxido de carbono (CO<sub>2</sub>). Em geral o sistema de drenagem de gases é individual (tipo aberta) utilizando queimadores tipo "*flare*", havendo exceções em sistemas conjugados de drenagem, com extração forçada de gás.

Além da queima dos gases gerados pela degradação dos resíduos, e devido ao elevado poder calorífico do metano presente no biogás, em muitos aterros sanitários no mundo, estão sendo implantadas unidades de geração de energia elétrica. Segundo estudos do Banco Mundial (WB, 2004), para cada tonelada de resíduo disposto em um aterro sanitário, são gerados em média 200 Nm<sup>3</sup> de biogás.

## *3.5.3.2.3 Execução de Camadas de Coberturas Intermediária e Final*

As camadas intermediárias são aquelas realizadas ao longo do processo de enchimento do aterro, realizadas diariamente ou ao final da jornada de trabalho. Dentre suas principais funções estão o controle de vetores, a minimização de odores, a proteção de resíduos contra pássaros e a prevenção contra a combustão espontânea dos resíduos. As camadas finais, executadas na finalização do aterramento, apresentam as principais finalidades de evitar a infiltração de águas pluviais, resultando em aumento do volume de líquidos lixiviados, impedir a liberação desordenada dos gases gerados e favorecer a recuperação final da área.

## *3.5.3.2.4 Sistema de Drenagem Pluvial e Proteção Superficial*

De acordo com IPT/CEMPRE (2000), esse sistema tem a finalidade de interceptar e desviar o escoamento superficial das águas pluviais, durante após a vida útil do aterro, evitando sua

infiltração na massa de resíduos. Em geral, é constituído por estruturas drenantes do tipo canaletas, associadas às escadas d'água e tubos de concreto.

## *3.5.3.2.5 Sistema de Monitoramento Geotécnico e Ambiental*

O sistema de monitoramento geotécnico e ambiental de um aterro deve contemplar essencialmente os seguintes itens: monitoramento do microclima (temperatura, índice pluviométrico, qualidade do ar, etc.); monitoramento da águas superficiais e subterrâneas; monitoramento dos líquidos lixiviados e dos gases gerados; monitoramento do maciço de resíduos (recalques, poropressões, estabilidade dos taludes, etc).

## 3.5.3.3 Características dos aterros Classe I ou de resíduos perigosos

Nos aterros Classe I ou de resíduos perigosos devem ser observados os mesmos aspectos que os aterros de resíduos não perigosos, porém com mais intensidade, visto que as características dos resíduos dispostos neste tipo de aterro são bem mais agressivas. Contudo, cuidados adicionais devem ser tomados. No momento da seleção da área para construção do aterro, devem ser observados, além dos aspectos relacionados aos aterros de resíduos não perigosos, a possibilidade da dispersão de pós e vapores nocivos e a biodiversidade existente na região.

Os resíduos devem ser dispostos obedecendo à legislação pertinente, em aterros industriais, devem ser dispostos resíduos quimicamente compatíveis para se evitar conseqüências como: geração de calor, fogo ou explosão, produção de fumos e gases tóxicos e inflamáveis, solubilização de substâncias tóxicas e polimerização violenta (IBAM, 2001).

Durante o projeto do aterro, devem ser consideradas as rotas preferenciais de caminho das substâncias nocivas, devendo ser instaladas, coberturas ao longo da área de disposição, contribuindo para o afastamento de animais. As camadas de impermeabilização devem possuir espessuras maiores, com várias camadas isolantes (duas de PEAD com 2,0 mm de espessura e uma de solo de 1,5m com permeabilidade da ordem de  $10^{-8}$  cm/s) (CCME, 2006).

## *3.5.4* **Co-processamento em Fornos de Cimento**

#### 3.5.4.1 Co-processamento

O co-processamento é uma técnica de tratamento de resíduos industriais, que consiste na utilização destes ao processo de produção de cimento. O nome co-processamento se deve ao

52

fato de os resíduos serem utilizados não somente como combustível, mas também como matéria-prima na produção do cimento.

Segundo Lemarchand (2000), existem muitas vantagens em utilizar um forno de cimento para co-processar os resíduos, tais como: a neutralização dos ácidos gasosos, óxidos sulfúricos e cloretos de hidrogênio; a fixação de traços de metais pesados na estrutura do clínquer; a não geração de outros resíduos, como cinzas de carvão, ou resíduos líquidos do sistema de tratamento de gases; o uso de combustíveis fósseis é reduzido; o poder calorífico dos resíduos é aproveitado; a temperatura de queima é elevada, chegando a 2000°C; a geração excessiva de oxigênio durante e após a combustão; e alta turbulência e intensas correntes térmicas.

Apesar dessas vantagens, o processo deve ser cuidadoso, dadas as características de periculosidade dos resíduos e possíveis impactos e contaminação nas etapas de transporte, manuseio, armazenamento e processamento.

# 3.5.4.2 Blendagem

De acordo com Lemarchand (2000), devido às características heterogêneas normalmente apresentadas pelos resíduos recomenda-se que estes sejam submetidos a um pré-tratamento tornando-os mais apropriados para a tecnologia de co-processamento e também para incineração. Na determinação das características de composição deste novo resíduo obtido devem ser observados:

- As características químicas, devendo ser respeitadas a legislação vigente, visando a proteção ambiental;
- O poder calorífico deve ser suficientemente estável para assegurar o controle do fornecimento de energia no forno de cimento, sendo este o principal motivo para os resíduos adquirirem características homogêneas; e
- A forma física deve ser adequada para propiciá-lo facilidade de manuseio se encaixar no fluxo de materiais das unidades de fabricação de cimento.

A essa forma de pré-tratamento é dado o nome de blendagem, originado do termo em inglês – *blending* –, durante a qual são observadas as seguintes atividades (LEMARCHAND, 2000): análise do resíduo; esvaziamento dos recipientes utilizados no transporte em unidades de armazenamento com capacidade mais elevada; processamento mecânico do resíduo, incluindo

esmagamento, trituramento e mistura, resultando num composto sólido, líquido ou semisólido; e preparação de diferentes conjuntos de resíduos com características de combustibilidade homogêneas, podendo ser separados em função da composição original dos resíduos (óleos ou solventes).

#### 3.5.4.3 Alimentação do Forno de Cimento

Podem ser utilizados diferentes pontos para inserção dos resíduos nos fornos de cimento. Os mais comuns são: o queimador principal, na saída do forno rotativo; a entrada do forno rotativo; a unidade de pré-calcinação; e o forno intermediário. Os pontos mais apropriados para alimentação dependem das características físicas, químicas e tecnológicas. Resíduos com elevado poder calorífico devem ser inseridos nas zonas de maior temperatura de combustão. Resíduos contendo substâncias tóxicas estáveis devem ser inseridos na região do queimador principal para assegurar sua combustão completa e longo tempo de residência. Resíduos com substâncias voláteis devem ser inseridos nas zonas de elevada temperatura (CPCB, 2010).

#### 3.5.4.4 Condições Operacionais

As unidades de co-processamento devem ser projetadas, equipadas, construídas e operadas de modo a fazer com que, nas condições mais desfavoráveis possíveis, os gases permaneçam durante dois segundos em contato com uma temperatura de 950°C. Para resíduos perigosos contendo mais do que 1% de compostos orgânicos halogenados, a temperatura deve ser de 1100°C (CPCB, 2010). Os principais poluentes gerados por essa tecnologia são o material particulado, originado na fabricação do cimento, HCl, SO<sub>2</sub>, CO, compostos orgânicos voláteis, HF,  $NO<sub>x</sub>$ , dioxinas e furanos, e outros.

#### **3.5.5 Incineração**

#### 3.5.5.1 Generalidades

A incineração é uma técnica de tratamento de resíduos que visa reduzir seu volume, peso e periculosidade através da combustão controlada que permite a eliminação da matéria orgânica e a destruição e/ou concentração de substâncias potencialmente perigosas. As técnicas de incineração também possibilitam a recuperação de energia e recursos minerais ou químicos dos resíduos (EUROPEAN COMISSION, 2006).

Segundo a EUROPEAN COMISSION (2006) a incineração possui basicamente 3 etapas:

- Secagem e desgaseificação: ocorre sem a necessidade de agentes oxidantes dependendo somente do fornecimento de calor. Nessa etapa o material volátil como água e hidrocarbonetos é liberado a temperaturas entre 100°C e 300°C.
- Pirólise e gaseificação: a pirólise consiste na decomposição da matéria orgânica, na ausência de agentes oxidantes, na faixa de temperatura de 250 a 700°C, e a gaseificação dos resíduos carbonáceos, consiste na reação entre os resíduos e o vapor d'água e gás carbônico a temperaturas tipicamente entre 500°C e 1000°C, mas podendo chegar a até 1600°C, transformando a matéria orgânica solida em gases.
- Oxidação: nesta etapa final os gases gerados nas outras etapas são queimados, dependendo do método de incineração, a temperaturas comumente entre 800 e 1450°C.

As unidades de uma usina de incineração são:

- Unidade de pré-tratamento e armazenagem de resíduos, onde é realizada a análise e o ajuste das propriedades do resíduo e sua homogeneização, e blendagem se necessário;
- Unidade de combustão, onde ocorre a diminuição de massa e volume dos resíduos, destruição dos compostos orgânicos e evaporação da água, metais pesados e sais inorgânicos;
- Unidade de recuperação de energia;
- Unidade de controle de efluentes, na qual são minimizadas as emissões, concentrando os poluentes em novos resíduos sólidos, como lodos do tratamento de efluentes e resíduos do sistema de limpeza de gases.

As características de uma planta de incineração variam intensamente conforme as características do resíduo a ser incinerado. Devem ser avaliados a composição químico-física do resíduo bem como suas características térmicas como poder calorífico. Dessa forma, as unidades que tratam uma grande variedade de resíduos acabam por ter seu desempenho prejudicado tanto em relação à eficiência do processo de recuperação energética quanto aos aspectos ambientais.

Por esse motivo, as características dos resíduos as serem incinerados são de vital importância, assim como o pré-tratamento designado a eles. Quando resíduos com características muito diferentes são segregados antes de seu tratamento, o nível de emissões decai; quando as características desse resíduo são alteradas em conformidade com estudos previamente elaborados, este nível cai ainda mais.

Assim, as incineradoras comerciais, normalmente recebendo resíduos muito heterogêneos, face à competitividade à qual é inevitavelmente submetida, potencialmente apresentam desempenho ambiental mais fraco do que as incineradoras industriais, dedicadas a resíduos de composição muito específica.

# 3.5.5.2 Questões ambientais

A tecnologia de incineração pode constituir-se numa ferramenta de controle ambiental. Contudo, outras questões ambientais estão relacionadas a essa tecnologia, abrangendo principalmente impactos gerados por esta.

Esses são fortemente influenciados pela operação da planta, pelas instalações, e pelas características dos resíduos incinerados, englobando, no caso dos impactos diretos as seguintes categorias (EUROPEAN COMISSION, 2006): emissões totais ao ar e à água; geração total de resíduos; poluição sonora e vibração do solo; consumo e produção de energia; consumo de matéria-prima; emissões provenientes do armazenamento de resíduos; e redução dos riscos de manuseio, estocagem e processamento dos resíduos.

As emissões atmosféricas da incineração merecem destaque por terem sido alvo de muitas críticas, principalmente em relação aos gases do efeito estufa. Algumas das emissões são:

- Gás Carbônico: emissão que vem trazendo as maiores críticas ao processo de incineração, por ser intensamente emitido e ter papel de destaque nas mudanças climáticas;
- Monóxido de Carbono: pode ser um indicador da combustão incompleta dos compostos orgânicos presentes nos resíduos, ou seja, temperatura insuficientemente elevada ou falta de oxigênio no processo ou de situações particulares, como presença de substâncias que se

volatilizam espontaneamente num curto intervalo de tempo. Concentrações muito elevadas desse gás podem levar à ocorrência de misturas explosivas no gás liberado.

- Material particulado: consiste principalmente nas partículas finas de cinzas que se misturaram à corrente de ar durante a incineração. Os sistemas de controle de efluentes normalmente removem com eficiência este material.
- Dioxinas e furanos: são compostos organoclorados considerados carcinogênicos e podem ser extremamente tóxicos. Ressalta-se que esses poluentes são um dos principais argumentos utilizados contra a utilização da incineração. As dioxinas e furanos podem ser formados a partir de reações de recombinação do carbono, oxigênio e cloro ou através de compostos percussores como os cloro-fenóis. Condições favoráveis de temperatura e presença de catalisadores como o cobre também são fundamentais para a formação desses compostos. Segundo TWGCOMMENTS (2003) os recentes avanços no projeto e operação dos sistemas de combustão e tratamento de gases tem reduzido significativamente as emissões desses poluentes.

Quanto ao consumo de água nos incineradores, esse recurso é utilizado: no tratamento de gases, na remoção de cinzas, na limpeza de recipientes de armazenamento, na caldeira, etc. O valor observado na literatura para o consumo de água no tratamento de resíduos perigosos situa-se na faixa de 1 a 6 m<sup>3</sup> por tonelada de resíduo. Este valor pode ser diminuído através de medidas para a recirculação de água (EUROPEAN COMMISSION, 2006).

## 3.5.5.3 Preparação dos Resíduos

Analogamente ao observado para o co-processamento de resíduos em fornos de cimento, a preparação dos resíduos para incineração pode envolver também a blendagem com o intuito de melhorar as características durante a queima.

## 3.5.5.4 Unidade de Combustão

Existem vários tipos de tecnologias aplicadas à unidade de combustão, tais como fornos rotativos, câmaras fixas e de leito fluidizado.

#### *3.5.5.4.1 Fornos Rotativos*

O forno rotativo é a tecnologia mais utilizada, podendo receber vários tipos de resíduos (sólidos, líquidos, resíduos em compartimentos fechados, etc.) e sendo, por isso, mais versátil. Os incineradores em forno rotativo constituem-se do forno propriamente dito e de uma Câmara de Pós-Combustão. O forno consiste num cilindro horizontal internamente revestido com material refratário (Figura 3.1). Este cilindro apresenta-se inclinado de 2º a 4º e gira em torno de seu próprio eixo a uma velocidade entre 0,5 e 2 rotações por segundo com o objetivo de transportar e maximizar a homogeneização do resíduo.

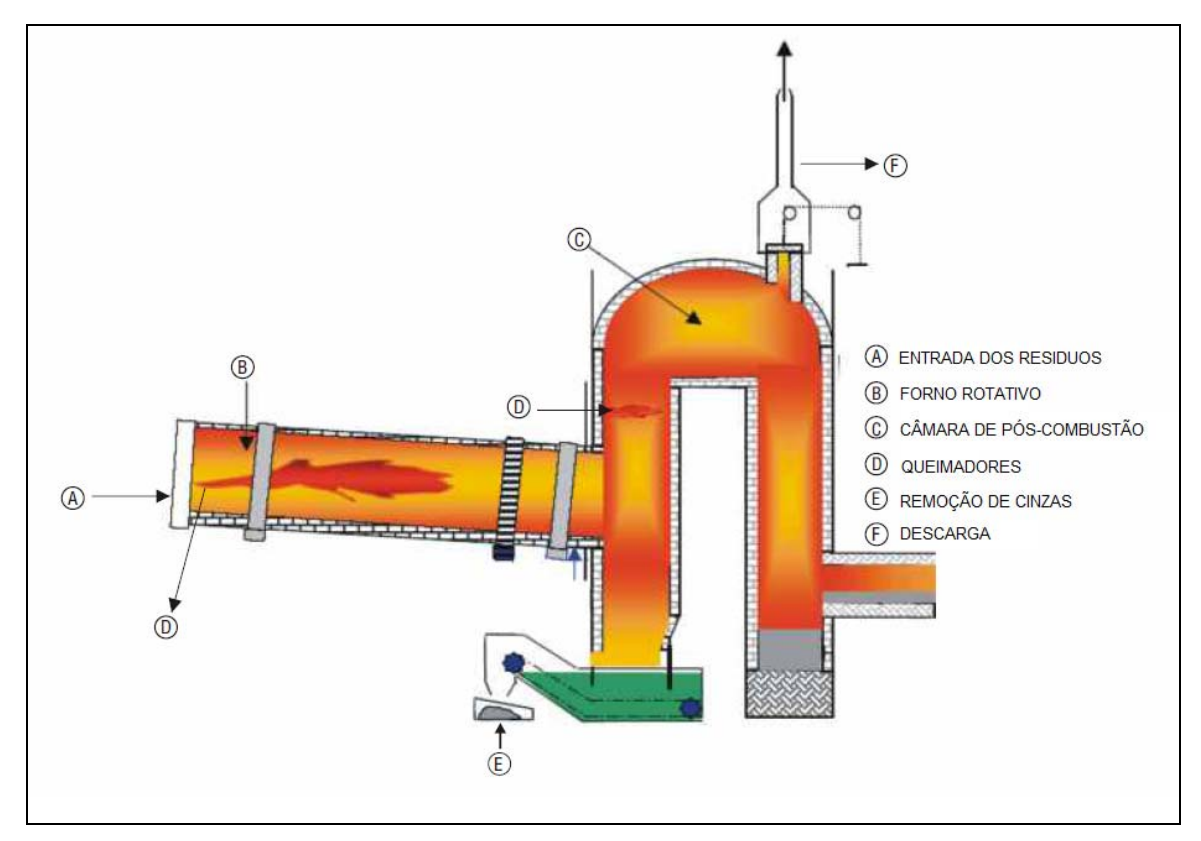

**Figura 3.1 -** Esquema de um incinerador de forno rotativo (THERMAX, 2009).

Os resíduos sólidos e líquidos e o combustível auxiliar (utilizado quando as características do resíduo não favorecem sua queima) são inseridos em entradas independentes. A taxa de alimentação do forno é regulada para que o volume dos resíduos em seu interior equivalha a cerca de 20% de seu volume. O tempo de residência típico é de 0,5 a 1,5 horas, sob uma temperatura que gira entre 650 e 1650ºC. Como a combustão normalmente não se completa dentro do forno rotativo, é comum ser instalada uma câmara de pós-combustão logo em seguida para efetuar a queima. Esta, por sua vez, recebe os gases resultantes da queima no forno e completa a sua combustão utilizando oxigênio em excesso (BARROS *et al.*, 2000).

58

## *3.5.5.4.2 Grate Incinerator*

Segundo Psomopoulos (2009) o *Grate incinerator* foi a tecnologia adotada na maioria das usinas de tratamento térmico de resíduos construídas no século XXI. Nesse tipo de incinerador os resíduos são lentamente conduzidos ao longo da câmara de combustão (forno) por meio de um sistema mecânico (conjunto rolos, etc), conforme a Figura 3.2. O incinerador é projetado para que a combustão completa ocorra enquanto os resíduos percorrem o forno.

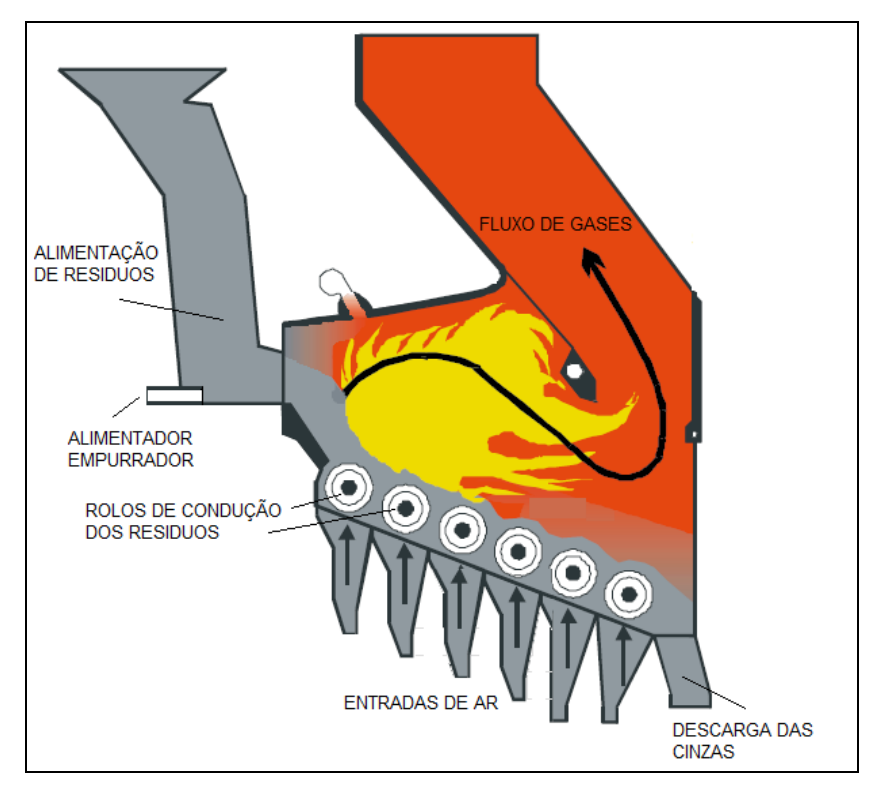

**Figura 3.2 -** Esquema de um *Grate Incinerator* (UBA, 2001).

## *3.5.5.4.3 Incinerador de leito fluidizado*

O Incinerador de leito fluidizado, por sua vez, consiste em um cilindro vertical revestido com material refratário e possui sua porção inferior (leito) preenchida com partículas de material inerte (areia, alumina, etc.). Os resíduos são continuamente introduzidos pelo topo ou pelas laterais. O ar de combustão é inserido por meio de orifícios existentes ao longo de toda a seção inferior da câmara de combustão.

O fluxo de ar através do leito de material inerte faz com que este se comporte como um fluido, criando um "leito fluidizado" onde ocorrem todas as etapas da incineração. Segundo TWGCOMENTS (2003), as características do processo de incineração por leito fluidizado permitem uma distribuição uniforme da temperatura e do oxigênio o que contribui para a estabilidade operacional do sistema.

O leito fluidizado (Figura 3.3) necessita que os resíduos estejam em tamanho reduzido, por isso é indicado principalmente no tratamento de resíduos líquidos, lodos de ETE e resíduos sólidos fragmentados ou pré-tratados (DEMPSEY e OPPELT, 1999).

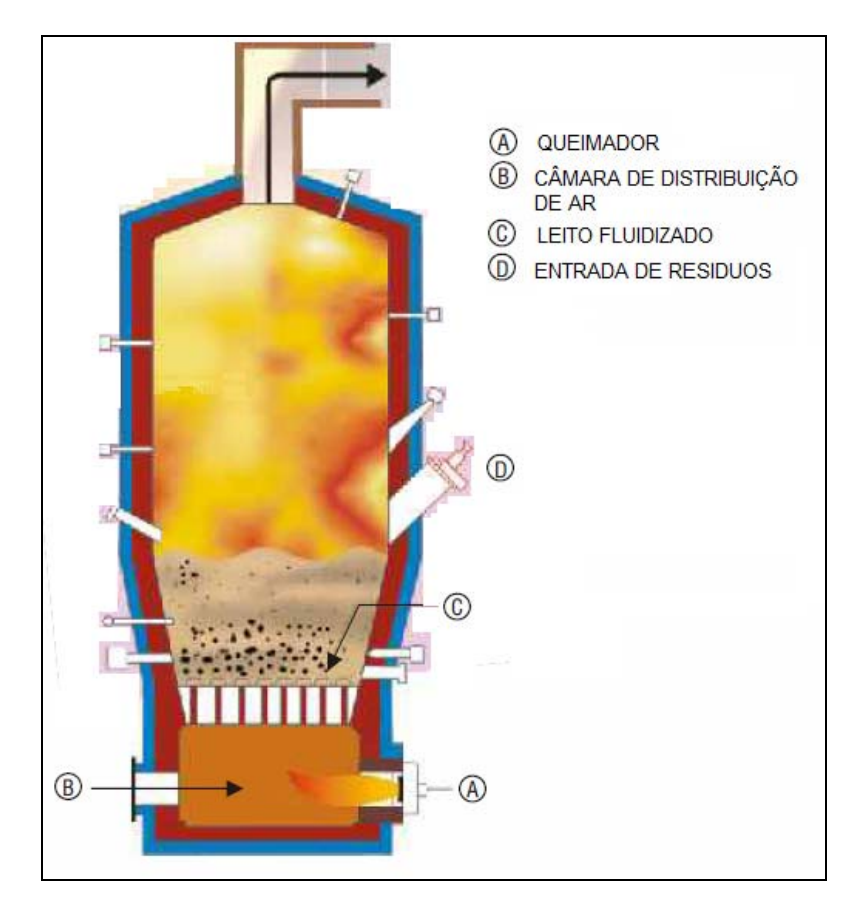

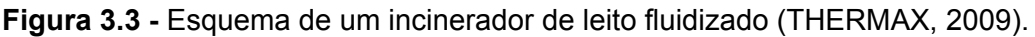

# **3.5.6** *Waste-to-Energy* **(***WTE***)**

A inovação tecnológica denominada *Waste-to-Energy* (resíduos para energia) consiste no aproveitamento energético de resíduos que podem ser utilizados para a produção de combustível derivado de resíduos (RDF); geração de biogás e gás de síntese (*syngas*); e produção de calor e eletricidade.

As plantas de *Waste-to-Energy* podem ser baseadas em processos físicos, térmicos e biológicos (LUX RESEARCH, 2007), os quais são apresentados na Figura 3.4.

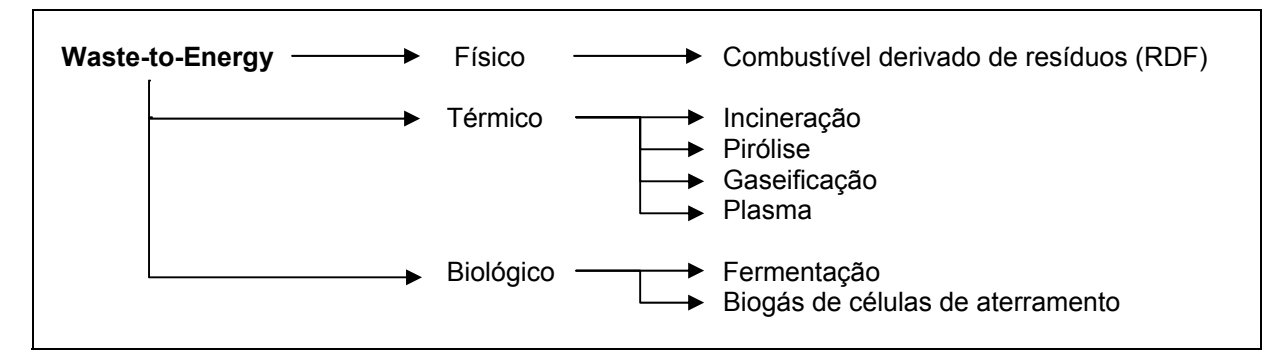

**Figura 3.4 -** Categorias das Tecnologias de *Waste-to-Energy* (LUX RESEARCH, 2007).

Diante das inúmeras possibilidades de inovações tecnológicas que podem relacionar o termo *waste-to-energy* é importante estabelecer que nesta pesquisa somente foi de interesse as plantas cujo processo de resíduos para energia ocorre por meio da incineração seguida da geração de energia elétrica e calor. Assim sendo, e com o intuito de evitar equívocos de entendimento, a partir deste ponto da tese, o termo *waste-to-energy* será utilizado para caracterizar a tecnologia de incineração seguida de aproveitamento energético.

Ressalta-se que atualmente a incineração tem sido a tecnologia mais empregada no aproveitamento energético de resíduos (KNOX, 2005). As usinas utilizadas para esse fim apresentam as estruturas de um incinerador convencional acoplada a um sistema de aproveitamento energético que consiste essencialmente em uma caldeira.

Basicamente esse equipamento utiliza o calor dos gases liberados na combustão dos resíduos incinerados para aquecer água, produzindo vapor que é então empregado diretamente para aquecimento (urbano ou industrial) ou para a geração de energia elétrica através de turbinas a vapor (OLIVEIRA, 2001).

Quanto à eficiência do processo conforme DEFRA (2007) da energia total disponível nos resíduos mais de 80% pode ser aproveitada pela caldeira para produção de vapor. No caso da geração de eletricidade, de acordo com o EUROPEAN COMISSION (2006) a eficiência de aproveitamento energético varia entre 17% e 30% da energia recuperada pela caldeira e segundo DEFRA (2007) este valor situa-se entre 20% e 27%.

Menezes (2000) ressalta que a energia elétrica gerada por tonelada de resíduos incinerados tratados, depende principalmente do poder calorífico interior (PSI) do resíduo tratado.

Tipicamente entre 400 e 700 kWh de eletricidade podem ser gerados incinerando-se uma tonelada de resíduos. Além do PCI dos resíduos, o porte da usina, parâmetros do vapor gerado e o nível de aproveitamento deste também influenciam na eficiência da geração de energia elétrica (UBA, 2001).

Psomopoulos *et al.* (2009), USEPA (2002) e Tolmasquim (2003) apontam respectivamente, 600 kWh/t, 550 kWh/t e 769 kWh/t como os valores médios de geração de energia elétrica por tonelada de resíduos encontrados nas atuais usinas de incineração.

UBA (2001) ressalta ainda que a geração de eletricidade em incineradores é limitada por duas razões principais. A primeira delas é a intensificação da corrosão dos componentes da caldeira a altas temperaturas devido à presença de certos materiais nos resíduos incinerados como cloretos. Outro problema é a incrustação excessiva na caldeira que ocorre em temperaturas acima de 600°C, pois, nessa situação aumenta a presença de substancias fundidas nas cinzas fazendo estas aderir mais facilmente às paredes dos equipamentos.

# **3.5.7** *Tratamento Biomecânico (Mechanical Biological Treatment - MBT)*

MBT é um termo genérico utilizado para designar a integração de processos mecânicos e biológicos no tratamento de resíduos. A tecnologia do MBT compreende uma grande variedade de configurações de tratamento que se diferenciam quanto aos processos utilizados e quanto à forma de combiná-los (DEFRA, 2007).

De maneira geral o MBT utiliza processos mecânicos (triagem, peneiramento, trituração) para extrair materiais recicláveis e/ou separar a fração de resíduos adequada para um posterior tratamento. Além disso, o MBT apresenta também processos biológicos aeróbios ou anaeróbios empregados para promover a conversão da fração biodegradável dos resíduos em um composto orgânico estabilizado. No caso de digestão anaeróbia tem-se ainda a geração de biogás (JUNIPER, 2005).

Segundo Jaitner (2007) as principais vantagens da utilização do MBT são: a recuperação de materiais recicláveis; a redução do volume de resíduos aterrados prolongando a vida útil dos aterros; a remoção de resíduos potencialmente perigosos; a redução da produção de metano, lixiviado e odor nos aterros devido à estabilização dos resíduos promovida pelo MBT.

Ressalta-se ainda que a escolha da tecnologia MBT depende dos objetivos do tratamento, tais como: geração de composto orgânico (adubo), pré-estabilização de resíduos a serem aterrados e produção de combustível derivado de resíduos (RDF) (DEFRA, 2005).

Esse último pode ser definido como um combustível obtido a partir do processamento de resíduos utilizando, sobretudo triagem e trituração. O Poder Calorífico Inferior (PCI) do RDF varia de 11 a 26GJ/t (EUROPEAN COMISSION, 2006).

Segundo Juniper (2005), a produção de RDF por tecnologias MBT apresenta vantagens em relação a outros processos uma vez que esse tratamento reduz a putrescibilidade dos resíduos tornando o armazenamento e transporte destes bem mais simples do que os RDFs produzidos por processos convencionais. Quanto à redução da quantidade final de resíduos, da massa total de resíduos tratados entre 50% e 80% deixam de ser dispostos em aterros.

# *3.5.8 Aspectos Ambientais das Tecnologias de Tratamento de Resíduos Sólidos*

# 3.5.8.1 Aspecto Água

Este aspecto diz respeito à água consumida e aos efluentes líquidos gerados pelo processo de tratamento. O consumo de água é um fator importante na escolha das tecnologias de tratamento de resíduos, uma vez que água vem se tornando um recurso cada vez mais escasso. Além disso, a magnitude do impacto sobre o tratamento devido a eventuais interrupções no abastecimento de água depende do volume hídrico requerido pelo processo (GRI, 2006).

A geração de efluentes líquidos é também outro aspecto a ser considerado, pois se lançados diretamente nos mananciais podem resultar em impactos ambientais graves. Sendo assim, o tratamento dos efluentes é fundamental sendo que o porte e técnica do sistema adotada para tratá-los dependem tanto das características como do volume de líquido gerado.

# 3.5.8.2 Aspecto Ar

Especificamente em relação ao ar, destacam-se os gases de efeito estufa. O Brasil é um dos maiores emissores mundiais de gases de efeito estufa (GEE), também conhecidos como *Greenhouse Gas* (GHG). Os principais gases causadores do efeito estufa são: dióxido de carbono (CO<sub>2</sub>); metano (CH<sub>4</sub>); óxido nitroso (N<sub>2</sub>O); hidrofluorcarbonos (HFCs) – grupo de

vários compostos; perfluorcarbonos (PFCs) – grupo de vários compostos; e hexafluoreto de enxofre  $(SF_6)$ .

O equivalente de  $CO<sub>2</sub>$  é a medida utilizada para comparar as emissões de diversos gases de efeito estufa com base em seu potencial de aquecimento global – *global warming potential* (GWP). O equivalente de  $CO<sub>2</sub>$  é obtido multiplicando-se as toneladas de seu gás pelo valor de seu GWP, conforme apresentado na Tabela 3.8.

| <b>Greenhouse Gas</b>     | Fórmula         | <b>GWP</b>      | Tempo de Vida na<br>Atmosfera (anos) |  |  |
|---------------------------|-----------------|-----------------|--------------------------------------|--|--|
| Dióxido de Carbono        | CO <sub>2</sub> |                 | Variável                             |  |  |
| Metano                    | CH <sub>4</sub> | 21              | $12 \pm 3$                           |  |  |
| Óxido Nitroso             | $N_2O$          | 310             | 120                                  |  |  |
| <b>Hidrofluorcarbonos</b> | (variável)      | $140 - 11.700$  | $1,5 - 264$                          |  |  |
| Perfluorcarbonos          | (variável)      | $7.000 - 9.200$ | $2.600 - 50.000$                     |  |  |
| Hexafluoreto de Enxofre   | SF <sub>6</sub> | 23.900          | 3.200                                |  |  |

**Tabela 3.8 -** Potencial de Aquecimento Global e Tempo de Vida na Atmosfera para os Principais *Greenhouse Gas*.

Fonte: *IPC*C, 1997; *Environment Canada*, 2005.

## 3.5.8.3 Aspecto Solo

Em relação ao aspecto solo, a grande preocupação se refere à área requerida para implantação de uma planta de tratamento de resíduos. Além da grande dificuldade em se encontrarem áreas que apresentem as características técnicas, econômicas e sociais favoráveis para a instalação de unidades de tratamento de resíduos, têm-se de observar os passivos ambientais que podem ser gerados pela ocupação e utilização de grandes áreas no processo. De fato, os aterros são grandes geradores de passivos ambientais, enquanto a incineração, o coprocessamento e o *Waste-to-Energy* possibilita a eliminação de passivos;

# 3.5.8.4 Aspecto Materiais

A utilização de produtos químicos e ou materiais durante o tratamento de resíduos é um aspecto de grande relevância para seleção da tecnologia de tratamento pois além de onerar o tratamento, acaba gerando novos resíduos, que em alguns casos podem ser mais tóxicos e perigosos que os resíduos que estão sendo tratados. Além disso, destaca-se a grande demanda de solo por aterros de resíduos, que em muitos casos, demandam a exploração de forma inadequada de jazidas desse material para ser utilizado como camadas de impermeabilização ou de cobertura de resíduos, podendo se tornar grandes passivos ambientais no futuro.

# 3.5.8.5 Aspecto Energia

O aspecto energia é fundamental para a compreensão global do problema, e na escolha de uma tecnologia de tratamento de resíduos, uma vez que muitas plantas de tratamento podem demandar a utilização de energia elétrica e combustíveis fósseis, favorecendo o aumento dos impactos ao meio ambiente, em especial no aquecimento global. Por outro, algumas tecnologias de tratamento se apresentam com grande potencial para a geração de energia térmica e elétrica, por meio do aproveitamento energético dos resíduos sólidos tratados, possibilitando assim a diversificação da matriz energética de um país.

# 3.5.8.6 Particularidades das Tecnologias de Tratamento de Resíduos Sólidos

É importante salientar que a partir do conhecimento dos aspectos ambientais, água, ar, solo, materiais e energia de determinada planta de tratamento, tem-se a possibilidade de avaliar as particularidades da tecnologia de tratamento de resíduos sólidos empregada, e decidir pela aquela unidade de tratamento mais adequada e mais bem operada do ponto de vista ambiental.

# **4-METODOLOGIA**

# **4 METODOLOGIA**

# *4.1 Planejamento da Pesquisa*

Com o intuito de facilitar o desenvolvimento e o acompanhamento das atividades realizadas, a pesquisa foi planejada e estruturada em etapas, conforme pode se observar na Figura 4.1.

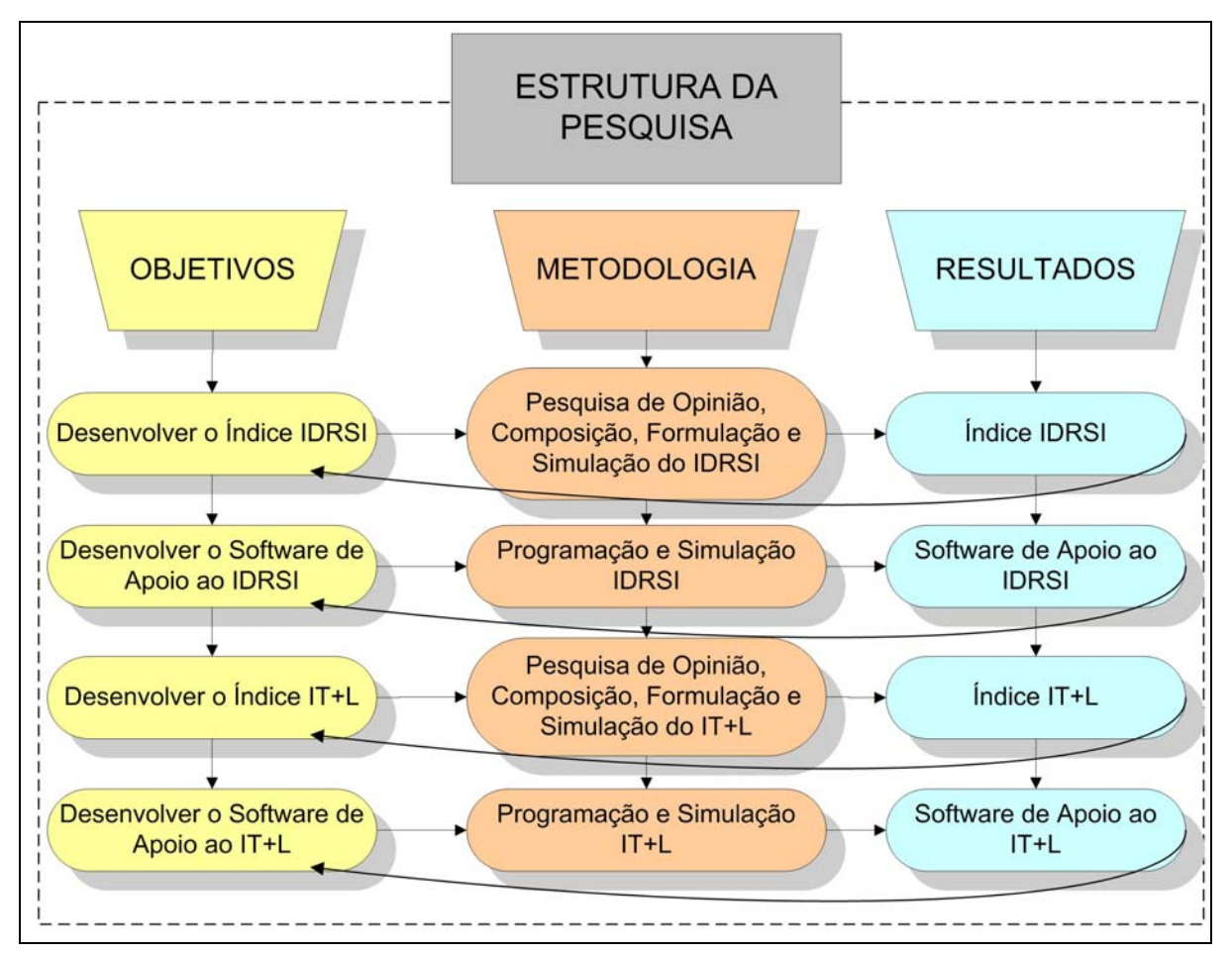

**Figura 4.1 -** Estrutura de Desenvolvimento da Pesquisa para Atendimento aos Objetivos Propostos.

67

# *4.2 Concepção do Modelo Proposto – Estrutura Metodológica*

## **4.2.1 Conceito e Estruturação do Modelo**

O conceito do modelo de avaliação e apoio ao gerenciamento de resíduos sólidos de indústrias possui dois objetivos principais: possibilitar as indústrias uma auto-avaliação de sua atual situação no que tange ao gerenciamento de resíduos e permitir a comparação entre diferentes tecnologias de tratamento de resíduos sólidos para eventual destinação dos mesmos.

Assim sendo, o Modelo proposto nesta pesquisa teve o seu desenvolvimento estruturado em duas partes conforme apresentado na Figura 4.2. Uma parte do Modelo está alinhada à produção mais limpa (P+L) e outra a um novo conceito, proposto pela pesquisa, o de tratamento mais limpo (T+L) dos resíduos sólidos.

A concepção do conceito de T+L se deu por analogia ao P+L, porém no tratamento mais limpo, a preocupação envolve os aspectos ambientais envolvidos no tratamento de resíduos por diferentes tecnologias, ou seja, os parâmetros de entrada e saída no processo de tratamento, semelhante à entrada de materiais e insumos e a saída dos produtos e resíduos contemplados pelo P+L.

A Parte I teve como objetivo possibilitar as indústrias uma avaliação da sua situação interna no que tange ao gerenciamento de seus resíduos sólidos, focando os princípios de não geração, minimização, reaproveitamento ou reutilização, reciclagem, tratamento e destinação final dos resíduos. Nesta parte procurou-se mostrar o cenário atual, bem como permitir acompanhar a evolução do sistema de gerenciamento dos resíduos sólidos por meio do índice de destinação de resíduos sólidos industriais (IDRSI).

Já a Parte II teve como objetivo desenvolver uma ferramenta de apoio que possibilita às indústrias comparar diferentes tecnologias de tratamento que podem ser aplicadas aos resíduos que tenham sido gerados por elas e não puderam ser reaproveitados ou reciclados. Esta parte se baseia na ideia de que a melhor tecnologia de tratamento, do ponto de vista ambiental, será aquela que conduz a menores impactos ambientais, ou seja, a menores pressões sobre o meio ambiente, cuja quantificação foi obtida pelo índice de tratamento mais limpo (IT+L) que possibilita a avaliação do desempenho ambiental de tecnologias de tratamento de resíduos sólidos.

Programa de Pós-graduação em Saneamento, Meio Ambiente e Recursos Hídricos da UFMG

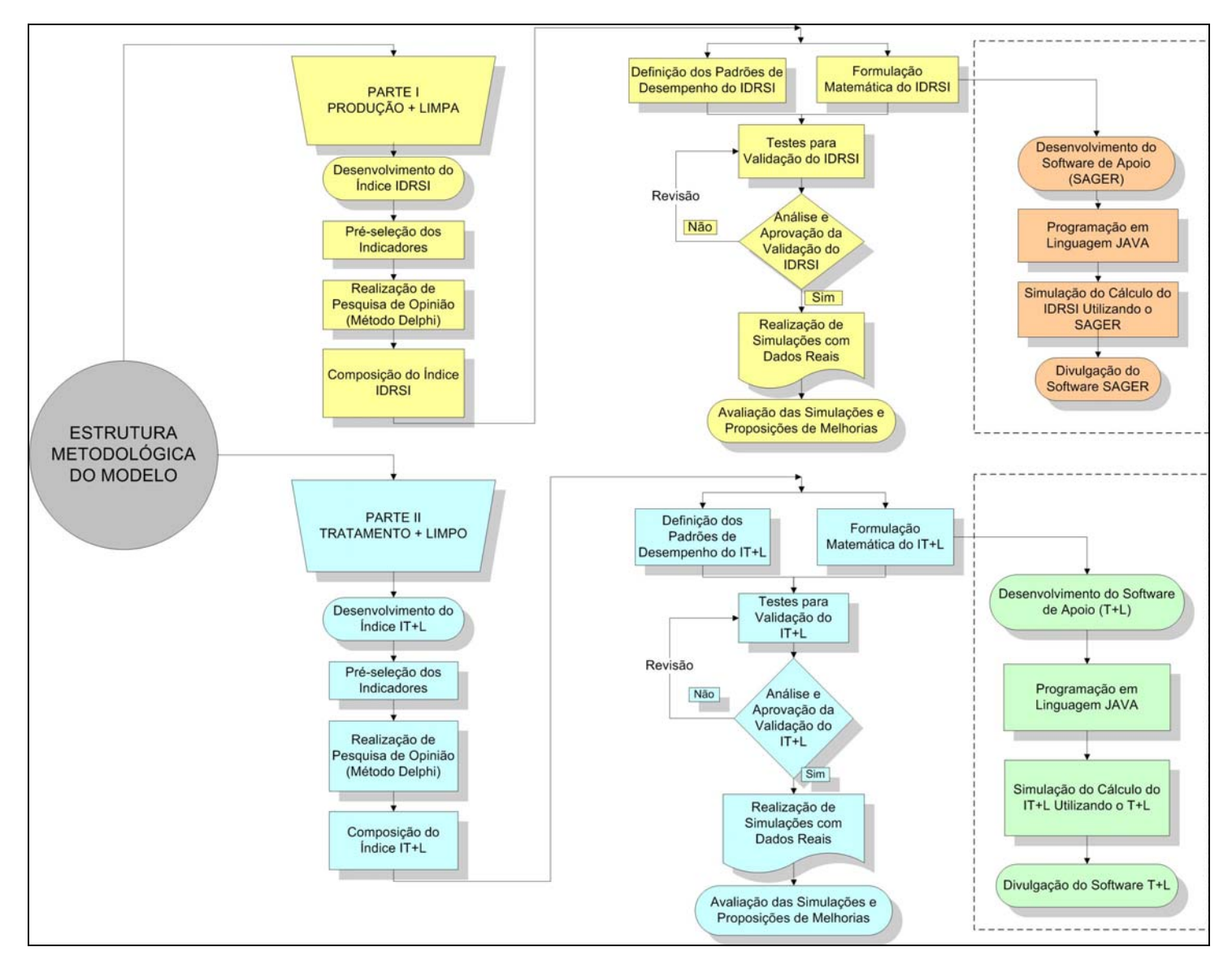

**Figura 4.2 -** Estrutura de Concepção do Modelo de Avaliação e Apoio ao Gerenciamento de Resíduos Sólidos de Indústrias.

Programa de Pós-graduação em Saneamento, Meio Ambiente e Recursos Hídricos da UFMG

Como se pode observar, as duas partes são complementares, uma vez que possibilitam uma avaliação do gerenciamento de resíduos sólidos nas indústrias e propiciam uma metodologia de análise de diferentes tecnologias que podem ser adotadas pelas indústrias como alternativas de tratamento para os seus resíduos. Assim sendo, o Modelo concebido teve como norteadores algumas hipóteses, premissas, bem como limites e restrições, conforme apresentado a seguir.

## **4.2.2 Hipótese, Premissas, Limites e Restrições do Modelo Proposto**

O modelo desenvolvido nesta pesquisa se apóia nas seguintes Hipóteses e Premissas:

## **Hipóteses**

- A hierarquia de gerenciamento dos resíduos sólidos industriais deve observar a seguinte ordem decrescente, não geração de resíduos, seguido pela minimização, reaproveitamento, reciclagem, aproveitamento energético, tratamento e disposição final, conforme prevista na Lei do Estado de Minas Gerais nº 18.031, de 12 de janeiro de 2009, que Dispõe sobre a Política Estadual de Resíduos Sólidos;
- A avaliação das tecnologias de tratamento de resíduos sólidos pode ser realizada a partir de impactos ou pressões sobre o meio ambiente.

## **Premissas**

- Entendem-se como resíduos sólidos industriais todos aqueles produzidos no interior da planta industrial, incluindo aqueles que apresentam características de resíduos urbanos;
- O Modelo deve ser simples para facilitar a sua adesão e ao mesmo tempo robusto para atender a diferentes portes de indústrias;
- Para o adequado gerenciamento de resíduos sólidos, as indústrias devem trabalhar focadas no conceito de produção mais limpa (P+L) buscando sempre a evolução no que se refere principalmente, a diminuição da geração de resíduos sólidos;
- As tecnologias de tratamento de resíduos sólidos devem estar alinhadas a possibilidade de aproveitamento energético dos resíduos sólidos e a redução dos passivos ambientais;
- O índice IT+L deve possibilitar a comparação entre tecnologias tratamento já consolidadas e tecnologias emergentes ou futuras;

A presente pesquisa teve os seguintes limites e restrições:

# **Limites**

- A priori, a pesquisa não se preocupou com o tipo de resíduos a serem tratados e qual a melhor tecnologia para cada resíduo;
- O *benchmark* envolveu o levantamento de dados em 32 países dos 5 continentes;
- O índice IDRSI foi desenvolvido para os seguintes setores industriais: automotivo, cimenteiro, energético (energia elétrica), laticínios, siderúrgico e têxtil, mas pode ser ampliado para outros setores;
- O índice IT+L foi desenvolvido voltado para os aspectos ambientais, não abordando as dimensões sociais ou econômicas que podem estar envolvidas.

É importante salientar que entende-se que a sustentabilidade é apoiada nos pilares ambientais, econômicos e sociais, no entanto os dois últimos extrapolam os objetivos deste trabalho, e portanto não serão contemplados.

# **Restrições**

• O trabalho é voltado estritamente para os setores industriais, buscando avaliar os resíduos sólidos gerados em indústrias, sendo eles classificados conforme NBR-10.004/2004.

## **4.2.3 Desenvolvimentos dos Indicadores e Índices**

Conforme mostrado na Figura 4.2, o trabalho foi dividido em duas partes, uma dedicada ao desenvolvimento de indicadores e índice de destinação de resíduos sólidos industriais e outra ao desenvolvimento de indicadores e índice de avaliação do desempenho ambiental de tecnologias de tratamento de resíduos. A seguir são detalhadas as atividades realizadas para realização dessas duas partes da pesquisa.

71

# *4.3 Desenvolvimento dos Indicadores*

# **4.3.1 Pré-definição dos indicadores**

Para pré-definir os indicadores foram consultados documentos contendo indicadores ambientais, dentre os quais se podem destacar:

- indicadores integrantes de Relatórios de Desempenho Ambiental (RADA) de indústrias (ANEXO A);
- indicadores sugeridos pela norma internacional ISO 14.031;
- indicadores propostos pela da OECD;
- indicadores propostos pelo PNUMA da ONU;
- indicadores de relatórios de sustentabilidade de indústrias em geral;
- indicadores preconizados pela *Global Reporting Initiative* (GRI) (ANEXO B).

Após uma pesquisa na literatura mundial, realizada ao longo de 2 anos, observando as diferenças entre indicadores, analisando a aplicabilidade dos indicadores existentes e identificando lacunas e dificuldades no que tange a avaliação do gerenciamento de resíduos sólidos, foram pré-definidos 48 (quarenta e oito) indicadores para a presente pesquisa, dos quais 31 se aplicam ao índice IDRSI e 17 ao IT+L.

Os indicadores propostos neste trabalho se enquadram no modelo Pressão – Estado – Resposta, desenvolvido pela OECD para indicadores ambientais e internacionalmente aceito. Dentre os 31 indicadores pré-selecionados para compor o índice IDRSI, 7 apresentam características de indicadores de Resposta e 24 de Pressão. Já para a composição do índice IT+L, todos 17 indicadores apresentam características de pressão.

As Tabelas 4.1, 4.2, 4.3, 4.4, 4.5, 4.6 e 4.7 apresentam os indicadores pré-selecionados para compor o índice de destinação de resíduos sólidos industriais (IDRSI).

**Tabela 4.1 -** Indicadores definidos para utilização no índice IDRSI, sub-índice de Minimização da Geração de Resíduos (IMR).

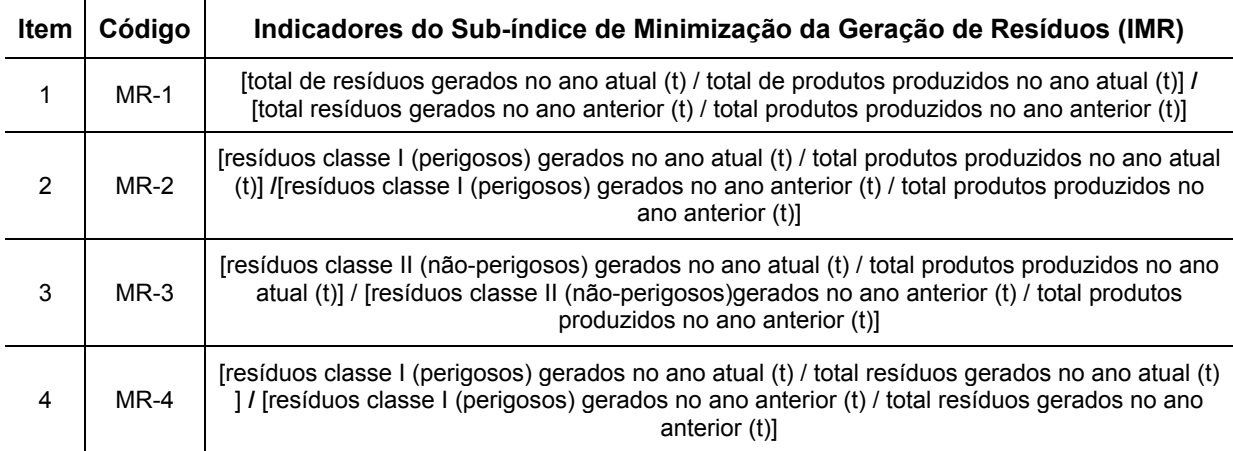

**Tabela 4.2 -** Indicadores pré-selecionados para utilização no índice IDRSI, sub-índice de Reutilização/Reaproveitamento de Resíduos (IRR).

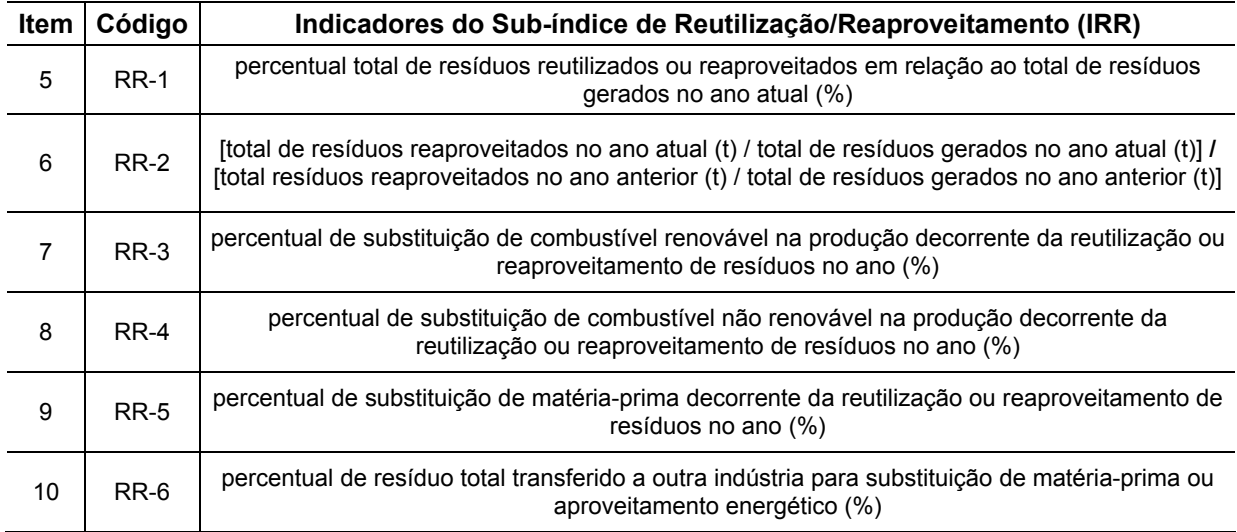

**Tabela 4.3 -** Indicadores pré-selecionados para utilização no índice IDRSI, sub-índice de Reciclagem de Resíduos (IRC).

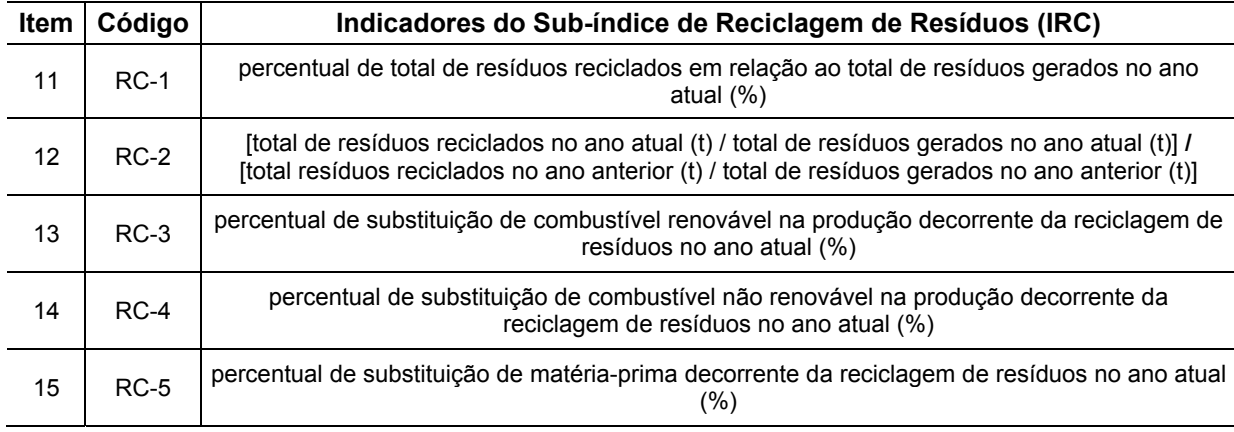

**Tabela 4.4 -** Indicadores pré-selecionados para utilização no índice IDRSI, sub-índice de Co-processamento de Resíduos (ICO).

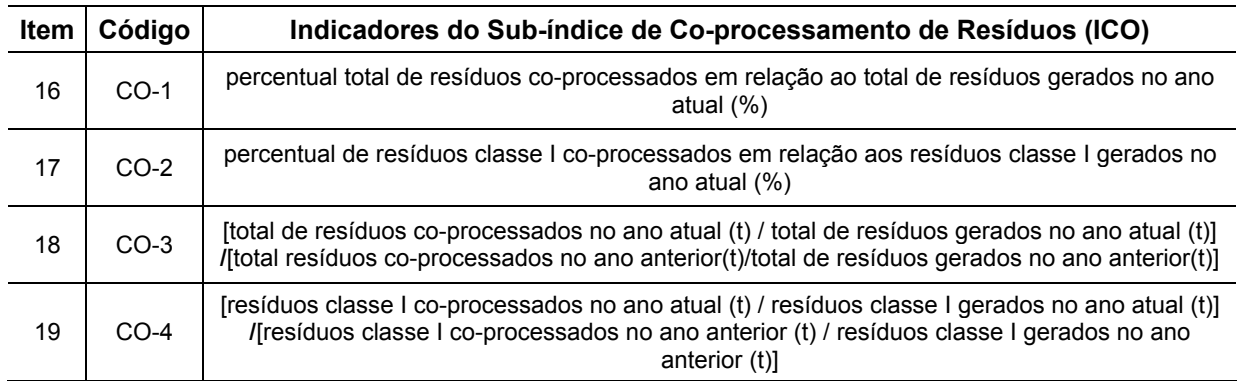

**Tabela 4.5 -** Indicadores pré-selecionados para utilização no índice IDRSI, sub-índice Incineração de Resíduos (IIN).

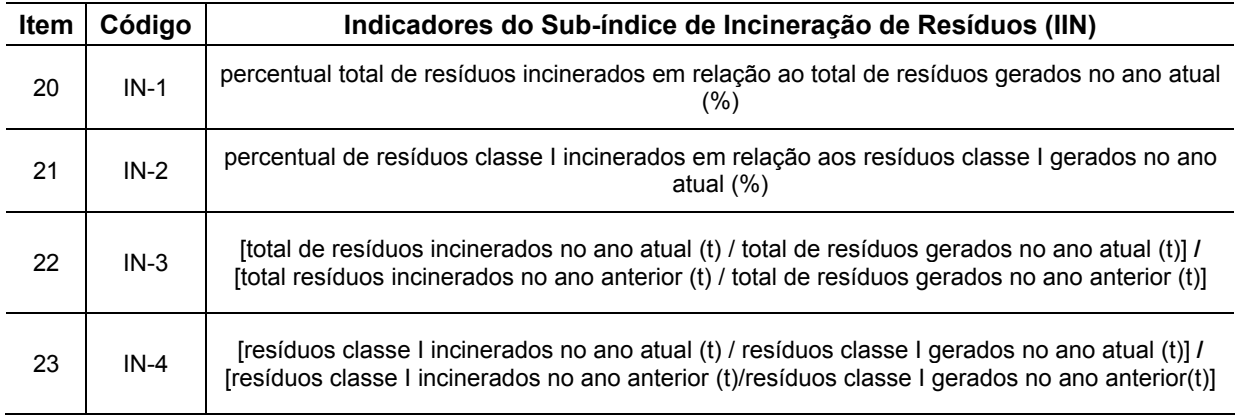

**Tabela 4.6 -** Indicadores pré-selecionados para utilização no índice IDRSI, sub-índice de Disposição Final de Resíduos (IDF).

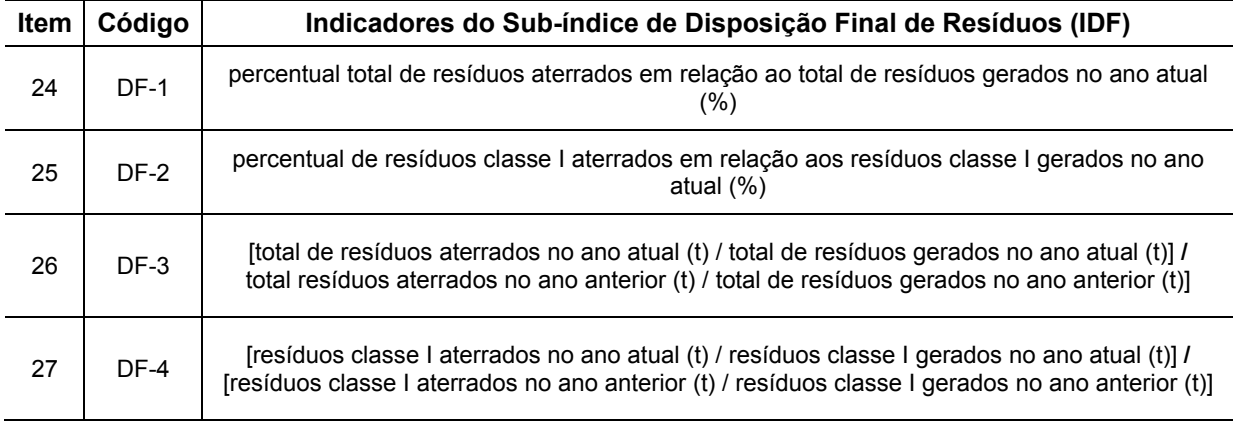

**Tabela 4.7 -** Indicadores pré-selecionados para utilização no índice IDRSI, sub-índice de Estocagem de Resíduos (IES).

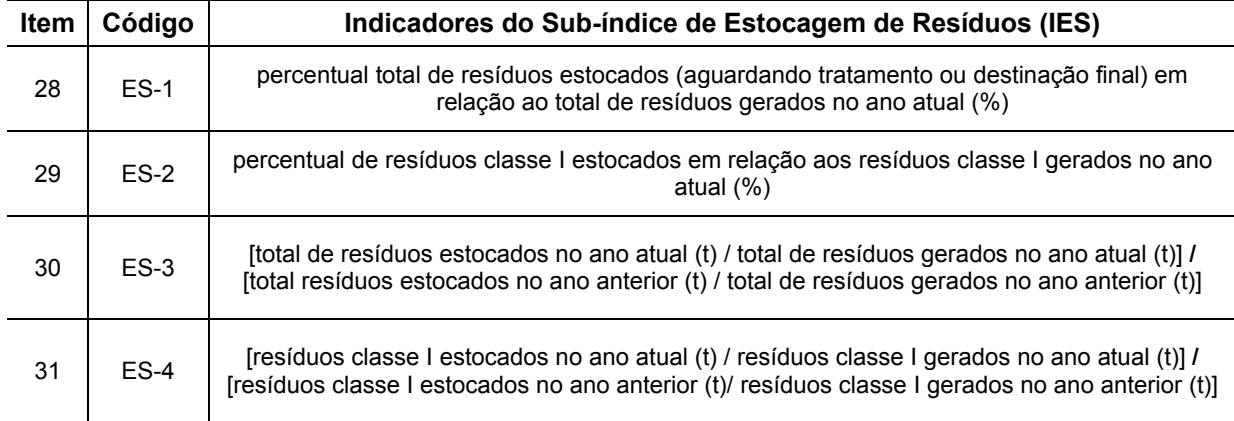

A Tabela 4.8 apresenta os indicadores pré-definidos pelo IDRSI e os respectivos indicadores utilizados como referência.

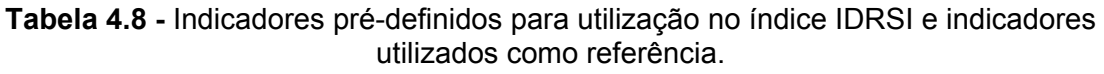

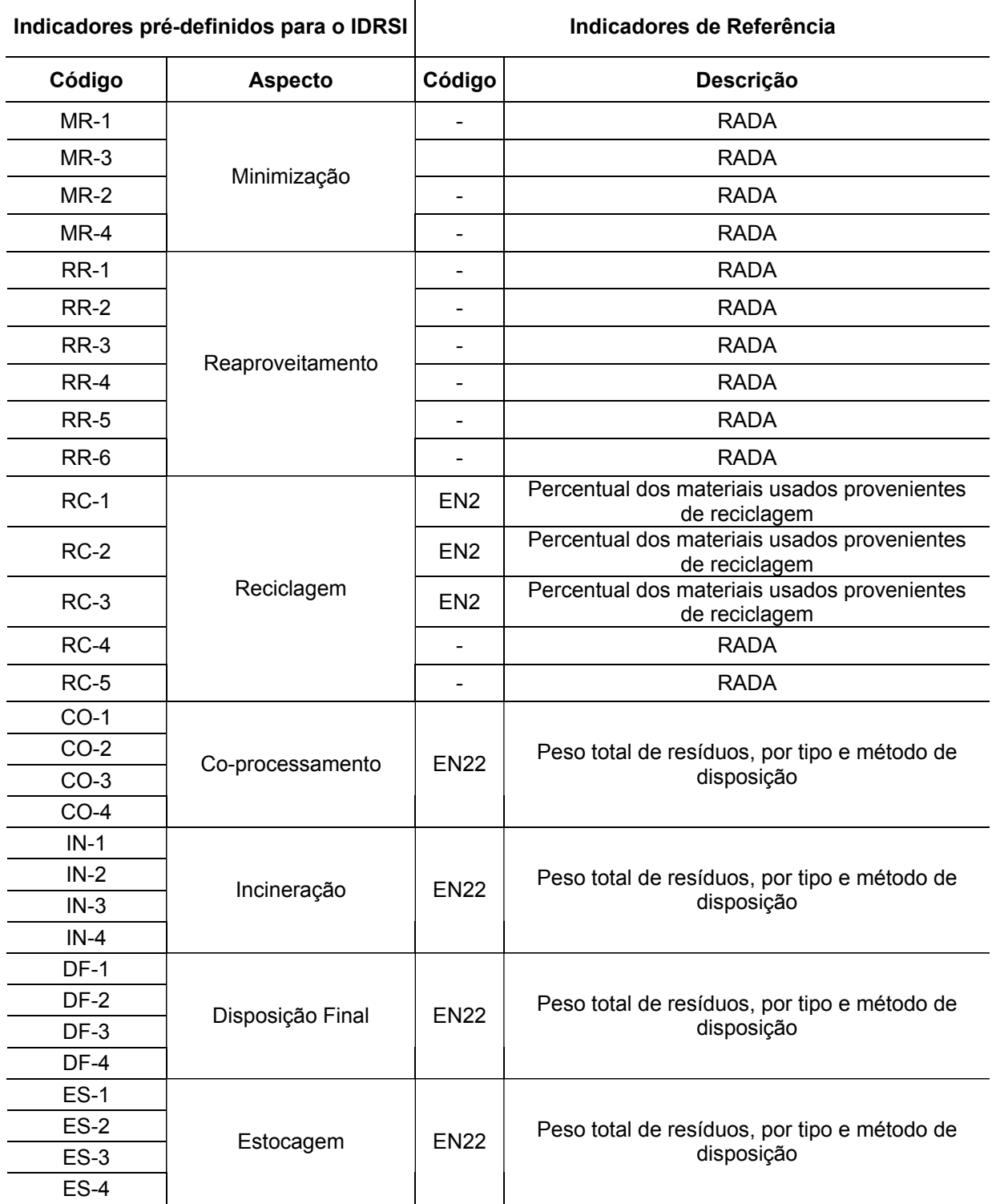

Além dos indicadores apresentados anteriormente que compõem o índice IDRSI, as Tabelas 4.9, 4.10, 4.11, 4.12 e 4.13 mostram os indicadores pré-selecionados para compor o índice IT+L.

Programa de Pós-graduação em Saneamento, Meio Ambiente e Recursos Hídricos da UFMG

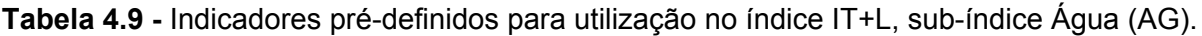

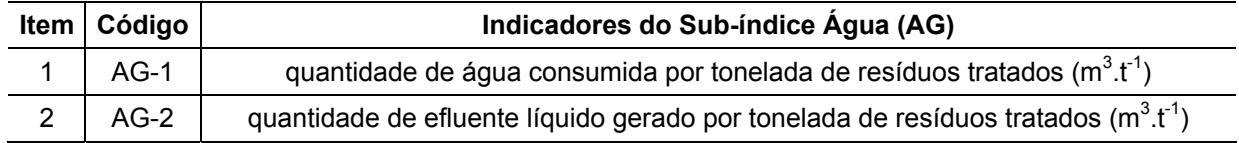

**Tabela 4.10 -** Indicadores pré-definidos para utilização no índice IT+L, sub-índice Ar (AR).

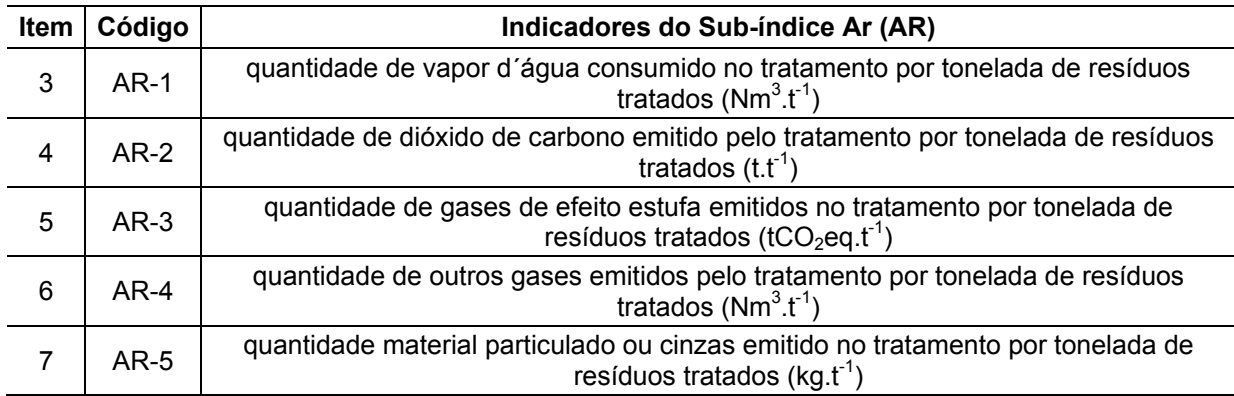

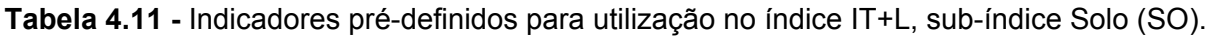

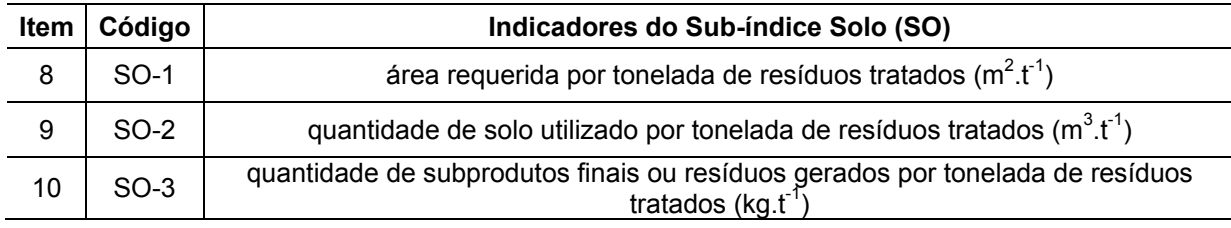

## **Tabela 4.12 -** Indicadores pré-definidos para utilização no índice IT+L, sub-índice Materiais(MA).

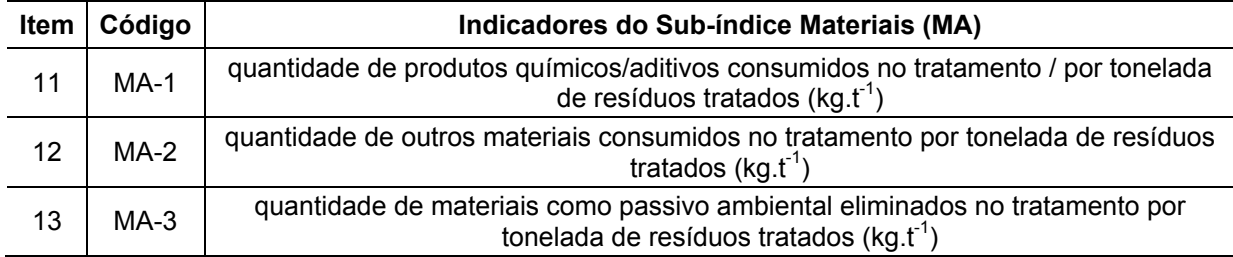

# **Tabela 4.13 -** Indicadores pré-definidos para utilização no índice IT+L, sub-índice Energia(EN).

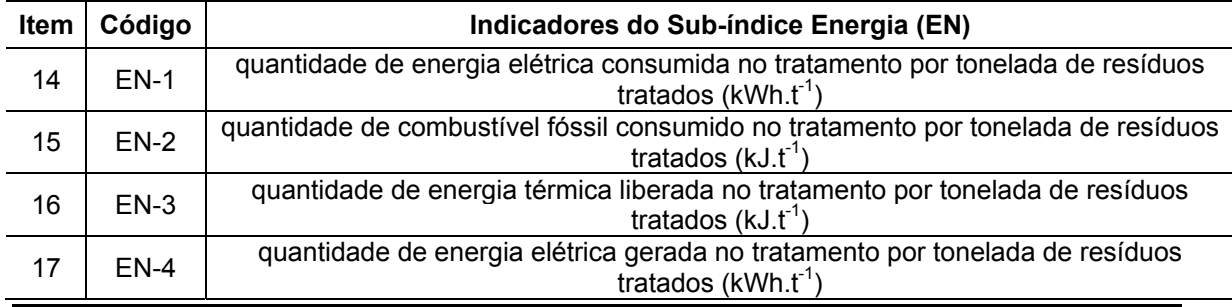

Programa de Pós-graduação em Saneamento, Meio Ambiente e Recursos Hídricos da UFMG

Os indicadores do IT+L foram definidos com base em indicadores de desempenho ambiental preconizados pela GRI e considerando os aspectos discutidos no item 3.5.8. A Tabela 4.14 apresenta os indicadores utilizados e os respectivos aspectos e indicadores da GRI.

| Indicadores pré-definidos para o IT+L |                             |                 | Indicadores recomendados pela GRI                                                                                                    |  |
|---------------------------------------|-----------------------------|-----------------|----------------------------------------------------------------------------------------------------|--|
| Código                                | <b>Aspecto</b>              | Código          | Descrição                                                                                                    |  |
| $AG-1$                                | Água                        | EN <sub>8</sub> | Total de retirada de água por fonte                                                                                                    |  |
| $AG-2$                                |                             | <b>EN21</b>     | Descarte total de água, por qualidade e destinação                                                                                                    |  |
| $AR-1$                                |                             | <b>EN17</b>     | Outras emissões indiretas relevantes de gases de<br>efeito estufa, por peso                                                                                                    |  |
| $AR-2$                                | Ar                          | <b>EN16</b>     | Total de emissões diretas e indiretas de gases de<br>efeito estufa, por peso                                                                                                    |  |
| $AR-3$                                |                             | <b>EN16</b>     | Total de emissões diretas e indiretas de gases de<br>efeito estufa, por peso                                                                                                    |  |
| $AR-4$                                |                             | <b>EN17</b>     | Outras emissões indiretas relevantes de gases de<br>efeito estufa, por peso                                                                                                    |  |
| $AR-5$                                |                             | <b>EN20</b>     | NOx, SOx e outras emissões atmosféricas<br>significativas, por tipo e peso                                                                                                    |  |
| $SO-1$                                |                             | <b>EN11</b>     | Localização e tamanho da área possuída,<br>arrendada ou administrada dentro de áreas<br>protegidas, ou adjacentes a elas, e áreas de alto<br>índice de biodiversidade fora das áreas protegidas |  |
| SO-2                                  | Solo                        | <b>EN22</b>     | Peso total de resíduos, por tipo e método de<br>disposição                                                                                                    |  |
| $SO-3$                                |                             | <b>EN22</b>     | Peso total de resíduos, por tipo e método de<br>disposição                                                                                                    |  |
| $MA-1$                                |                             | EN <sub>1</sub> | Materiais usados por peso ou volume.                                                                                                    |  |
| $MA-2$                                | <b>Materiais</b>            | EN <sub>2</sub> | Percentual dos materiais usados provenientes de<br>reciclagem                                                                                                    |  |
| $MA-3$                                |                             | EN <sub>2</sub> | Percentual dos materiais usados provenientes de<br>reciclagem                                                                                                    |  |
| $EN-1$                                | $EN-2$<br>Energia<br>$EN-3$ | $\star$         |                                                                                                    |  |
|                                       |                             | EN <sub>3</sub> | Consumo de energia direta discriminado por fonte<br>de energia primária                                                                                                    |  |
|                                       |                             | $\star$         |                                                                                                    |  |
| $EN-4$                                |                             | $\star$         | $\star$                                                                                                    |  |

**Tabela 4.14 -** Indicadores pré-definidos para serem utilizados no índice IT+L e indicadores recomendados pela GRI.

\* não contemplado pela GRI.

A partir dos indicadores pré-selecionados, foi realizada uma pesquisa de opinião pelo Método Delphi para definição de quais destes indicadores deveriam ser utilizados na composição dos índices IDRSI e IT+L. A seguir são apresentadas as etapas envolvidas na pesquisa de opinião.

## **4.3.2 Realização de Pesquisa de Opinião – Método Delphi**

# 4.3.2.1 Pré-teste

Inicialmente, a partir dos indicadores pré-selecionados foi realizado um pré-teste envolvendo 10 opiniões de profissionais do setor e acadêmicos quanto aos indicadores. O pré-teste foi realizado durante uma semana. Em função do resultado unânime obtido no pré-teste, todos os 31 indicadores do IDRSI e os 17 indicadores do IT+L foram mantidos para serem avaliados na pesquisa de opinião.

# 4.3.2.2 Seleção dos Painelistas

Para aplicação da pesquisa de opinião pelo Método Delphi foi criteriosamente definida uma amostra de 330 (trezentos e trinta) especialistas, divididos em 3 (três) grupos alvos: Grupo 1 – 90 (noventa) acadêmicos da área de resíduos sólidos; Grupo 2 – 90 (noventa) técnicos de órgãos ambientais brasileiros; Grupo 3 – 150 (cento e cinquenta) profissionais do setor de resíduos sólidos. A Tabela 4.15 apresenta um detalhamento dos painelistas por grupo alvo e por região brasileira.

| Região<br><b>Brasileira</b> | <b>Grupos Alvos da Pesquisa</b> | <b>Total de</b>             |                                         |                    |
|-----------------------------|---------------------------------|-----------------------------|-----------------------------------------|--------------------|
|                             | Acadêmicos                      | Órgãos<br><b>Ambientais</b> | <b>Profissionais do</b><br><b>Setor</b> | <b>Painelistas</b> |
| Centro-oeste                | 4                               |                             | 10                                      | 21                 |
| <b>Nordeste</b>             | 14                              | 8                           | 4                                       | 26                 |
| <b>Norte</b>                | 5                               | 5                           | 2                                       | 12                 |
| <b>Sudeste</b>              | 54                              | 61                          | 127                                     | 242                |
| Sul                         | 13                              | 9                           |                                         | 29                 |
| <b>TOTAL</b>                | 90                              | 90                          | 150                                     | 330                |

**Tabela 4.15 -** Resumos dos Painelistas dos Grupos Alvos da Pesquisa de Opinião por Região Brasileira.

Após a definição dos painelistas, foi elaborado o formulário para preenchimento pelos painelistas, conforme descrito a seguir.

# 4.3.2.3 Elaboração do Formulário

O formulário para preenchimento pelo painelista foi elaborado considerando os indicadores pré-selecionados e apresentados no item 4.3.1. Além disso, para facilitar a compreensão dos participantes o formulário foi dividido em duas partes:

- Parte I Indicadores de Destinação de Resíduos Sólidos Industriais composta por 31 (trinta e um) indicadores potencialmente passíveis de compor o índice IDRSI;
- Parte II Indicadores de Desempenho Ambiental de Tecnologias de Tratamento de Resíduos Sólidos, constituído por 17 (dezessete) indicadores potencialmente passíveis de integrar o índice IT+L.

Resumidamente, o formulário solicitava aos painelistas que atribuíssem valores na escala de 1 a 5, tanto para os indicadores da Parte I quanto da Parte II, considerando os seguintes conceitos;

- ¾ **5 MUITO IMPORTANTE**
- ¾ **4 IMPORTANTE**
- ¾ **3 RELEVANTE**
- ¾ **2 NÃO RELEVANTE**
- ¾ **1 DISPENSÁVEL**

Além disso, solicitava-se aos painelistas que indicassem os 5 indicadores que julgassem mais importantes dentre os demais, em cada uma das Partes do formulário. Após a elaboração do formulário de preenchimento da pesquisa, foram enviados correios eletrônicos personalizados a cada um dos 330 painelistas contendo uma carta de apresentação da pesquisa proposta, bem como um formulário para preenchimento, os quais são apresentados nos Apêndices A e B, respectivamente.

# 4.3.2.4 Envio dos Formulários e Recepção das Respostas

Com o intuito de obter a convergência entre as respostas dos painelistas foram realizadas rodadas de envio dos formulários para preenchimento e revisão pelos participantes. As respostas recebidas foram tabuladas e reenviadas até a obtenção do resultado final. Esse por sua vez, foi enviado aos painelistas para conhecimento.

## 4.3.2.5 Apuração dos Resultados do Delphi

Após concluir a pesquisa de opinião, os resultados foram tratados estatisticamente, especificamente foram calculadas as médias, as modas e as frequências acumuladas das modas. Finalmente, de posse dos resultados obtidos, apresentados no Apêndice C, foi possível definir os indicadores e os respectivos pesos a serem utilizados na composição dos índices IDRSI e IT+L, cuja metodologia é apresentada a seguir para cada índice.

# *4.4 Desenvolvimento do Índice de Destinação de Resíduos Sólidos Industriais (IDRSI)*

# **4.4.1 Descrição do IDRSI**

O Índice de Destinação de Resíduos Sólidos Industriais (IDRSI) é constituído por sub-índices estes, por sua vez, são compostos por indicadores que avaliam aspectos específicos e comparativos temporais de aspectos associados à minimização, reaproveitamento, reciclagem, tratamento, disposição final e estocagem de resíduos sólidos de diferentes setores industriais.

O objetivo central do IDRSI é permitir as indústrias uma avaliação da sua situação interna no que tange ao gerenciamento de seus resíduos sólidos e possibilitar aos seus gestores tomarem as decisões de forma adequada e em tempo hábil, evitando impactos ambientais, reduzindo custos e agindo na prevenção e controle da poluição industrial.

# **4.4.2 Limites de Aplicação do IDRSI**

Com o intuito de evitar a obtenção de resultados e interpretações equivocadas, foram definidos os seguintes limites de aplicação IDRSI:

- Os indicadores foram desenvolvidos inicialmente para 6 setores da indústria de transformação e de energia, não se aplicam, portanto, a indústria extrativa;
- O IDRSI se aplica a indústrias de qualquer porte;
- Os indicadores desenvolvidos consideraram como alternativas para o tratamento de resíduos as tecnologias de incineração, co-processamento e aterramento, por serem as mais utilizadas no Brasil.

## **4.4.3 Composição do IDRSI**

## 4.4.3.1 Definição dos Indicadores a serem Utilizados no IDRSI

De forma similar ao realizado por RIBEIRO (2005), os indicadores a serem utilizados foram definidos a partir do resultado final do Delphi, considerando os seguintes critérios de eliminação dos indicadores:

• Indicadores que obtiveram, no geral, média ou moda inferior as notas 4 e 5 foram desconsiderados;

- Os indicadores que não foram selecionados pelos 3 grupos alvos simultaneamente foram desconsiderados;
- Somente foram considerados os indicadores que apresentaram frequência acumulada da moda acima do 2º quartil, ou seja, frequência maior ou igual a 50%.

## 4.4.3.2 Definição do Tratamento de Dados Inexistentes

Foi adotado o critério de manter os valores dos indicadores iguais a 0 (zero) nos casos em que os dados reais não estão disponíveis.

## 4.4.3.3 Normalização dos Indicadores

A princípio, seria utilizada uma normalização linear. No entanto, percebeu-se que essa normalização não condizia com a realidade observada e não apresentava resultados satisfatórios em condições extremas. Assim, observou-se que a dificuldade do esforço realizado pela empresa não era contemplada pelos indicadores. Todo e qualquer esforço no modelo linear é visto como o mesmo, e os resultados são impróprios para a finalidade esperada. Logo, a partir da problemática apresentada pelo modelo linear, um novo modelo de normalização se justifica. Dessa forma, busca-se adequar o valor atingido pelos indicadores normalizados ao esforço realizado pela empresa. Assim sendo, pesquisou-se em outros índices já existentes soluções equiparáveis para o problema exposto. Encontrou-se no Indicador de Renda (IDH-R), do Índice de Desenvolvimento Humano (IDH), a solução ideal.

O IDH-R utiliza uma normalização baseada em uma curva logaritmo para melhor expressar o fato de que um acréscimo de renda para os pobres é proporcionalmente mais relevante do que para os mais ricos. Ou seja, esse indicador recompensa numericamente as condições de esforços com relação à dificuldade enfrentada em uma escala global. Assim, concluiu-se que a normalização apresentada era adequada para normalização dos indicadores do IDRSI. A lógica é mais facilmente demonstrada por um exemplo: suponha uma indústria A que de um ano para o ano seguinte aumentou o seu percentual de reaproveitamento dos resíduos sólidos de 10% para 20%, melhorando 10 pontos percentuais, e outra indústria B do mesmo setor (com o mesmo *benchmark* = 85%) avançou o seu percentual de reaproveitamento de 70% para 80% no mesmo período, melhorando os mesmos 10 pontos percentuais da anterior. De fato o percentual de melhoria foi o mesmo para as duas indústrias, entretanto, o esforço necessário para se alcançar uma melhoria quando já está próximo do valor de referência é muito maior, ou seja, a indústria B teve de se empenhar muito mais que a indústria A.

Frente à nova normalização, fez-se uma análise comparativa das vantagens trazidas pelo do novo modelo em detrimento do antigo. Construiu-se a Tabela 4.16 que representa a variação (∆x) do Indicador Normalizado em função da Faixa de Variação dos Indicadores, calculados a partir dos parâmetros fornecidos pela empresa. A Faixa de Variação foi definida como fixa, em 0,1, para que houvesse maior facilidade na comparação das normalizações adotadas.

| Faixa de Variação dos<br><b>Indicadores</b> | Normalização |       |                  |       |       |        |         |
|---------------------------------------------|--------------|-------|------------------|-------|-------|--------|---------|
|                                             | $(\Delta x)$ |       |                  |       |       |        |         |
|                                             | Linear       | Log 2 | Log <sub>3</sub> | Log 4 | Log 5 | Log 10 | Log 100 |
| $1.0 - 0.9$                                 | 0.100        | 0,072 | 0,058            | 0.050 | 0,044 | 0,029  | 0,006   |
| $0.9 - 0.8$                                 | 0,100        | 0,077 | 0,065            | 0,057 | 0,051 | 0.036  | 0,009   |
| $0.8 - 0.7$                                 | 0,100        | 0,082 | 0,072            | 0,065 | 0,060 | 0,046  | 0,285   |
| $0.7 - 0.6$                                 | 0,100        | 0,088 | 0,081            | 0,075 | 0,071 | 0,057  | 0,246   |
| $0.6 - 0.5$                                 | 0.100        | 0.095 | 0.090            | 0,087 | 0.083 | 0.073  | 0,037   |
| $0.5 - 0.4$                                 | 0,100        | 0,102 | 0,101            | 0,099 | 0.098 | 0,091  | 0,059   |
| $0.4 - 0.3$                                 | 0.100        | 0.108 | 0.112            | 0.114 | 0,115 | 0.114  | 0.094   |
| $0.3 - 0.2$                                 | 0.100        | 0.117 | 0.185            | 0,131 | 0.135 | 0.145  | 0.149   |
| $0.2 - 0.1$                                 | 0.100        | 0.125 | 0,080            | 0.150 | 0.158 | 0.182  | 0,300   |
| $0.1 - 0$                                   | 0,100        | 0.134 | 0,156            | 0.172 | 0.185 | 0,227  | 0,307   |

**Tabela 4.16 -** Variação (∆x) do Indicador Normalizado em Função da Faixa de Variação dos Indicadores.

A Tabela 4.16 permite ressaltar que, para normalizações com bases que tendem a 1, temos valores de ∆x que são semelhantes aos valores obtidos na normalização Linear, mas percebese, desde já, uma flexibilidade do modelo de cálculo do indicador normalizado. Alguns gráficos das funções em questão podem ser observados na Figura 4.3 evidenciando o comportamento desejado.

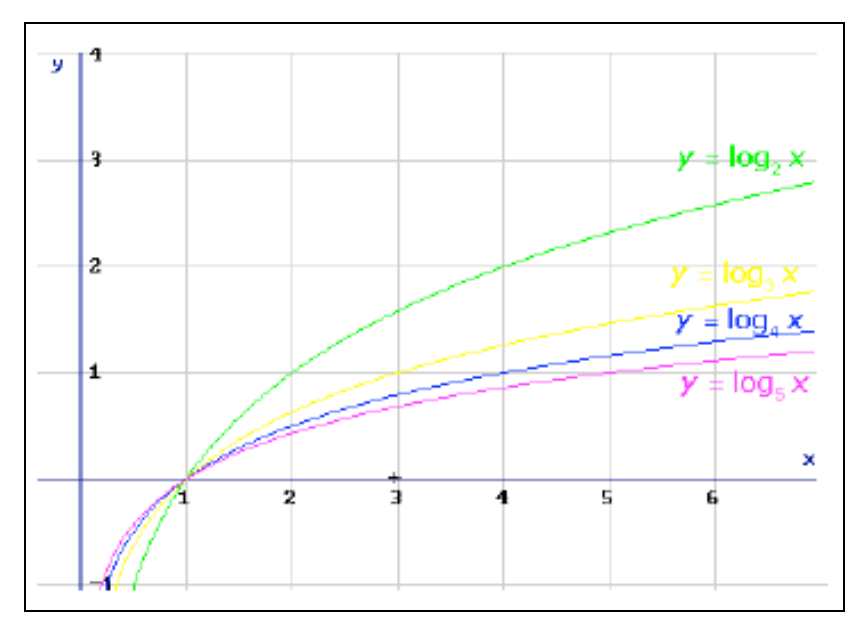

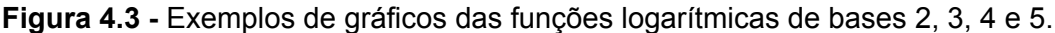

Assim, após a análise da Tabela 4.16, pôde-se dizer que a base 10 apresenta valores de ∆x mais coerentes quando comparados aos de outras bases. Além disso, essa base é usual, o que torna o sistema mais fácil de ser utilizado, uma vez que não há necessidade de fazer operações de mudança de base. Já a base 100, por sua vez, apresenta um crescimento pouco acelerado, o que prejudica muito o desempenho das faixas iniciais em prol das faixas finais.

Além disso, deve-se salientar que após uma análise dos índices já existentes, que passaram pela mesma problemática enfatizada, e de uma análise matemática da normalização baseada em curvas logaritmo, pôde-se concluir que esse modelo, na base 10, se tratava do modelo ideal para a resolução do problema exposto.

Uma vez definida a normalização adequada para os indicadores componentes do IDRSI, com a finalidade de flexibilizar ainda mais e ajustar a realidade o modelo de cálculo do índice, foram estabelecidos valores limítrofes (máximos e mínimos), ou valores de referência (*benchmarks*), para cada um dos indicadores. Esses valores foram calculados com base em dados extraídos de diversos Relatórios de Sustentabilidade (GRI) de empresas multinacionais.

Em seguida, esses valores foram normalizados por curvas logaritmo na base dez e acrescentados as curvas de normalização dos indicadores. Assim, cada indicador tem sua faixa de variação balizada pela realidade observada e, portanto, é capaz de obter melhor desempenho caso esteja próximo do maior ou menor valor observado para o setor em que se enquadra. As equações de normalização se diferem para cada indicador, mas especificamente tem-se as situações descritas a seguir.

Os indicadores dos sub-índices IMR, ICO, IIN, IDF e IES são indicadores comparativos temporais e têm sua normalização regida por uma curva logaritmo decrescente, o cálculo da normalização é feito considerando duas sub-parcelas, ou sub-indicadores, relativas a cada ano analisado. Dessa forma, obtêm-se a forma geral para normalização desses sub-indicadores e cálculo do indicador final, apresentado a seguir.

A normalização dos sub-indicadores (sIn) segue a curva da Figura 4.4 e a Equação 4.1:

 $y = -A \ln (x + 1) + B$ 

(4.1)

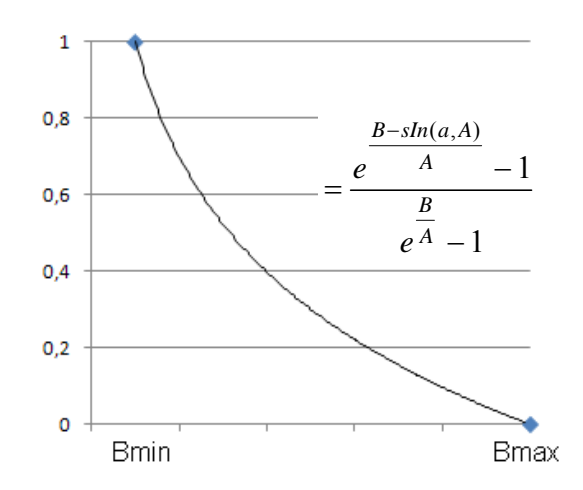

**Figura 4.4 -** Curva de Normalização dos Sub-indicadores – Logaritmo Decrescente.

E o valor do sub-indicador normalizado é dado pela Equação 4.2:

$$
\langle \ln \rangle a, A = \{ \exp \left[ (B - sIn)/A \right] - 1) \} / \left[ \exp \left( (B / A) - 1 \right] \right] \tag{4.2a}
$$

$$
B = \frac{\ln (Bm\acute{a}x)}{\ln(Bm\acute{a}x) - \ln(Bm\acute{m})} = -\frac{\ln (Bm\acute{a}x)}{\ln(\frac{Bm\acute{a}x}{Bm\acute{m}})}
$$
(4.2b)

Em que:

*A =* ano anterior; *a =* ano atual; *Bmín =* valor mínimo obtido pelo *benchmark*; *Bmáx =* valor máximo obtido pelo *benchmark*.

Uma vez calculados os sub-indicadores normalizados calcula-se o indicador normalizado por meio das Equações 4.3, 4.4 e 4.5:

I. Não ocorre mudança entre os valores mensurados para os anos analisados:

$$
\ln \frac{1}{2} < \ln > a = \ln < A \tag{4.3}
$$

II. Ocorre melhora entre os sub-indicadores observados:

$$
\langle \ln \rangle a - \langle \ln \rangle A > 0 \tag{4.4a}
$$

$$
\ln = (\langle \ln \rangle A - \langle \ln \rangle a) / (1 - \langle \ln \rangle a) \tag{4.4b}
$$

III. Ocorre piora entre os sub-indicadores observados:

$$
\langle \ln \rangle a - \langle \ln \rangle A \langle 0 \rangle \tag{4.5a}
$$

 $\ln =$  (< *In* > *A* − < *In* > *a*) / < *In* > *a* (4.5b)

85

Já os indicadores dos sub-índices IRR e IRC são comparativos temporais e percentuais, e têm sua normalização regida por uma curva logaritmo crescente. Para os indicadores comparativos temporais dos sub-índices IRR e IRC o cálculo da normalização é feito considerando duas sub-parcelas, ou sub-indicadores, relativas a cada ano analisado. Logo, obtêm-se a forma geral para normalização desses sub-indicadores e cálculo do indicador final. A normalização dos sub-indicadores (sIn) segue da Figura 4.5 e a Equação 4.6:

$$
y = A \ln (x + 1) + B \tag{4.6}
$$

E o valor do sub-indicador normalizado é dado pela Equação 4.7:

$$
\langle \ln \rangle a, A = \{ \exp \left[ (sIn - B)/A \right] - 1) \} / \{ \exp \left[ (1 - B)/A \right] - 1 \} \tag{4.7a}
$$

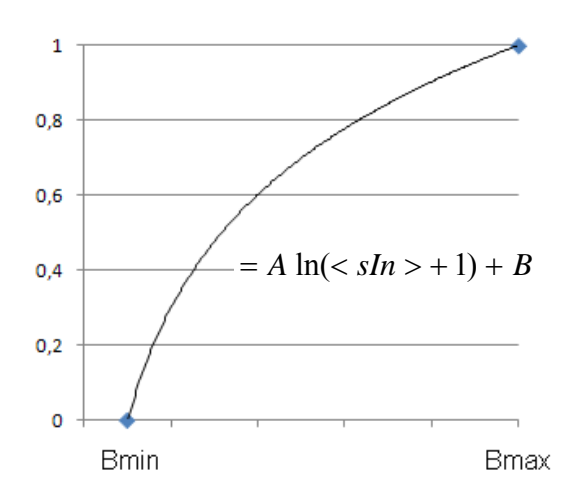

**Figura 4.5 -** Curva de Normalização dos Sub-indicadores – Logaritmo Crescente.

$$
B = -\frac{\ln (Bm\hat{m})}{\ln(Bm\hat{a}x) - \ln(Bm\hat{m})} = -\frac{\ln (Bm\hat{m})}{\ln(\frac{Bm\hat{a}x}{Bm\hat{m}})}
$$
(4.7b)

Uma vez calculados os sub-indicadores normalizados, calcula-se o indicador normalizado por meio das Equações 4.8, 4.9 e 4.10:

I. Não ocorre mudança entre os valores mensurados para os anos analisados:

$$
\ln \frac{1}{2} < \ln > a < \ln > A \tag{4.8}
$$

II. Ocorre melhora entre os sub-indicadores observados:

$$
\langle \ln \rangle a - \langle \ln \rangle A > 0 \tag{4.9a}
$$

$$
\ln = (\langle \ln \rangle A - \langle \ln \rangle a) / (1 - \langle \ln \rangle a) \tag{4.9b}
$$

Programa de Pós-graduação em Saneamento, Meio Ambiente e Recursos Hídricos da UFMG

86
III. Ocorre piora entre os sub-indicadores observados:

$$
\langle \ln \rangle a - \langle \ln \rangle A \le 0 \tag{4.10a}
$$

$$
\ln = (\langle \ln \rangle A - \langle \ln \rangle a) / \langle \ln \rangle a \tag{4.10b}
$$

Já os indicadores percentuais dos sub-índices IRR e IRC não possuem sub-indicadores por tanto sua normalização é dada pela Equação 4.11:

$$
y = A \ln (x + 1) + B \tag{4.11a}
$$

$$
\langle \ln \rangle = \{ \exp \left[ (s/n - B) / A \right] - 1) \} / \{ \exp \left[ (1 - B) / A \right] - 1 \}
$$
\n(4.11b)

Para os indicadores percentuais, o indicador equivale a  $\langle \text{In} \rangle$  calculado na normalização:

$$
\ln \frac{1}{2} < \ln > \tag{4.12}
$$

#### 4.4.3.4 Competição entre os Indicadores

Como existia a possibilidade de um indicador estar influenciando o resultado obtido por outro indicador foi necessária a utilização de um método de cálculo que eliminasse esse problema (competição). Essa competição foi suprida com a introdução de prioridades no cálculo dos indicadores e com a relativização dos sub-indicadores utilizados para a normalização.

Assim, com base nos resultados obtidos na pesquisa Delphi, para o cálculo da relativização dos sub-indicadores, foi atribuído a seguinte ordem de importância dentre os possíveis métodos de tratamento e destinação dos resíduos sólidos industriais: Reutilização/ Reaproveitamento; Reciclagem; Destinação Final; Co-processamento; Incineração; e Estocagem.

Dessa forma, o sub-indicador comum a um mesmo tipo de indicador foi relativizado percentualmente para que a totalidade calculada contemplasse a quantidade total observada. O que equivale a dizer que os dados são preferencialmente calculados para os tratamentos e destinações segundo a ordem exposta. Esses valores são então encaminhados para o cálculo da normalização dos indicadores e a posterior obtenção do indicador final normalizado.

Assim, eliminou-se o problema observado em que alguns indicadores que poderiam competir com outros que utilizam dos mesmos sub-indicadores para seu cálculo. Essa melhoria ajustou os resultados encontrados e eliminou pequenas distorções.

Logo, antes de se iniciar os cálculos de normalização, é necessário realizar o cálculo da competição entre os indicadores dos sub-índices IRR, IRC, ICO, IIN, IDF, IES. É importante salientar que os indicadores de Minimização (MR) não entram na competição e que a competição é válida para indicadores que possuem mesmas parcelas componentes. Dessa forma, tem-se competição entre 5 agrupamentos de indicadores: 1) RR-1 e RC-1; 2)RR-2, RC-2, CO-3, IN-3, DF-3 e ES-3; 3) RR-4 e RC-4; 4) RR-5 e RC-5; 5) CO-4, IN-4, DF-4 e ES-4. No Apêndice D são apresentadas as equações de competição utilizadas.

#### 4.4.3.5 Definição dos Pesos dos Indicadores no IDRSI

Os pesos dos indicadores do IDRSI foram definidos utilizando as frequências acumuladas das modas das notas dos indicadores obtidas pelos resultados da pesquisa de opinião (Delphi) selecionados para compor o índice. Deve-se salientar que as frequências foram ponderadas em função da quantidade de indicadores em um mesmo item de avaliação. Além disso, a ponderação foi realizada em função da quantidade de indicadores utilizados na composição de um mesmo sub-índice.

#### **4.4.4 Formulação Matemática do IDRSI**

A formulação matemática do índice objetivou agregar os indicadores em sub-índices, e estes na combinação para o cálculo final do IDRSI. Assim sendo, utilizaram-se inicialmente o Somatório e o Produtório, conforme apresentado nas Equações 4.13 e 4.14.

$$
IDRSI = \sum_{i=1}^{n} wiqi \tag{4.13}
$$

$$
IDRSI = \prod_{i=1}^{n} q_i^{wi}
$$
\n
$$
(4.14)
$$

Em que:

*wi* = peso atribuído a cada indicador cujo somatório é igual a 1;

*qi* = valor normalizado do indicador;

 $i =$  indicador de destinação de resíduos sólidos industriais incluído no índice;

 $n =$  número total de indicadores do índice.

A partir do cálculo IDRSI, cujo resultado pode variar entre 0 e 1, pode-se classificar determinada indústria quanto ao desempenho em relação à destinação de seus resíduos, nas faixas de variação apresentadas na Figura 4.6.

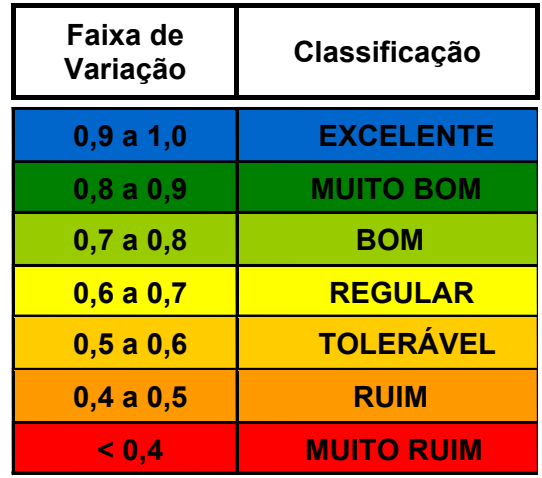

**Figura 4.6 -** Faixas de Classificação do IDRSI.

Sendo assim, pode-se avaliar as destinações de resíduos sólidos de indústrias de diferentes setores industriais, tendo-se como base o valor do IDRSI o que pode auxiliar na tomada de decisão dos gestores de resíduos dessas empresas.

Vale ressaltar que as faixas de variação foram adotadas tendo como base as faixas definidas pela pesquisa desenvolvida por Ribeiro (2005).

#### **4.4.5 Definição dos Padrões de Desempenho do IDRSI**

#### 4.4.5.1 Pesquisa de Campo e Definição dos Setores Industriais

Com o intuito de conhecer a realidade do gerenciamento de resíduos sólidos industriais, indústrias do Estado de Minas Gerais de diferentes setores foram visitadas no período de setembro de 2008 a dezembro de 2009.

A Tabela 4.17 apresenta uma discriminação das indústrias visitadas por setor industrial.

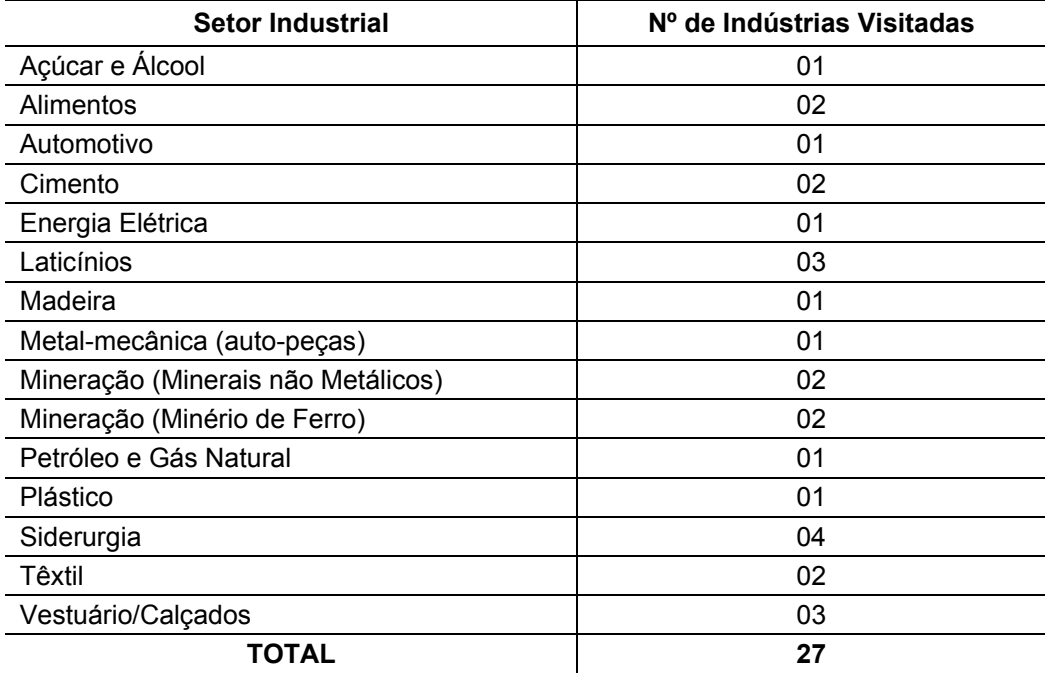

**Tabela 4.17 -** Discriminação das Indústrias Visitadas.

As empresas selecionadas para as visitas tiveram como critério de seleção a qualidade dos dados disponíveis e, a facilidade de contato para acesso as unidades industriais. Durante as visitas, foram observadas e coletadas informações, principalmente, os locais de geração de resíduos, bem como o seu acondicionamento, coleta, transporte e destinação realizada, a partir de um formulário de pesquisa de campo, cujos tópicos principais foram o total de resíduos gerados; resíduos classe I e II gerados; e destinações dos resíduos gerados.

No Apêndice E é apresentado um modelo do formulário utilizado para coleta de informações. Além dessas visitas técnicas, foi realizada uma pesquisa nos documentos públicos da Fundação Estadual de Meio Ambiente, com o objetivo de compreender melhor os procedimentos realizados pelas empresas e, observar a disponibilidade e a forma de divulgação dos dados de interesse do órgão ambiental.

Mais especificamente, foram analisados os Relatórios de Desempenho Ambiental (RADA's) de aproximadamente 5% dos documentos disponíveis no sistema da FEAM, totalizando 50 documentos de diversas tipologias e setores industriais. Em seguida, foram analisados os Inventários de Resíduos Sólidos Industriais elaborados pela FEAM e publicados nos anos de 2003, 2009 e 2010, bem como o Caderno de Produção Mais Limpa, também elaborado pela FEAM e publicado em 2008, em que é apresentado o desenvolvimento do Índice de Produção Mais Limpa para a indústria de transformação do Estado de Minas Gerais.

Dessa forma, conseguiu-se ter uma visão geral da atual situação do gerenciamento de resíduos sólidos industriais no Estado de Minas Gerais no que se refere à geração e destinação dos resíduos de diferentes setores industriais. Fato este que culminou com a seleção dos seguintes 6 setores da indústria para serem abordados nesta pesquisa:

- Automotivo;
- Cimenteiro;
- Energético (energia elétrica);
- Laticínios:
- Siderúrgico;
- Têxtil.

## 4.4.5.2 Obtenção e Tratamento dos Dados

Após a definição dos setores industriais, foram desenvolvidas planilhas para coleta dos dados de empresas dos 6 setores selecionados. A obtenção desses dados teve como objetivo principal a sua utilização nas simulações para validação do modelo, ou melhor, do índice IDRSI proposto. Os dados obtidos foram tabulados e tratados estatisticamente, ficando sistematizados e disponíveis para as simulações.

#### 4.4.5.3 Estabelecimento da Base Referencial para os Indicadores do IDRSI - *Benchmark*

Conforme já dito, para o estabelecimento da base referencial dos indicadores componentes do IDRSI, foram realizadas pesquisas na literatura específica de cada um dos 6 setores estudados, bem como em relatórios de sustentabilidade de indústrias de todo mundo, sendo selecionados os mais bem avaliados segundos os critérios de avaliação da GRI (2006). A listagem dos documentos utilizados é apresentada no Apêndice F.

# **4.4.6 Calibração e Simulação do IDRSI**

Inicialmente, para avaliar e calibrar o índice proposto, foram realizadas simulações do cálculo do IDRSI utilizando dados secundários de empresas dos 6 setores industriais em estudo. Após a calibração do modelo, deu-se início às simulações com dados primários obtidos conforme descrito no item 4.4.5.2.

# *4.5 Desenvolvimento do Índice de Tratamento Mais Limpo (IT+L)*

# **4.5.1 Descrição do IT+L**

O IT+L permite avaliar e comparar quantitativamente o desempenho ambiental das tecnologias disponíveis de tratamento e/ou disposição final de resíduos.

Esse índice atua como uma ferramenta de apoio à escolha da tecnologia de tratamento de resíduos sólidos mais viável do ponto de vista ambiental. Para isso o IT+L avalia as condições operacionais de determinada planta em relação aos aspectos: água, ar, solo, materiais e energia, preconizando:

- A minimização da geração de resíduos sólidos e de efluentes líquidos e gasosos;
- A maximização da eficiência de aproveitamento energético de resíduos;
- A redução do consumo de combustíveis fósseis e das emissões de gases de efeito estufa;
- A minimização da área e dos insumos requeridos no tratamento.

# **4.5.2 Limites de Aplicação do IT+L**

Com o intuito de evitar a obtenção de resultados errados e interpretações equivocadas, foram definidos os seguintes limites de aplicação IT+L:

- O IT+L se aplica a plantas de tratamento de qualquer porte: pequeno, médio ou grande;
- Os indicadores desenvolvidos consideraram como alternativas de tratamento as tecnologias de incineração, co-processamento e aterramento, por serem as mais utilizadas no Brasil, mas também permite a aplicação a outras tecnologias, tais como MBT (tratamento mecânico biológico) e WTE (*Waste-to-Energy*).

# **4.5.3 Composição do IT+L**

# 4.5.3.1 Definição dos Indicadores a serem Utilizados no IT+L

Os indicadores a serem utilizados foram definidos a partir do resultado final do Delphi, considerando os seguintes critérios de eliminação dos indicadores:

- Indicadores que obtiveram no geral média ou moda inferiores as notas 4 e 5 foram desconsiderados;
- Os indicadores que não foram selecionados pelos 3 grupos alvos simultaneamente foram desconsiderados;
- Somente foram considerados os indicadores que apresentaram frequência acumulada da moda acima do 2º quartil, ou seja, frequência maior ou igual a 50%.

#### 4.5.3.2 Definição do Tratamento de Dados Inexistentes ou Nulos

Foi adotado o critério de manter os valores dos indicadores iguais a 0 (zero) nos casos em que os dados reais não estão disponíveis.

#### 4.5.3.3 Normalização dos Indicadores

Para a normalização dos indicadores foi utilizado o método de normalização Mín-Máx que permite que os indicadores sejam convertidos para valores entre zero e um a partir de valores máximos e mínimos de referencia (*benchmarks*).

Foram utilizadas duas equações de normalização. A Equação 4.15 é aplicada quando um aumento do valor do indicador atua favoravelmente ao crescimento do índice e, a Equação 4.16 é utilizada na normalização de indicadores cujo aumento de seu valor reduz o valor do índice.

$$
q = \frac{x_{\text{variável}} - m\hat{\mathbf{i}}n}{m\hat{\mathbf{i}}x - m\hat{\mathbf{i}}n}
$$
\n(4.15)

$$
q = 1 - \left(\frac{x_{\text{variável}} - m\hat{\mathbf{n}}}{m\hat{\mathbf{a}}x - m\hat{\mathbf{n}}}\right) \tag{4.16}
$$

Em que:

*q* = valor normalizado do indicador;

*xvariável* = indicador não normalizado;

*mín* = valor do *benchmark* inferior (valor mínimo);

*máx* = valor do *benchmark* superior (valor máximo).

## 4.5.3.4 Definição dos Pesos dos Indicadores no IT+L

Os pesos dos indicadores do IT+L foram definidos utilizando as frequências acumuladas das modas das notas dos indicadores obtidas pelos resultados da pesquisa de opinião (Delphi) selecionados para compor o índice. Deve-se salientar que o as frequências foram ponderadas em função da quantidade de indicadores em um mesmo item de avaliação.

Além das frequências das modas dos valores obtidas pelo método Delphi, 50% do peso dos indicadores foi obtido em função do impacto ambiental das tecnologias de tratamento de resíduos sólidos.

Para tanto foi realizada uma pesquisa na legislação brasileira, mais especificamente em Resolução e Deliberações Normativas de Órgãos Ambientais de diferentes Estados, cujos dados são apresentados na Tabela 4.18.

Conforme se pode constatar, a Fundação Estadual de Meio Ambiente (FEAM), órgão ambiental do Estado de Minas Gerais, é o que apresenta uma ponderação mais completa, e por esta razão foi adotada para compor os 50% dos pesos dos indicadores.

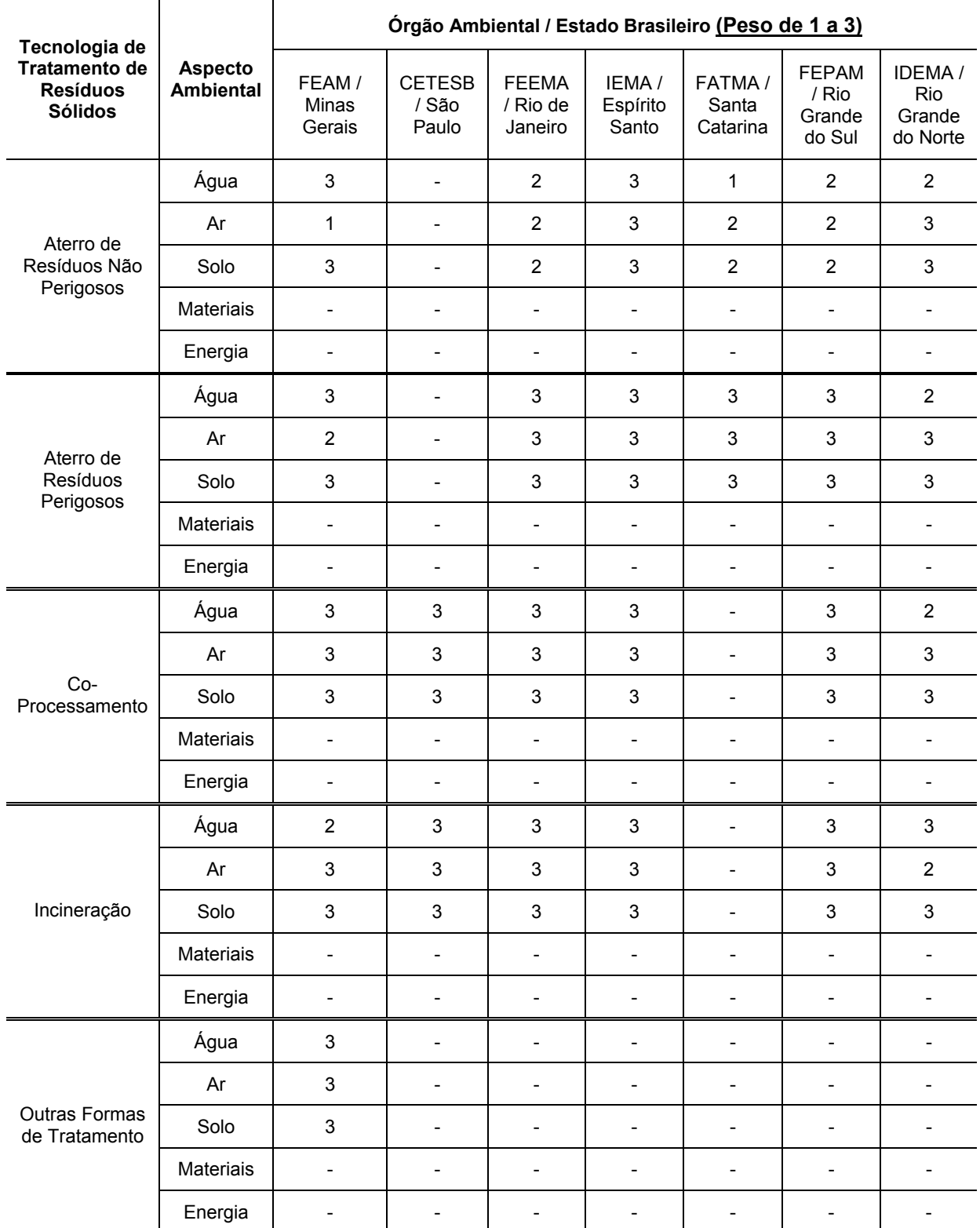

**Tabela 4.18** - Pesos Utilizados por Órgãos Ambientais Estaduais na Avaliação de Impactos Ambientais Causados por Tecnologias de Tratamento de Resíduos Sólidos.

Nota: Os aspectos ambientais Materiais e Energia não são contemplados por nenhum órgão ambiental estadual, porém, foi adotado o peso máximo (3) para todas as tecnologias em função de sua relevância para avaliação das tecnologias de tratamento.

#### **4.5.4 Formulação Matemática do IT+L**

A formulação matemática do índice objetivou agregar os indicadores na combinação para o cálculo final do IT+L. Assim sendo, utilizaram-se inicialmente o Somatório e o Produtório, conforme apresentado nas Equações 4.17 e 4.18.

$$
IT + L = \sum_{i=1}^{n} wiqi \tag{4.17}
$$

$$
IT + L = \prod_{i=1}^{n} q_i^{wi}
$$
 (4.18)

Em que:

*wi* = peso atribuído a cada indicador cujo somatório é igual a 1;

*qi* = valor normalizado do indicador;

 $i =$  indicador de desempenho ambiental da tecnologia de tratamento de resíduos sólidos incluído no índice;

 $n =$  número total de indicadores do índice.

A partir do cálculo IT+L, o resultado obtido que pode variar entre 0 e 1, possibilita a classificação de determinada planta de tratamento de resíduos quanto ao seu desempenho ambiental, nas faixas de variação apresentadas na Figura 4.7.

| Faixa de<br>Variação | Classificação     |
|----------------------|-------------------|
| 0,9a1,0              | <b>EXCELENTE</b>  |
| 0,8a0,9              | <b>MUITO BOM</b>  |
| $0,7$ a $0,8$        | <b>BOM</b>        |
| 0,6a0,7              | <b>REGULAR</b>    |
| 0,5a0,6              | <b>TOLERÁVEL</b>  |
| 0,4a0,5              | <b>RUIM</b>       |
| $\leq 0.4$           | <b>MUITO RUIM</b> |

**Figura 4.7 -** Faixas de Classificação do IT+L.

Sendo assim, pode-se comparar o desempenho ambiental de duas ou mais plantas tendo-se como base o valor do IT+L o que auxilia na decisão da alternativa de tratamento a ser escolhida.

Analogamente ao IDRSI, as faixas de variação foram adotadas para o IT+L tiveram como referência as faixas definidas pela pesquisa desenvolvida por Ribeiro (2005).

# **4.5.5 Definição dos Padrões de Desempenho do IT+L**

# 4.5.5.1 Pesquisa de Campos e Obtenção de Dados

Foram desenvolvidos formulários (questionários) para preenchimento durante a realização das visitas técnicas.

Objetivando traçar uma linha base de referência para análise dos dados obtidos, definindo *benchmarks* das tecnologias de tratamento, vem sendo realizadas visitas técnicas e pesquisas de campo desde o ano de 2008 com o intuito de atingir 32 países dos 5 continentes, representando todos os continentes, conforme apresentado na Figura 4.8 e Tabela 4.19.

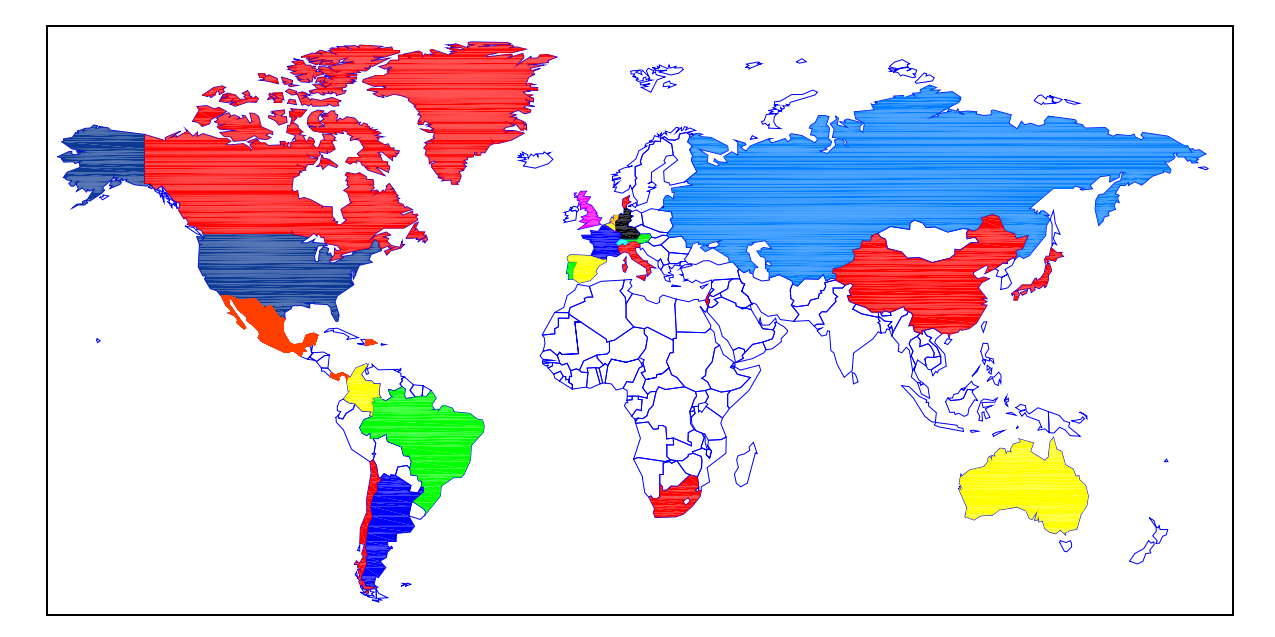

**Figura 4.8 -** Mapa Mundial com Indicação dos Países Envolvidos nas Pesquisas.

| <b>CONTINENTE</b>       | <b>PAÍS</b>                    | TECNOLOGIA DE TRATAMENTO DAS<br>PLANTAS PESQUISADAS                                                             |  |  |  |  |
|-------------------------|--------------------------------|----------------------------------------------------------------------------------------------------|--|--|--|--|
|                         | $1 - Á$ frica do Sul           | $ATNP - ATP - INC$                                                                                              |  |  |  |  |
| ÁFRICA                  | $2 - \text{Marrocos}$          | $ATNP - ATP - COP - INC$                                                                                        |  |  |  |  |
|                         | $3 - Argentina$                | $ATNP - ATP$                                                                                                    |  |  |  |  |
|                         | $4 - Brasil$                   | $ATNP - ATP - COP - INC$                                                                                        |  |  |  |  |
| <b>AMÉRICA LATINA E</b> | $5 - Chile$                    | $ATNP - ATP - INC$                                                                                              |  |  |  |  |
| <b>CARIBE</b>           | $6 - Colômbia$                 | $ATNP - ATP$                                                                                                    |  |  |  |  |
|                         | 7 – México                     | $ATNP - ATP$                                                                                                    |  |  |  |  |
|                         | 8 - Panamá                     | $ATNP - ATP$                                                                                                    |  |  |  |  |
| <b>AMÉRICA DO</b>       | 9 - Canadá                     | $ATNP - ATP - INC$                                                                                              |  |  |  |  |
| <b>NORTE</b>            | 10 - Estados Unidos da América | $ATNP - ATP - COP - INC$                                                                                        |  |  |  |  |
|                         | $11 - China$                   | $ATNP - ATP - COP - INC$                                                                                        |  |  |  |  |
| ÁSIA                    | 12 – Emirados Árabes Unidos    | $\overline{ATNP} - ATP - INC$                                                                                   |  |  |  |  |
|                         | $13 - Japão$                   | $INC-WTE$                                                                                                    |  |  |  |  |
|                         | 14 - Malásia                   | $ATNP - ATP - INC$                                                                                              |  |  |  |  |
|                         | 15 - Alemanha                  | $\overline{\mathrm{ATNP}}$ – $\mathrm{ATP}$ – $\mathrm{COP}$ – $\mathrm{INC}$ – $\mathrm{MBT}$ – $\mathrm{WTE}$ |  |  |  |  |
|                         | $16 - \text{Austria}$          | $INC-WTE$                                                                                                    |  |  |  |  |
|                         | 17 - Bélgica                   | $INC-WTE$                                                                                                    |  |  |  |  |
|                         | 18 - Dinamarca                 | $INC-WTE$                                                                                                    |  |  |  |  |
|                         | $19$ – Espanha                 | $ATNP - ATP - INC$                                                                                              |  |  |  |  |
|                         | $20 -$ França                  | $ATNP - ATP - COP - INC - WTE$                                                                                  |  |  |  |  |
|                         | 21 - Holanda                   | $INC - MBT - WTE$                                                                                               |  |  |  |  |
| <b>EUROPA</b>           | $22 - Inglaterra$              | $ATNP - ATP - INC - WTE$                                                                                        |  |  |  |  |
|                         | 23 - Itália                    | $ATNP - ATP - INC - WTE$                                                                                        |  |  |  |  |
|                         | 24 – Luxemburgo                | $ATNP - ATP - INC - WTE$                                                                                        |  |  |  |  |
|                         | $25 - \text{Noruega}$          | $ATNP - ATP - INC - WTE$                                                                                        |  |  |  |  |
|                         | $26 -$ Portugal                | $ATNP - ATP - INC - WTE$                                                                                        |  |  |  |  |
|                         | 27 - República Tcheca          | $INC-WTE$                                                                                                    |  |  |  |  |
|                         | 28 - Rússia                    | $INC-WTE$                                                                                                    |  |  |  |  |
|                         | 29 – Suécia                    | $INC-WTE$                                                                                                    |  |  |  |  |
|                         | $30 - Suíça$                   | $INC-WTE$                                                                                                    |  |  |  |  |
| <b>OCEANIA</b>          | 31 - Austrália                 | $ATNP - ATP - INC - WTE$                                                                                        |  |  |  |  |
|                         | 32 - Nova Zelândia             | $ATNP - ATP - INC$                                                                                              |  |  |  |  |

**Tabela 4.19** – Tecnologias de Tratamento das Plantas Pesquisadas em cada País.

**Legenda:** ATNP (Aterro de Resíduos Não Perigosos); ATP (Aterro de Resíduos Perigosos); INC (Incineração); COP (Co-processamento); MBT (Tratamento Mecânico Biológico); WTE (*Waste-to-Energy*).

As visitas técnicas realizadas tiveram como intuito a obtenção de dados primários das plantas de tratamento de resíduos visitadas e ampliar o conhecimento quanto aos aspectos operacionais e dificuldades encontradas no desenvolvimento das atividades operacionais.

O modelo utilizado para o desenvolvimento do índice de desempenho ambiental de tecnologias de tratamento de resíduos sólidos (IT+L) foi baseado no conceito de balanço de massa, ou seja, a modelagem quantifica e analisa os insumos utilizados por determinada tecnologia de tratamento e avalia as emissões (líquidas, sólidas e gasosas) e os subprodutos gerados, além de aspectos de área ocupada e de passivos ambientais. A utilização do método atribui simplicidade e robustez ao modelo desenvolvido, pois possibilita a comparação do índice obtido a partir de diferentes tecnologias de tratamento de resíduos.

#### 4.5.5.2 Obtenção e Tratamento dos Dados

Após a definição das tecnologias de tratamento de resíduos a serem estudadas, foram desenvolvidas planilhas para coleta dos dados de plantas de tratamento das tecnologias em estudo. A obtenção desses dados teve como objetivo principal a sua utilização na simulação do índice IT+L proposto. Nos Apêndices G e H são apresentados os modelos de formulários de visitas técnicas em inglês e francês, respectivamente, utilizados nas visitas em plantas de tratamento internacionais para a coleta de dados.

Os dados obtidos foram tabulados e tratados estatisticamente, ficando sistematizados e disponíveis para as simulações.

### 4.5.5.3 Estabelecimento da Base Referencial para os Indicadores que Compõem o IT+L - *Benchmark*

Para o estabelecimento da base referencial dos indicadores componentes do IT+L, foram realizadas pesquisas na literatura específica de cada uma das tecnologias estudadas, bem como em relatórios de sustentabilidade de indústrias de todo o mundo.

#### **4.5.6 Calibração e Simulação do IT+L**

Inicialmente, para avaliar e calibrar o índice proposto, foram realizadas simulações do cálculo do IT+L utilizando dados secundários de plantas de tratamento de resíduos das tecnologias em estudo. Após a calibração do modelo, as simulações foram realizadas com dados primários obtidos conforme descrito no item 4.5.5.2.

#### **4.5.7 Análise de Sensibilidade do IT+L**

A análise de sensibilidade foi realizada para definir o método de agregação (somatório ou produtório) a ser adotado no cálculo do IT+L. Para isso foram realizadas análises univariadas nas quais se variava um indicador de 0 a 1 enquanto todos os outros indicadores foram mantidos constantes. O mesmo procedimento foi repetido para todos os indicadores, buscando avaliar a influência das alterações no indicador em relação a diferentes valores médios do indicador, e consequentemente a influência de cada indicador sobre o valor final do índice, bem como a diferença dessa influência quando se modifica o método de agregação utilizado.

# *4.6 Desenvolvimento de Softwares de Cálculo dos Índices IDRSI e IT+L*

## **4.6.1** *Software* **de Apoio ao Gerenciamento de Resíduos Sólidos Industriais (SAGER)**

#### 4.6.1.1 Objetivos do *Software* SAGER

O desenvolvimento do *software* SAGER tem como intuito facilitar a padronização, a análise e prover informações simples, atualizadas e objetivas aos gestores de resíduos sólidos em indústrias. O programa SAGER objetiva o cálculo de indicadores de minimização, reutilização, reciclagem, co-processamento, incineração, disposição final e estocagem de resíduos industriais, além do Índice de Destinação de Resíduos Sólidos Industriais, IDRSI.

Para tanto, o programa foi baseado em uma interface amigável e acessível, que permite a uma pessoa não familiarizada com gerenciamento de resíduos a entrada de dados simples e a obtenção de informações importantes, objetivas e de fácil assimilação.

#### 4.6.1.2 Concepção do *Software* para Auxiliar no Cálculo do IDRSI

O *software* de apoio ao gerenciamento de resíduos sólidos industriais (SAGER) foi desenvolvido na linguagem JAVA para auxiliar no cálculo do índice IDRSI proposto nesta pesquisa. O programa SAGER foi concebido para operar em dois módulos distintos, o primeiro destinado aos pesquisadores e o segundo, aos usuários finais (gestores, administradores, órgãos de fiscalização), conforme a Figura 4.9.

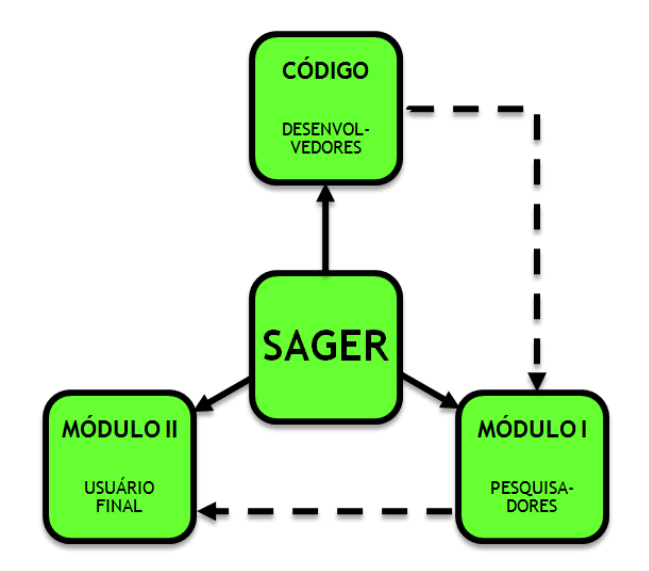

**Figura 4.9 -** Estrutura de Concepção e Organização do *Software* SAGER.

O Módulo I é constituído de uma interface gráfica de fácil uso e que permite a modificação dos parâmetros utilizados para o cálculo dos indicadores intermediários e do IDRSI, como criação de novos indicadores e grupos de indicadores, modificação do método de cálculo dos valores dos indicadores e combinações dos sub-índices (ou grupos de indicadores) na composição final do IDRSI. Para os indicadores, é possível alterar a fórmula de cálculo, baseada nos dados de entrada possíveis de serem obtidos pelo Módulo II. Por sua vez, para os grupos de indicadores, escolhem-se quais indicadores compõem o grupo e qual a fórmula matemática que os relaciona, somatório ou produtório.

Por fim, há a possibilidade de criação de vários índices, compostos por combinações de grupos de indicadores, também relacionados por fórmulas matemáticas. Por sua vez, o Módulo II, também baseado em uma interface gráfica ágil e acessível, tem por objetivo a entrada de dados facilitada, o cálculo dos indicadores e do IDRSI, além da geração de um relatório final e da apresentação de um material de apoio ao gerenciamento dos resíduos sólidos industriais.

A interação entre o Módulo I e o Módulo II se dá de duas maneiras: criação de um arquivo de extensão ".sgn", que contém informações sobre os indicadores, grupos de indicadores e índices, e criação de um arquivo ".sgi", que compreende os arquivos de informações de apoio ao gerenciamento dos resíduos sólidos industriais.

Assim sendo, o Módulo II gera dois tipos de arquivo: o primeiro, com extensão ".sgr", que guarda as informações entradas pelo usuário final no programa e pode ser recuperado posteriormente para conferência ou alterações, e um arquivo com extensão ".pdf", que representa o relatório final com as informações de entrada e saída do programa.

#### 4.6.1.3 Utilização *Software* SAGER para Cálculo do IDRSI

Foram realizadas simulações utilizando o *software* SAGER para cálculo do IDRSI, utilizando dados de entrada reais para os seguintes setores industriais: automotivo; cimenteiro; energético; laticínios; siderúrgico e têxtil.

101

#### **4.6.2** *Software* **de Apoio ao Tratamento Mais Limpo (T+L)**

#### 4.6.2.1 Concepção do *Software* de Apoio ao Tratamento Mais Limpo (T+L)

O *software* de apoio a avaliação do desempenho ambiental de tecnologias de tratamento de resíduos sólidos, visando o Tratamento Mais Limpo (T+L) também foi desenvolvido na linguagem JAVA para auxiliar no cálculo do índice IT+L proposto nesta pesquisa.

De forma análoga ao software SAGER, o programa T+L foi concebido para operar em dois módulos distintos, conforme a Figura 4.10.

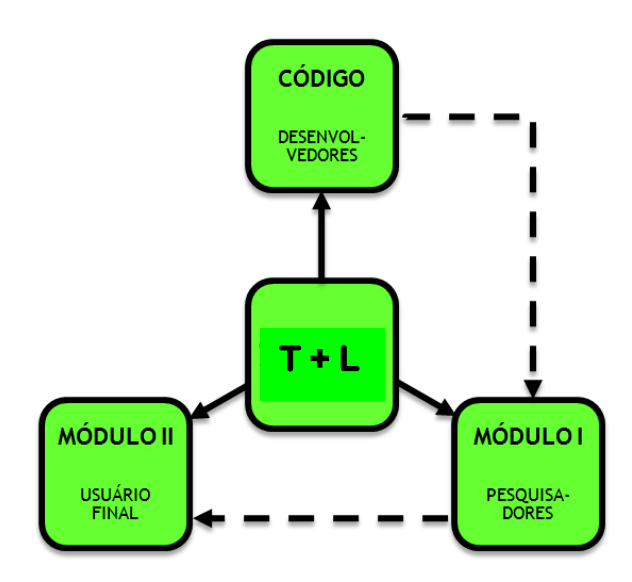

**Figura 4.10 -** Estrutura de Concepção e Organização do *Software* T+L.

A estrutura de operação e geração de arquivos de saída do *software* T+L seguem a mesma metodologia do software SAGER.

#### 4.6.2.2 Utilização *Software* T+L para Cálculo do IT+L

Foram realizadas simulações utilizando o *software* T+L para cálculo do IT+L, utilizando dados de entrada reais para as seguintes tecnologias de tratamento de resíduos sólidos: aterro de resíduos não perigosos; incineração; e *Waste-to-Energy*.

# **5-RESULTADOS E DISCUSSÃO**

# **5 RESULTADOS E DISCUSSÃO**

Os resultados obtidos na pesquisa serão apresentados e discutidos neste capítulo, conforme a sequência:

- Pesquisa de Opinião Método Delphi;
- Índice Destinação de Resíduos Sólidos Industriais (IDRSI) Desenvolvido;
- Índice de Tratamento Mais Limpo (IT+L) Desenvolvido;
- *Softwares* de Cálculos dos Índices IDRSI e IT+L.

# *5.1 Resultado da Pesquisa de Opinião – Método Delphi*

# **5.1.1 Considerações Gerais**

A pesquisa Delphi teve uma excelente participação com taxa de adesão de 55,7%, acredita-se que isto se deu em função da qualidade do formulário, no que tange a facilidade e rapidez para o seu preenchimento, reportada por muitos dos respondentes.

Destaca-se que a pesquisa envolveu um grande trabalho de organização e tratamento de dados, pois considerando os 330 painelistas, os 31 indicadores pré-selecionados para o IDRSI e mais 17 indicadores pré-selecionados para compor o IT+L e as rodadas do Delphi, foram manipulados um quantitativo final de aproximadamente 50.000 (cinquenta mil) itens.

A Tabela 5.1 apresenta o numero de respostas para cada grupo alvo.

Nota-se que os painelistas do setor acadêmico apresentaram a maior taxa de adesão provavelmente ao reconhecimento da importância da participação em pesquisas de opinião para a convergência a avaliação a respeito de determinado tema.

104

| Grupo alvo                    | <b>Emails Validos</b> | Respostas recebidas | Taxa de adesão |
|-------------------------------|-----------------------|---------------------|----------------|
| Acadêmicos                    | 86                    | 52                  | 60,5%          |
| Profissionais do setor        | 141                   | 78                  | 55,3%          |
| Técnicos de órgãos ambientais | 80                    | 41                  | 51,3%          |
| TOTAL                         | 307                   | 171                 | 55,7%          |

**Tabela 5.1 -** Indicadores definidos para serem utilizados no índice IDRSI.

A Tabela 5.2 apresenta uma comparação das taxas de adesão em pesquisas que também utilizaram o Método Delphi.

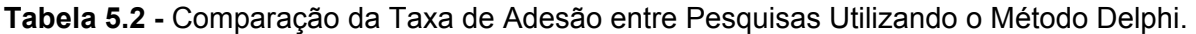

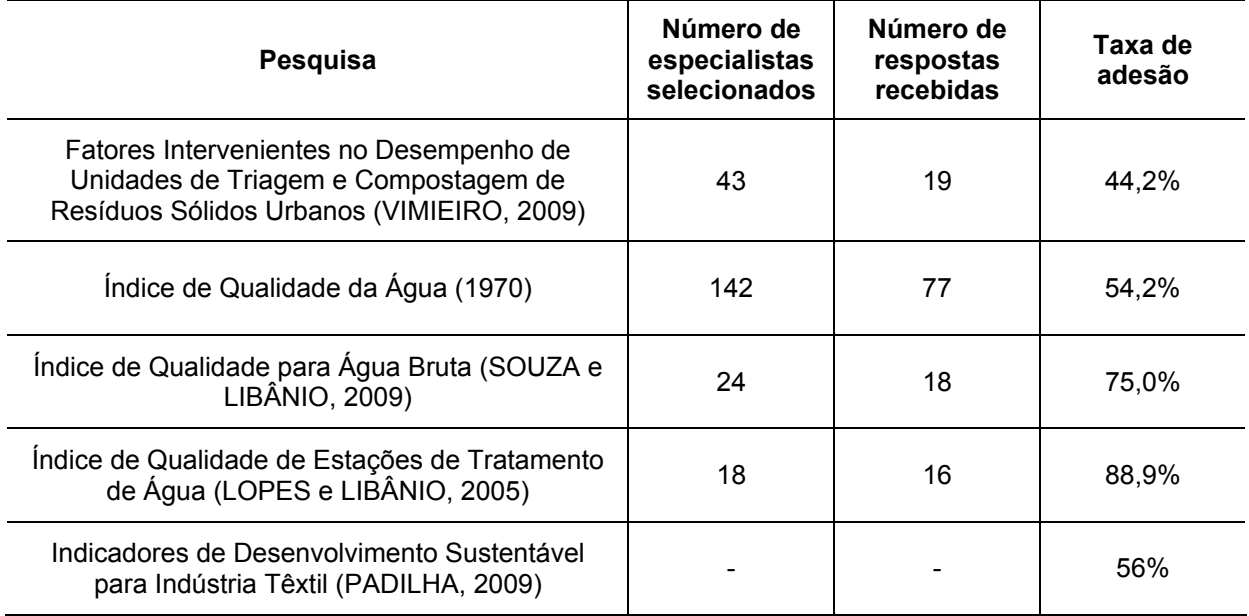

Conforme se pode constatar pela comparação Tabela 5.1 e 5.2 observa-se que a taxa de adesão da pesquisa realizada de 55,7% foi inferior a obtida em algumas pesquisas e superior a outras, mesmo com um número superior de painelistas consultados.

Portanto, acredita-se que a pesquisa Delphi realizada logrou êxito e que os resultados podem ser considerados satisfatórios para a continuação deste trabalho.

Diante disso, após concluir a recepção das respostas da pesquisa de opinião, os resultados foram tabulados e tratados estatisticamente de forma a possibilitar a definição dos indicadores e respectivos pesos a serem utilizados na composição dos índices IDRSI e IT+L, cuja metodologia é apresentada a seguir para cada índice.

#### **5.1.2 Parte I – Indicadores de Destinação de Resíduos Sólidos Industriais**

A pesquisa Delphi da Parte I resultou na eliminação de 11 dos 31 indicadores selecionados e apresentados para avaliação. Os indicadores foram eliminados de acordo com os seguintes critérios:

- os indicadores MR-3, RR-3 e RC-3 foram eliminados porque obtiveram, no geral, média e moda inferior a nota 4;
- os indicadores CO-1, CO-2, IN-1, IN-2, DF-1, DF-2, ES-1 e ES-2 foram eliminados porque não apresentaram frequência acumulada da moda acima do 2º quartil, ou seja, frequência maior ou igual a 50%.

Logo, restaram 20 indicadores para compor o IDRSI conforme será apresentado no item 5.2.

# **5.1.3 Parte II – Indicadores de Desempenho Ambiental de Tecnologias de Tratamento de Resíduos**

Já a pesquisa Delphi da Parte II resultou na eliminação de 3 dos 17 indicadores selecionados e apresentados para avaliação. Os indicadores AR-1 e MA-2 foram eliminados porque obtiveram, no geral, média e moda inferior a nota 4, e o indicador AR-4 foi eliminado, pois obteve, no geral, média inferior a nota 4.

Portanto, dos 17 indicadores que iniciaram a Parte II da pesquisa restaram 14 para compor o IT+L conforme será apresentado no item 5.3.

# *5.2 Índice Destinação de Resíduos Sólidos Industriais (IDRSI)*

# **5.2.1 Composição do IDRSI**

#### 5.2.1.1 Definição dos Indicadores a serem Utilizados no IDRSI

A partir dos resultados do Delphi e dos critérios definidos no item 4.4.3.1, os indicadores a ser utilizados na composição do IDRSI foram selecionados, e são apresentados na Tabela 5.3.

**Tabela 5.3 -** Indicadores definidos para serem utilizados no índice IDRSI.

| Código      | Descrição do Indicador                                                                                                    |
|-------------|----------------------------------------------------------------------------------------------------|
| $MR-1$      | [total de resíduos gerados no ano atual (t) / total de produtos produzidos no ano atual (t)] /<br>[total resíduos gerados no ano anterior (t) / total produtos produzidos no ano anterior (t)]                         |
| $MR-2$      | [resíduos classe I (perigosos) gerados no ano atual (t) / total produtos produzidos no ano atual (t)] /<br>[resíduos classe I (perigosos) gerados no ano anterior (t) / total produtos produzidos no ano anterior (t)] |
| MR-4        | [resíduos classe I (perigosos) gerados no ano atual (t) / total resíduos gerados no ano atual (t) ] /<br>[resíduos classe I (perigosos) gerados no ano anterior (t) / total resíduos gerados no ano anterior (t)]      |
| <b>RR-1</b> | percentual total de resíduos reutilizados ou reaproveitados em relação ao total de resíduos gerados no<br>ano atual $(\%)$                                                                                             |
| <b>RR-2</b> | [total de resíduos reaproveitados no ano atual (t) / total de resíduos gerados no ano atual (t)] /<br>[total resíduos reaproveitados no ano anterior (t) / total de resíduos gerados no ano anterior (t)]              |
| RR-4        | percentual de substituição de combustível não renovável na produção decorrente da reutilização ou<br>reaproveitamento de resíduos no ano (%)                                                                           |
| RR-5        | percentual de substituição de matéria-prima decorrente da reutilização ou reaproveitamento de<br>resíduos no ano (%)                                                                                                   |
| RR-6        | percentual de resíduo total transferido a outra indústria para substituição de matéria-prima ou<br>aproveitamento energético (%)                                                                                       |
| $RC-1$      | percentual de total de resíduos reciclados em relação ao total de resíduos gerados no ano atual (%)                                                                                                    |
| $RC-2$      | [total de resíduos reciclados no ano atual (t) / total de resíduos gerados no ano atual (t)] /<br>[total resíduos reciclados no ano anterior (t) / total de resíduos gerados no ano anterior (t)]                      |
| $RC-4$      | percentual de substituição de combustível não renovável na produção decorrente da reciclagem de<br>resíduos no ano atual (%)                                                                                           |
| $RC-5$      | percentual de substituição de matéria-prima decorrente da reciclagem de resíduos no ano atual (%)                                                                                                    |
| CO-3        | [total de resíduos co-processados no ano atual (t) / total de resíduos gerados no ano atual (t)] l<br>[total resíduos co-processados no ano anterior (t) / total de resíduos gerados no ano anterior (t)]              |
| $CO-4$      | [resíduos classe I co-processados no ano atual (t) / resíduos classe I gerados no ano atual (t)] /<br>[resíduos classe I co-processados no ano anterior (t) / resíduos classe I gerados no ano anterior (t)]           |
| $IN-3$      | [total de resíduos incinerados no ano atual (t) / total de resíduos gerados no ano atual (t)] /<br>[total resíduos incinerados no ano anterior (t) / total de resíduos gerados no ano anterior (t)]                    |
| IN-4        | [resíduos classe I incinerados no ano atual (t) / resíduos classe I gerados no ano atual (t)] [<br>[resíduos classe I incinerados no ano anterior (t) / resíduos classe I gerados no ano anterior (t)]                 |
| $DF-3$      | [total de resíduos aterrados no ano atual (t) / total de resíduos gerados no ano atual (t)] /<br>total resíduos aterrados no ano anterior (t) / total de resíduos gerados no ano anterior (t)]                         |
| $DF-4$      | [resíduos classe I aterrados no ano atual (t) / resíduos classe I gerados no ano atual (t)] /<br>[resíduos classe I aterrados no ano anterior (t) / resíduos classe I gerados no ano anterior (t)]                     |
| $ES-3$      | [total de resíduos estocados no ano atual (t) / total de resíduos gerados no ano atual (t)] /<br>[total resíduos estocados no ano anterior (t) / total de resíduos gerados no ano anterior (t)]                        |
| ES-4        | [resíduos classe I estocados no ano atual (t) / resíduos classe I gerados no ano atual (t)] /<br>[resíduos classe I estocados no ano anterior (t) / resíduos classe I gerados no ano anterior (t)]                     |

# 5.2.1.2 Pesos Obtidos para os Indicadores do IDRSI

Os pesos dos indicadores do IDRSI foram definidos utilizando as frequências acumuladas das modas das notas dos indicadores selecionados para compor o índice. Deve-se salientar que as frequências foram ponderadas em função da quantidade de indicadores em um mesmo item de avaliação.

Os pesos obtidos para cada um dos indicadores são apresentados na Tabela 5.4.

| Sub-índice                               | Código do Indicador | Pesos Obtidos para<br>os Indicadores | <b>Percentual Total do</b><br><b>Sub-índice no IDRSI</b><br>(%) |  |  |
|------------------------------------------|---------------------|--------------------------------------|-----------------------------------------------------------------|--|--|
|                                          | $MR-1$              | 0,068                                |                                                                 |  |  |
| Minimização (IMR)                        | $MR-2$              | 0,066                                | 19,6                                                            |  |  |
|                                          | $MR-4$              | 0,062                                |                                                                 |  |  |
|                                          | <b>RR-1</b>         | 0,038                                |                                                                 |  |  |
|                                          | <b>RR-2</b>         | 0,035                                |                                                                 |  |  |
| Reaproveitamento /<br>Reutilização (IRR) | RR-4                | 0,033                                | 17,3                                                            |  |  |
|                                          | <b>RR-5</b>         | 0,033                                |                                                                 |  |  |
|                                          | RR-6                | 0,034                                |                                                                 |  |  |
|                                          | $RC-1$              | 0,046                                |                                                                 |  |  |
|                                          | $RC-2$              | 0,042                                |                                                                 |  |  |
| Reciclagem (IRC)                         | $RC-4$              | 0,039                                | 16,9                                                            |  |  |
|                                          | $RC-5$              | 0,042                                |                                                                 |  |  |
| Co-processamento                         | $CO-3$              | 0,058                                |                                                                 |  |  |
| (ICO)                                    | $CO-4$              | 0,060                                | 11,8                                                            |  |  |
|                                          | $IN-3$              | 0,059                                |                                                                 |  |  |
| Incineração (IIN)                        | $IN-4$              | 0,058                                | 11,7                                                            |  |  |
|                                          | $DF-3$              | 0,062                                |                                                                 |  |  |
| Disposição Final (IDF)                   | $DF-4$              | 0,061                                | 12,3                                                            |  |  |
|                                          | <b>ES-3</b>         | 0,052                                |                                                                 |  |  |
| Estocagem (IES)                          | $ES-4$              | 0,052                                | 10,4                                                            |  |  |
|                                          | <b>TOTAL</b>        | 1,0                                  | 100                                                             |  |  |

**Tabela 5.4 -** Pesos utilizados obtidos para os Indicadores do IDRSI.

A Figura 5.1 mostra os percentuais de composição sub-índices no IDRSI.

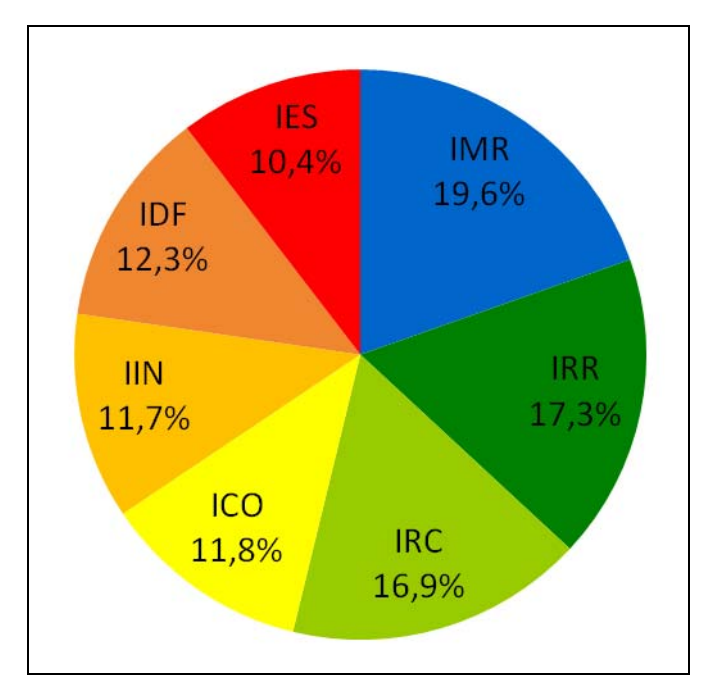

**Figura 5.1 -** Percentuais Totais de Cada Sub-índice na Composição do IDRSI.

#### 5.2.1.3 Formulação Matemática do IDRSI

A partir das Equações 4.1 e 4.2, e considerando os pesos obtidos e apresentados na Tabela 5.4 foram escritas as equações de somatório e produtório para cálculo dos índices parciais, e por conseguinte, do IDRSI, conforme apresentado pelas Equações 5.1, 5.2, 5.3, 5.4, 5.5, 5.6, 5.7 e 5.8.

$$
IMR = 0.068q_{MR-1} + 0.066q_{MR-2} + 0.062q_{MR-4}
$$
\n(5.1a)

$$
IMR = q_{MR-1}^{0,068} \cdot q_{MR-2}^{0,066} \cdot q_{MR-4}^{0,062}
$$
 (5.1b)

$$
IRR = 0.038q_{RR-1} + 0.035q_{RR-2} + 0.033q_{RR-4} + 0.033q_{RR-5} + 0.034q_{RR-6}
$$
\n
$$
(5.2a)
$$

$$
IRR = q_{RR-1}^{0.038} \cdot q_{RR-2}^{0.035} \cdot q_{RR-4}^{0.033} \cdot q_{RR-5}^{0.033} \cdot q_{RR-6}^{0.034}
$$
 (5.2b)

$$
IRC = 0.046q_{RC-1} + 0.042q_{RC-2} + 0.039q_{RC-4} + 0.042q_{RC-5}
$$
\n
$$
(5.3a)
$$

$$
IRC = q_{RC-1}^{0.046} \cdot q_{RC-2}^{0.042} \cdot q_{RC-4}^{0.039} \cdot q_{RC-5}^{0.042}
$$
 (5.3b)

109

$$
ICO = 0.058q_{CO-3} + 0.060q_{CO-4}
$$
\n(5.4a)

$$
ICO = q_{CO-3}^{0,058} \cdot q_{CO-4}^{0,060}
$$
 (5.4b)

$$
IIN = 0.059q_{IN-3} + 0.058q_{IN-4}
$$
\n(5.5a)

$$
IIN = q_{IN-3}^{0,059} \cdot q_{IN-4}^{0,058} \tag{5.5b}
$$

$$
IDF = 0.062q_{DF-3} + 0.061q_{DF-4}
$$
\n(5.6a)

$$
IDF = q_{DF-3}^{0,062} \cdot q_{DF-4}^{0,061} \tag{5.6b}
$$

$$
IES = 0.052q_{ES-3} + 0.052q_{ES-4}
$$
\n(5.7a)

$$
IES = q_{ES-3}^{0,052} \cdot q_{ES-4}^{0,052} \tag{5.7b}
$$

$$
IDRSI = IMR + IRR + IRC + ICO + IIN + IDF + IES \tag{5.8a}
$$

$$
IDRSI = IMR \cdot IRR \cdot IRC \cdot ICO \cdot IIN \cdot IDF \cdot IES \tag{5.8b}
$$

#### **5.2.2** *Benchmarks* **para Cálculo do IDRSI**

As Tabelas 5.5, 5.6, 5.7, 5.8, 5.9 e 5.10 apresentam os *benchmarks* obtidos para os setores: Automotivo, Cimenteiro, Energético, Laticínios, Siderúrgico e Têxtil, respectivamente.

Ressalta-se que alguns valores de referência foram calculados com base em valores obtidos a partir de documentos, tais como relatórios de sustentabilidade de empresas de todo o mundo, e outros valores de *benchmarks* foram adotados como sendo os valores limites máximos que o indicador for apresentar.

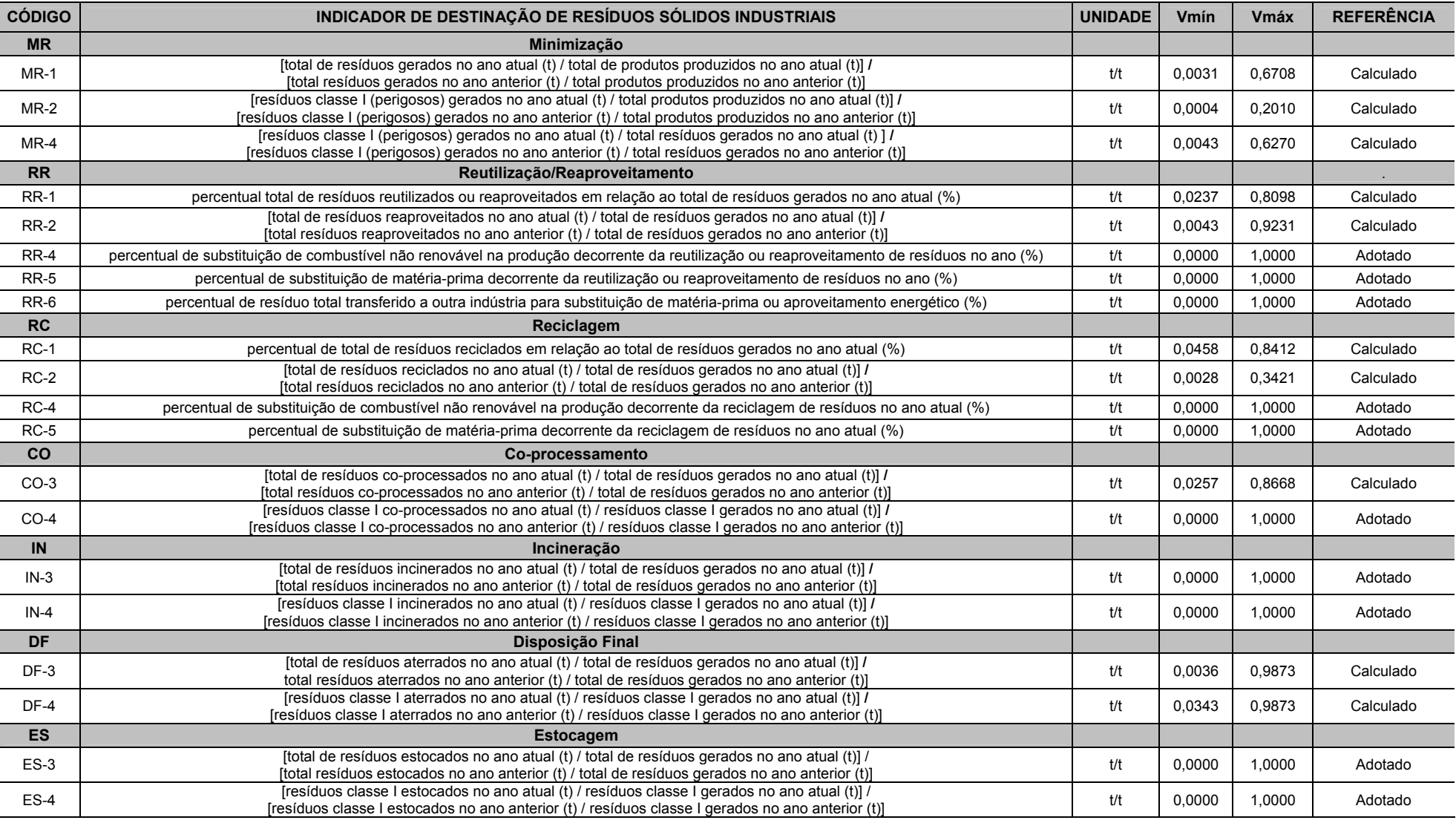

# **Tabela 5.5 -** Valores de Referência Identificados ou Adotados para o Setor Automotivo.

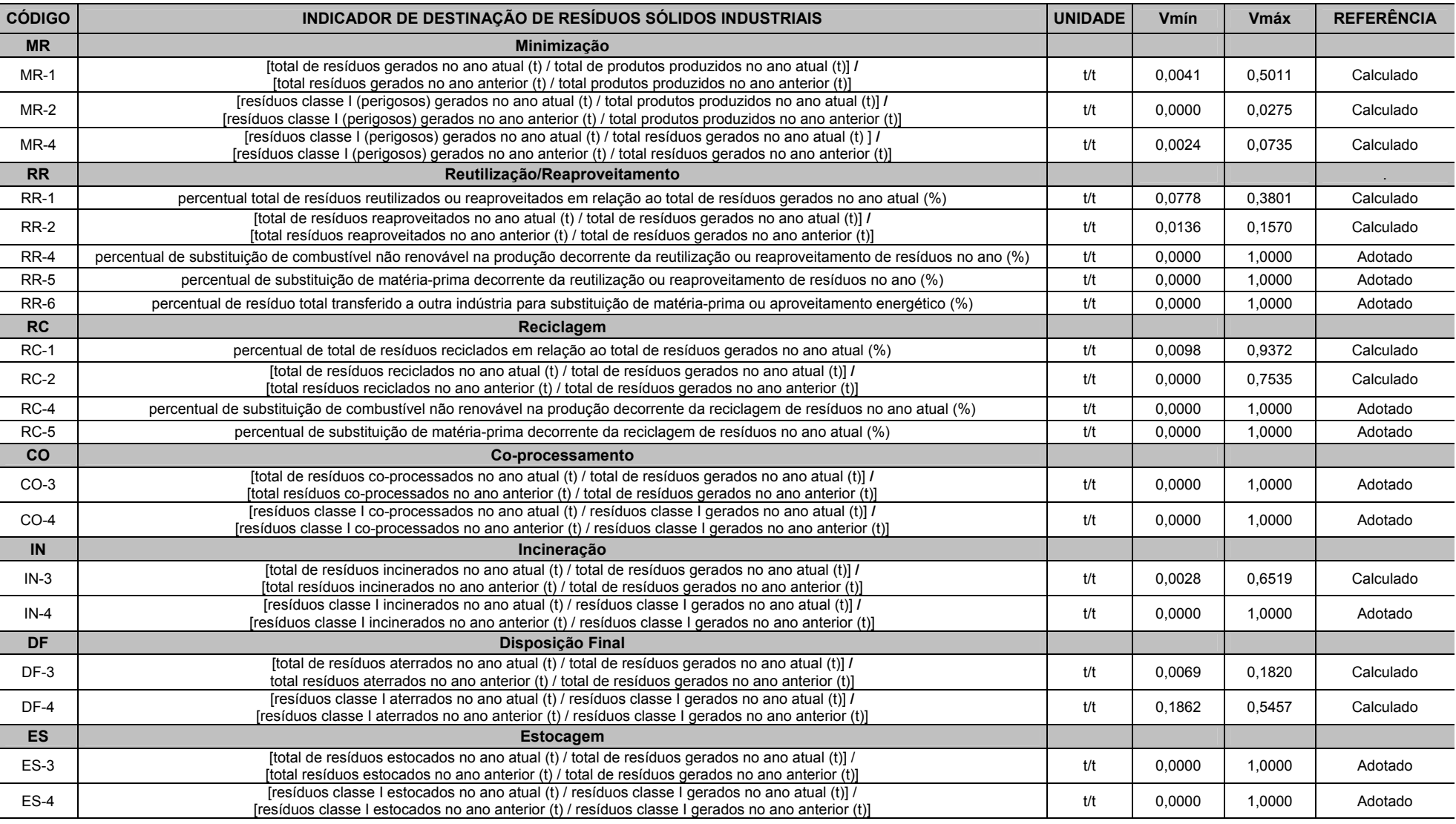

# **Tabela 5.6 -** Valores de Referência Identificados ou Adotados para o Setor Cimenteiro.

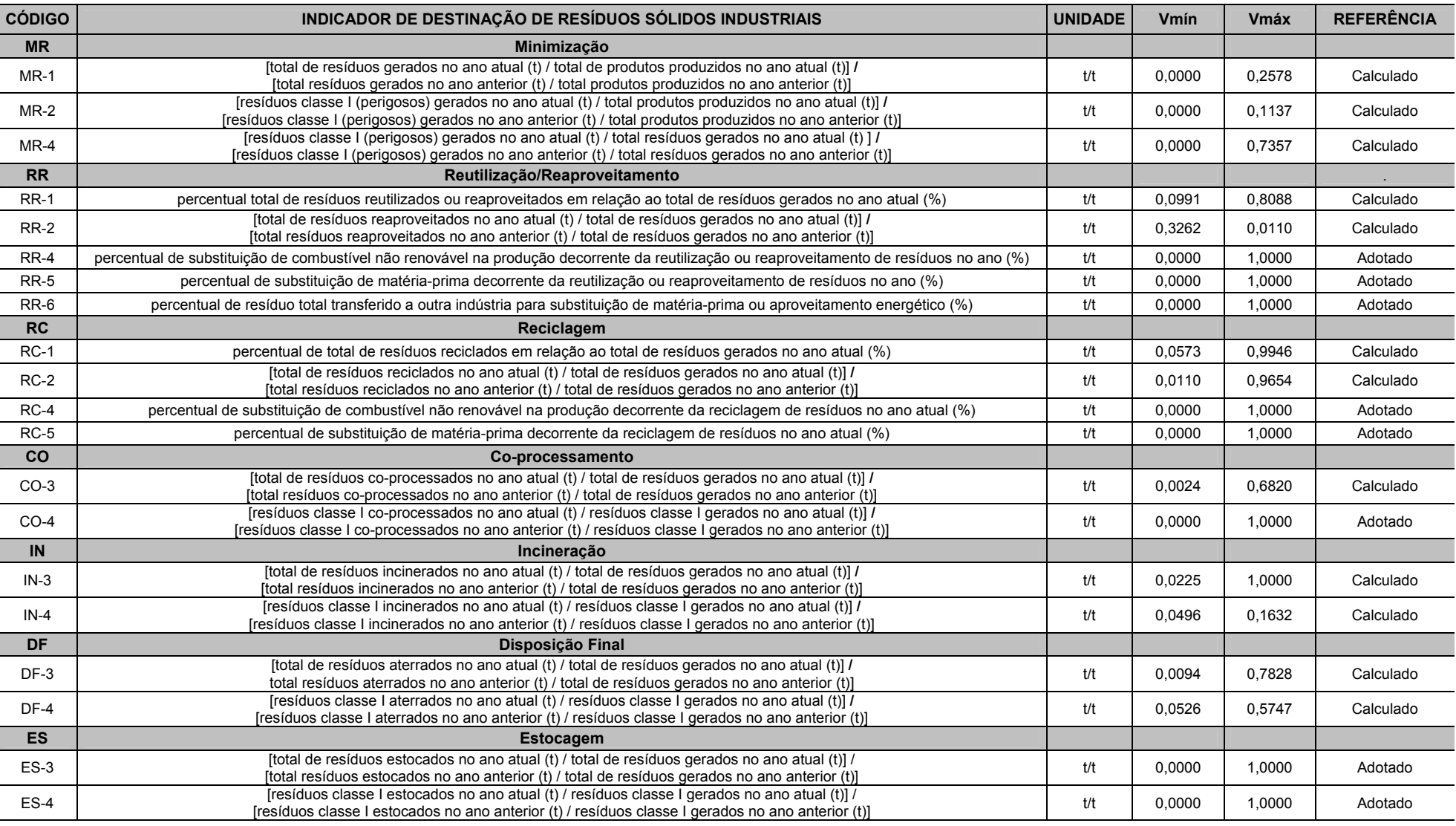

# **Tabela 5.7 -** Valores de Referência Identificados ou Adotados para o Setor Energético (Energia Elétrica).

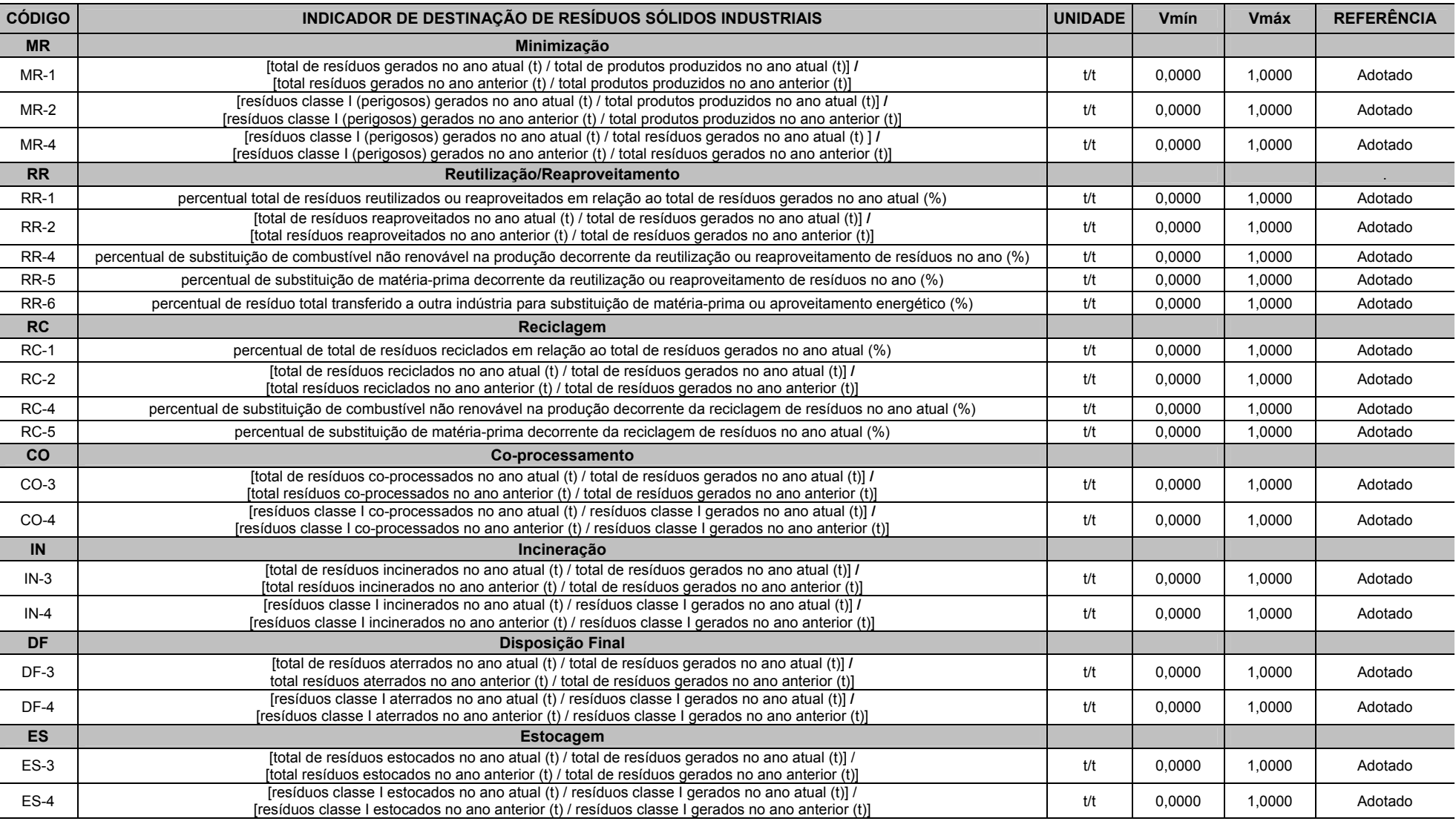

# **Tabela 5.8 -** Valores de Referência Identificados ou Adotados para o Setor de Laticínios.

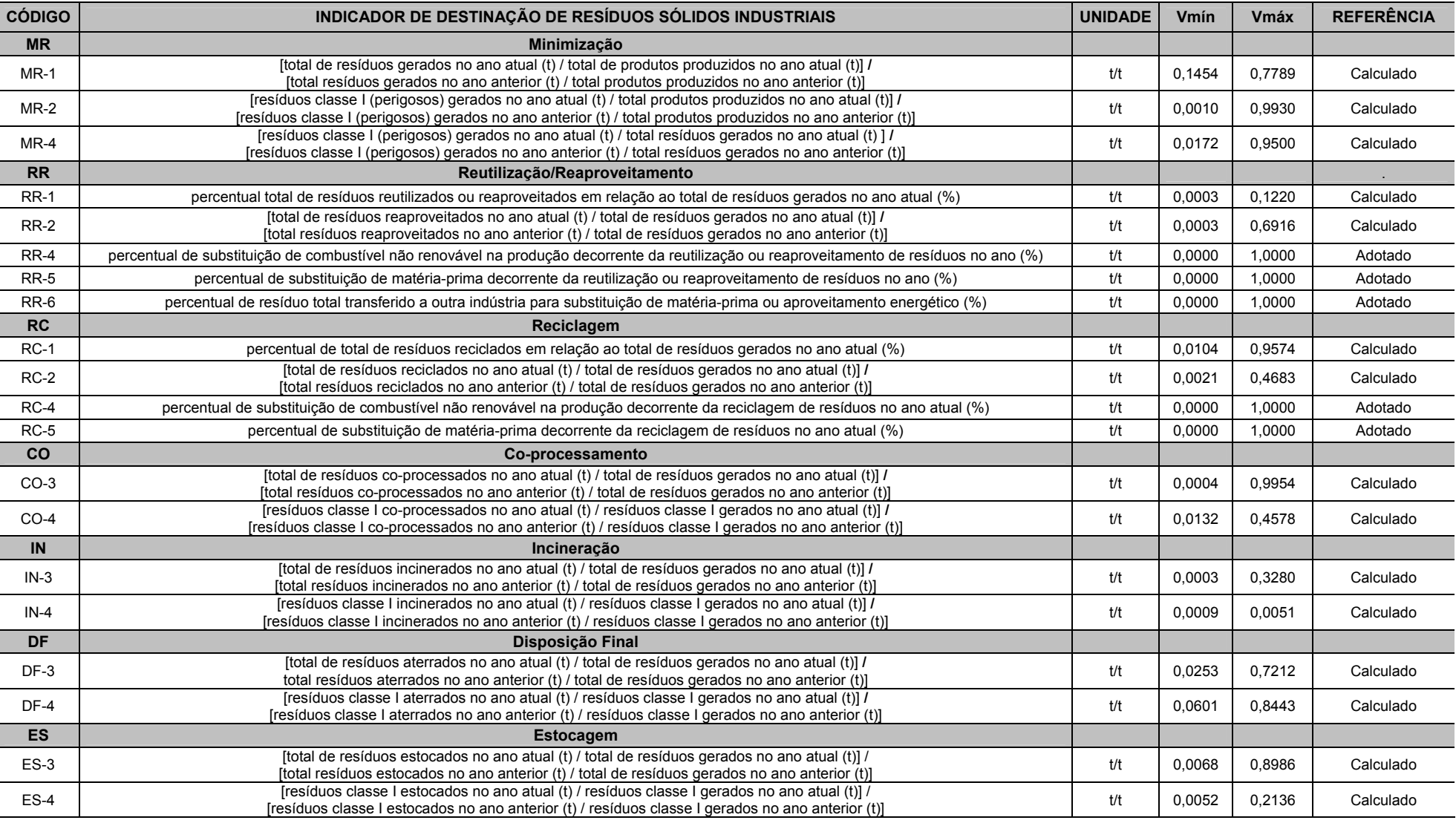

# **Tabela 5.9 -** Valores de Referência Identificados ou Adotados para o Setor Siderúrgico.

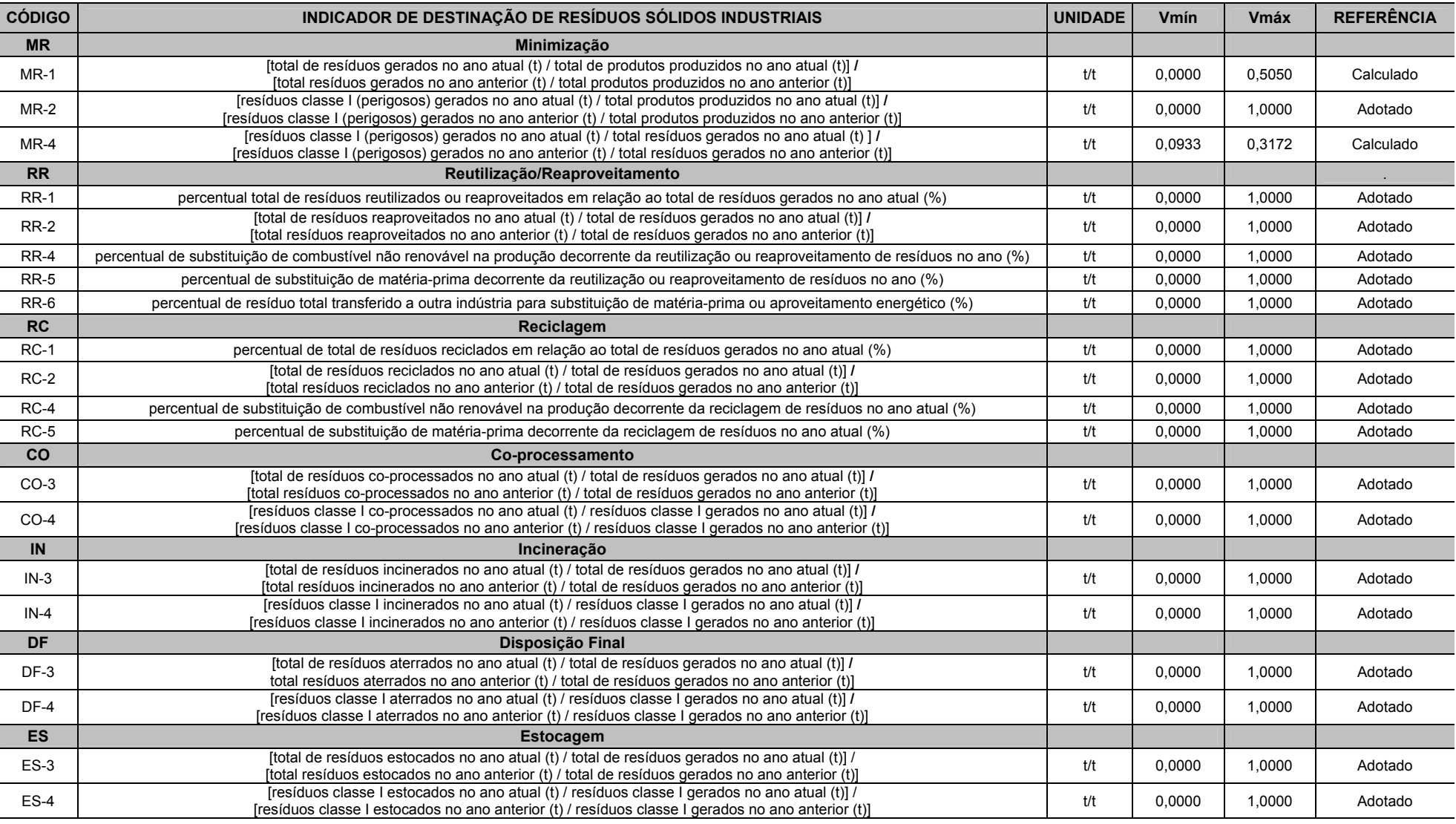

# **Tabela 5.10 -** Valores de Referência Identificados ou Adotados para o Setor Têxtil.

## **5.2.3 Calibração e Simulação do IDRSI**

Com o intuito de calibrar e validar a aplicação do índice foram realizados testes do cálculo do IDRSI para os setores: automotivo, cimenteiro, energético (energia elétrica), laticínios, siderúrgico e têxtil, utilizando dados secundários, cujos resultados são apresentados a seguir.

Após a calibração e validação da metodologia de cálculo, foram realizadas simulações do cálculo do IDRSI para indústrias dos setores avaliados.

Deve-se salientar que no cálculo do IDRSI pelo método de agregação do produtório foram desconsiderados os valores iguais a 0 (zero) obtidos pelos indicadores e sub-índices de modo a evitar a anulação do valor do IDRSI calculado.

#### **5.2.4 Calibração e Simulação do IDRSI para o Setor Automotivo**

Para calibrar o modelo proposto foram realizados testes do cálculo do IDRSI utilizando os dados de uma indústria do setor automotivo do Estado de Minas Gerais (EAMG).

A Tabela 5.11 apresenta os dados de entrada utilizados no teste de calibração do cálculo do IDRSI para o setor automotivo.

Já as Tabelas 5.12 e 5.13 apresentam os resultados obtidos para o cálculo do IDRSI pelo método somatório e produtório, respectivamente.

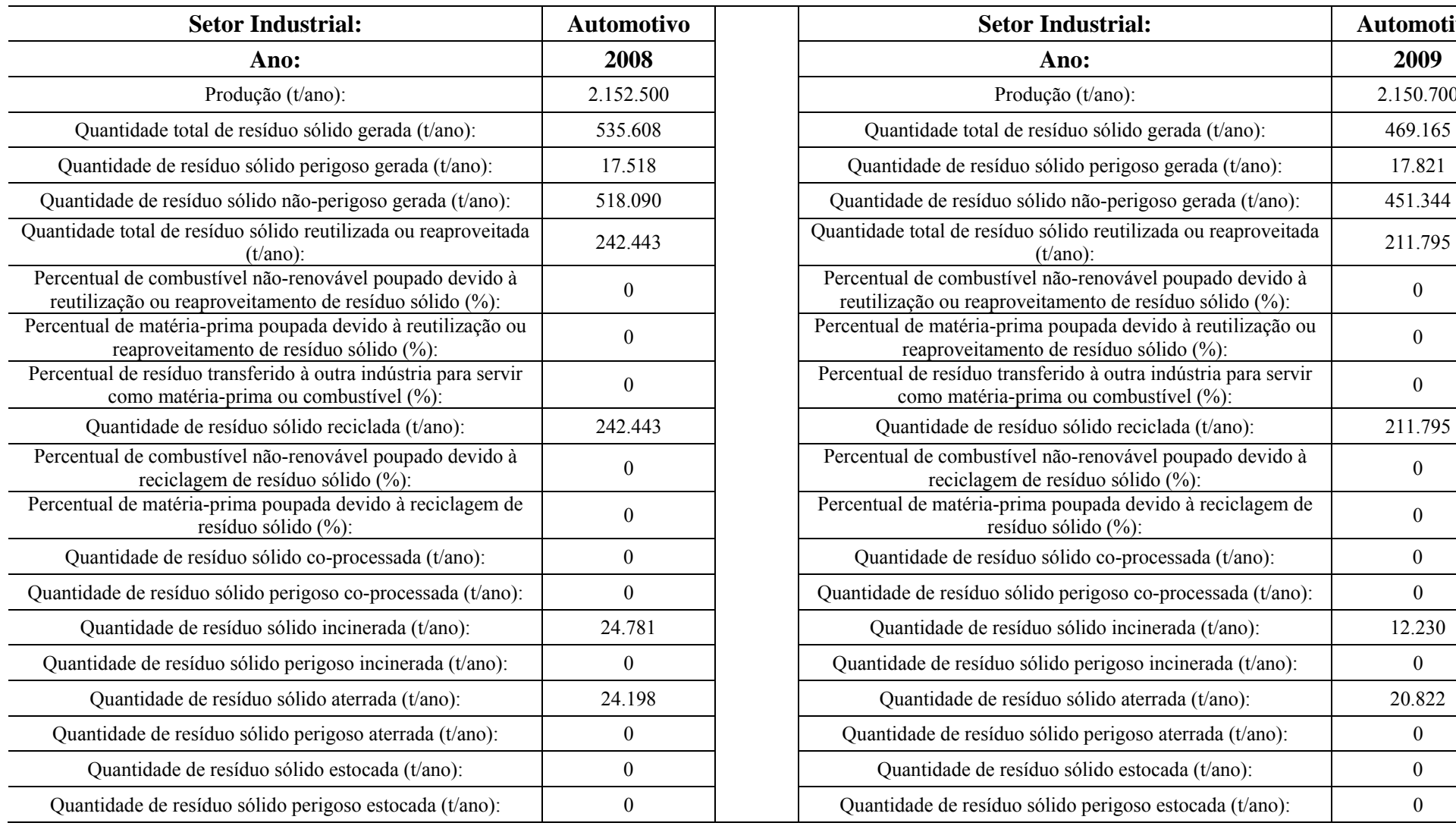

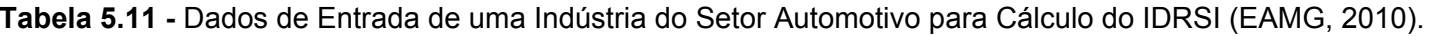

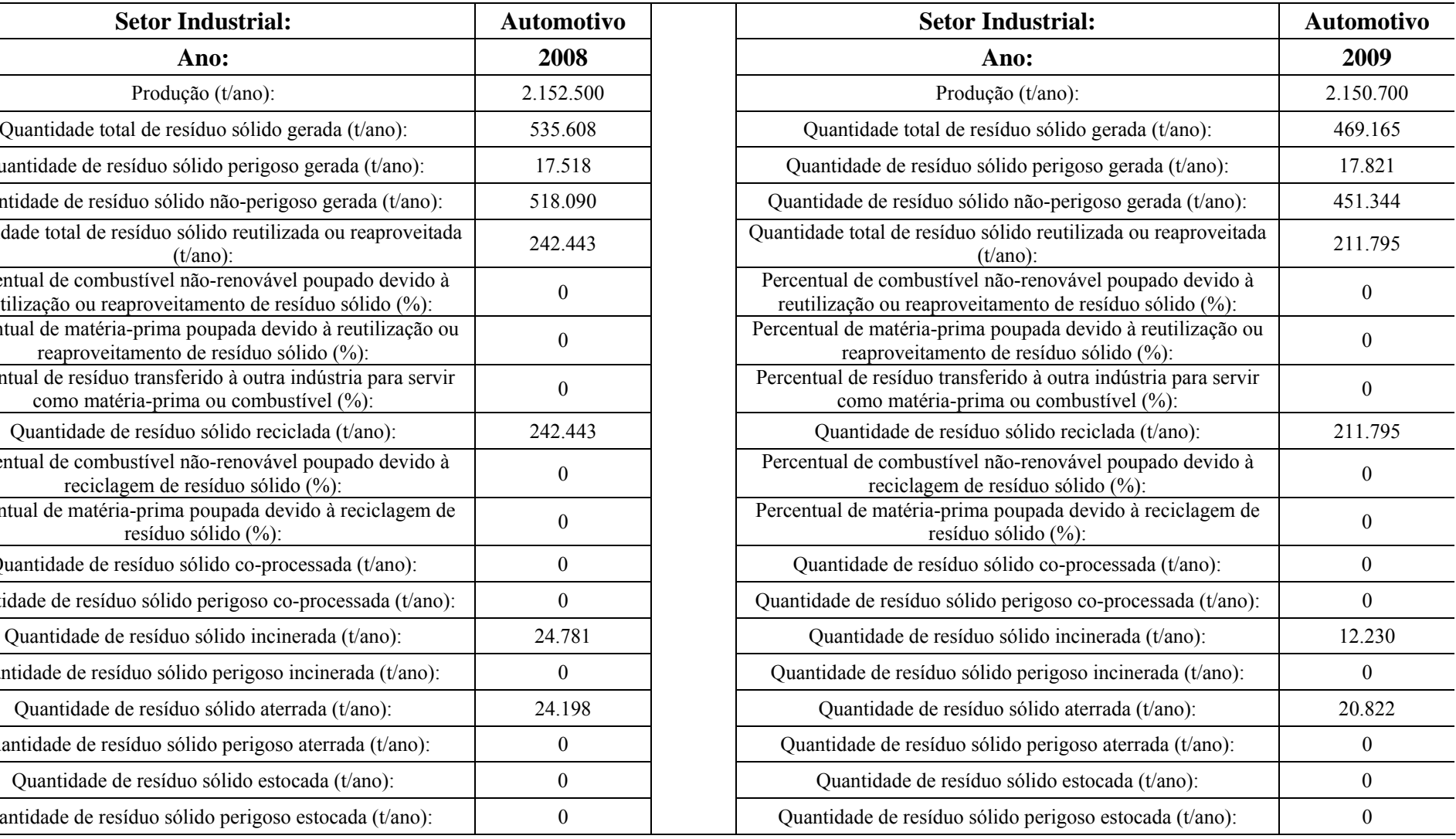

|                 | CÁLCULO IDRSI PELO MÉTODO SOMATÓRIO - SETOR AUTOMOTIVO |                  |        |                                       |                                   |                   |               |                                   |                |                                     |  |  |  |
|-----------------|--------------------------------------------------------|------------------|--------|---------------------------------------|-----------------------------------|-------------------|---------------|-----------------------------------|----------------|-------------------------------------|--|--|--|
| Item            | Sub-índice                                             | <b>Indicador</b> |        | Valores de Referência<br>(Benchmarks) | Valor do Indicador<br>Normalizado | Peso do Indicador | Peso Total do | <b>Indicador</b><br>Normalizado x | Valor Total do | Valor Índice<br><b>IDRSI Obtido</b> |  |  |  |
|                 |                                                        |                  | (Vmín) | $( Vm\acute{a}x)$                     | (Vnorm)                           |                   | Sub-índice    | Peso                              | Sub-índice     |                                     |  |  |  |
| -1              |                                                        | $MR-1$           | 0,0031 | 0,6708                                | 0,08                              | 0,068             |               | 0,006                             |                |                                     |  |  |  |
| 2               | <b>IMR</b>                                             | $MR-2$           | 0,0004 | 0,2010                                | 0,00                              | 0,066             | 19,6%         | 0.000                             | 0,004          |                                     |  |  |  |
| $\mathfrak{Z}$  |                                                        | $MR-4$           | 0,0043 | 0,6270                                | $-0,02$                           | 0,062             |               | $-0.001$                          |                |                                     |  |  |  |
| $\overline{4}$  |                                                        | $RR-1$           | 0,0237 | 0,8098                                | 0,15                              | 0,038             |               | 0,006                             |                |                                     |  |  |  |
| 5               |                                                        | $RR-2$           | 0,0043 | 0,9231                                | 0,00                              | 0,035             |               | 0,000                             |                | 0,388                               |  |  |  |
| 6               | <b>IRR</b>                                             | $RR-4$           | 0,0000 | 1,0000                                | 0,00                              | 0,033             | 17,3%         | 0,000                             | 0,006          |                                     |  |  |  |
| $7\overline{ }$ |                                                        | $RR-5$           | 0.0000 | 1,0000                                | 0,00                              | 0,033             |               | 0,000                             |                |                                     |  |  |  |
| $8\,$           |                                                        | $RR-6$           | 0,0000 | 1,0000                                | 0,00                              | 0,034             |               | 0,000                             |                |                                     |  |  |  |
| 9               |                                                        | $RC-1$           | 0,0458 | 0,8412                                | 0,28                              | 0,046             |               | 0,013                             | 0,012          |                                     |  |  |  |
| 10              | <b>IRC</b>                                             | $RC-2$           | 0,0028 | 0,3421                                | $-0.01$                           | 0,042             | 16,9%         | 0,000                             |                |                                     |  |  |  |
| 11              |                                                        | $RC-4$           | 0,0000 | 1,0000                                | 0,00                              | 0,039             |               | 0,000                             |                |                                     |  |  |  |
| 12              |                                                        | $RC-5$           | 0,0000 | 1,0000                                | 0,00                              | 0,042             |               | 0,000                             |                |                                     |  |  |  |
| 13              | ICO                                                    | $CO-3$           | 0,0257 | 0,8668                                | 1,00                              | 0,058             | 11,8%         | 0,058                             | 0,118          |                                     |  |  |  |
| 14              |                                                        | $CO-4$           | 0,0000 | 1,0000                                | 1,00                              | 0,060             |               | 0,060                             |                |                                     |  |  |  |
| 15              | IIN                                                    | $IN-3$           | 0,0000 | 1,0000                                | 0,40                              | 0,059             |               | 0,023                             | 0,081          |                                     |  |  |  |
| 16              |                                                        | $IN-4$           | 0,0000 | 1,0000                                | 1,00                              | 0,058             | 11,7%         |                                   |                |                                     |  |  |  |
| 17              | IDF                                                    | $DF-3$           | 0,0036 | 0,9873                                | 0,03                              | 0,062             |               |                                   |                |                                     |  |  |  |
| 18              |                                                        | $DF-4$           | 0,0343 | 0,9873                                | 1,00                              | 0,061             | 12,3%         | 0,061                             | 0,063          |                                     |  |  |  |
| 19              | IES                                                    | $ES-3$           | 0,0000 | 1,0000                                | 1,00                              | 0,052             | 10,4%         | 0,052                             | 0,104          |                                     |  |  |  |
| 20              |                                                        | $ES-4$           | 0,0000 | 1,0000                                | 1,00                              | 0,052             |               | 0,052                             |                |                                     |  |  |  |
|                 |                                                        |                  |        |                                       | <b>TOTAL</b>                      | 1,0               | 100%          | 0,388                             | 0,388          |                                     |  |  |  |

**Tabela 5.12 -** Resultado do Cálculo do IDRSI (Método Somatório) para uma Indústria do Setor Automotivo.

|                 | CÁLCULO IDRSI PELO MÉTODO PRODUTÓRIO - SETOR AUTOMOTIVO |           |        |                                       |                                   |                   |                             |                          |                          |                |  |  |  |
|-----------------|---------------------------------------------------------|-----------|--------|---------------------------------------|-----------------------------------|-------------------|-----------------------------|--------------------------|--------------------------|----------------|--|--|--|
| Item            | Sub-índice                                              | Indicador |        | Valores de Referência<br>(Benchmarks) | Valor do Indicador<br>Normalizado | Peso do Indicador | Peso Total do               | Indicador                | Valor Total do           | Valor Índice   |  |  |  |
|                 |                                                         |           | (Vmín) | $(Vm\acute{a}x)$<br>(Vnorm)           |                                   | Sub-índice        | Normalizado <sup>Peso</sup> | Sub-índice               | <b>IDRSI</b> Obtido      |                |  |  |  |
| -1              |                                                         | $MR-1$    | 0,0031 | 0,6708                                | 0,08                              | 0,068             |                             | 0,844                    |                          |                |  |  |  |
| $\overline{2}$  | <b>IMR</b>                                              | $MR-2$    | 0,0004 | 0,2010                                | 0,00                              | 0,066             | 19,6%                       | 0,000                    | 0,844                    |                |  |  |  |
| $\overline{3}$  |                                                         | $MR-4$    | 0,0043 | 0,6270                                | $-0,02$                           | 0,062             |                             | 0,000                    |                          |                |  |  |  |
| 4               |                                                         | $RR-1$    | 0,0237 | 0,8098                                | 0,15                              | 0,038             |                             | 0,931                    |                          |                |  |  |  |
| 5 <sup>5</sup>  |                                                         | $RR-2$    | 0,0043 | 0,9231                                | 0,00                              | 0,035             |                             | 0,000                    |                          |                |  |  |  |
| 6               | <b>IRR</b>                                              | $RR-4$    | 0,0000 | 1,0000                                | 0,00                              | 0,033             | 17,3%                       | 0,000                    | 0,931                    |                |  |  |  |
| $7\overline{ }$ |                                                         | $RR-5$    | 0.0000 | 1,0000                                | 0,00                              | 0,033             |                             | 0,000                    |                          |                |  |  |  |
| $8\phantom{.}$  |                                                         | $RR-6$    | 0,0000 | 1,0000                                | 0,00                              | 0,034             |                             | 0,000                    |                          |                |  |  |  |
| 9               |                                                         | $RC-1$    | 0,0458 | 0,8412                                | 0,28                              | 0,046             |                             | 0,943                    | 0,943                    | 0,558          |  |  |  |
| 10              | <b>IRC</b>                                              | $RC-2$    | 0,0028 | 0,3421                                | $-0,01$                           | 0,042             | 16,9%                       | 0,000                    |                          |                |  |  |  |
| 11              |                                                         | $RC-4$    | 0,0000 | 1,0000                                | 0,00                              | 0,039             |                             | 0,000                    |                          |                |  |  |  |
| 12              |                                                         | $RC-5$    | 0,0000 | 1,0000                                | 0,00                              | 0,042             |                             | 0,000                    |                          |                |  |  |  |
| 13              | <b>ICO</b>                                              | $CO-3$    | 0,0257 | 0,8668                                | 1,00                              | 0,058             | 11,8%                       | 1,000                    | 1,000                    |                |  |  |  |
| 14              |                                                         | $CO-4$    | 0,0000 | 1,0000                                | 1,00                              | 0,060             |                             | 1,000                    |                          |                |  |  |  |
| 15              | <b>IIN</b>                                              | $IN-3$    | 0,0000 | 1,0000                                | 0,40                              | 0,059             | 11,7%                       | 0,947                    | 0,947                    |                |  |  |  |
| 16              |                                                         | $IN-4$    | 0,0000 | 1,0000                                | 1,00                              | 0.058             |                             | 1,000                    |                          |                |  |  |  |
| 17              | IDF                                                     | $DF-3$    | 0,0036 | 0,9873                                | 0,03                              | 0,062             | 12,3%                       | 0,796                    | 0,796                    |                |  |  |  |
| 18              |                                                         | $DF-4$    | 0,0343 | 0,9873                                | 1,00                              | 0,061             |                             | 1,000                    |                          |                |  |  |  |
| 19              | IES                                                     | $ES-3$    | 0,0000 | 1,0000                                | 1,00                              | 0,052             |                             | 1,000                    | 1,000                    |                |  |  |  |
| 20              |                                                         | $ES-4$    | 0,0000 | 1,0000                                | 1,00                              | 0,052             | 10,4%                       | 1,000                    |                          |                |  |  |  |
|                 |                                                         |           |        |                                       | <b>TOTAL</b>                      | 1,0               | 100%                        | $\overline{\phantom{a}}$ | $\overline{\phantom{a}}$ | $\blacksquare$ |  |  |  |

**Tabela 5.13 -** Resultado do Cálculo do IDRSI (Método Produtório) para uma Indústria do Setor Automotivo.

Analisando a Tabela 5.11 pode-se constatar que a indústria do setor automotivo analisada gerou, em média no período, 96,5% de resíduos não perigosos e 3,5% de resíduos perigosos. Além disso, observa-se que a indústria vem reaproveitando ou reciclando mais de 90% de todos os seus resíduos gerados, restando aproximadamente 10% distribuídos entre o coprocessamento, a incineração e aterramento.

Observando as Tabelas 5.12 e 5.13 se pode verificar que o valor do IDRSI obtido pelo método somatório igual a 0,388 (MUITO RUIM) foi inferior ao IDRSI obtido pelo método produtório que foi de 0,558 (TOLERÁVEL), mas precisamente obteve-se uma diferença de 0,170 no valor do índice, que corresponde a uma acréscimo de aproximadamente 44% do IDRSI produtório em relação ao resultado do IDRSI somatório.

O resultado demonstra que apesar da indústria estar reaproveitando ou reciclando mais de 90% de seus resíduos sólidos, isto não vem sendo suficiente para elevar o IDRSI, provavelmente este resultado esteja refletindo o *benchmark* do setor, que é muito rígido, formado por indústrias de ponta. Logo, sugere-se que a empresa estudada deve atuar de forma a ampliar o percentual de minimização de seus resíduos, o reaproveitamento e a reciclagem, reduzindo o percentual encaminhado para o co-processamento, a incineração e o aterramento.

Após a calibração do modelo, foram realizadas simulações do cálculo do IDRSI utilizando-se dados primários e secundários de indústrias automotivas obtidos conforme descrito no item 4.4.5.2.

A Tabela 5.14 apresenta os resultados de simulações realizadas para 10 indústrias do setor automotivo (numeradas de A1 a A10), permitindo uma comparação entre os valores do IDRSI obtidos.

121

| Sub-              | Código do<br><b>Indicador</b> | <b>Indústrias</b> |         |         |                |       |         |         |         |       |         |         |
|-------------------|-------------------------------|-------------------|---------|---------|----------------|-------|---------|---------|---------|-------|---------|---------|
| índice            |                               | ${\bf A1}$        | A2      | A3      | A <sub>4</sub> | A5    | A6      | A7      | A8      | A9    | A10     | Médio   |
|                   | $MR-1$                        | $-0,48$           | $-0,11$ | 0,09    | 0,02           | 1,00  | $-0,21$ | $-0,83$ | $-0,48$ | 1,00  | $-0,59$ | $-0,06$ |
| <b>IMR</b>        | $MR-2$                        | $-0,18$           | 1,00    | 1,00    | 0,04           | 0,06  | 1,00    | $-0,28$ | 0,19    | 1,00  | $-0,09$ | 0,37    |
|                   | $MR-4$                        | $-0,07$           | 1,00    | 1,00    | 0,01           | 1,00  | 1,00    | $-0,23$ | 0,60    | 1,00  | 0,15    | 0,55    |
|                   | $RR-1$                        | 0,79              | 0,00    | 0,00    | 0,00           | 0,00  | 0,00    | 0,00    | 0,01    | 0,00  | 0,16    | 0,10    |
|                   | $RR-2$                        | $-0,01$           | 0,00    | 0,00    | 0,00           | 0,00  | 0,00    | 0,00    | $-0,73$ | 0,00  | $-0,02$ | $-0,08$ |
| <b>IRR</b>        | $RR-4$                        | 0,00              | 0,00    | 0,00    | 0,00           | 0,00  | 0,00    | 0,00    | 0,00    | 0,00  | 0,00    | 0,00    |
|                   | $RR-5$                        | 0,00              | 0,00    | 0,00    | 0,00           | 0,00  | 0,00    | 0,00    | 0,00    | 0,00  | 0,00    | 0,00    |
|                   | <b>RR-6</b>                   | 0,00              | 0,00    | 0,00    | 0,00           | 0,00  | 0,00    | 0,00    | 0,00    | 0,00  | 0,00    | 0,00    |
|                   | $RC-1$                        | 0,00              | 0,50    | 0,83    | 0,02           | 0,00  | 0,89    | 0,00    | 0,04    | 0,00  | 0,24    | 0,25    |
|                   | $RC-2$                        | 0,00              | 0,31    | $-0,02$ | 0,00           | 0,00  | 0,00    | 0,00    | $-0,88$ | 0,00  | $-0,27$ | $-0,09$ |
| <b>IRC</b>        | $RC-4$                        | 0,00              | 0,00    | 0,00    | 0,00           | 0,00  | 0,00    | 0,00    | 0,00    | 0,00  | 0,00    | 0,00    |
|                   | $RC-5$                        | 0,00              | 0,00    | 0,00    | 0,00           | 0,00  | 0,00    | 0,00    | 0,00    | 0,00  | 0,00    | 0,00    |
|                   | $CO-3$                        | 1,00              | 1,00    | 1,00    | 1,00           | 1,00  | 1,00    | 1,00    | $-0,98$ | 1,00  | 0,13    | 0,72    |
| <b>ICO</b>        | $CO-4$                        | 1,00              | 1,00    | 1,00    | 1,00           | 1,00  | 1,00    | 1,00    | 1,00    | 1,00  | $-0,15$ | 0,88    |
|                   | $IN-3$                        | 1,00              | 1,00    | 1,00    | 1,00           | 1,00  | 1,00    | 1,00    | 1,00    | 1,00  | 1,00    | 1,00    |
| $\textbf{IIN}$    | $IN-4$                        | 1,00              | 1,00    | 1,00    | 1,00           | 1,00  | 1,00    | 1,00    | 1,00    | 1,00  | 1,00    | 1,00    |
|                   | <b>DF-3</b>                   | $-0,54$           | 1,00    | 0,22    | 0,01           | 1,00  | $-0,01$ | 1,00    | 0,81    | 1,00  | 0,28    | 0,48    |
| IDF               | $DF-4$                        | $-0,46$           | 1,00    | 1,00    | $-0,04$        | 1,00  | 1,00    | 1,00    | 0,06    | 1,00  | 0,99    | 0,65    |
|                   | $ES-3$                        | 1,00              | 1,00    | 1,00    | 1,00           | 1,00  | 1,00    | 1,00    | 1,00    | 1,00  | 1,00    | 1,00    |
| <b>IES</b>        | $ES-4$                        | 1,00              | 1,00    | 1,00    | 1,00           | 1,00  | 1,00    | 1,00    | 1,00    | 1,00  | 1,00    | 1,00    |
|                   | IDRSI(Somatório)              | 0,258             | 0,619   | 0,585   | 0,342          | 0,596 | 0,554   | 0,373   | 0,235   | 0,658 | 0,266   | 0,449   |
| IDRSI(Produtório) |                               | 0,991             | 0,923   | 0,768   | 0,819          | 0,830 | 0,994   | 1,000   | 0,523   | 1,000 | 0,639   | 0,849   |

**Tabela 5.14 -** Resultados das Simulações do Cálculo do IDRSI para 10 indústrias do Setor Automotivo.

Analisando a Tabela 5.14 constata-se que os valores mínimo e máximo observados para o IDRSI foram, respectivamente, de 0,24 (MUITO RUIM) e 1,00 (EXCELENTE), sendo que o valor médio do IDRSI somatório e produtório obtido entre as 10 indústrias simuladas, foi de aproximadamente 0,65, situando-se na faixa de REGULAR.
Além disso, verifica-se que a empresa A1 foi a que mostrou a maior diferença nos valores do IDRSI somatório e produtório entre as analisadas, já a empresa A2 apresentou a menor diferença.

A Figura 5.2 mostra um gráfico comparativo entre os valores de IDRSI somatório e produtório obtidos para as 10 indústrias analisadas.

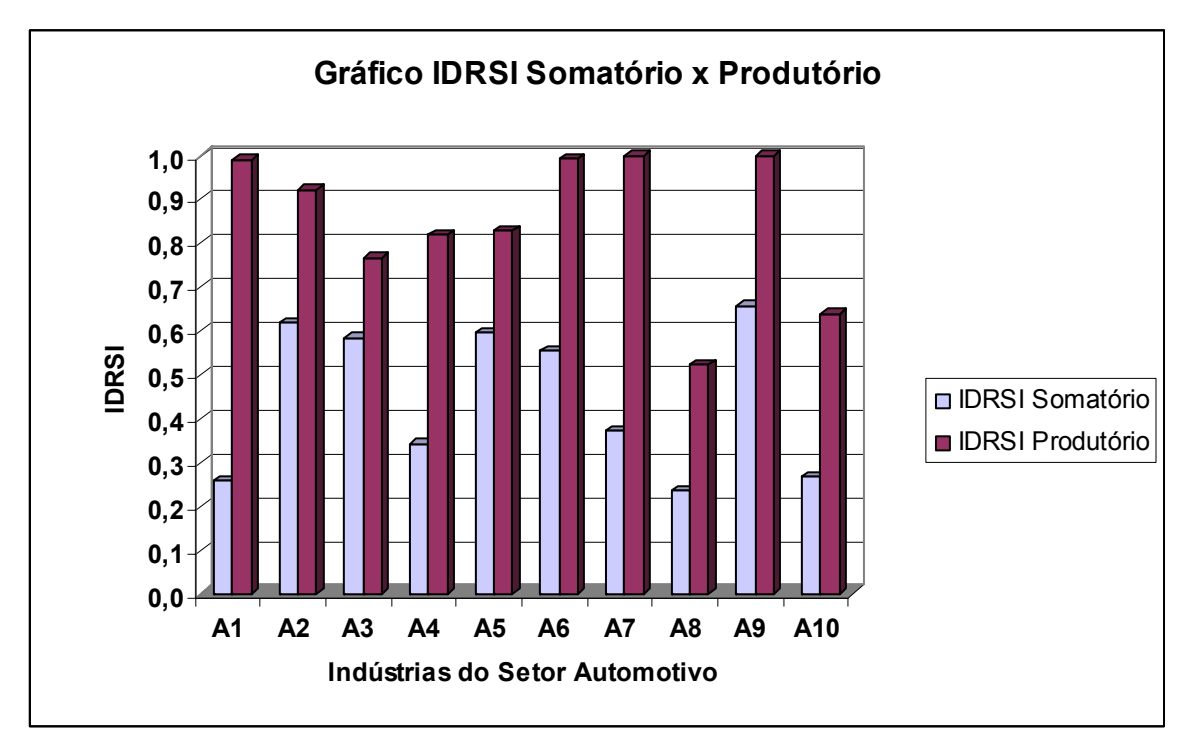

**Figura 5.2 -** Gráfico Comparativo entre os Valores de IDRSI Obtidos para 10 Indústrias do Setor Automotivo.

Analisando a Figura 5.2 se pode constatar que os valores do IDRSI produtório foram superiores ao do IDRSI somatório para as 10 indústrias avaliadas. Acredita-se que isso se deveu a maior sensibilidade do método produtório em relação ao somatório.

# **5.2.5 Calibração e Simulação do IDRSI para o Setor Cimenteiro**

Para calibrar o modelo proposto foram realizados testes do cálculo do IDRSI utilizando os dados de uma indústria do setor cimenteiro do Estado de Minas Gerais.

A Tabela 5.15 apresenta os dados de entrada utilizados no teste de calibração do cálculo do IDRSI para o setor cimenteiro.

Já as Tabelas 5.16 e 5.17 apresentam os resultados obtidos para o cálculo do IDRSI pelo método somatório e produtório, respectivamente.

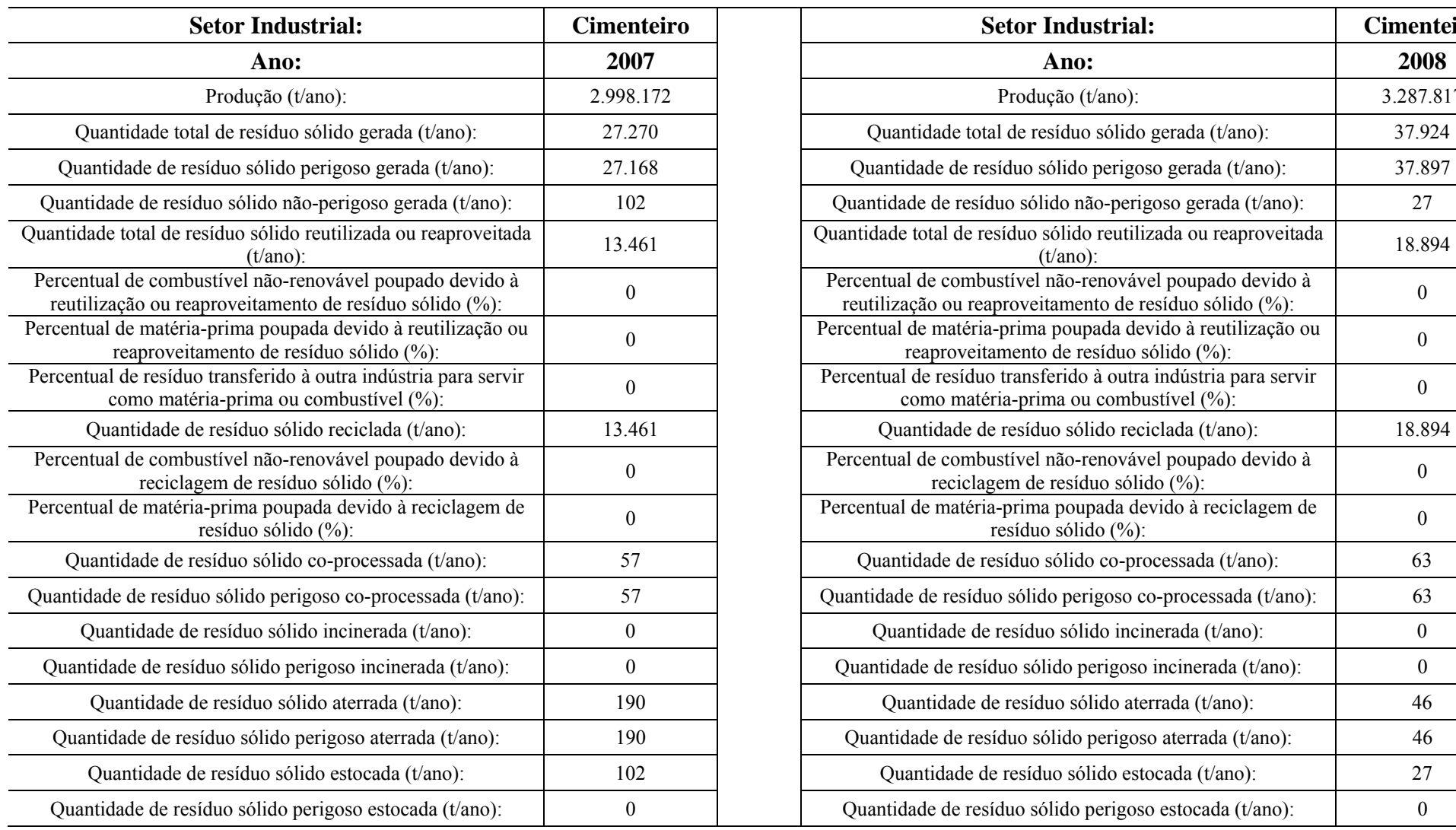

**Tabela 5.15 -** Dados de Entrada de uma Indústria do Setor Cimenteiro para Cálculo do IDRSI (FEAM, 2009).

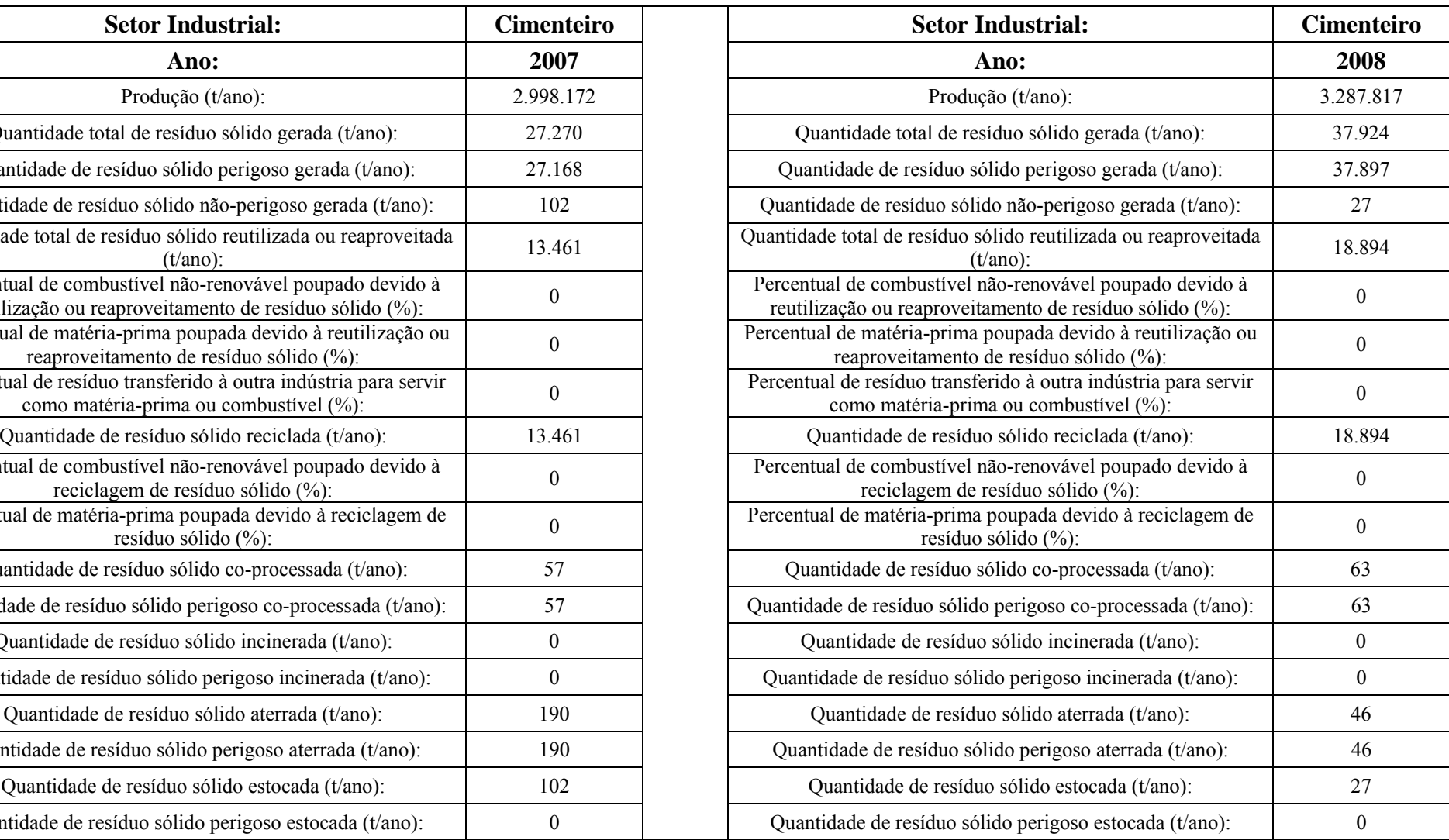

|                 |            |                  |        |                                       | CÁLCULO IDRSI PELO MÉTODO SOMATÓRIO - SETOR CIMENTEIRO |                   |               |                            |                |                     |
|-----------------|------------|------------------|--------|---------------------------------------|--------------------------------------------------------|-------------------|---------------|----------------------------|----------------|---------------------|
| Item            | Sub-índice | <b>Indicador</b> |        | Valores de Referência<br>(Benchmarks) | Valor do Indicador<br>Normalizado                      | Peso do Indicador | Peso Total do | Indicador<br>Normalizado x | Valor Total do | Valor Índice        |
|                 |            |                  | (Vmín) | $( Vm\acute{a}x)$                     | (Vnorm)                                                |                   | Sub-índice    | Peso                       | Sub-índice     | <b>IDRSI Obtido</b> |
| -1              |            | $MR-1$           | 0,0041 | 0,5011                                | 0,95                                                   | 0,068             |               | 0,065                      |                |                     |
| 2               | <b>IMR</b> | $MR-2$           | 0.0000 | 0,0275                                | 0,70                                                   | 0,066             | 19,6%         | 0,046                      | 0,111          |                     |
| $\mathfrak{Z}$  |            | $MR-4$           | 0,0024 | 0,0735                                | 0,00                                                   | 0,062             |               | 0,000                      |                |                     |
| $\overline{4}$  |            | $RR-1$           | 0,0778 | 0,3801                                | 0,06                                                   | 0,038             |               | 0,002                      |                |                     |
| $5\phantom{.0}$ |            | $RR-2$           | 0,0136 | 0,1570                                | 0,00                                                   | 0,035             |               | 0,000                      |                |                     |
| 6               | <b>IRR</b> | $RR-4$           | 0,0000 | 1,0000                                | 0,00                                                   | 0,033             | 17,3%         | 0,000                      | 0,002          |                     |
| $\tau$          |            | $RR-5$           | 0,0000 | 1,0000                                | 0,00                                                   | 0,033             |               | 0,000                      |                |                     |
| $8\,$           |            | $RR-6$           | 0,0000 | 1,0000                                | 0,00                                                   | 0,034             |               | 0,000                      |                |                     |
| 9               |            | $RC-1$           | 0.0098 | 0,9372                                | 0,44                                                   | 0,046             |               | 0,020                      |                |                     |
| 10              | <b>IRC</b> | $RC-2$           | 0,0000 | 0.7535                                | 0.04                                                   | 0,042             | 16,9%         | 0,002                      | 0,022          |                     |
| 11              |            | $RC-4$           | 0.0000 | 1,0000                                | 0,00                                                   | 0,039             |               | 0,000                      |                | 0,597               |
| 12              |            | $RC-5$           | 0,0000 | 1,0000                                | 0,00                                                   | 0,042             |               | 0,000                      |                |                     |
| 13              | ICO        | $CO-3$           | 0,0000 | 1,0000                                | 1,00                                                   | 0,058             | 11,8%         | 0,058                      | 0,118          |                     |
| 14              |            | $CO-4$           | 0,0000 | 1,0000                                | 1,00                                                   | 0,060             |               | 0,060                      |                |                     |
| 15              | <b>IIN</b> | $IN-3$           | 0,0028 | 0,6519                                | 1,00                                                   | 0,059             | 11,7%         | 0,059                      | 0,117          |                     |
| 16              |            | $IN-4$           | 0.0000 | 1,0000                                | 1,00                                                   | 0,058             |               | 0,058                      |                |                     |
| 17              | IDF        | $DF-3$           | 0,0069 | 0,1820                                | 1,00                                                   | 0,062             | 12,3%         | 0,062                      | 0,123          |                     |
| $18\,$          |            | $DF-4$           | 0,1862 | 0,5457                                | 1,00                                                   | 0,061             |               | 0,061                      |                |                     |
| 19              | IES        | $ES-3$           | 0,0000 | 1,0000                                | 1,00                                                   | 0,052             | 10,4%         | 0,052                      | 0,104          |                     |
| 20              |            | $ES-4$           | 0.0000 | 1,0000                                | 1,00                                                   | 0,052             |               | 0,052                      |                |                     |
|                 |            |                  |        |                                       | <b>TOTAL</b>                                           | 1,0               | 100%          | 0,597                      | 0,597          |                     |

**Tabela 5.16 -** Resultado do Cálculo do IDRSI (Método Somatório) para uma Indústria do Setor Cimenteiro.

|                 |            |                  |        |                                       | CÁLCULO IDRSI PELO MÉTODO PRODUTÓRIO - SETOR CIMENTEIRO |                   |               |                             |                |                     |
|-----------------|------------|------------------|--------|---------------------------------------|---------------------------------------------------------|-------------------|---------------|-----------------------------|----------------|---------------------|
| Item            | Sub-índice | <b>Indicador</b> |        | Valores de Referência<br>(Benchmarks) | Valor do Indicador<br>Normalizado                       | Peso do Indicador | Peso Total do | Indicador                   | Valor Total do | Valor Índice        |
|                 |            |                  | (Vmín) | $(Vm\acute{a}x)$                      | (Vnorm)                                                 |                   | Sub-índice    | Normalizado <sup>Peso</sup> | Sub-índice     | <b>IDRSI Obtido</b> |
| $\mathbf{1}$    |            | $MR-1$           | 0,0041 | 0,5011                                | 0,95                                                    | 0,068             |               | 0,997                       |                |                     |
| $\overline{2}$  | <b>IMR</b> | $MR-2$           | 0,0000 | 0,0275                                | 0,70                                                    | 0,066             | 19,6%         | 0,977                       | 0,974          |                     |
| 3               |            | $MR-4$           | 0,0024 | 0,0735                                | 0,00                                                    | 0,062             |               | 0,000                       |                |                     |
| $\overline{4}$  |            | $RR-1$           | 0,0778 | 0,3801                                | 0,06                                                    | 0,038             |               | 0,899                       |                |                     |
| 5 <sup>5</sup>  |            | $RR-2$           | 0,0136 | 0,1570                                | 0,00                                                    | 0,035             |               | 0,000                       |                |                     |
| 6               | <b>IRR</b> | $RR-4$           | 0,0000 | 1,0000                                | 0,00                                                    | 0,033             | 17,3%         | 0,000                       | 0,899          |                     |
| $7\overline{ }$ |            | $RR-5$           | 0,0000 | 1,0000                                | 0,00                                                    | 0,033             |               | 0,000                       |                |                     |
| 8               |            | $RR-6$           | 0,0000 | 1,0000                                | 0,00                                                    | 0,034             |               | 0,000                       |                |                     |
| 9               |            | $RC-1$           | 0,0098 | 0.9372                                | 0,44                                                    | 0,046             |               | 0,963                       |                |                     |
| 10              | <b>IRC</b> | $RC-2$           | 0.0000 | 0,7535                                | 0,04                                                    | 0,042             | 16,9%         | 0,874                       | 0,842          |                     |
| -11             |            | $RC-4$           | 0,0000 | 1,0000                                | 0,00                                                    | 0.039             |               | 0,000                       |                | 0,737               |
| 12              |            | $RC-5$           | 0,0000 | 1,0000                                | 0,00                                                    | 0,042             |               | 0,000                       |                |                     |
| 13              | ICO        | $CO-3$           | 0,0000 | 1.0000                                | 1,00                                                    | 0,058             | 11,8%         | 1,000                       | 1,000          |                     |
| 14              |            | $CO-4$           | 0,0000 | 1.0000                                | 1,00                                                    | 0,060             |               | 1,000                       |                |                     |
| 15              | <b>IIN</b> | $IN-3$           | 0,0028 | 0.6519                                | 1,00                                                    | 0,059             |               | 1,000                       |                |                     |
| 16              |            | $IN-4$           | 0,0000 | 1,0000                                | 1,00                                                    | 0,058             | 11,7%         | 1,000                       | 1,000          |                     |
| 17              | IDF        | $DF-3$           | 0,0069 | 0,1820                                | 1,00                                                    | 0,062             | 12,3%         | 1,000                       | 1,000          |                     |
| 18              |            | $DF-4$           | 0,1862 | 0,5457                                | 1,00                                                    | 0,061             |               | 1,000                       |                |                     |
| 19              | IES        | $ES-3$           | 0,0000 | 1,0000                                | 1,00                                                    | 0,052             | 10,4%         | 1,000                       | 1,000          |                     |
| 20              |            | $ES-4$           | 0,0000 | 1,0000                                | 1,00                                                    | 0,052             |               | 1,000                       |                |                     |
|                 |            |                  |        |                                       | <b>TOTAL</b>                                            | 1,0               | 100%          | $\overline{\phantom{a}}$    | $\sim$         | $\blacksquare$      |

**Tabela 5.17 -** Resultado do Cálculo do IDRSI (Método Produtório) para uma Indústria do Setor Cimenteiro.

Analisando a Tabela 5.15 pode-se constatar que praticamente 100% dos resíduos sólidos gerados na indústria do setor cimenteiro analisada são resíduos perigosos, sendo que quase a totalidade desses resíduos foi reaproveitada ou reciclada.

Observando as Tabelas 5.16 e 5.17 se pode verificar que o valor do IDRSI obtido pelo método somatório igual a 0,597 (TOLERÁVEL) foi inferior ao IDRSI obtido pelo método produtório que foi de 0,737 (BOM), mais precisamente obteve-se uma diferença de 0,140 no valor do índice, que corresponde a um acréscimo de aproximadamente 23% do IDRSI produtório em relação ao IDRSI somatório.

O resultado demonstra que apesar da indústria estar reaproveitando ou reciclando mais de 90% de seus resíduos sólidos, isto não vem sendo suficiente para elevar o IDRSI, provavelmente este resultado esteja refletindo o aumento na geração de resíduos sólidos bem como o aumento da produção de aproximadamente 30%. Logo, sugere-se que a empresa estudada deve atuar fortemente na prevenção da geração de resíduos sólidos, mantendo também os elevados percentuais de reaproveitamento e a reciclagem dos resíduos gerados.

Comparando os resultados do IDRSI da empresa do setor de cimento com os obtidos pelo índice de produção mais limpa da FEAM (2009) para o mesmo setor, especificamente para a esfera de resíduos sólidos, cujos resultados para os anos de 2007 e 2008 analisados foram de 0,50 e 0,41, respectivamente, e ainda para o índice global do IP+L cujos resultados foram de 0,659 e 0,634, respectivamente, verifica-se em ambos a similaridades dos resultados obtidos, especialmente quanto ao IDRSI somatório.

Diante disso, constata-se uma similaridade entre os resultados obtidos pelo índice global do IP+L e o IDRSI, validando ainda mais o índice desenvolvido nesta pesquisa.

Após a calibração do modelo, foram realizadas simulações do cálculo do IDRSI utilizando-se dados primários e secundários de indústrias cimenteiras obtidos conforme descrito no item 4.4.5.2.

A Tabela 5.18 apresenta os resultados de simulações realizadas para 10 indústrias do setor cimenteiro (numeradas de C1 a C10), permitindo uma comparação entre os valores do IDRSI obtidos.

| Sub-       | Código                       |       |                |                |                | <b>Indústrias</b> |       |         |         |                |       |       |
|------------|------------------------------|-------|----------------|----------------|----------------|-------------------|-------|---------|---------|----------------|-------|-------|
| índice     | $\bf{d}$<br><b>Indicador</b> | C1    | C <sub>2</sub> | C <sub>3</sub> | C <sub>4</sub> | C <sub>5</sub>    | C6    | C7      | C8      | C <sub>9</sub> | C10   | Média |
|            | $MR-1$                       | 1,00  | 1,00           | 0,49           | 1,00           | 1,00              | 1,00  | $-0,05$ | $-0,06$ | 1,00           | 1,00  | 0,74  |
| <b>IMR</b> | $MR-2$                       | 1,00  | 1,00           | 1,00           | 1,00           | 1,00              | 1,00  | $-0,33$ | 1,00    | 1,00           | 1,00  | 0,87  |
|            | $MR-4$                       | 1,00  | 1,00           | 1,00           | 1,00           | 1,00              | 1,00  | 0,00    | 1,00    | $-0,68$        | 1,00  | 0,73  |
|            | $RR-1$                       | 0,00  | 0,00           | 0,00           | 0,00           | 0,00              | 0,00  | 0,23    | 0,00    | 0,00           | 0,00  | 0,02  |
|            | $RR-2$                       | 0,00  | 0,00           | 0,00           | 0,00           | 0,00              | 0,00  | 0,12    | 0,00    | 0,00           | 0,00  | 0,01  |
| <b>IRR</b> | <b>RR-4</b>                  | 0,00  | 0,00           | 0,00           | 0,00           | 0,00              | 0,00  | 0,00    | 0,00    | 0,00           | 0,00  | 0,00  |
|            | $RR-5$                       | 0,00  | 0,00           | 0,00           | 0,00           | 0,00              | 0,00  | 0,00    | 0,00    | 0,00           | 0,00  | 0,00  |
|            | <b>RR-6</b>                  | 0,00  | 0,00           | 0,00           | 0,00           | 0,00              | 0,00  | 0,00    | 0,00    | 0,00           | 0,00  | 0,00  |
|            | $RC-1$                       | 0,08  | 0,00           | 0,03           | 0,00           | 0,28              | 0,00  | 0,02    | 0,92    | 0,00           | 0,00  | 0,13  |
| <b>IRC</b> | $RC-2$                       | 0,01  | 0,00           | $-0,29$        | 0,00           | 0,18              | 0,00  | 0,00    | 0,69    | 0,00           | 0,00  | 0,06  |
|            | $RC-4$                       | 0,00  | 0,00           | 0,00           | 0,00           | 0,00              | 0,00  | 0,00    | 0,00    | 0,00           | 0,00  | 0,00  |
|            | $RC-5$                       | 0,00  | 0,00           | 0,00           | 0,00           | 0,00              | 0,00  | 0,00    | 0,00    | 0,00           | 0,00  | 0,00  |
| <b>ICO</b> | $CO-3$                       | 1,00  | 1,00           | 1,00           | 1,00           | 1,00              | 1,00  | 1,00    | 1,00    | 1,00           | 1,00  | 1,00  |
|            | $CO-4$                       | 1,00  | 1,00           | 1,00           | 1,00           | 1,00              | 1,00  | 0,98    | 1,00    | 1,00           | 1,00  | 1,00  |
| <b>IIN</b> | $IN-3$                       | 1,00  | 1,00           | 1,00           | 1,00           | 1,00              | 1,00  | 1,00    | 1,00    | 1,00           | 1,00  | 1,00  |
|            | $IN-4$                       | 1,00  | 1,00           | 0,79           | 1,00           | 1,00              | 1,00  | 1,00    | 1,00    | 1,00           | 1,00  | 0,98  |
| IDF        | <b>DF-3</b>                  | 1,00  | 1,00           | $-1,00$        | 1,00           | 1,00              | 1,00  | 0,04    | $-0,68$ | 1,00           | 1,00  | 0,54  |
|            | $DF-4$                       | 1,00  | 1,00           | $-0,82$        | 1,00           | 1,00              | 1,00  | 0,08    | 1,00    | 1,00           | 1,00  | 0,73  |
| <b>IES</b> | $ES-3$                       | 1,00  | 1,00           | $-0,04$        | 1,00           | 1,00              | 1,00  | 1,00    | 1,00    | 1,00           | 1,00  | 0,90  |
|            | $ES-4$                       | 1,00  | 1,00           | $-0,65$        | 1,00           | 1,00              | 1,00  | 1,00    | 1,00    | 1,00           | 1,00  | 0,84  |
|            | <b>IDRSI</b> (Somatório)     | 0,662 | 0,658          | 0,225          | 0,658          | 0,679             | 0,658 | 0,334   | 0,553   | 0,554          | 0,658 | 0,564 |
|            | <b>IDRSI Produtório)</b>     | 0,733 | 1,000          | 0,800          | 1,000          | 0,878             | 1,000 | 0,514   | 0,981   | 1,000          | 1,000 | 0,891 |

**Tabela 5.18 -** Resultados das Simulações do Cálculo do IDRSI para 10 indústrias do Setor Cimenteiro.

Analisando a Tabela 5.18 constata-se que os valores mínimo e máximo observados para o IDRSI foram, respectivamente, de 0,23 (MUITO RUIM) e 1,00 (EXCELENTE), sendo que o valor médio do IDRSI somatório e produtório obtido entre as 10 indústrias simuladas, foi de 0,73, situando-se na faixa de BOM.

Além disso, verifica-se que a empresa C3 foi a que mostrou a maior diferença nos valores do IDRSI somatório e produtório entre as analisadas, já a empresa C1 apresentou a menor diferença.

A Figura 5.3 mostra um gráfico comparativo entre os valores de IDRSI somatório e produtório obtidos para as 10 indústrias analisadas.

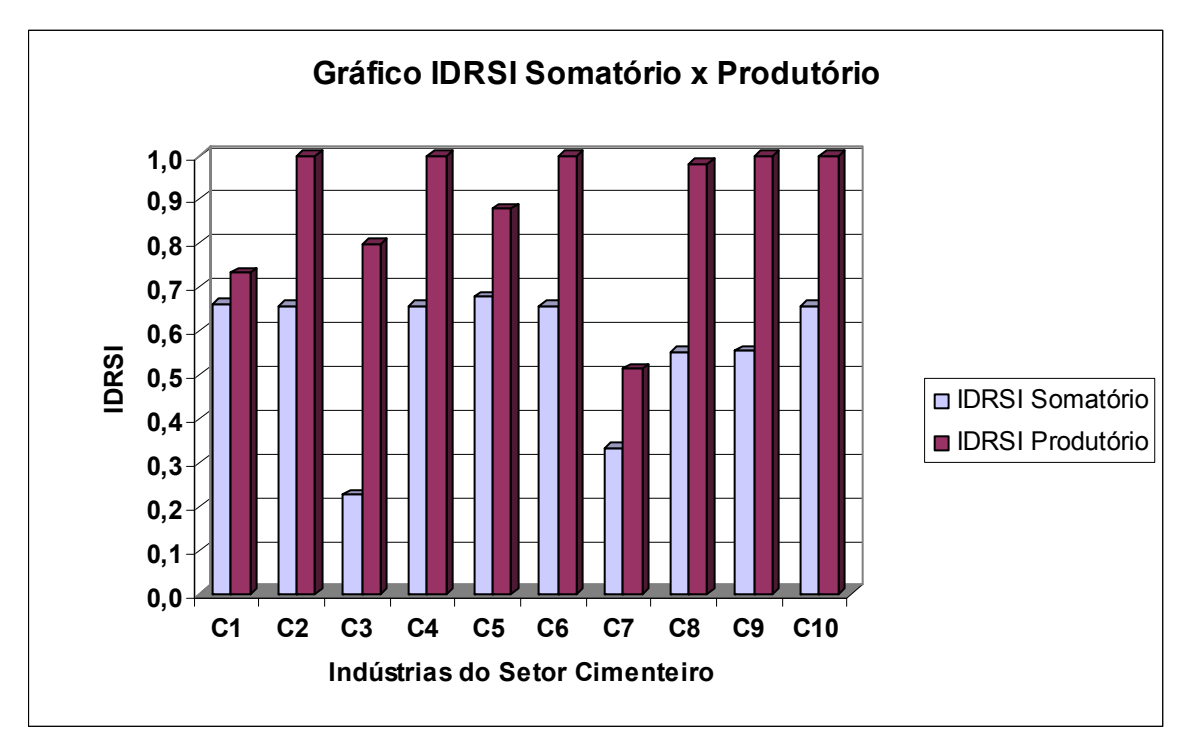

**Figura 5.3 -** Gráfico Comparativo entre os Valores de IDRSI Obtidos para 10 Indústrias do Setor Cimenteiro.

Analisando a Figura 5.3 se pode constatar que os valores do IDRSI produtório foram superiores ao do IDRSI somatório para as 10 indústrias avaliadas. Acredita-se que isso se deve a maior sensibilidade do método produtório em relação ao somatório.

### **5.2.6 Calibração e Simulação do IDRSI para o Setor Energético (Energia Elétrica)**

Para calibrar o modelo proposto foram realizados testes do cálculo do IDRSI utilizando os dados de uma indústria do setor energético do Estado de Minas Gerais (EEMG).

A Tabela 5.19 apresenta os dados de entrada utilizados no teste de calibração do cálculo do IDRSI para o setor energético.

Já as Tabelas 5.20 e 5.21 apresentam os resultados obtidos para o cálculo do IDRSI pelo método somatório e produtório, respectivamente.

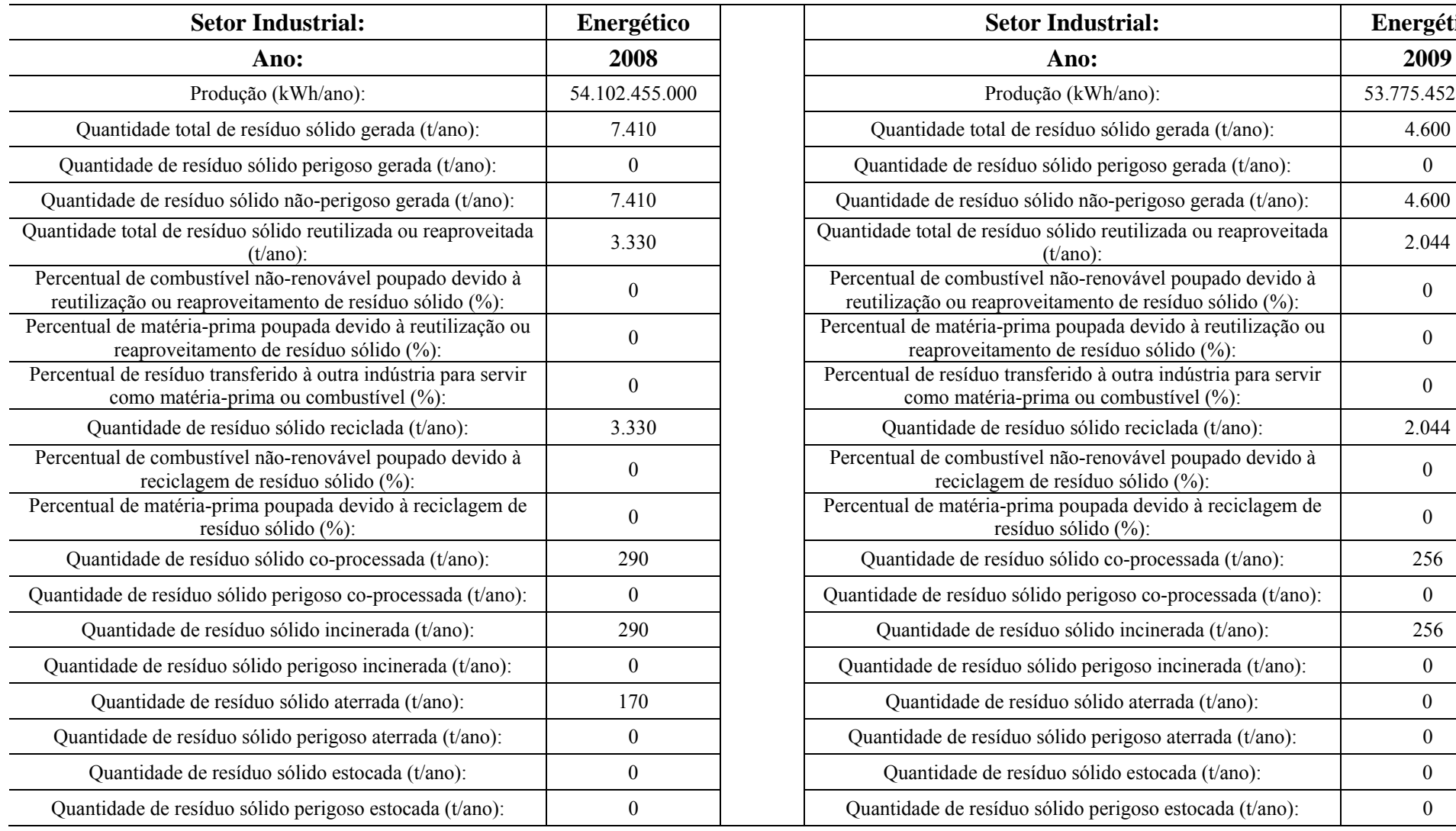

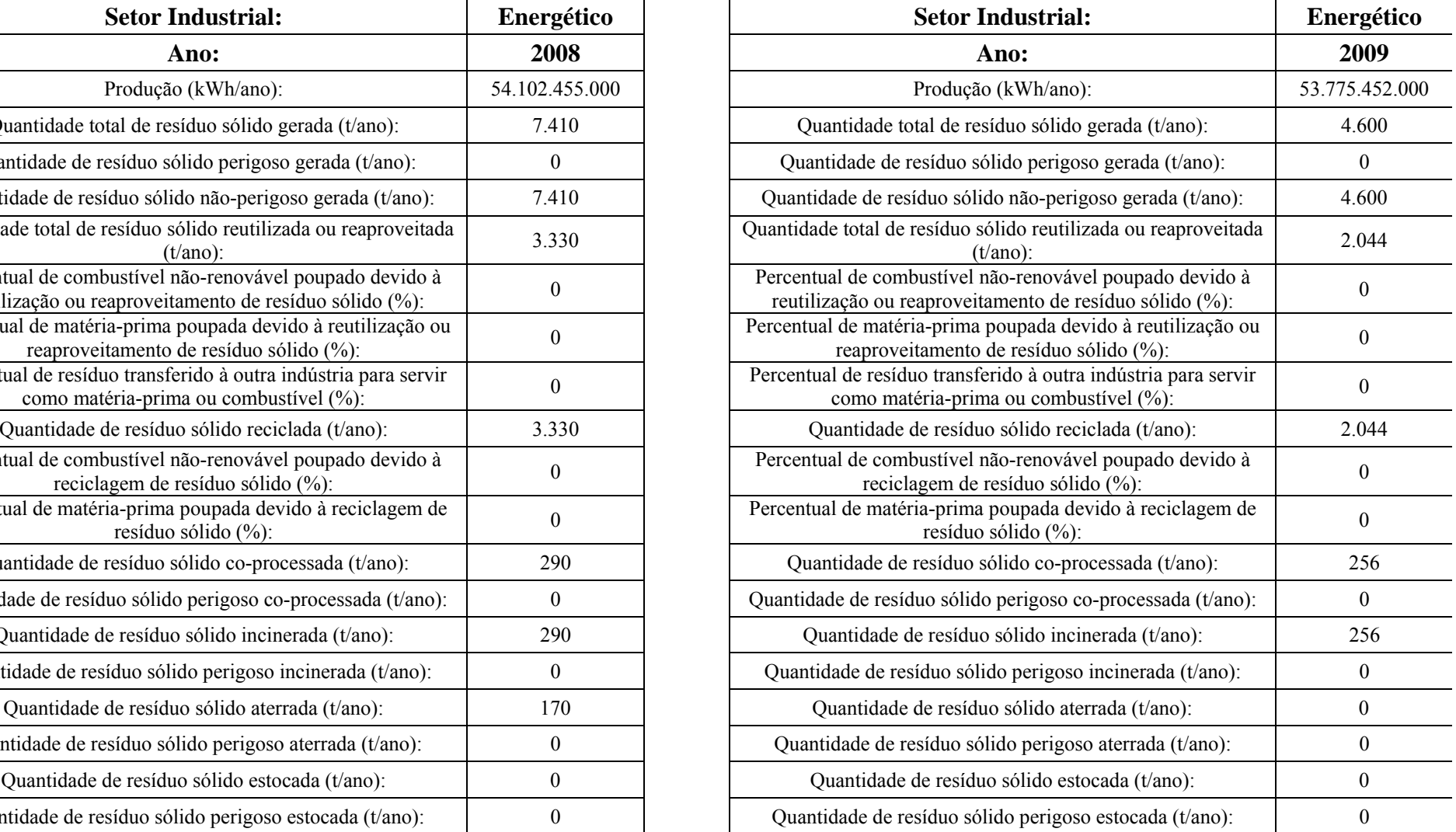

**Tabela 5.19 -** Dados de Entrada de uma Indústria do Setor Energético (Energia Elétrica) para Cálculo do IDRSI (EEMG, 2010).

|                |                 |           |        |                                       | CÁLCULO IDRSI PELO MÉTODO SOMATÓRIO - SETOR ENERGÉTICO |                   |               |                            |                |                     |
|----------------|-----------------|-----------|--------|---------------------------------------|--------------------------------------------------------|-------------------|---------------|----------------------------|----------------|---------------------|
|                | Item Sub-índice | Indicador |        | Valores de Referência<br>(Benchmarks) | Valor do Indicador<br>Normalizado                      | Peso do Indicador | Peso Total do | Indicador<br>Normalizado x | Valor Total do | Valor Índice        |
|                |                 |           | (Vmín) | $(Vm\acute{a}x)$                      | (Vnorm)                                                |                   | Sub-índice    | Peso                       | Sub-índice     | <b>IDRSI</b> Obtido |
| -1             |                 | $MR-1$    | 0,0041 | 0,5011                                | 1,00                                                   | 0,068             |               | 0,068                      |                |                     |
| $\overline{2}$ | <b>IMR</b>      | $MR-2$    | 0,0000 | 0,0275                                | 1,00                                                   | 0,066             | 19,6%         | 0,066                      | 0,196          |                     |
| $\mathfrak{Z}$ |                 | $MR-4$    | 0,0024 | 0,0735                                | 1,00                                                   | 0,062             |               | 0,062                      |                |                     |
| $\overline{4}$ |                 | $RR-1$    | 0,0778 | 0,3801                                | 0,12                                                   | 0,038             |               | 0,005                      |                |                     |
| 5              |                 | $RR-2$    | 0,0136 | 0,1570                                | 0,00                                                   | 0,035             |               | 0,000                      |                |                     |
| 6              | <b>IRR</b>      | $RR-4$    | 0,0000 | 1,0000                                | 0,00                                                   | 0,033             | 17,3%         | 0,000                      | 0,005          |                     |
| $\overline{7}$ |                 | $RR-5$    | 0,0000 | 1,0000                                | 0,00                                                   | 0,033             |               | 0,000                      |                |                     |
| 8              |                 | $RR-6$    | 0,0000 | 1,0000                                | 0,00                                                   | 0,034             |               | 0,000                      |                |                     |
| 9              |                 | $RC-1$    | 0,0098 | 0,9372                                | 0,30                                                   | 0,046             |               | 0,014                      |                |                     |
| 10             | <b>IRC</b>      | $RC-2$    | 0,0000 | 0,7535                                | $-0,06$                                                | 0,042             | 16,9%         | $-0,003$                   | 0,011          |                     |
| 11             |                 | $RC-4$    | 0,0000 | 1,0000                                | 0,00                                                   | 0,039             |               | 0,000                      |                | 0,544               |
| 12             |                 | $RC-5$    | 0,0000 | 1,0000                                | 0,00                                                   | 0,042             |               | 0,000                      |                |                     |
| 13             | ICO             | $CO-3$    | 0,0000 | 1,0000                                | $-0,12$                                                | 0,058             | 11,8%         | $-0,007$                   | 0,053          |                     |
| 14             |                 | $CO-4$    | 0,0000 | 1,0000                                | 1,00                                                   | 0,060             |               | 0,060                      |                |                     |
| 15             | IIN             | $IN-3$    | 0,0028 | 0,6519                                | $-0,11$                                                | 0.059             | 11,7%         | $-0,006$                   | 0,052          |                     |
| 16             |                 | $IN-4$    | 0,0000 | 1,0000                                | 1,00                                                   | 0,058             |               | 0,058                      |                |                     |
| 17             | IDF             | $DF-3$    | 0,0069 | 0,1820                                | 1,00                                                   | 0,062             | 12,3%         | 0,062                      | 0,123          |                     |
| 18             |                 | $DF-4$    | 0,1862 | 0,5457                                | 1,00                                                   | 0,061             |               | 0,061                      |                |                     |
| 19             | IES             | $ES-3$    | 0,0000 | 1,0000                                | 1,00                                                   | 0,052             | 10,4%         | 0,052                      | 0,104          |                     |
| 20             |                 | $ES-4$    | 0,0000 | 1,0000                                | 1,00                                                   | 0,052             |               | 0,052                      |                |                     |
|                |                 |           |        |                                       | <b>TOTAL</b>                                           | 1,0               | 100%          | 0,544                      | 0,544          |                     |

**Tabela 5.20 -** Resultado do Cálculo do IDRSI (Método Somatório) para uma Indústria do Setor Energético (Energia Elétrica).

|                 |                   |           |        |                                       | CÁLCULO IDRSI PELO MÉTODO PRODUTÓRIO - SETOR ENERGÉTICO |                   |               |                             |                |                     |
|-----------------|-------------------|-----------|--------|---------------------------------------|---------------------------------------------------------|-------------------|---------------|-----------------------------|----------------|---------------------|
|                 | Item   Sub-índice | Indicador |        | Valores de Referência<br>(Benchmarks) | Valor do Indicador<br>Normalizado                       | Peso do Indicador | Peso Total do | Indicador                   | Valor Total do | Valor Índice        |
|                 |                   |           | (Vmín) | $( Vm\acute{a}x)$                     | (Vnorm)                                                 |                   | Sub-índice    | Normalizado <sup>Peso</sup> | Sub-índice     | <b>IDRSI Obtido</b> |
| -1              |                   | $MR-1$    | 0,0041 | 0,5011                                | 1,00                                                    | 0,068             |               | 1,000                       |                |                     |
| $\overline{2}$  | <b>IMR</b>        | $MR-2$    | 0,0000 | 0,0275                                | 1,00                                                    | 0,066             | 19,6%         | 1,000                       | 1,000          |                     |
| $\mathfrak{Z}$  |                   | $MR-4$    | 0.0024 | 0,0735                                | 1,00                                                    | 0,062             |               | 1,000                       |                |                     |
| $\overline{4}$  |                   | $RR-1$    | 0,0778 | 0,3801                                | 0,12                                                    | 0,038             |               | 0,923                       |                |                     |
| 5               |                   | $RR-2$    | 0,0136 | 0,1570                                | 0,00                                                    | 0,035             |               | 0,000                       |                |                     |
| 6               | <b>IRR</b>        | $RR-4$    | 0,0000 | 1.0000                                | 0,00                                                    | 0,033             | 17,3%         | 0,000                       | 0,923          |                     |
| $7\overline{ }$ |                   | $RR-5$    | 0,0000 | 1,0000                                | 0,00                                                    | 0,033             |               | 0,000                       |                |                     |
| 8               |                   | $RR-6$    | 0,0000 | 1,0000                                | 0,00                                                    | 0,034             |               | 0,000                       |                |                     |
| 9               |                   | $RC-1$    | 0,0098 | 0,9372                                | 0,30                                                    | 0,046             |               | 0,946                       |                |                     |
| 10              | <b>IRC</b>        | $RC-2$    | 0,0000 | 0,7535                                | $-0.06$                                                 | 0,042             | 16,9%         | 0,000                       | 0,946          |                     |
| 11              |                   | $RC-4$    | 0,0000 | 1,0000                                | 0,00                                                    | 0,039             |               | 0,000                       |                | 0,873               |
| 12              |                   | $RC-5$    | 0,0000 | 1,0000                                | 0,00                                                    | 0,042             |               | 0,000                       |                |                     |
| 13              | ICO               | $CO-3$    | 0,0000 | 1,0000                                | $-0,12$                                                 | 0,058             | 11,8%         | 0,000                       | 1,000          |                     |
| 14              |                   | $CO-4$    | 0,0000 | 1,0000                                | 1,00                                                    | 0,060             |               | 1,000                       |                |                     |
| 15              | IIN               | $IN-3$    | 0,0028 | 0.6519                                | $-0,11$                                                 | 0,059             | 11,7%         | 0,000                       | 1,000          |                     |
| 16              |                   | $IN-4$    | 0,0000 | 1,0000                                | 1,00                                                    | 0,058             |               | 1,000                       |                |                     |
| 17              | IDF               | $DF-3$    | 0,0069 | 0,1820                                | 1,00                                                    | 0,062             | 12,3%         | 1,000                       | 1,000          |                     |
| 18              |                   | $DF-4$    | 0,1862 | 0,5457                                | 1,00                                                    | 0,061             |               | 1,000                       |                |                     |
| 19              | <b>IES</b>        | $ES-3$    | 0,0000 | 1,0000                                | 1,00                                                    | 0,052             |               | 1,000                       |                |                     |
| 20              |                   | $ES-4$    | 0,0000 | 1,0000                                | 1,00                                                    | 0,052             | 10,4%         | 1,000                       | 1,000          |                     |
|                 |                   |           |        |                                       | <b>TOTAL</b>                                            | 1,0               | 100%          | $\overline{\phantom{a}}$    | $\blacksquare$ |                     |

**Tabela 5.21 -** Resultado do Cálculo do IDRSI (Método Produtório) para uma Indústria do Setor Energético (Energia Elétrica).

Analisando a Tabela 5.19 pode-se constatar que a indústria do setor energético (energia elétrica) analisada gerou, no período, 100% de resíduos não perigosos. Além disso, observa-se que a indústria vem reaproveitando ou reciclando mais de 90% de todos os seus resíduos gerados, restando aproximadamente 10% distribuídos entre o co-processamento, a incineração e aterramento.

Observando as Tabelas 5.20 e 5.21 se pode verificar que o valor do IDRSI obtido pelo método somatório igual a 0,544 (TOLERÁVEL) foi inferior ao IDRSI obtido pelo método produtório que foi de 0,873 (MUITO BOM), mas precisamente obteve-se uma diferença de 0,329 no valor do índice, que corresponde a um acréscimo de 60,5% no IDRSI produtório em relação ao resultado do IDRSI somatório.

Analisando-se os dados de entrada da simulação, o resultado demonstra que o IDRSI produtório refletiu mais a realidade da gestão dos resíduos sólidos, mas ainda sugere-se que a empresa estudada continue atuando na minimização de seus resíduos, e na redução reduzindo do percentual de resíduos encaminhados para o co-processamento, a incineração e o aterramento, privilegiando cada vez mais o reaproveitamento e a reciclagem,.

Após a calibração do modelo, foram realizadas simulações do cálculo do IDRSI utilizando-se dados primários e secundários de indústrias do setor energético obtidos conforme descrito no item 4.4.5.2.

A Tabela 5.22 apresenta os resultados de simulações realizadas para 10 indústrias do setor energético (numeradas de E1 a E10), permitindo uma comparação entre os valores do IDRSI obtidos.

| Sub-           | Código do                 |       |         |                |         |                | <b>Indústrias</b> |         |         |       |         | <b>Valor</b> |
|----------------|---------------------------|-------|---------|----------------|---------|----------------|-------------------|---------|---------|-------|---------|--------------|
| índice         | <b>Indicador</b>          | E1    | E2      | E <sub>3</sub> | E4      | E <sub>5</sub> | E <sub>6</sub>    | E7      | E8      | E9    | E10     | Médio        |
|                | $MR-1$                    | 1,00  | 1,00    | 1,00           | 1,00    | 1,00           | 1,00              | 1,00    | 1,00    | 1,00  | 1,00    | 1,00         |
| <b>IMR</b>     | $MR-2$                    | 1,00  | 1,00    | 1,00           | 1,00    | 1,00           | 1,00              | 1,00    | 1,00    | 1,00  | 1,00    | 1,00         |
|                | <b>MR-4</b>               | 0,13  | $-0,19$ | $-0,04$        | 0,93    | 1,00           | 0,03              | 0,49    | $-0,13$ | 0,32  | 1,00    | 0,35         |
|                | $RR-1$                    | 0,00  | 0,00    | 0,50           | 0,46    | 0,09           | 0,00              | 0,00    | 0,00    | 0,78  | 0,00    | 0,18         |
|                | $RR-2$                    | 0,00  | 0,00    | $-0,25$        | $-0,30$ | 0,00           | 0,00              | 0,00    | 0,00    | 0,33  | 0,00    | $-0,02$      |
| <b>IRR</b>     | $RR-4$                    | 0,00  | 0,00    | 0,00           | 0,00    | 0,00           | 0,00              | 0,00    | 0,00    | 0,00  | 0,00    | 0,00         |
|                | <b>RR-5</b>               | 0,00  | 0,00    | 0,00           | 0,00    | 0,00           | 0,00              | 0,00    | 0,00    | 0,00  | 0,00    | 0,00         |
|                | <b>RR-6</b>               | 0,00  | 0,00    | 0,00           | 0,00    | 0,00           | 0,00              | 0,00    | 0,00    | 0,00  | 0,00    | 0,00         |
|                | $RC-1$                    | 0,35  | 0,00    | 0,00           | 0,00    | 0,22           | 0,70              | 0,04    | 0,74    | 0,00  | 0,00    | 0,21         |
|                | $RC-2$                    | 0,10  | 0,00    | 0,00           | 0,00    | 0,03           | 0,70              | 0,05    | $-0,13$ | 0,00  | 0,00    | 0,08         |
| <b>IRC</b>     | $RC-4$                    | 0,00  | 0,00    | 0,00           | 0,00    | 0,00           | 0,00              | 0,00    | 0,00    | 0,00  | 0,00    | 0,00         |
|                | $RC-5$                    | 0,00  | 0,00    | 0,00           | 0,00    | 0,00           | 0,00              | 0,00    | 0,00    | 0,00  | 0,00    | 0,00         |
| <b>ICO</b>     | $CO-3$                    | 1,00  | 1,00    | 1,00           | 1,00    | 1,00           | 1,00              | 1,00    | 1,00    | 1,00  | 1,00    | 1,00         |
|                | $CO-4$                    | 1,00  | 1,00    | 1,00           | 1,00    | 1,00           | 1,00              | 0,42    | 1,00    | 1,00  | $-0,14$ | 0,83         |
| $\mathbf{IIN}$ | $IN-3$                    | 1,00  | 1,00    | 1,00           | 1,00    | 1,00           | 0,37              | 1,00    | $-0,18$ | 1,00  | 1,00    | 0,82         |
|                | $IN-4$                    | 1,00  | 1,00    | 1,00           | 1,00    | 1,00           | $-1,00$           | $-0,59$ | 0,05    | 1,00  | $-1,00$ | 0,35         |
| <b>IDF</b>     | <b>DF-3</b>               | 0,03  | 1,00    | $-0,06$        | $-0,35$ | 0,02           | 1,00              | 0,03    | $-0,10$ | 0,14  | $-0,87$ | 0,08         |
|                | <b>DF-4</b>               | 0,03  | 1,00    | $-0,38$        | 1,00    | 1,00           | 1,00              | $-0,87$ | $-0,28$ | 0,20  | $-0,73$ | 0,20         |
| <b>IES</b>     | $ES-3$                    | 1,00  | 1,00    | 1,00           | 1,00    | 1,00           | 1,00              | 1,00    | 1,00    | 1,00  | $-0,10$ | 0,89         |
|                | $ES-4$                    | 1,00  | 1,00    | 1,00           | 1,00    | 1,00           | 1,00              | 1,00    | 1,00    | 1,00  | $-0,17$ | 0,88         |
|                | <b>IDRSI(Somatório)</b>   | 0,505 | 0,584   | 0,454          | 0,576   | 0,611          | 0,506             | 0,329   | 0,346   | 0,556 | 0,134   | 0,460        |
|                | <b>IDRSI</b> (Produtório) | 0,495 | 1,000   | 0,974          | 0,967   | 0,577          | 0,736             | 0,556   | 0,829   | 0,712 | 1,000   | 0,785        |

**Tabela 5.22 -** Resultados das Simulações do Cálculo do IDRSI para 10 indústrias do Setor Energético (Energia Elétrica).

Analisando a Tabela 5.22 constata-se que os valores mínimo e máximo observados para o IDRSI foram, respectivamente, 0,13 (MUITO RUIM) e 1,00 (EXCELENTE), sendo que o valor médio do IDRSI somatório e produtório obtido entre as 10 indústrias simuladas, foi de aproximadamente 0,62, situando-se na faixa de REGULAR.

Além disso, verifica-se que a empresa E10 foi a que mostrou a maior diferença nos valores do IDRSI somatório e produtório entre as analisadas, já a empresa E1 apresentou a menor diferença.

A Figura 5.4 mostra um gráfico comparativo entre os valores de IDRSI somatório e produtório obtidos para as 10 indústrias analisadas.

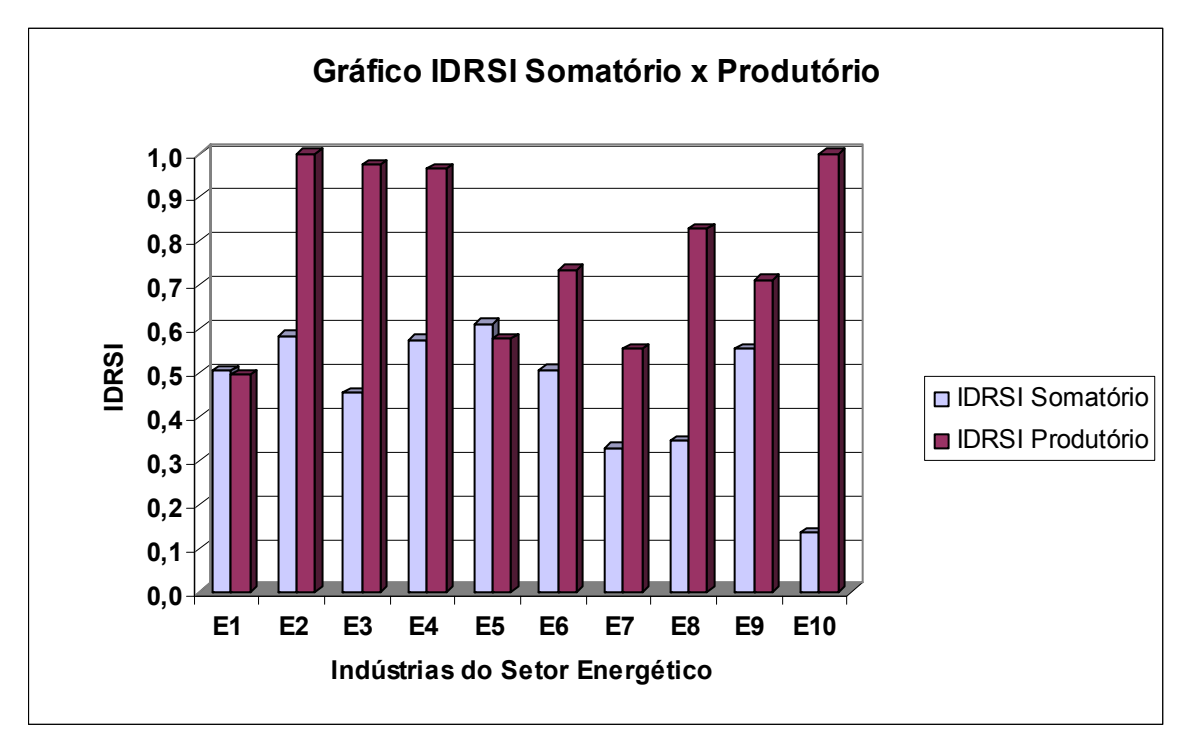

**Figura 5.4 -** Gráfico Comparativo entre os Valores de IDRSI Obtidos para 10 Indústrias do Setor Energético (Energia Elétrica).

Analisando a Figura 5.4 se pode constatar que os valores do IDRSI produtório foram superiores ao do IDRSI somatório para as indústrias analisadas, com exceção das indústrias E1 e E5.

# **5.2.7 Calibração e Simulação do IDRSI para o Setor de Laticínios**

Para calibrar o modelo proposto foram realizados testes do cálculo do IDRSI utilizando os dados de uma indústria do setor de laticínios do Estado de Minas Gerais.

A Tabela 5.23 apresenta os dados de entrada utilizados no teste de calibração do cálculo do IDRSI para o setor de laticínios.

Já as Tabelas 5.24 e 5.25 apresentam os resultados obtidos para o cálculo do IDRSI pelo método somatório e produtório, respectivamente.

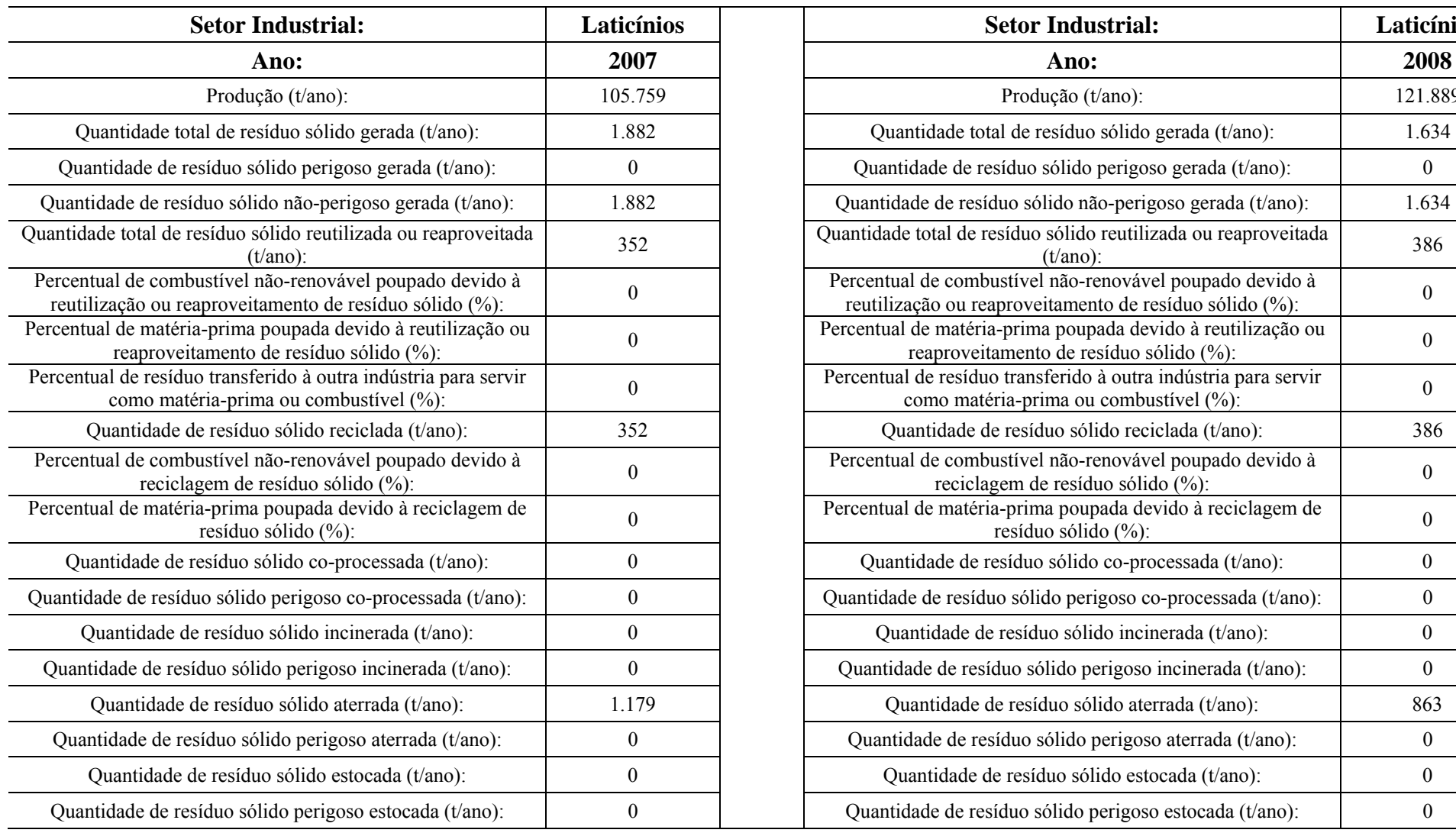

**Tabela 5.23 -** Dados de Entrada de uma Indústria do Setor de Laticínios para Cálculo do IDRSI (FEAM, 2009).

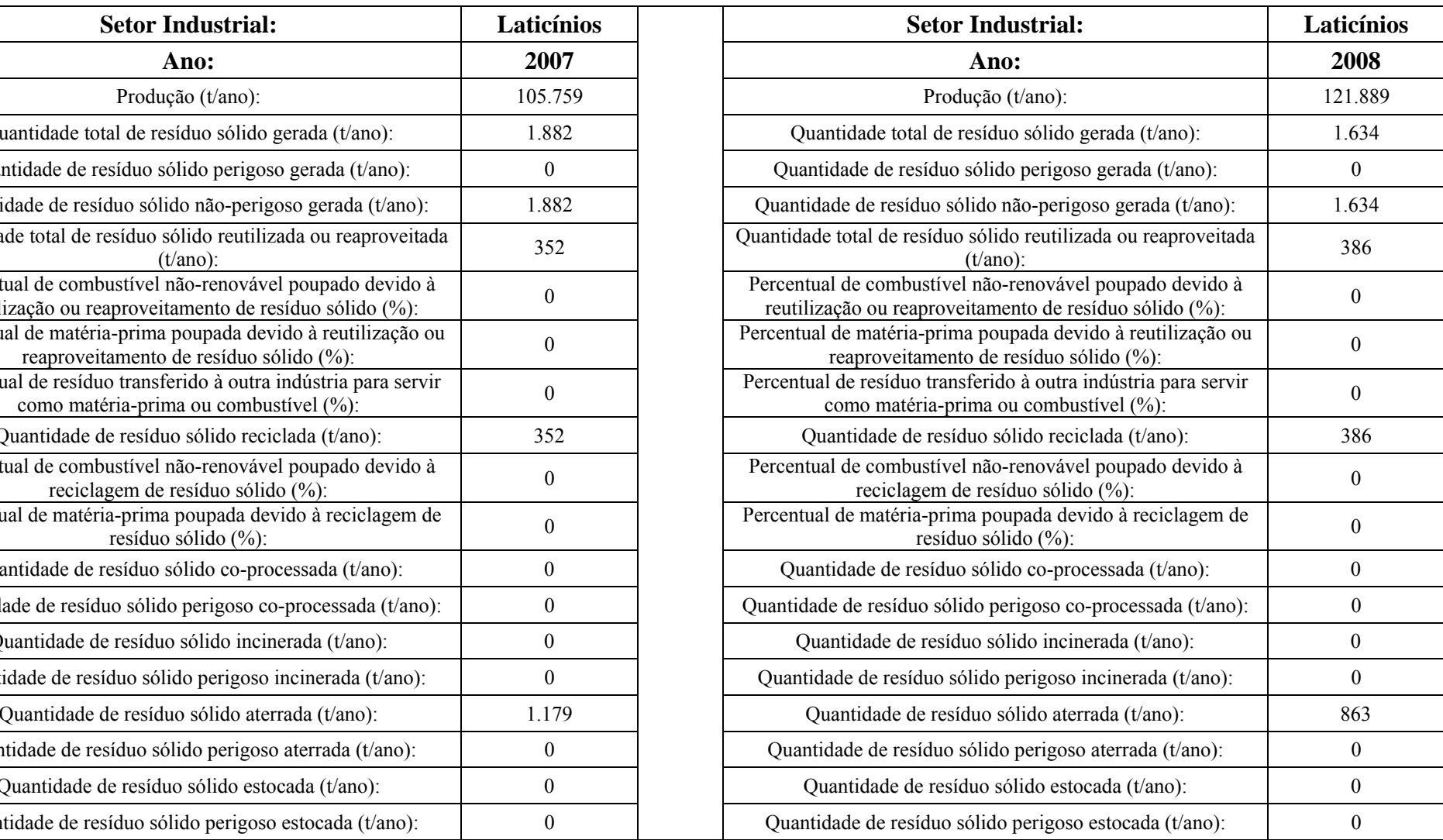

|                 |            |           |        |                                       | CÁLCULO IDRSI PELO MÉTODO SOMATÓRIO - SETOR DE LATICÍNIOS |                   |               |                            |                |                     |
|-----------------|------------|-----------|--------|---------------------------------------|-----------------------------------------------------------|-------------------|---------------|----------------------------|----------------|---------------------|
| Item            | Sub-índice | Indicador |        | Valores de Referência<br>(Benchmarks) | Valor do Indicador<br>Normalizado                         | Peso do Indicador | Peso Total do | Indicador<br>Normalizado x | Valor Total do | Valor Índice        |
|                 |            |           | (Vmín) | $( Vm\acute{a}x)$                     | (Vnorm)                                                   |                   | Sub-índice    | Peso                       | Sub-índice     | <b>IDRSI Obtido</b> |
| -1              |            | $MR-1$    | 0,0000 | 1,0000                                | 0,50                                                      | 0,068             |               | 0,034                      |                |                     |
| $\overline{2}$  | <b>IMR</b> | $MR-2$    | 0,0000 | 1,0000                                | 1,00                                                      | 0,066             | 19,6%         | 0,066                      | 0,162          |                     |
| $\overline{3}$  |            | $MR-4$    | 0,0000 | 1,0000                                | 1,00                                                      | 0,062             |               | 0,062                      |                |                     |
| $\overline{4}$  |            | $RR-1$    | 0,0000 | 1,0000                                | 0,08                                                      | 0,038             |               | 0,003                      |                |                     |
| 5               |            | $RR-2$    | 0,0000 | 1,0000                                | 0,02                                                      | 0,035             |               | 0,001                      |                |                     |
| 6               | <b>IRR</b> | $RR-4$    | 0,0000 | 1,0000                                | 0,00                                                      | 0.033             | 17,3%         | 0,000                      | 0,004          |                     |
| $7\overline{ }$ |            | $RR-5$    | 0.0000 | 1,0000                                | 0.00                                                      | 0,033             |               | 0.000                      |                |                     |
| 8               |            | $RR-6$    | 0.0000 | 1,0000                                | 0,00                                                      | 0,034             |               | 0,000                      |                |                     |
| 9               |            | $RC-1$    | 0.0000 | 1,0000                                | 0,10                                                      | 0,046             |               | 0,005                      |                |                     |
| 10              | <b>IRC</b> | $RC-2$    | 0,0000 | 1,0000                                | 0,03                                                      | 0,042             |               | 0,001                      |                |                     |
| 11              |            | $RC-4$    | 0.0000 | 1,0000                                | 0.00                                                      | 0,039             | 16,9%         | 0,000                      | 0,006          | 0,574               |
| 12              |            | $RC-5$    | 0,0000 | 1,0000                                | 0,00                                                      | 0,042             |               | 0,000                      |                |                     |
| 13              | <b>ICO</b> | $CO-3$    | 0,0000 | 1,0000                                | 1,00                                                      | 0,058             |               | 0,058                      |                |                     |
| 14              |            | $CO-4$    | 0,0000 | 1,0000                                | 1,00                                                      | 0,060             | 11,8%         | 0,060                      | 0,118          |                     |
| 15              | <b>IIN</b> | $IN-3$    | 0,0000 | 1,0000                                | 1,00                                                      | 0,059             |               | 0,059                      |                |                     |
| 16              |            | $IN-4$    | 0,0000 | 1,0000                                | 1,00                                                      | 0,058             | 11,7%         | 0,058                      | 0,117          |                     |
| 17              | IDF        | $DF-3$    | 0,0000 | 1,0000                                | 0,03                                                      | 0,062             | 12,3%         | 0,002                      | 0,063          |                     |
| 18              |            | $DF-4$    | 0,0000 | 1,0000                                | 1,00                                                      | 0,061             |               | 0,061                      |                |                     |
| 19              |            | $ES-3$    | 0,0000 | 1,0000                                | 1,00                                                      | 0,052             |               | 0,052                      |                |                     |
| 20              | IES        | $ES-4$    | 0.0000 | 1,0000                                | 1,00                                                      | 0,052             | 10,4%         | 0,052                      | 0,104          |                     |
|                 |            |           |        |                                       | <b>TOTAL</b>                                              | 1,0               | 100%          | 0,574                      | 0,574          |                     |

**Tabela 5.24 -** Resultado do Cálculo do IDRSI (Método Somatório) para uma Indústria do Setor de Laticínios.

|                 |            |                  |        |                                       | CÁLCULO IDRSI PELO MÉTODO PRODUTÓRIO - SETOR DE LATICÍNIOS |                   |               |                             |                          |                     |
|-----------------|------------|------------------|--------|---------------------------------------|------------------------------------------------------------|-------------------|---------------|-----------------------------|--------------------------|---------------------|
| Item            | Sub-índice | <b>Indicador</b> |        | Valores de Referência<br>(Benchmarks) | Valor do Indicador<br>Normalizado                          | Peso do Indicador | Peso Total do | Indicador                   | Valor Total do           | Valor Índice        |
|                 |            |                  | (Vmín) | $(Vm\acute{a}x)$                      | (Vnorm)                                                    |                   | Sub-índice    | Normalizado <sup>Peso</sup> | Sub-índice               | <b>IDRSI Obtido</b> |
| $\mathbf{1}$    |            | $MR-1$           | 0,0000 | 1,0000                                | 0,50                                                       | 0,068             |               | 0,954                       |                          |                     |
| 2               | <b>IMR</b> | $MR-2$           | 0,0000 | 1,0000                                | 1,00                                                       | 0,066             | 19,6%         | 1,000                       | 0,954                    |                     |
| 3               |            | $MR-4$           | 0,0000 | 1,0000                                | 1,00                                                       | 0,062             |               | 1,000                       |                          |                     |
| 4               |            | $RR-1$           | 0,0000 | 1,0000                                | 0,08                                                       | 0,038             |               | 0,908                       |                          |                     |
| 5 <sup>5</sup>  |            | $RR-2$           | 0,0000 | 1,0000                                | 0,02                                                       | 0,035             |               | 0,872                       |                          |                     |
| 6               | <b>IRR</b> | $RR-4$           | 0,0000 | 1,0000                                | 0,00                                                       | 0,033             | 17,3%         | 0,000                       | 0,792                    |                     |
| $7\overline{ }$ |            | $RR-5$           | 0,0000 | 1,0000                                | 0,00                                                       | 0,033             |               | 0,000                       |                          |                     |
| 8               |            | $RR-6$           | 0,0000 | 1,0000                                | 0,00                                                       | 0,034             |               | 0,000                       |                          |                     |
| 9               |            | $RC-1$           | 0,0000 | 1,0000                                | 0,10                                                       | 0,046             |               | 0,899                       |                          |                     |
| 10              | <b>IRC</b> | $RC-2$           | 0,0000 | 1,0000                                | 0,03                                                       | 0,042             | 16,9%         | 0,863                       | 0,776                    |                     |
| -11             |            | $RC-4$           | 0,0000 | 1,0000                                | 0,00                                                       | 0,039             |               | 0,000                       |                          | 0,472               |
| 12              |            | $RC-5$           | 0,0000 | 1,0000                                | 0,00                                                       | 0,042             |               | 0,000                       |                          |                     |
| 13              | ICO        | $CO-3$           | 0,0000 | 1.0000                                | 1,00                                                       | 0,058             | 11,8%         | 1,000                       | 1,000                    |                     |
| 14              |            | $CO-4$           | 0,0000 | 1,0000                                | 1,00                                                       | 0,060             |               | 1,000                       |                          |                     |
| 15              | <b>IIN</b> | $IN-3$           | 0,0000 | 1,0000                                | 1,00                                                       | 0,059             | 11,7%         | 1,000                       | 1,000                    |                     |
| 16              |            | $IN-4$           | 0,0000 | 1,0000                                | 1,00                                                       | 0,058             |               | 1,000                       |                          |                     |
| 17              | IDF        | $DF-3$           | 0,0000 | 1,0000                                | 0,03                                                       | 0,062             | 12,3%         | 0,805                       | 0,805                    |                     |
| 18              |            | $DF-4$           | 0,0000 | 1,0000                                | 1,00                                                       | 0,061             |               | 1,000                       |                          |                     |
| 19              | IES        | $ES-3$           | 0,0000 | 1,0000                                | 1,00                                                       | 0,052             | 10,4%         | 1,000                       | 1,000                    |                     |
| 20              |            | $ES-4$           | 0,0000 | 1,0000                                | 1,00                                                       | 0,052             |               | 1,000                       |                          |                     |
|                 |            |                  |        |                                       | <b>TOTAL</b>                                               | 1,0               | 100%          | $\overline{\phantom{a}}$    | $\overline{\phantom{a}}$ | $\blacksquare$      |

**Tabela 5.25 -** Resultado do Cálculo do IDRSI (Método Produtório) para uma Indústria do Setor de Laticínios.

Analisando a Tabela 5.23 pode-se constatar que a indústria do setor de laticínios analisada gerou, no período, 100% de resíduos não perigosos. Além disso, observa-se que a indústria vem reaproveitando ou reciclando aproximadamente 47% de todos os seus resíduos gerados, restando aproximadamente 53% dos resíduos destinos ao aterramento.

Observando as Tabelas 5.24 e 5.25 se pode verificar que o valor do IDRSI obtido pelo método somatório igual a 0,574 (TOLERÁVEL) foi superior ao IDRSI obtido pelo método produtório que foi de 0,472 (RUIM), mas precisamente obteve-se uma pequena diferença de 0,102 no valor do índice, que corresponde a uma redução de aproximadamente 18% em relação entre os resultados do IDRSI somatório e produtório.

O resultado demonstra que apesar da indústria ter aumentado de aproximadamente 27% o percentual de resíduos reaproveitados e reciclados entre os anos de 2007 e 2008, o percentual de reaproveitamento e reciclagem dos resíduos juntos ainda soma valores inferiores a 50% dos resíduos totais gerados. Diante disso, sugere-se que a empresa estudada atue fortemente na minimização de seus resíduos, o reaproveitamento e a reciclagem, reduzindo o percentual encaminhado para o aterramento.

Comparando os resultados do IDRSI da empresa do setor de laticínios com os obtidos pelo índice de produção mais limpa da FEAM (2009) para o mesmo setor, especificamente para a esfera de resíduos sólidos, cujos resultados para os anos de 2007 e 2008 analisados foram de 0,46 e 0,59, respectivamente, verifica-se a similaridades dos resultados obtidos.

Após a calibração do modelo, foram realizadas simulações do cálculo do IDRSI utilizando-se dados primários e secundários de indústrias de laticínios obtidos conforme descrito no item 4.4.5.2.

A Tabela 5.26 apresenta os resultados de simulações realizadas para 5 indústrias do setor de laticínios (numeradas de L1 a L5), permitindo uma comparação entre os valores do IDRSI obtidos.

|            | Código do                 |         |       | <b>Indústrias</b> |       |         | <b>Valor</b> |
|------------|---------------------------|---------|-------|-------------------|-------|---------|--------------|
| Sub-índice | <b>Indicador</b>          | L1      | L2    | L <sub>3</sub>    | L4    | L5      | Médio        |
|            | $MR-1$                    | 1,00    | 0,98  | 1,00              | 1,00  | $-0,10$ | 0,78         |
| <b>IMR</b> | $MR-2$                    | 1,00    | 1,00  | 1,00              | 1,00  | 1,00    | 1,00         |
|            | $MR-4$                    | 1,00    | 1,00  | 1,00              | 1,00  | 1,00    | 1,00         |
|            | $RR-1$                    | 0,00    | 0,00  | 0,01              | 0,00  | 0,57    | 0,12         |
|            | $RR-2$                    | 0,00    | 0,00  | 0,01              | 0,00  | 0,57    | 0,12         |
| <b>IRR</b> | $RR-4$                    | 0,00    | 0,00  | 0,00              | 0,00  | 0,00    | 0,00         |
|            | <b>RR-5</b>               | 0,00    | 0,00  | 0,00              | 0,00  | 0,00    | 0,00         |
|            | <b>RR-6</b>               | 0,00    | 0,00  | 0,00              | 0,00  | 0,00    | 0,00         |
|            | $RC-1$                    | 0,53    | 0,00  | 0,00              | 0,00  | 0,00    | 0,11         |
| <b>IRC</b> | $RC-2$                    | 0,53    | 0,00  | 0,00              | 0,00  | 0,00    | 0,11         |
|            | $RC-4$                    | 0,00    | 0,00  | 0,00              | 0,00  | 0,00    | 0,00         |
|            | $RC-5$                    | 0,00    | 0,00  | 0,00              | 0,00  | 0,00    | 0,00         |
| <b>ICO</b> | $CO-3$                    | 1,00    | 1,00  | 1,00              | 1,00  | 1,00    | 1,00         |
|            | $CO-4$                    | 1,00    | 1,00  | 1,00              | 1,00  | 1,00    | 1,00         |
| <b>IIN</b> | $IN-3$                    | 1,00    | 1,00  | $-0,47$           | 1,00  | 1,00    | 0,71         |
|            | $IN-4$                    | 1,00    | 1,00  | 1,00              | 1,00  | 1,00    | 1,00         |
| <b>IDF</b> | <b>DF-3</b>               | $-0,75$ | 1,00  | $-0,25$           | 1,00  | $-0,73$ | 0,05         |
|            | $DF-4$                    | 1,00    | 1,00  | 1,00              | 1,00  | 1,00    | 1,00         |
| <b>IES</b> | $ES-3$                    | 1,00    | 1,00  | 1,00              | 1,00  | 1,00    | 1,00         |
|            | <b>ES-4</b>               | 1,00    | 1,00  | 1,00              | 1,00  | 1,00    | 1,00         |
|            | <b>IDRSI</b> (Somatório)  | 0,595   | 0,657 | 0,493             | 0,658 | 0,518   | 0,584        |
|            | <b>IDRSI</b> (Produtório) | 0,946   | 0,999 | 0,714             | 1,000 | 0,960   | 0,924        |

**Tabela 5.26 -** Resultados das Simulações do Cálculo do IDRSI para 5 indústrias do Setor de Laticínios.

Analisando a Tabela 5.26 constata-se que os valores mínimo e máximo observados para o IDRSI foram, respectivamente, 0,49 (RUIM) e 1,00 (EXCELENTE), sendo que o valor médio do IDRSI somatório e produtório obtido entre as 5 indústrias simuladas, foi de 0,75, situandose na faixa de BOM.

Além disso, verifica-se que a empresa L5 foi a que mostrou a maior diferença nos valores do IDRSI somatório e produtório entre as analisadas, já a empresa L3 apresentou a menor diferença.

A Figura 5.5 mostra um gráfico comparativo entre os valores de IDRSI somatório e produtório obtidos para as 5 indústrias analisadas.

![](_page_165_Figure_2.jpeg)

**Figura 5.5 -** Gráfico Comparativo entre os Valores de IDRSI Obtidos para 5 Indústrias do Setor de Laticínios.

Analisando a Figura 5.5 se pode constatar que os valores do IDRSI produtório foram superiores ao do IDRSI somatório para as 5 indústrias avaliadas. Acredita-se que isso se deveu a maior sensibilidade do método produtório em relação ao somatório.

# **5.2.8 Calibração e Simulação do IDRSI para o Setor Siderúrgico**

Para calibrar o modelo proposto foram realizados testes do cálculo do IDRSI utilizando os dados de uma indústria do setor siderúrgico do Estado de Minas Gerais.

A Tabela 5.27 apresenta os dados de entrada utilizados no teste de calibração do cálculo do IDRSI para o setor siderúrgico.

Já as Tabelas 5.28 e 5.29 apresentam os resultados obtidos para o cálculo do IDRSI pelo método somatório e produtório, respectivamente.

![](_page_167_Picture_107.jpeg)

![](_page_167_Picture_108.jpeg)

![](_page_167_Picture_109.jpeg)

|                 |            |                  |        |                                       | CÁLCULO IDRSI PELO MÉTODO SOMATÓRIO - SETOR SIDERÚRGICO |                   |               |                            |                |                     |
|-----------------|------------|------------------|--------|---------------------------------------|---------------------------------------------------------|-------------------|---------------|----------------------------|----------------|---------------------|
| Item            | Sub-índice | <b>Indicador</b> |        | Valores de Referência<br>(Benchmarks) | Valor do Indicador<br>Normalizado                       | Peso do Indicador | Peso Total do | Indicador<br>Normalizado x | Valor Total do | Valor Índice        |
|                 |            |                  | (Vmin) | $( Vm\acute{a}x)$                     | (Vnorm)                                                 |                   | Sub-índice    | Peso                       | Sub-índice     | <b>IDRSI Obtido</b> |
| -1              |            | $MR-1$           | 0,1454 | 0,7789                                | 0,12                                                    | 0,068             |               | 0,008                      |                |                     |
| $\overline{2}$  | <b>IMR</b> | $MR-2$           | 0.0010 | 0,9930                                | 1,00                                                    | 0,066             | 19,6%         | 0,066                      | 0,072          |                     |
| $\mathfrak{Z}$  |            | $MR-4$           | 0,0172 | 0,9500                                | $-0,03$                                                 | 0,062             |               | $-0,002$                   |                |                     |
| $\overline{4}$  |            | $RR-1$           | 0,0003 | 0,1220                                | 0,08                                                    | 0,038             |               | 0,003                      |                |                     |
| 5 <sup>5</sup>  |            | $RR-2$           | 0,0003 | 0,6916                                | $-0.05$                                                 | 0,035             |               | $-0,002$                   |                |                     |
| 6               | <b>IRR</b> | $RR-4$           | 0,0000 | 1,0000                                | 0,00                                                    | 0,033             | 17,3%         | 0,000                      | 0,001          |                     |
| $7\overline{ }$ |            | $RR-5$           | 0,0000 | 1,0000                                | 0,00                                                    | 0,033             |               | 0,000                      |                |                     |
| 8               |            | $RR-6$           | 0,0000 | 1,0000                                | 0,00                                                    | 0,034             |               | 0,000                      |                |                     |
| 9               |            | $RC-1$           | 0,0104 | 0,9574                                | 0.38                                                    | 0,046             |               | 0,017                      |                |                     |
| 10              | $\rm{IRC}$ | $RC-2$           | 0,0021 | 0,4683                                | $-0.11$                                                 | 0,042             | 16,9%         | $-0,005$                   | 0,012          |                     |
| 11              |            | $RC-4$           | 0.0000 | 1,0000                                | 0,00                                                    | 0,039             |               | 0,000                      |                | 0,350               |
| 12              |            | $RC-5$           | 0,0000 | 1,0000                                | 0,00                                                    | 0,042             |               | 0,000                      |                |                     |
| 13              | ICO        | $CO-3$           | 0,0004 | 0,9954                                | 1,00                                                    | 0,058             | 11,8%         | 0,058                      | 0,118          |                     |
| 14              |            | $CO-4$           | 0,0132 | 0,4578                                | 1,00                                                    | 0,060             |               | 0,060                      |                |                     |
| 15              | <b>IIN</b> | $IN-3$           | 0,0003 | 0,3280                                | 1,00                                                    | 0,059             | 11,7%         | 0,059                      | 0,117          |                     |
| 16              |            | $IN-4$           | 0,0009 | 0,0051                                | 1,00                                                    | 0,058             |               | 0,058                      |                |                     |
| 17              | IDF        | $DF-3$           | 0.0253 | 0,7212                                | $-0,21$                                                 | 0,062             | 12,3%         | $-0,013$                   | $-0,074$       |                     |
| 18              |            | $DF-4$           | 0,0601 | 0,8443                                | $-1,00$                                                 | 0,061             |               | $-0,061$                   |                |                     |
| 19              |            | $ES-3$           | 0,0068 | 0,8986                                | 1,00                                                    | 0,052             |               | 0,052                      |                |                     |
| 20              | IES        | $ES-4$           | 0,0052 | 0,2136                                | 1,00                                                    | 0,052             | 10,4%         | 0,052                      | 0,104          |                     |
|                 |            |                  |        |                                       | <b>TOTAL</b>                                            | 1,0               | 100%          | 0,350                      | 0,350          |                     |

**Tabela 5.28 -** Resultado do Cálculo do IDRSI (Método Somatório) para uma Indústria do Setor Siderúrgico.

|                 |                 |           |        |                                       | CÁLCULO IDRSI PELO MÉTODO PRODUTÓRIO - SETOR SIDERÚRGICO |                   |               |                             |                |                     |
|-----------------|-----------------|-----------|--------|---------------------------------------|----------------------------------------------------------|-------------------|---------------|-----------------------------|----------------|---------------------|
|                 | Item Sub-índice | Indicador |        | Valores de Referência<br>(Benchmarks) | Valor do Indicador<br>Normalizado                        | Peso do Indicador | Peso Total do | Indicador                   | Valor Total do | Valor Índice        |
|                 |                 |           | (Vmín) | $(Vm\acute{a}x)$                      | (Vnorm)                                                  |                   | Sub-índice    | Normalizado <sup>Peso</sup> | Sub-índice     | <b>IDRSI Obtido</b> |
| -1              |                 | $MR-1$    | 0,1454 | 0,7789                                | 0,12                                                     | 0,068             |               | 0,866                       |                |                     |
| $\overline{2}$  | <b>IMR</b>      | $MR-2$    | 0,0010 | 0,9930                                | 1,00                                                     | 0,066             | 19,6%         | 1,000                       | 0,866          |                     |
| $\mathfrak{Z}$  |                 | $MR-4$    | 0,0172 | 0,9500                                | $-0.03$                                                  | 0,062             |               | 0,000                       |                |                     |
| $\overline{4}$  |                 | $RR-1$    | 0,0003 | 0,1220                                | 0,08                                                     | 0,038             |               | 0,908                       |                |                     |
| $5\overline{)}$ |                 | $RR-2$    | 0,0003 | 0,6916                                | $-0,05$                                                  | 0,035             |               | 0,000                       |                |                     |
| 6               | <b>IRR</b>      | $RR-4$    | 0,0000 | 1,0000                                | 0,00                                                     | 0,033             | 17,3%         | 0,000                       | 0,908          |                     |
| $7\overline{ }$ |                 | $RR-5$    | 0,0000 | 1,0000                                | 0,00                                                     | 0,033             |               | 0,000                       |                |                     |
| 8               |                 | $RR-6$    | 0,0000 | 1,0000                                | 0,00                                                     | 0,034             |               | 0,000                       |                |                     |
| 9               |                 | $RC-1$    | 0,0104 | 0,9574                                | 0,38                                                     | 0,046             |               | 0,956                       |                |                     |
| 10              | <b>IRC</b>      | $RC-2$    | 0,0021 | 0,4683                                | $-0,11$                                                  | 0,042             | 16,9%         | 0,000                       | 0,956          |                     |
| 11              |                 | $RC-4$    | 0,0000 | 1,0000                                | 0,00                                                     | 0,039             |               | 0,000                       |                | 0,752               |
| 12              |                 | $RC-5$    | 0,0000 | 1,0000                                | 0,00                                                     | 0,042             |               | 0,000                       |                |                     |
| 13              | ICO             | $CO-3$    | 0,0004 | 0,9954                                | 1,00                                                     | 0,058             | 11,8%         | 1,000                       | 1,000          |                     |
| 14              |                 | $CO-4$    | 0,0132 | 0,4578                                | 1,00                                                     | 0,060             |               | 1,000                       |                |                     |
| 15              | IIN             | $IN-3$    | 0,0003 | 0,3280                                | 1,00                                                     | 0,059             | 11,7%         | 1,000                       | 1,000          |                     |
| 16              |                 | $IN-4$    | 0,0009 | 0.0051                                | 1,00                                                     | 0,058             |               | 1,000                       |                |                     |
| 17              | IDF             | $DF-3$    | 0,0253 | 0,7212                                | $-0,21$                                                  | 0,062             | 12,3%         | 0,000                       | 0,000          |                     |
| 18              |                 | $DF-4$    | 0,0601 | 0,8443                                | $-1,00$                                                  | 0,061             |               | 0,000                       |                |                     |
| 19              | IES             | $ES-3$    | 0,0068 | 0,8986                                | 1,00                                                     | 0,052             |               | 1,000                       | 1,000          |                     |
| 20              |                 | $ES-4$    | 0,0052 | 0,2136                                | 1,00                                                     | 0,052             | 10,4%         | 1,000                       |                |                     |
|                 |                 |           |        |                                       | <b>TOTAL</b>                                             | 1,0               | 100%          | $\overline{\phantom{a}}$    | $\sim$         |                     |

**Tabela 5.29 -** Resultado do Cálculo do IDRSI (Método Produtório) para uma Indústria do Setor Siderúrgico.

Analisando a Tabela 5.27 pode-se constatar que a indústria do setor siderúrgico analisada gerou, em média no período, 96,5% de resíduos não perigosos e 3,5% de resíduos perigosos. Além disso, observa-se que a indústria vem reaproveitando ou reciclando mais de 90% de todos os seus resíduos gerados, restando aproximadamente 10% distribuídos entre o coprocessamento, a incineração e aterramento.

Observando as Tabelas 5.28 e 5.29 se pode verificar que o valor do IDRSI obtido pelo método somatório igual a 0,350 (MUITO RUIM) foi inferior ao IDRSI obtido pelo método produtório que foi de 0,752 (BOM), mas precisamente obteve-se uma diferença de 0,402 no valor do índice, que corresponde a um acréscimo de aproximadamente 215% do IDRSI produtório em relação ao resultado do IDRSI somatório.

O resultado demonstra que apesar da indústria estar reaproveitando ou reciclando mais de 90% de seus resíduos sólidos, isto não vem sendo suficiente para elevar o IDRSI, provavelmente este resultado esteja refletindo o *benchmarking* do setor, que é muito rígido, formado por indústria de ponta. Logo, sugere-se que a empresa estudada deve atuar de forma a ampliar o percentual de minimização de seus resíduos, o reaproveitamento e a reciclagem, reduzindo o percentual encaminhado para o co-processamento, a incineração e o aterramento.

Comparando os resultados do IDRSI da empresa do setor siderúrgico com os obtidos pelo índice de produção mais limpa da FEAM (2009) para o mesmo setor, especificamente para a esfera de resíduos sólidos, cujos resultados para os anos de 2007 e 2008 analisados foram de 0,49 e 0,32, respectivamente, verifica-se a similaridades dos resultados obtidos, especialmente para o IDRSI somatório.

Após a calibração do modelo, foram realizadas simulações do cálculo do IDRSI utilizando-se dados primários e secundários de indústrias siderúrgicas obtidos conforme descrito no item 4.4.5.2.

A Tabela 5.30 apresenta os resultados de simulações realizadas para 10 indústrias do setor siderúrgico (numeradas de S1 a S10), permitindo uma comparação entre os valores do IDRSI obtidos.

![](_page_171_Picture_173.jpeg)

### **Tabela 5.30 -** Resultados das Simulações do Cálculo do IDRSI para 10 indústrias do Setor Siderúrgico.

Analisando a Tabela 5.30 constata-se que os valores mínimo e máximo observados para o IDRSI foram, respectivamente, 0,14 (MUITO RUIM) e 1,00 (EXCELENTE), sendo que o valor médio do IDRSI somatório e produtório obtido entre as 10 indústrias simuladas, foi de 0,63, situando-se na faixa de REGULAR.

Além disso, verifica-se que a empresa S2 foi a que mostrou a maior diferença nos valores do IDRSI somatório e produtório entre as analisadas, já a empresa S9 apresentou a menor diferença.

A Figura 5.6 mostra um gráfico comparativo entre os valores de IDRSI somatório e produtório obtidos para as 10 indústrias analisadas.

![](_page_172_Figure_2.jpeg)

**Figura 5.6 -** Gráfico Comparativo entre os Valores de IDRSI Obtidos para 10 Indústrias do Setor Siderúrgico.

Analisando a Figura 5.6 se pode constatar que os valores do IDRSI produtório foram sempre superiores ao do IDRSI somatório. Acredita-se que isso se deveu a maior sensibilidade do método produtório em relação ao somatório.

# **5.2.9 Calibração e Simulação do IDRSI para o Setor Têxtil**

Para calibrar o modelo proposto foram realizados testes do cálculo do IDRSI utilizando os dados de uma indústria do setor têxtil do Estado de Minas Gerais.

A Tabela 5.31 apresenta os dados de entrada utilizados no teste de calibração do cálculo do IDRSI para o setor têxtil.

Já as Tabelas 5.32 e 5.33 apresentam os resultados obtidos para o cálculo do IDRSI pelo método somatório e produtório, respectivamente.

![](_page_174_Picture_106.jpeg)

![](_page_174_Picture_107.jpeg)

![](_page_174_Picture_108.jpeg)

|                |                   |                  |        |                                       | CÁLCULO IDRSI PELO MÉTODO SOMATÓRIO - SETOR TÊXTIL |                   |               |                            |                |                     |
|----------------|-------------------|------------------|--------|---------------------------------------|----------------------------------------------------|-------------------|---------------|----------------------------|----------------|---------------------|
|                | Item   Sub-índice | <b>Indicador</b> |        | Valores de Referência<br>(Benchmarks) | Valor do Indicador<br>Normalizado                  | Peso do Indicador | Peso Total do | Indicador<br>Normalizado x | Valor Total do | Valor Índice        |
|                |                   |                  | (Vmín) | $(Vm\acute{a}x)$                      | (Vnorm)                                            |                   | Sub-índice    | Peso                       | Sub-índice     | <b>IDRSI Obtido</b> |
| -1             |                   | $MR-1$           | 0,0000 | 0,5050                                | $-0,22$                                            | 0,068             |               | $-0,015$                   |                |                     |
| 2              | <b>IMR</b>        | $MR-2$           | 0,0000 | 1,0000                                | 1,00                                               | 0,066             | 19,6%         | 0,066                      | 0,042          |                     |
| 3              |                   | $MR-4$           | 0,0933 | 0,3172                                | $-0,15$                                            | 0,062             |               | $-0,009$                   |                |                     |
| 4              |                   | $RR-1$           | 0,0000 | 1,0000                                | 0,22                                               | 0,038             |               | 0,008                      |                |                     |
| 5              |                   | $RR-2$           | 0,0000 | 1,0000                                | $-0.10$                                            | 0,035             |               | $-0,004$                   |                |                     |
| 6              | <b>IRR</b>        | $RR-4$           | 0,0000 | 1,0000                                | 0,00                                               | 0,033             | 17,3%         | 0,000                      | 0,004          |                     |
| $\tau$         |                   | $RR-5$           | 0.0000 | 1,0000                                | 0,00                                               | 0,033             |               | 0,000                      |                |                     |
| $\,8\,$        |                   | RR-6             | 0,0000 | 1,0000                                | 0,00                                               | 0,034             |               | 0,000                      |                |                     |
| $\overline{9}$ |                   | $RC-1$           | 0,0000 | 1,0000                                | 0,39                                               | 0,046             |               | 0,018                      |                |                     |
| 10             | <b>IRC</b>        | $RC-2$           | 0,0000 | 1,0000                                | $-0.16$                                            | 0,042             | 16,9%         | $-0,007$                   | 0,011          |                     |
| 11             |                   | $RC-4$           | 0,0000 | 1,0000                                | 0,00                                               | 0,039             |               | 0,000                      |                | 0,154               |
| 12             |                   | $RC-5$           | 0,0000 | 1,0000                                | 0,00                                               | 0,042             |               | 0,000                      |                |                     |
| 13             | ICO               | $CO-3$           | 0,0000 | 1,0000                                | 1,00                                               | 0,058             | 11,8%         | 0,058                      | 0,118          |                     |
| 14             |                   | $CO-4$           | 0,0000 | 1,0000                                | 1,00                                               | 0,060             |               | 0,060                      |                |                     |
| 15             | <b>IIN</b>        | $IN-3$           | 0,0000 | 1,0000                                | $-0.17$                                            | 0,059             | 11,7%         | $-0,010$                   | $-0,064$       |                     |
| 16             |                   | $IN-4$           | 0,0000 | 1,0000                                | $-0,93$                                            | 0,058             |               | $-0,054$                   |                |                     |
| 17             | IDF               | $DF-3$           | 0,0000 | 1,0000                                | $-0,34$                                            | 0,062             | 12,3%         | $-0,021$                   | $-0,061$       |                     |
| 18             |                   | $DF-4$           | 0.0000 | 1,0000                                | $-0,65$                                            | 0,061             |               | $-0,040$                   |                |                     |
| 19             | IES               | $ES-3$           | 0,0000 | 1,0000                                | 1,00                                               | 0,052             | 10,4%         | 0,052                      | 0,104          |                     |
| 20             |                   | $ES-4$           | 0.0000 | 1,0000                                | 1,00                                               | 0,052             |               | 0,052                      |                |                     |
|                |                   |                  |        |                                       | <b>TOTAL</b>                                       | 1,0               | 100%          | 0,154                      | 0,154          |                     |

**Tabela 5.32 -** Resultado do Cálculo do IDRSI (Método Somatório) para uma Indústria do Setor de Têxtil.

|                 |                 |                  |                                       |                  | CÁLCULO IDRSI PELO MÉTODO PRODUTÓRIO - SETOR TÊXTIL |                   |               |                             |                          |                     |
|-----------------|-----------------|------------------|---------------------------------------|------------------|-----------------------------------------------------|-------------------|---------------|-----------------------------|--------------------------|---------------------|
|                 | Item Sub-índice | <b>Indicador</b> | Valores de Referência<br>(Benchmarks) |                  | Valor do Indicador<br>Normalizado                   | Peso do Indicador | Peso Total do | <b>Indicador</b>            | Valor Total do           | Valor Índice        |
|                 |                 |                  | (Vmín)                                | $(Vm\acute{a}x)$ | (Vnorm)                                             |                   | Sub-índice    | Normalizado <sup>Peso</sup> | Sub-índice               | <b>IDRSI Obtido</b> |
| $\overline{1}$  | <b>IMR</b>      | $MR-1$           | 0,0000                                | 0,5050           | $-0,22$                                             | 0,068             | 19,6%         | 0,000                       |                          |                     |
| $\overline{2}$  |                 | $MR-2$           | 0,0000                                | 1,0000           | 1,00                                                | 0,066             |               | 1,000                       | 1,000                    |                     |
| $\mathfrak{Z}$  |                 | $MR-4$           | 0,0933                                | 0,3172           | $-0,15$                                             | 0,062             |               | 0,000                       |                          |                     |
| $\overline{4}$  | <b>IRR</b>      | $RR-1$           | 0,0000                                | 1,0000           | 0,22                                                | 0,038             | 17,3%         | 0,944                       |                          | 0,904               |
| $5\overline{)}$ |                 | $RR-2$           | 0,0000                                | 1,0000           | $-0,10$                                             | 0,035             |               | 0,000                       |                          |                     |
| 6               |                 | $RR-4$           | 0,0000                                | 1,0000           | 0,00                                                | 0,033             |               | 0,000                       | 0,944                    |                     |
| $7\overline{ }$ |                 | $RR-5$           | 0,0000                                | 1,0000           | 0,00                                                | 0,033             |               | 0,000                       |                          |                     |
| 8               |                 | $RR-6$           | 0,0000                                | 1,0000           | 0,00                                                | 0,034             |               | 0,000                       |                          |                     |
| 9               | <b>IRC</b>      | $RC-1$           | 0,0000                                | 1.0000           | 0,39                                                | 0,046             | 16,9%         | 0.958                       | 0,958                    |                     |
| 10              |                 | $RC-2$           | 0,0000                                | 1,0000           | $-0.16$                                             | 0,042             |               | 0,000                       |                          |                     |
| 11              |                 | $RC-4$           | 0,0000                                | 1,0000           | 0,00                                                | 0,039             |               | 0,000                       |                          |                     |
| 12              |                 | $RC-5$           | 0,0000                                | 1,0000           | 0,00                                                | 0,042             |               | 0,000                       |                          |                     |
| 13              | <b>ICO</b>      | $CO-3$           | 0,0000                                | 1.0000           | 1,00                                                | 0,058             | 11,8%         | 1,000                       | 1,000                    |                     |
| 14              |                 | $CO-4$           | 0,0000                                | 1,0000           | 1,00                                                | 0,060             |               | 1,000                       |                          |                     |
| 15              | IIN             | $IN-3$           | 0,0000                                | 1.0000           | $-0.17$                                             | 0,059             | 11,7%         | 0,000                       | 1,000                    |                     |
| 16              |                 | $IN-4$           | 0,0000                                | 1,0000           | $-0,93$                                             | 0,058             |               | 0,000                       |                          |                     |
| 17              | IDF             | $DF-3$           | 0,0000                                | 1,0000           | $-0,34$                                             | 0,062             | 12,3%         | 0,000                       | 1,000                    |                     |
| 18              |                 | $DF-4$           | 0,0000                                | 1,0000           | $-0,65$                                             | 0,061             |               | 0,000                       |                          |                     |
| 19              | IES             | $ES-3$           | 0,0000                                | 1,0000           | 1,00                                                | 0,052             | 10,4%         | 1,000                       | 1,000                    |                     |
| 20              |                 | $ES-4$           | 0,0000                                | 1,0000           | 1,00                                                | 0,052             |               | 1,000                       |                          |                     |
|                 |                 |                  |                                       |                  | <b>TOTAL</b>                                        | 1,0               | 100%          | $\overline{\phantom{a}}$    | $\overline{\phantom{a}}$ | $\blacksquare$      |

**Tabela 5.33 -** Resultado do Cálculo do IDRSI (Método Produtório) para uma Indústria do Setor Têxtil.

Analisando a Tabela 5.31 pode-se constatar que a indústria do setor têxtil analisada gerou, em média no período, 96,5% de resíduos não perigosos e 3,5% de resíduos perigosos. Além disso, observa-se que a indústria vem reaproveitando ou reciclando mais de 90% de todos os seus resíduos gerados, restando aproximadamente 10 % distribuídos entre o co-processamento, a incineração e aterramento.

Observando as Tabelas 5.32 e 5.33 se pode verificar que o valor do IDRSI obtido pelo método somatório igual a 0,154 (MUITO RUIM) foi inferior ao IDRSI obtido pelo método produtório que foi de 0,904 (EXCELENTE), mas precisamente obteve-se uma diferença de 0,750 no valor do índice, que corresponde a um acréscimo de aproximadamente 587% em relação entre os resultados do IDRSI.

O resultado demonstra que apesar da indústria está reaproveitando ou reciclando mais de 90% de seus resíduos sólidos, isto não vem sendo suficiente para elevar o IDRSI, provavelmente este resultando esteja refletindo o *benchmarking* do setor, que é muito rígido, formado por indústria de ponta. Logo, sugere-se que a empresa estudada deve atuar de forma a ampliar o percentual de minimização de seus resíduos, o reaproveitamento e a reciclagem, reduzindo o percentual encaminhado para o co-processamento, a incineração e o aterramento.

Comparando os resultados do IDRSI da empresa do setor têxtil com os obtidos pelo índice de produção mais limpa da FEAM (2009) para o mesmo setor, especificamente para a esfera de resíduos sólidos, cujos resultados para os anos de 2007 e 2008 analisados foram de 0,84 e 0,58, respectivamente, verifica-se uma diferença significativa entre os resultados obtidos, especialmente quando se observa o IDRSI somatório obtido.

Após, a calibração do modelo, foram realizadas simulações do cálculo do IDRSI utilizando-se dados primários e secundários de indústrias têxteis obtidos conforme descrito no item 4.4.5.2.

A Tabela 5.34 apresenta os resultados de simulações realizadas para 4 indústrias do setor têxtil (numeradas de T1 a T4), permitindo, permitindo uma comparação entre os valores do IDRSI obtidos.

|                           | Código                 |           | <b>Valor</b> |           |           |       |  |
|---------------------------|------------------------|-----------|--------------|-----------|-----------|-------|--|
| Sub-índice                | do<br><b>Indicador</b> | <b>T1</b> | T2           | <b>T3</b> | <b>T4</b> | Médio |  |
|                           | $MR-1$                 | 1,00      | 1,00         | 1,00      | 1,00      | 1,00  |  |
| <b>IMR</b>                | $MR-2$                 | 1,00      | 1,00         | 1,00      | 1,00      | 1,00  |  |
|                           | $MR-4$                 | 1,00      | 1,00         | $-0,38$   | 1,00      | 0,66  |  |
|                           | $RR-1$                 | 0,12      | 0,00         | 0,00      | 0,00      | 0,03  |  |
|                           | $RR-2$                 | 0,12      | 0,00         | 0,00      | 0,00      | 0,03  |  |
| <b>IRR</b>                | $RR-4$                 | 0,00      | 0,00         | 0,00      | 0,00      | 0,00  |  |
|                           | $RR-5$                 | 0,00      | 0,00         | 0,00      | 0,00      | 0,00  |  |
|                           | <b>RR-6</b>            | 0,00      | 0,00         | 0,00      | 0,00      | 0,00  |  |
|                           | $RC-1$                 | 0,15      | 0,00         | 0,00      | 1,00      | 0,29  |  |
|                           | $RC-2$                 | 0,15      | 0,00         | 0,00      | 1,00      | 0,29  |  |
| <b>IRC</b>                | $RC-4$                 | 0,00      | 0,00         | 0,00      | 0,00      | 0,00  |  |
|                           | $RC-5$                 | 0,00      | 0,00         | 0,00      | 0,00      | 0,00  |  |
|                           | $CO-3$                 | 1,00      | 1,00         | 1,00      | 1,00      | 1,00  |  |
| <b>ICO</b>                | $CO-4$                 | 1,00      | 1,00         | 1,00      | 1,00      | 1,00  |  |
|                           | $IN-3$                 | 1,00      | 1,00         | 1,00      | 1,00      | 1,00  |  |
| <b>IIN</b>                | $IN-4$                 | 1,00      | 1,00         | 1,00      | 1,00      | 1,00  |  |
|                           | <b>DF-3</b>            | 1,00      | 1,00         | 1,00      | 1,00      | 1,00  |  |
| IDF                       | $DF-4$                 | 1,00      | 1,00         | 1,00      | 1,00      | 1,00  |  |
|                           | <b>ES-3</b>            | 1,00      | 1,00         | 1,00      | 1,00      | 1,00  |  |
| <b>IES</b>                | $ES-4$                 | 1,00      | 1,00         | 1,00      | 1,00      | 1,00  |  |
| <b>IDRSI</b> (Somatório)  |                        | 0,680     | 0,658        | 0,572     | 0,746     | 0,664 |  |
| <b>IDRSI</b> (Produtório) |                        | 0,724     | 1,000        | 1,000     | 1,000     | 0,931 |  |

**Tabela 5.34 -** Resultados das Simulações do Cálculo do IDRSI para 4 indústrias do Setor Têxtil.

Analisando a Tabela 5.34 constata-se que os valores mínimo e máximo observados para o IDRSI foram, respectivamente, 0,57 (TOLERÁVEL) e 1,00 (EXCELENTE), sendo que o valor médio do IDRSI somatório e produtório obtido entre as 4 indústrias simuladas, foi de 0,80, situando-se na faixa de MUITO BOM. Além disso, verifica-se que a empresa T3 foi a que mostrou a maior diferença nos valores do IDRSI somatório e produtório entre as analisadas, já a empresa T1 apresentou a menor diferença. A Figura 5.7 mostra um gráfico

comparativo entre os valores de IDRSI somatório e produtório obtidos para as 4 indústrias analisadas.

![](_page_179_Figure_1.jpeg)

**Figura 5.7 -** Gráfico Comparativo entre os Valores de IDRSI Obtidos para 4 Indústrias do Setor Têxtil.

Analisando a Figura 5.7 se pode constatar que os valores do IDRSI produtório foram superiores ao do IDRSI somatório para as 4 indústrias avaliadas. Acredita-se que isso se deve a maior sensibilidade do método produtório em relação ao somatório.

### **5.2.10 Análise Comparativa dos Resultados do IDRSI**

Ao simular o IDRSI para indústrias dos setores se constatou que os maiores valores médios obtidos pelo IDRSI somatório e produtório foram do setor têxtil (0,664/0,931) seguidos pelos setores de laticínios (0,584/0,924) e cimenteiro (0,564/0,891). Já o setor que apresentou menores valores médios do IDRSI foi o siderúrgico (0,441/0,820).

Logo, observou-se que a diferença entre os valores máximos e mínimos entre os setores foi de 0,223 para o IDRSI somatório e de 0,111 para o IDRSI produtório.

Além disso, acredita-se que analisando os resultados obtidos e as observações realizadas em campo quando das visitas técnicas, o IDRSI somatório está refletindo melhor a realidade das indústrias simuladas, apesar de apresentar valores menores que o do produtório.
# *5.3 Índice de Tratamento Mais Limpo (IT+L)*

## **5.3.1 Composição do IT+L**

# 5.3.1.1 Definição dos Indicadores a serem Utilizados no IT+L

A partir dos resultados do Delphi, da legislação ambiental e dos critérios definidos no item 4.5.2.1, os indicadores utilizados na composição do IT+L foram selecionados, os quais são apresentados na Tabela 5.35.

| Código | Descrição do Indicador                                                                                                    |
|--------|----------------------------------------------------------------------------------------------------|
| $AG-1$ | quantidade de água consumida por tonelada de resíduos tratados ( $m^3.t^1$ )                                              |
| $AG-2$ | quantidade de efluente líquido gerado por tonelada de resíduos tratados ( $m^3.t^1$ )                                     |
| $AR-2$ | quantidade de dióxido de carbono emitido pelo tratamento por tonelada de resíduos tratados (t.t <sup>-1</sup> )           |
| $AR-3$ | quantidade de gases de efeito estufa gerados no tratamento por tonelada de resíduos tratados<br>$(tCO2eq.t-1)$            |
| $AR-5$ | quantidade material particulado ou cinzas emitido no tratamento por tonelada de resíduos tratados<br>$(kg.t-1)$           |
| $SO-1$ | área requerida por tonelada de resíduos tratados ( $m^2 \cdot t^{-1}$ )                                                   |
| $SO-2$ | quantidade de solo utilizado por tonelada de resíduos tratados ( $m^3.t^1$ )                                              |
| $SO-3$ | quantidade de subprodutos finais ou resíduos gerados por tonelada de resíduos tratados (kg.t <sup>-1</sup> )              |
| $MA-1$ | quantidade de produtos químicos/aditivos consumidos no tratamento / por tonelada de resíduos<br>tratados ( $kg.t^1$ )     |
| $MA-3$ | quantidade de materiais como passivo ambiental eliminados no tratamento por tonelada de resíduos<br>tratados ( $kg.t-1$ ) |
| $EN-1$ | quantidade de energia elétrica consumida no tratamento por tonelada de resíduos tratados (kWh.t <sup>-1</sup> )           |
| $EN-2$ | quantidade de combustível fóssil consumido no tratamento por tonelada de resíduos tratados ( $kJ.t^{-1}$ )                |
| $EN-3$ | quantidade de energia térmica liberada no tratamento por tonelada de resíduos tratados (kJ.t <sup>-1</sup> )              |
| $EN-4$ | quantidade de energia elétrica gerada no tratamento por tonelada de resíduos tratados (kWh.t <sup>-1</sup> )              |

**Tabela 5.35 -** Indicadores definidos para serem utilizados no IT+L.

### 5.3.1.2 Definição dos Pesos dos Indicadores no IT+L

Os pesos obtidos para cada um dos indicadores do IT+L para a tecnologia de aterros de resíduos não perigosos são apresentados na Tabela 5.36.

|                  |                     |                            | Pesos Obtidos para os Indicadores |                   | <b>Percentual</b>                       |
|------------------|---------------------|----------------------------|-----------------------------------|-------------------|-----------------------------------------|
| Sub-índice       | Código do Indicador | <b>Parcela</b><br>(Delphi) | <b>Parcela</b><br>(Legislação)    | <b>Peso Total</b> | Total do<br>Sub-índice<br>no IT+L $(%)$ |
| Água             | $AG-1$              | 0,042                      | 0,058                             | 0,099             | 19,9                                    |
|                  | $AG-2$              | 0,042                      | 0,058                             | 0,100             |                                         |
|                  | $AR-2$              | 0,026                      | 0.013                             | 0,039             |                                         |
| Ar               | $AR-3$              | 0,043                      | 0,013                             | 0,055             | 14,1                                    |
|                  | AR-5                | 0,035                      | 0,013                             | 0,047             |                                         |
|                  | SO-1                | 0,034                      | 0,038                             | 0,072             |                                         |
| Solo             | $SO-2$              | 0,031                      | 0,038                             | 0,069             | 21,5                                    |
|                  | $SO-3$              | 0,036                      | 0.038                             | 0.074             |                                         |
| <b>Materiais</b> | MA-1                | 0,031                      | 0,058                             | 0,088             | 18,4                                    |
|                  | $MA-3$              | 0,038                      | 0,058                             | 0,096             |                                         |
|                  | $EN-1$              | 0,040                      | 0,029                             | 0,068             |                                         |
|                  | $EN-2$              | 0,037                      | 0,029                             | 0,066             |                                         |
| Energia          | $EN-3$              | 0,032                      | 0,029                             | 0,061             | 26,1                                    |
|                  | $EN-4$              | 0,038                      | 0,029                             | 0,066             |                                         |
|                  |                     |                            | <b>TOTAL</b>                      | 1,0               | 100                                     |

**Tabela 5.36 -** Pesos obtidos para os Indicadores do IT+L da Tecnologia de Aterros de Resíduos Não Perigosos.

Os pesos obtidos para cada um dos indicadores do IT+L para a tecnologia de aterros de resíduos perigosos são apresentados na Tabela 5.37.

|                  |                     |                            | Pesos Obtidos para os Indicadores |       | <b>Percentual</b>                     |
|------------------|---------------------|----------------------------|-----------------------------------|-------|---------------------------------------|
| Sub-índice       | Código do Indicador | <b>Parcela</b><br>(Delphi) | <b>Parcela</b><br>(Legislação)    |       | Total do<br>Sub-índice<br>no IT+L (%) |
| Água             | $AG-1$              | 0,042                      | 0,054                             | 0,095 | 19,1                                  |
|                  | $AG-2$              | 0,042                      | 0.054                             | 0,096 |                                       |
|                  | $AR-2$              | 0,026                      | 0,024                             | 0,050 |                                       |
| Ar               | $AR-3$              | 0,043                      | 0,024                             | 0,066 | 17,4                                  |
|                  | <b>AR-5</b>         | 0,035                      | 0,024                             | 0,058 |                                       |
|                  | $SO-1$              | 0,034                      | 0,036                             | 0,069 |                                       |
| Solo             | $SO-2$              | 0,031                      | 0,036                             | 0,066 | 20,7                                  |
|                  | $SO-3$              | 0,036                      | 0,036                             | 0,071 |                                       |
| <b>Materiais</b> | MA-1                | 0,031                      | 0,054                             | 0,084 |                                       |
|                  | $MA-3$              | 0,038                      | 0,054                             | 0,092 | 17,6                                  |
|                  | $EN-1$              | 0,040                      | 0,027                             | 0,066 |                                       |
|                  | $EN-2$              | 0,037                      | 0,027                             | 0,064 |                                       |
| <b>Energia</b>   | $EN-3$              | 0,032                      | 0,027                             | 0,059 | 25,3                                  |
|                  | $EN-4$              | 0,038                      | 0,027                             | 0,064 |                                       |
|                  |                     |                            | <b>TOTAL</b>                      | 1,0   | 100                                   |

**Tabela 5.37 –** Pesos obtidos para os Indicadores do IT+L da Tecnologia de Aterros de Resíduos Perigosos.

Programa de Pós-graduação em Saneamento, Meio Ambiente e Recursos Hídricos da UFMG

Os pesos obtidos para cada um dos indicadores do IT+L para a tecnologia de coprocessamento de resíduos são apresentados na Tabela 5.38.

|                  |                     |                                                              | Pesos Obtidos para os Indicadores |                   | <b>Percentual</b>                     |  |
|------------------|---------------------|--------------------------------------------------------------|-----------------------------------|-------------------|---------------------------------------|--|
| Sub-índice       | Código do Indicador | <b>Parcela</b><br><b>Parcela</b><br>(Legislação)<br>(Delphi) |                                   | <b>Peso Total</b> | Total do<br>Sub-índice<br>no IT+L (%) |  |
|                  | $AG-1$              | 0,042                                                        | 0,050                             | 0,092             |                                       |  |
| Água             | $AG-2$              | 0,042                                                        | 0.050                             | 0,092             | 18,4                                  |  |
|                  | $AR-2$              | 0,026                                                        | 0.033                             | 0,059             |                                       |  |
| Ar               | $AR-3$              | 0,043                                                        | 0,033                             | 0,076             | 20,3                                  |  |
|                  | AR-5                | 0,035                                                        | 0,033                             | 0,068             |                                       |  |
|                  | SO-1                | 0,034                                                        | 0.033                             | 0,067             |                                       |  |
| Solo             | $SO-2$              | 0,031                                                        | 0,033                             | 0,064             | 20,0                                  |  |
|                  | $SO-3$              | 0,036                                                        | 0,033                             | 0,069             |                                       |  |
|                  | MA-1                | 0,031                                                        | 0,050                             | 0,081             |                                       |  |
| <b>Materiais</b> | MA-3                | 0,038                                                        | 0,050                             | 0,088             | 16,9                                  |  |
|                  | $EN-1$              | 0,040                                                        | 0,025                             | 0,065             |                                       |  |
|                  | $EN-2$              | 0,037                                                        | 0,025                             | 0,062             |                                       |  |
| <b>Energia</b>   | $EN-3$              | 0,032                                                        | 0,025                             | 0,057             | 24,6                                  |  |
|                  | $EN-4$              | 0.038                                                        | 0,025                             | 0,063             |                                       |  |
|                  |                     |                                                              | TOTAL                             | 1,0               | 100                                   |  |

**Tabela 5.38 -** Pesos obtidos para os Indicadores do IT+L da Tecnologia de Co-Processamento.

Os pesos obtidos para cada um dos indicadores do IT+L para a tecnologia de incineração de resíduos são apresentados na Tabela 5.39.

|                  |                     |                            | Pesos Obtidos para os Indicadores |                   | <b>Percentual</b>                     |
|------------------|---------------------|----------------------------|-----------------------------------|-------------------|---------------------------------------|
| Sub-índice       | Código do Indicador | <b>Parcela</b><br>(Delphi) | <b>Parcela</b><br>(Legislação)    | <b>Peso Total</b> | Total do<br>Sub-índice<br>no IT+L (%) |
| <b>Agua</b>      | $AG-1$              | 0,042                      | 0,036                             | 0,077             | 15,5                                  |
|                  | $AG-2$              | 0,042                      | 0.036                             | 0,078             |                                       |
|                  | $AR-2$              | 0,026                      | 0,036                             | 0,062             |                                       |
| Ar               | $AR-3$              | 0,043                      | 0,036                             | 0,078             | 21,0                                  |
|                  | AR-5                | 0,035                      | 0,036                             | 0,070             |                                       |
|                  | $SO-1$              | 0.034                      | 0,036                             | 0,069             |                                       |
| Solo             | $SO-2$              | 0,031                      | 0,036                             | 0,066             | 20,7                                  |
|                  | $SO-3$              | 0,036                      | 0,036                             | 0,071             |                                       |
| <b>Materiais</b> | MA-1                | 0.031                      | 0.054                             | 0,084             | 17,6                                  |
|                  | $MA-3$              | 0,038                      | 0.054                             | 0,092             |                                       |
|                  | $EN-1$              | 0,040                      | 0,027                             | 0,066             |                                       |
|                  | $EN-2$              | 0,037                      | 0.027                             | 0,064             | 25,3                                  |
| <b>Energia</b>   | $EN-3$              | 0,032                      | 0,027                             | 0,059             |                                       |
|                  | $EN-4$              | 0,038                      | 0,027                             | 0,064             |                                       |
|                  |                     |                            | <b>TOTAL</b>                      | 1,0               | 100                                   |

**Tabela 5.39 -** Pesos obtidos para os Indicadores do IT+L da Tecnologia de Incineração.

Os pesos obtidos para cada um dos indicadores do IT+L para a tecnologia de *Mechanical-Biological Treatment (MBT)* de resíduos são apresentados na Tabela 5.40.

|                  |                     |                            | Pesos Obtidos para os Indicadores |                   | <b>Percentual</b>                     |
|------------------|---------------------|----------------------------|-----------------------------------|-------------------|---------------------------------------|
| Sub-índice       | Código do Indicador | <b>Parcela</b><br>(Delphi) | <b>Parcela</b><br>(Legislação)    | <b>Peso Total</b> | Total do<br>Sub-índice<br>no IT+L (%) |
| Água             | $AG-1$              | 0,042                      | 0,050                             | 0,092             | 18,4                                  |
|                  | AG-2                | 0,042                      | 0,050                             | 0,092             |                                       |
|                  | AR-2                | 0,026                      | 0,033                             | 0,059             |                                       |
| Ar               | $AR-3$              | 0,043                      | 0,033                             | 0,076             | 20,3                                  |
|                  | AR-5                | 0,035                      | 0,033                             | 0,068             |                                       |
|                  | $SO-1$              | 0,034                      | 0,033                             | 0,067             |                                       |
| Solo             | $SO-2$              | 0,031                      | 0,033                             | 0,064             | 20,0                                  |
|                  | $SO-3$              | 0,036                      | 0,033                             | 0,069             |                                       |
| <b>Materiais</b> | <b>MA-1</b>         | 0,031                      | 0,050                             | 0,081             |                                       |
|                  | MA-3                | 0,038                      | 0,050                             | 0,088             | 16,9                                  |
|                  | $EN-1$              | 0,040                      | 0,025                             | 0,065             |                                       |
|                  | $EN-2$              | 0,037                      | 0,025                             | 0,062             |                                       |
| Energia          | $EN-3$              | 0,032                      | 0,025                             | 0,057             | 24,6                                  |
|                  | $EN-4$              | 0,038                      | 0,025                             | 0,063             |                                       |
|                  |                     |                            | <b>TOTAL</b>                      | 1,0               | 100                                   |

**Tabela 5.40 -** Pesos obtidos para os Indicadores do IT+L da Tecnologia de *MBT*.

Os pesos obtidos para cada um dos indicadores do IT+L para a tecnologia de *Waste-to-Energy (WTE)* são apresentados na Tabela 5.41.

|                  |                     |                            | Pesos Obtidos para os Indicadores |                   | <b>Percentual</b>                     |
|------------------|---------------------|----------------------------|-----------------------------------|-------------------|---------------------------------------|
| Sub-índice       | Código do Indicador | <b>Parcela</b><br>(Delphi) | <b>Parcela</b><br>(Legislação)    | <b>Peso Total</b> | Total do<br>Sub-índice<br>no IT+L (%) |
| <b>Agua</b>      | $AG-1$              | 0,042                      | 0,050                             | 0,092             | 18,4                                  |
|                  | $AG-2$              | 0,042                      | 0,050                             | 0.092             |                                       |
|                  | AR-2                | 0,026                      | 0.033                             | 0,059             |                                       |
| Ar               | $AR-3$              | 0,043                      | 0,033                             | 0,076             | 20,3                                  |
|                  | AR-5                | 0,035                      | 0,033                             | 0,068             |                                       |
|                  | SO-1                | 0.034                      | 0.033                             | 0,067             |                                       |
| Solo             | $SO-2$              | 0,031                      | 0,033                             | 0,064             | 20,0                                  |
|                  | $SO-3$              | 0,036                      | 0,033                             | 0.069             |                                       |
| <b>Materiais</b> | MA-1                | 0,031                      | 0,050                             | 0,081             | 16,9                                  |
|                  | $MA-3$              | 0,038                      | 0,050                             | 0,088             |                                       |
|                  | $EN-1$              | 0,040                      | 0,025                             | 0,065             |                                       |
|                  | $EN-2$              | 0,037                      | 0,025                             | 0,062             | 24,6                                  |
| <b>Energia</b>   | $EN-3$              | 0.032                      | 0,025                             | 0,057             |                                       |
|                  | $EN-4$              | 0,038                      | 0.025                             | 0,063             |                                       |
|                  |                     |                            | <b>TOTAL</b>                      | 1,0               | 100                                   |

**Tabela 5.41 -** Pesos obtidos para os Indicadores do IT+L da Tecnologia de *WTE.*

A seguir são apresentadas as formulações matemáticas obtidas para o cálculo do IT+L para cada uma das tecnologias de tratamento estudadas.

#### 5.3.1.3 Formulação Matemática do IT+L – Aterros de Resíduos Não Perigosos

A partir das Equações 4.11 e 4.12 e dos pesos obtidos foram escritas as equações de somatório e produtório para cálculo dos índices parciais e, por conseguinte, do IT+L para a tecnologia de tratamento Aterros de Resíduos Não Perigosos, conforme apresentado pelas Equações 5.9, 5.10, 5.11, 5.12, 5.13 e 5.14.

$$
IAG = 0.099q_{AG_1} + 0.100q_{AG_2}
$$
 (5.9a)

$$
IAG = q_{AG\ 1}^{0,099} \cdot q_{AG\ 2}^{0,100} \tag{5.9b}
$$

$$
IAR = 0.039q_{AR-2} + 0.055q_{AR-3} + 0.047q_{AR-5}
$$
\n(5.10a)

$$
IAR = q_{AR} \, 2 \, 0.039 \, . \, q_{AR} \, 3 \, 0.055 \, . \, q_{AR} \, 5 \, 0.047 \tag{5.10b}
$$

$$
ISO = 0.072qSO-1 + 0.069qSO-2 + 0.074qSO-3
$$
\n(5.11a)

$$
ISO = q_{SO\ 1}^{0.072} \cdot q_{SO\ 2}^{0.069} \cdot q_{SO\ 3}^{0.074}
$$
 (5.11b)

$$
IMA = 0,088q_{MA-1} + 0,096q_{MA-3}
$$
\n(5.12a)

$$
IMA = q_{MA1}^{0,088} \cdot q_{MA3}^{0,096} \tag{5.12b}
$$

$$
IEN = 0.068q_{EN-1} + 0.066q_{EN-2} + 0.061q_{EN-3} + 0.066q_{EN-4}
$$
\n(5.13a)

$$
IEN = q_{EN\ 1}^{0,068} \cdot q_{EN\ 2}^{0,066} \cdot q_{EN\ 3}^{0,061} \cdot q_{EN\ 4}^{0,066}
$$
 (5.13b)

$$
IT + L = IAG + IAR + ISO + IMA + IEN
$$
\n
$$
(5.14a)
$$

$$
IT + L = IAG \cdot IAR \cdot ISO \cdot IMA \cdot IEN \tag{5.14b}
$$

#### 5.3.1.4 Formulação Matemática do IT+L – Aterros de Resíduos Perigosos

A partir das Equações 4.11 e 4.12 e dos pesos obtidos foram escritas as equações de somatório e produtório para cálculo dos índices parciais e, por conseguinte, do IT+L para a tecnologia de tratamento Aterros de Resíduos Perigosos, conforme apresentado pelas Equações 5.15, 5.16, 5.17, 5.18, 5.19 e 5.20.

$$
IAG = 0,095q_{AG1} + 0,096q_{AG2} \tag{5.15a}
$$

$$
IAG = q_{AG\ 1}^{0,095} \cdot q_{AG\ 2}^{0,096} \tag{5.15b}
$$

$$
IAR = 0.050q_{AR-2} + 0.066q_{AR-3} + 0.058q_{AR-5}
$$
\n(5.16a)

$$
IAR = q_{AR} \, 2 \, 0.050 \, . \, q_{AR} \, 3 \, 0.066 \, . \, q_{AR} \, 5 \, 0.058 \tag{5.16b}
$$

$$
ISO = 0.069qSO 1 + 0.066qSO 2 + 0.071qSO 3
$$
\n(5.17a)

$$
ISO = q_{SO\ 1}^{0,069} \cdot q_{SO\ 2}^{0,066} \cdot q_{SO\ 3}^{0,071}
$$
 (5.17b)

$$
IMA = 0.084q_{MA-1} + 0.092q_{MA-3}
$$
\n(5.18a)

$$
IMA = q_{MA} \, \, \substack{0.084 \\ 1} \, \cdot \, q_{MA} \, \, \substack{0.092 \\ 3} \tag{5.18b}
$$

$$
IEN = 0,066q_{EN-1} + 0,064q_{EN-2} + 0,059q_{EN-3} + 0,064q_{EN-4}
$$
\n(5.19a)

$$
IEN = q_{EN}^{0.066} \cdot q_{EN}^{0.064} \cdot q_{EN}^{0.064} \cdot q_{EN}^{0.059} \cdot q_{EN}^{0.064}
$$
 (5.19b)

$$
IT + L = IAG + IAR + ISO + IMA + IEN
$$
\n(5.20a)

#### *IT* + *L* = *IAG . IAR .ISO . IMA .IEN*(5.20b)

#### 5.3.1.5 Obtenção da Formulação Matemática do IT+L – Co-processamento

A partir das Equações 4.11 e 4.12 e dos pesos obtidos foram escritas as equações de somatório e produtório para cálculo dos índices parciais e, por conseguinte, do IT+L para a tecnologia de tratamento Co-processamento, conforme apresentado pelas Equações 5.21, 5.22, 5.23, 5.24, 5.25 e 5.26.

$$
IAG = 0.092q_{AG\ 1} + 0.092q_{AG\ 2} \tag{5.21a}
$$

$$
IAG = q_{AG\ 1}^{0.092} \cdot q_{AG\ 2}^{0.092} \tag{5.21b}
$$

$$
IAR = 0.059q_{AR-2} + 0.076q_{AR-3} + 0.068q_{AR-5}
$$
\n(5.22a)

$$
IAR = q_{AR} \, 2 \, 0.059 \, . q_{AR} \, 3 \, 0.076 \, . q_{AR} \, 5 \, 0.068 \tag{5.22b}
$$

$$
ISO = 0.067qSO 1 + 0.064qSO 2 + 0.069qSO 3
$$
 (5.23a)

$$
ISO = q_{SO\ 1}^{0,067} \cdot q_{SO\ 2}^{0,064} \cdot q_{SO\ 3}^{0,069} \tag{5.23b}
$$

$$
IMA = 0.081q_{MA-1} + 0.088q_{MA-3}
$$
\n(5.24a)

$$
IMA = q_{MA} \, \, \substack{0.081 \\ 1} \, \cdot \, q_{MA} \, \, \substack{0.088 \\ 3} \tag{5.24b}
$$

$$
IEN = 0,065q_{EN-1} + 0,062q_{EN-2} + 0,057q_{EN-3} + 0,063q_{EN-4}
$$
\n(5.25a)

$$
IEN = q_{EN}^{0.065} \cdot q_{EN}^{0.062} \cdot q_{EN}^{0.063} \cdot q_{EN}^{0.057} \cdot q_{EN}^{0.063}
$$
 (5.25b)

$$
IT + L = IAG + IAR + ISO + IMA + IEN
$$
\n(5.26a)

$$
IT + L = IAG \cdot IAR \cdot ISO \cdot IMA \cdot IEN \tag{5.26b}
$$

#### 5.3.1.6 Obtenção da Formulação Matemática do IT+L – Incineração

A partir das Equações 4.11 e 4.12 e dos pesos obtidos foram escritas as equações de somatório e produtório para cálculo dos índices parciais e, por conseguinte, do IT+L para a tecnologia de tratamento Incineração, conforme apresentado pelas Equações 5.27, 5.28, 5.29, 5.30, 5.31 e 5.32.

$$
IAG = 0.077q_{AG\ 1} + 0.078q_{AG\ 2} \tag{5.27a}
$$

$$
IAG = q_{AG\ 1}^{0,077} \cdot q_{AG\ 2}^{0,078} \tag{5.27b}
$$

$$
IAR = 0.062q_{AR-2} + 0.078q_{AR-3} + 0.070q_{AR-5}
$$
\n(5.28a)

$$
IAR = q_{AR} \, 2 \, 0.062 \, . \, q_{AR} \, 3 \, 0.078 \, . \, q_{AR} \, 5 \, 0.070 \tag{5.28b}
$$

$$
ISO = 0.069qSO 1 + 0.066qSO 2 + 0.071qSO 3
$$
 (5.29a)

$$
ISO = q_{SO\ 1}^{0,069} \cdot q_{SO\ 2}^{0,066} \cdot q_{SO\ 3}^{0,071} \tag{5.29b}
$$

$$
IMA = 0,084q_{MA-1} + 0,092q_{MA-3}
$$
\n(5.30a)

$$
IMA = q_{MA} \, \, \substack{0.084 \\ 1} \, \cdot \, q_{MA} \, \substack{0.092 \\ 3} \tag{5.30b}
$$

$$
IEN = 0,066q_{EN-1} + 0,064q_{EN-2} + 0,059q_{EN-3} + 0,064q_{EN-4}
$$
\n(5.31a)

$$
IEN = q_{EN}^{0.066} 4 \cdot q_{EN}^{0.064} \cdot q_{EN}^{0.064} \cdot q_{EN}^{0.059} \cdot q_{EN}^{0.064}
$$
 (5.31b)

$$
IT + L = IAG + IAR + ISO + IMA + IEN
$$
\n(5.32a)

$$
IT + L = IAG \cdot IAR \cdot ISO \cdot IMA \cdot IEN \tag{5.32b}
$$

### 5.3.1.7 Obtenção da Formulação Matemática do IT+L – *MBT*

A partir das Equações 4.11 e 4.12 e dos pesos obtidos foram escritas as equações de somatório e produtório para cálculo dos índices parciais e, por conseguinte, do IT+L para a tecnologia de tratamento *MBT*, conforme apresentado pelas Equações 5.33, 5.34, 5.35, 5.36, 5.37 e 5.38.

$$
IAG = 0,092q_{AG-1} + 0,092q_{AG-2}
$$
\n(5.33a)

$$
IAG = q_{AG\ 1}^{0,092} \cdot q_{AG\ 2}^{0,092} \tag{5.33b}
$$

$$
IAR = 0.059q_{AR-2} + 0.076q_{AR-3} + 0.068q_{AR-5}
$$
\n(5.34a)

$$
IAR = q_{AR} \, 2 \, 0.059 \, . q_{AR} \, 3 \, 0.076 \, . q_{AR} \, 5 \, 0.068 \tag{5.34b}
$$

$$
ISO = 0.067qSO 1 + 0.064qSO 2 + 0.069qSO 3
$$
 (5.35a)

$$
ISO = q_{SO\ 1}^{0,067} \cdot q_{SO\ 2}^{0,064} \cdot q_{SO\ 3}^{0,069} \tag{5.35b}
$$

$$
IMA = 0.081q_{MA-1} + 0.088q_{MA-3}
$$
\n(5.36a)

$$
IMA = q_{MA} \, \, \substack{0.081 \\ 1} \, \cdot \, q_{MA} \, \substack{0.088 \\ 3} \tag{5.36b}
$$

$$
IEN = 0,065q_{EN-1} + 0,062q_{EN-2} + 0,057q_{EN-3} + 0,063q_{EN-4}
$$
\n(5.37a)

$$
IEN = q_{EN}^{0.065} \cdot q_{EN}^{0.062} \cdot q_{EN}^{0.062} \cdot q_{EN}^{0.057} \cdot q_{EN}^{0.063}
$$
 (5.37b)

$$
IT + L = IAG + IAR + ISO + IMA + IEN
$$
\n(5.38a)

$$
IT + L = IAG \cdot IAR \cdot ISO \cdot IMA \cdot IEN \tag{5.38b}
$$

#### 5.3.1.8 Obtenção da Formulação Matemática do IT+L – *Waste-to-Energy*

A partir das Equações 4.11 e 4.12 e dos pesos obtidos foram escritas as equações de somatório e produtório para cálculo dos índices parciais e, por conseguinte, do IT+L para a tecnologia de tratamento *Waste-to-Energy*, conforme apresentado pelas Equações 5.39, 5.40, 5.41, 5.42, 5.43 e 5.44.

$$
IAG = 0,092q_{AG-1} + 0,092q_{AG-2}
$$
\n(5.39a)

$$
IAG = q_{AG}^{0,092} \cdot q_{AG}^{0,092} \tag{5.39b}
$$

$$
IAR = 0.059q_{AR-2} + 0.076q_{AR-3} + 0.068q_{AR-5}
$$
\n(5.40 a)

$$
IAR = q_{AR} \, 2 \, 0.059 \, . \, q_{AR} \, 3 \, 0.076 \, . \, q_{AR} \, 5 \, 0.068 \tag{5.40b}
$$

$$
ISO = 0.067qSO 1 + 0.064qSO 2 + 0.069qSO 3
$$
 (5.41a)

$$
ISO = q_{SO\ 1}^{0,067} \cdot q_{SO\ 2}^{0,064} \cdot q_{SO\ 3}^{0,069} \tag{5.41b}
$$

$$
IMA = 0,081q_{MA-1} + 0,088q_{MA-3} \tag{5.42a}
$$

$$
IMA = q_{MA} \, \, \substack{0.081 \\ 1} \, \cdot \, q_{MA} \, \, \substack{0.088 \\ 3} \tag{5.42b}
$$

$$
IEN = 0,065q_{EN-1} + 0,062q_{EN-2} + 0,057q_{EN-3} + 0,063q_{EN-4}
$$
\n(5.43a)

$$
IEN = q_{EN\ 1}^{0.065} \cdot q_{EN\ 2}^{0.062} \cdot q_{EN\ 3}^{0.057} \cdot q_{EN\ 4}^{0.063}
$$
 (5.43b)

$$
IT + L = IAG + IAR + ISO + IMA + IEN
$$
\n
$$
(5.44a)
$$

$$
IT + L = IAG \cdot IAR \cdot ISO \cdot IMA \cdot IEN \tag{5.44b}
$$

#### **5.3.2** *Benchmarks* **para Cálculo do IT+L**

As Tabelas 5.42, 5.43 e 5.44 apresentam os *benchmarks* obtidos (calculados) para as tecnologias de tratamento de resíduos: Aterros de Resíduos Não Perigosos, Incineração e *Waste-to-Energy*, respectivamente.

Ressalta-se que, devido a indisponibilidade de dados para o cálculo, alguns valores de *benchmark* foram adotados como sendo os valores limites mínimos e máximos que o indicador pode apresentar.

Em função da pequena quantidade de dados encontrados para as tecnologias de tratamento: Aterros de Resíduos Perigosos, Co-processamento e *MBT*, não foi possível construir os seus respectivos *benchmarks*. Além disso, é importante ressaltar que a elaboração de *benchmark* não é o foco desta pesquisa, aspecto que deve ser mais explorado e ampliado futuramente.

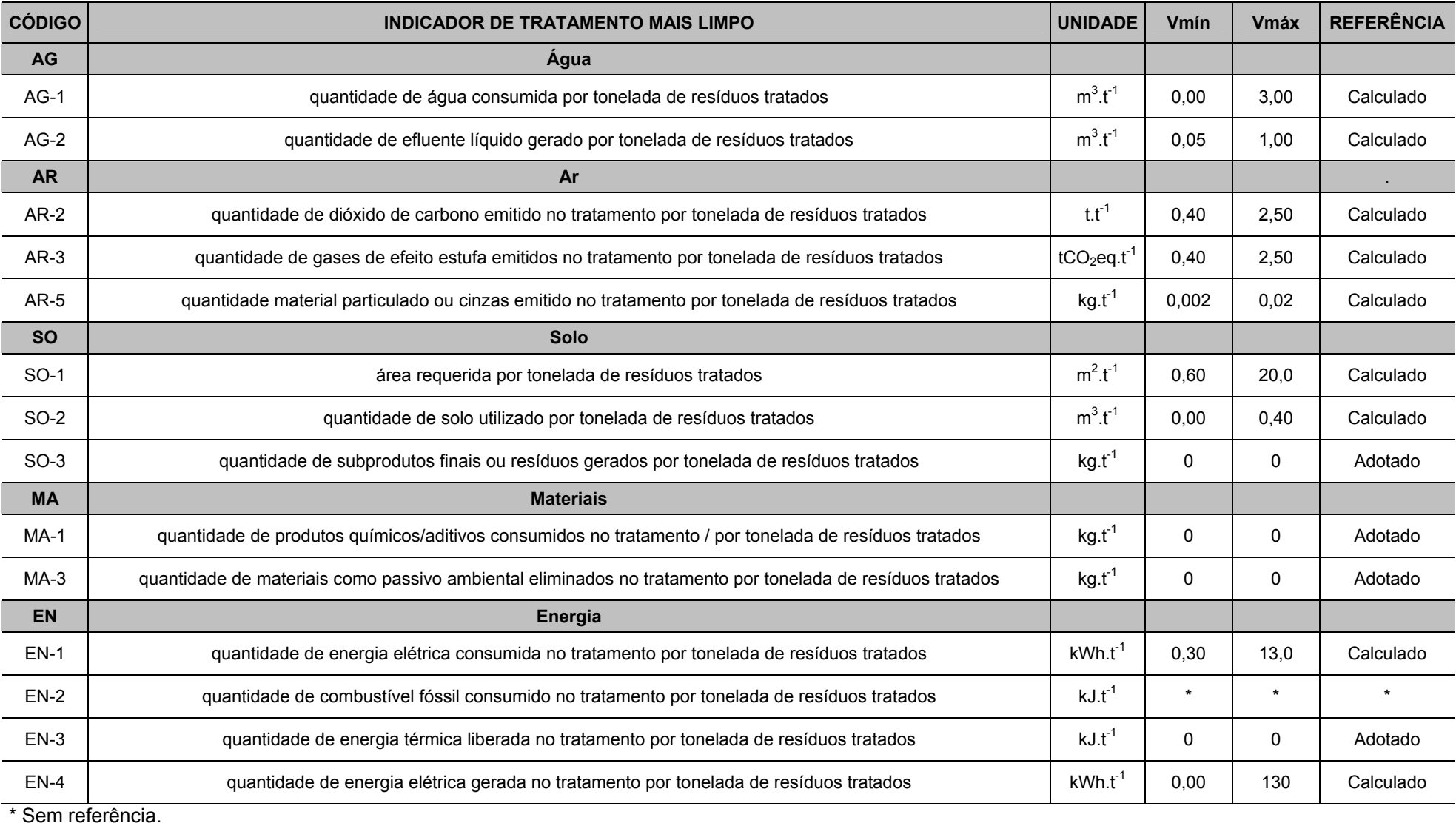

## **Tabela 5.42 -** Valores de Referência Identificados ou Adotados para a Tecnologia de Aterros de Resíduos Não Perigosos.

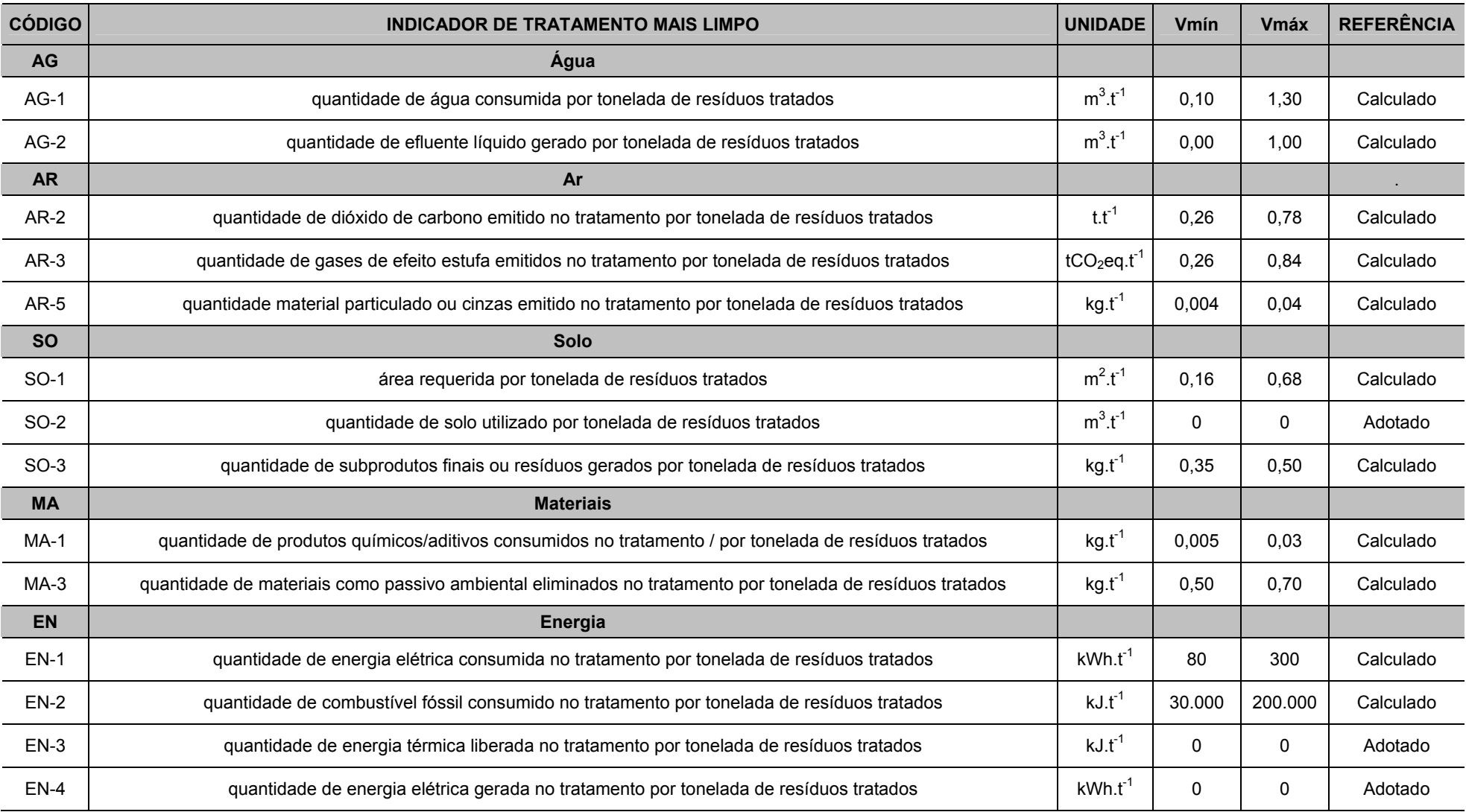

## **Tabela 5.43 -** Valores de Referência Identificados ou Adotados para a Tecnologia de Incineração.

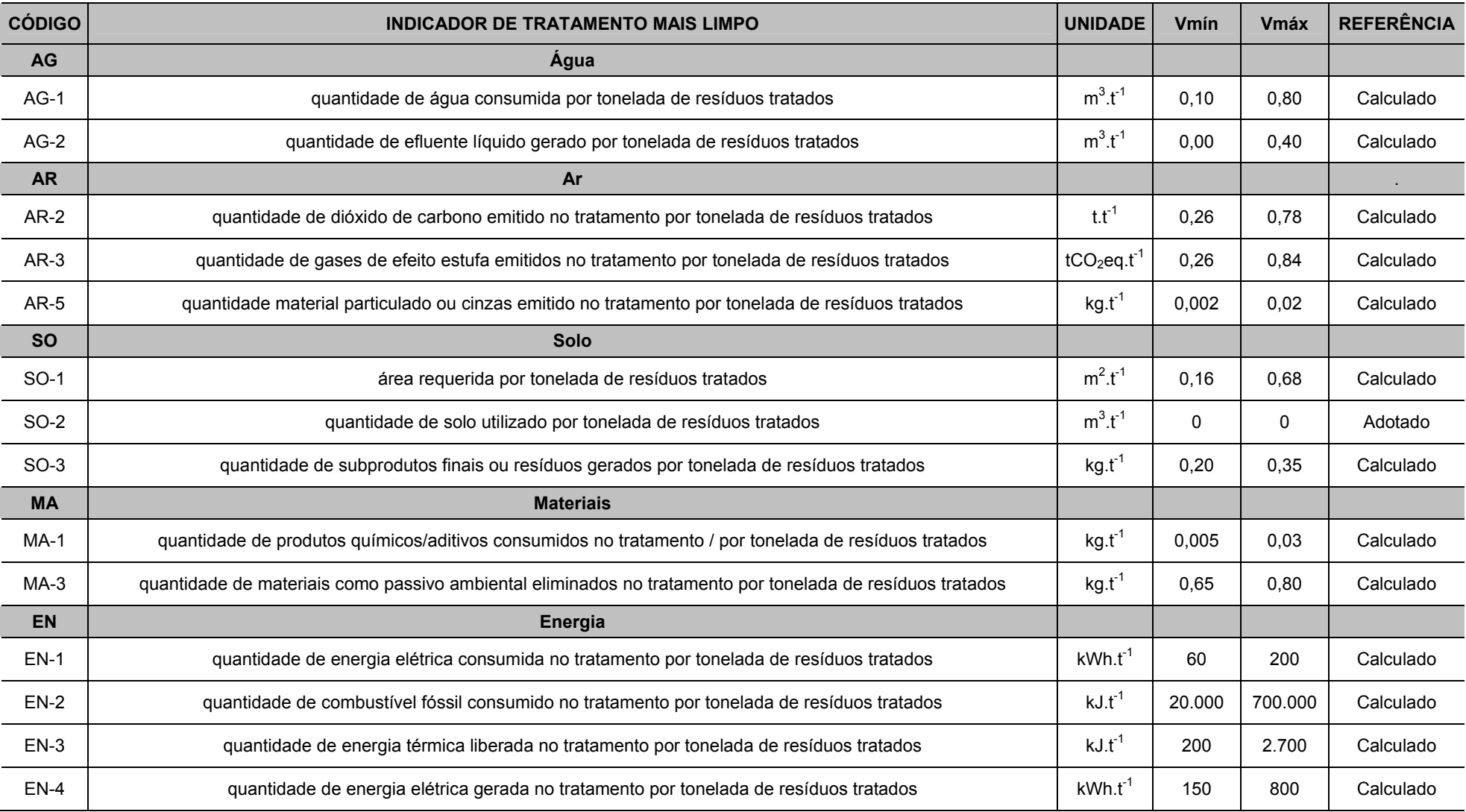

## **Tabela 5.44 -** Valores de Referência Identificados ou Adotados para a Tecnologia de *Waste-to-Energy*.

### **5.3.3 Calibração e Simulação do IT+L**

Com o intuito de validar a aplicação do índice foram realizadas simulações do cálculo do IT+L para as tecnologias de tratamento de resíduos: Aterros de Resíduos Não Perigosos, Coprocessamento em fornos de cimento, Incineração e *Waste-to-Energy*, conforme apresentado a seguir.

Deve-se salientar que no cálculo do IT+L pelo método de agregação do produtório foi desconsiderado os valores iguais a 0 (zero) obtidos pelos indicadores e sub-índices de modo a evitar a anulação do valor do IT+L calculado. Esta consideração será mais bem abordada pela análise de sensibilidade.

#### **5.3.4 Simulação do IT+L para a Tecnologia de Aterros de Resíduos Não Perigosos**

Inicialmente, para avaliar o modelo proposto, foram realizadas simulações do cálculo do IT+L utilizando dados reais de um aterro de resíduos não perigosos.

Após, a calibração do modelo, deu-se início as simulações com dados primários obtidos pelo pesquisador conforme descrito no item 4.5.5.2.

A Tabela 5.45 apresenta os dados de entrada utilizados na simulação de cálculo do IT+L para a tecnologia de aterros não perigosos.

Já as Tabelas 5.46 e 5.47 apresentam os resultados obtidos para o cálculo do IT+L pelo método somatório e produtório, respectivamente.

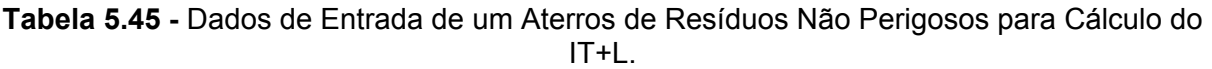

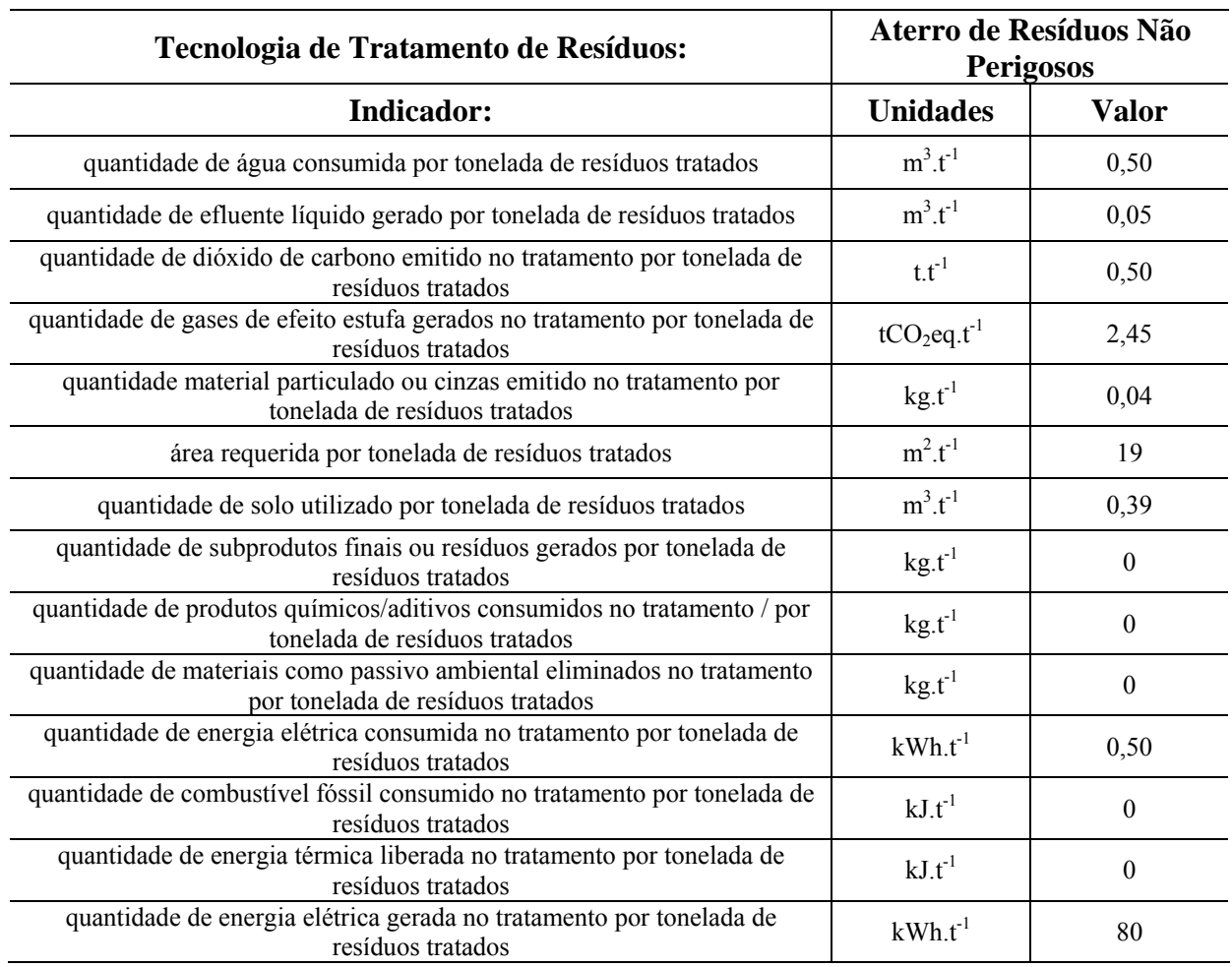

|                | CÁLCULO IT+L PELO MÉTODO SOMATÓRIO – ATERRO DE RESÍDUOS NÃO PERIGOSOS |                  |        |                                       |                                   |                  |               |                                   |                |                     |  |
|----------------|-----------------------------------------------------------------------|------------------|--------|---------------------------------------|-----------------------------------|------------------|---------------|-----------------------------------|----------------|---------------------|--|
| Item           | Sub-                                                                  | <b>Indicador</b> |        | Valores de Referência<br>(Benchmarks) | Valor do Indicador<br>Normalizado | Peso do          | Peso Total do | <b>Indicador</b><br>Normalizado x | Valor Total do | <b>Valor</b> Indice |  |
|                | índice                                                                |                  | (Vmín) | $(Vm\acute{a}x)$                      | (Vnorm)                           | <b>Indicador</b> | Sub-índice    | Peso                              | Sub-índice     | IT+L Obtido         |  |
| -1             | AG                                                                    | $AG-1$           | 0,00   | 3,00                                  | 0,83                              | 0,099            | 19,9%         | 0,083                             | 0,182          |                     |  |
| $\overline{2}$ |                                                                       | $AG-2$           | 0,05   | 1,00                                  | 1,00                              | 0,100            |               | 0,100                             |                |                     |  |
| 3              |                                                                       | $AR-2$           | 0,40   | 2,50                                  | 0,95                              | 0,039            |               | 0,037                             |                |                     |  |
| 4              | AR                                                                    | $AR-3$           | 0,04   | 2,50                                  | 0,02                              | 0,055            | 14,1%         | 0,001                             | 0,039          |                     |  |
| 5              |                                                                       | $AR-5$           | 0,004  | 0,04                                  | 0,03                              | 0,047            |               | 0,001                             |                |                     |  |
| 6              |                                                                       | $SO-1$           | 0,60   | 20,0                                  | 0,05                              | 0,072            |               | 0,004                             |                |                     |  |
| $\tau$         | <b>SO</b>                                                             | $SO-2$           | 0,00   | 0,40                                  | 0,03                              | 0,069            | 21,5%         | 0,002                             | 0,005          |                     |  |
| 8              |                                                                       | $SO-3$           | 0,00   | 0,00                                  | 0,00                              | 0,074            |               | 0,000                             |                | 0,421               |  |
| 9              | MA                                                                    | $MA-1$           | 0,00   | 0,00                                  | 1,00                              | 0,088            | 18,4%         | 0,088                             | 0,088          |                     |  |
| 10             |                                                                       | $MA-3$           | 0,00   | 0,00                                  | 0,00                              | 0,096            |               | 0,000                             |                |                     |  |
| 11             |                                                                       | $EN-1$           | 0,30   | 13,0                                  | 0,96                              | 0,068            |               | 0,066                             |                |                     |  |
| 12             | EN                                                                    | $EN-2$           | 0,00   | 0,00                                  | 0,00                              | 0,066            | 26,1%         | 0,000                             | 0,106          |                     |  |
| 13             |                                                                       | $EN-3$           | 0,00   | 0,00                                  | 0,00                              | 0,061            |               | 0,000                             |                |                     |  |
| 14             |                                                                       | $EN-4$           | 0,00   | 130                                   | 0,62                              | 0,066            |               | 0,041                             |                |                     |  |
|                |                                                                       |                  |        |                                       | <b>TOTAL</b>                      | 1,0              | 100%          | 0,421                             | 0,421          |                     |  |

**Tabela 5.46 -** Resultado do Cálculo do IT+L (Método Somatório) para um Aterros de Resíduos Não Perigosos.

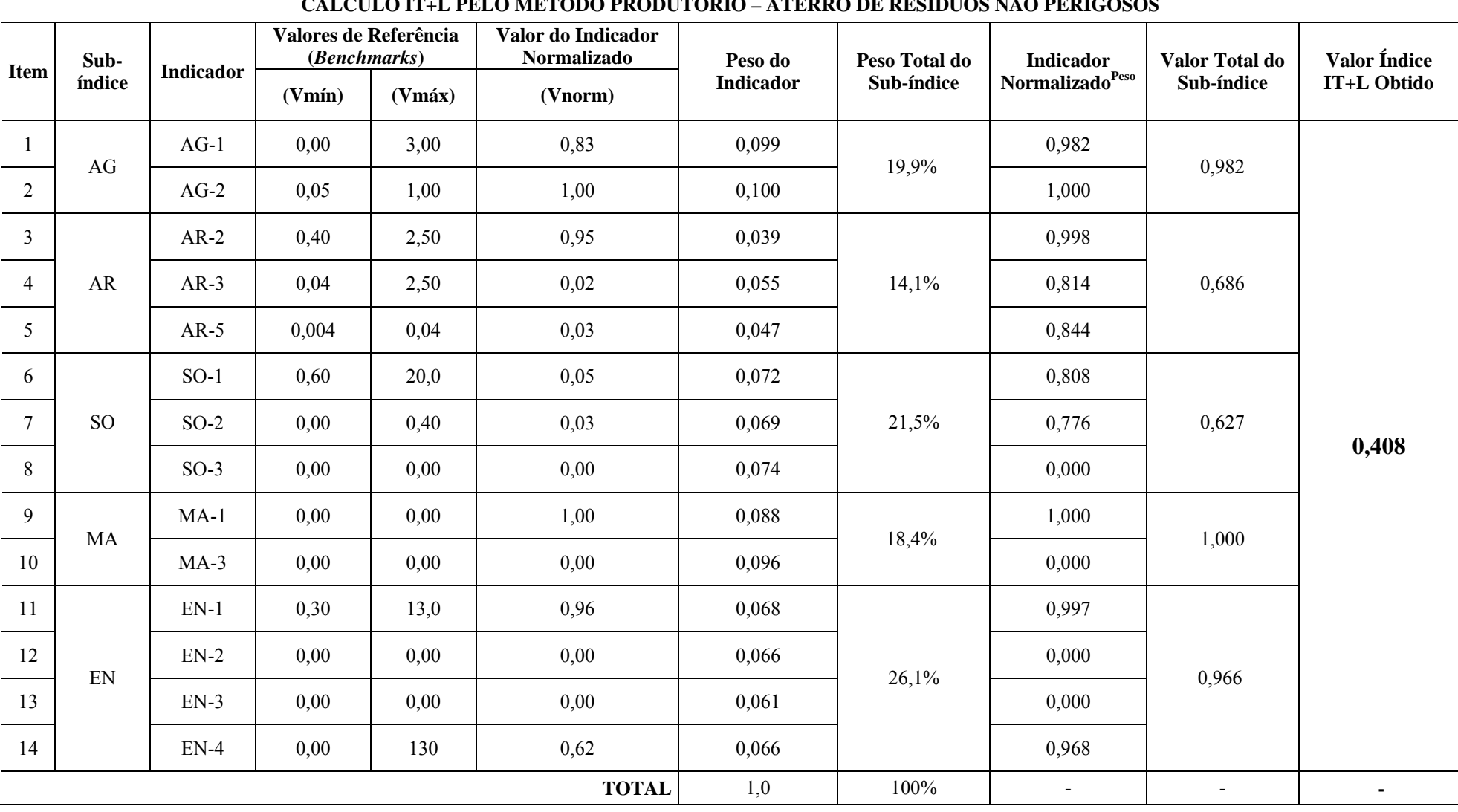

**Tabela 5.47 -** Resultado do Cálculo do IT+L (Método Produtório) para um Aterros de Resíduos Não Perigosos.

# **CÁLCULO IT+L PELO MÉTODO PRODUTÓRIO – ATERRO DE RESÍDUOS NÃO PERIGOSOS**

Analisando a Tabela 5.45 pode-se constatar que no aterros de resíduos não perigosos analisado possui geração de energia elétrica, favorecendo o valor de seu IT+L.

Observando as Tabelas 5.46 e 5.47 se pode verificar que o valor do IT+L obtido pelo método somatório igual a 0,421 (RUIM) foi superior ao IT+L obtido pelo método produtório que foi de 0,408 (RUIM), mas precisamente obteve-se uma pequena diferença de 0,013 no valor do índice, que corresponde a aproximadamente 3% entre os resultados do IT+L.

A Tabela 5.48 apresenta os resultados de simulações realizadas para 10 aterros de resíduos não perigosos (numerados de AT1 a AT10), permitindo uma comparação entre os valores do IT+L obtidos pelos métodos somatório e produtório.

| Sub-            | Código<br>do      |                  |        |                  | Aterros de Resíduos Não Perigosos |         |                  |                  |                 |                  |              | <b>Valor</b> |
|-----------------|-------------------|------------------|--------|------------------|-----------------------------------|---------|------------------|------------------|-----------------|------------------|--------------|--------------|
| índice          | <b>Indicador</b>  | AT1              | AT2    | AT3              | AT4                               | AT5     | AT6              | AT7              | AT <sub>8</sub> | AT9              | <b>AT10</b>  | Médio        |
| AG              | $AG-1$            | $\boldsymbol{0}$ | 0,50   | 2,90             | 0,50                              | 2,90    | 0,50             | 0,50             | 0,20            | 0,50             | 2,50         | 1,10         |
|                 | $AG-2$            | 0,2              | 0,05   | 0,90             | 0,05                              | 0,85    | 0,05             | 0,05             | 0,06            | 0,05             | 0,05         | 0,23         |
|                 | $AR-2$            | 0,45             | 0,40   | 0,50             | 0,50                              | 0,50    | 0,50             | 0,50             | 0,45            | 0,50             | 0,40         | 0,47         |
| ${\bf AR}$      | $AR-3$            | 2,45             | 0,40   | 2,45             | 2,45                              | 2,45    | 2,45             | 2,45             | 2,40            | 2,45             | 0,40         | 2,04         |
|                 | $AR-5$            | 0,039            | 0,04   | 0.039            | 0.039                             | 0,04    | 0,04             | 0,04             | 0,04            | 0,039            | 0,039        | 0,04         |
|                 | $SO-1$            | 19               | 20     | 19               | 20                                | 20      | 20               | 0,6              | 19              | 19               | 10           | 17           |
| SO <sub>1</sub> | $SO-2$            | 0,39             | 0,40   | 0,39             | 0,40                              | 0,40    | 0,40             | 0,39             | 0,39            | 0,39             | 0,39         | 0,39         |
|                 | $SO-3$            | $\ast$           | $\ast$ | $\ast$           | $\ast$                            | $\ast$  | $\ast$           | $\star$          | $\ast$          | $\ast$           | $\star$      | *            |
| <b>MA</b>       | $MA-1$            | $\ast$           | $\ast$ | $\ast$           | *                                 | $\ast$  | *                | $\ast$           | $\ast$          | *                | $\ast$       | $\ast$       |
|                 | $MA-3$            | $\ast$           | $\ast$ | $\ast$           | $\ast$                            | $\star$ | $\ast$           | $\ast$           | $\ast$          | $\ast$           | $\ast$       | *            |
|                 | $EN-1$            | 12               | 0,50   | 0,50             | 0,50                              | 0,50    | 0,10             | 0,50             | 0,50            | 0,50             | 0,10         | 1,57         |
| EN              | $EN-2$            | $\ast$           | $\ast$ | $\ast$           | $\ast$                            | $\star$ | $\star$          | $\ast$           | $\ast$          | $\ast$           | $\ast$       | *            |
|                 | $EN-3$            | $\ast$           | $\ast$ | $\ast$           | *                                 | $\ast$  | $\ast$           | $\ast$           | $\ast$          | *                | $\ast$       | $\ast$       |
|                 | $EN-4$            | 80               | 10     | $\boldsymbol{0}$ | 125                               | 75      | $\boldsymbol{0}$ | $\boldsymbol{0}$ | 45              | $\boldsymbol{0}$ | $\mathbf{0}$ | 34           |
|                 | IT+L (Somatório)  | 0,363            | 0,441  | 0,213            | 0,444                             | 0,256   | 0,383            | 0,449            | 0,415           | 0,381            | 0,406        | 0,375        |
|                 | IT+L (Produtório) | 0,344            | 0,438  | 0,177            | 0,420                             | 0,246   | 0,306            | 0,377            | 0,412           | 0,305            | 0,379        | 0,340        |

**Tabela 5.48 -** Resultados das Simulações do Cálculo do IT+L para 10 Aterros de Resíduos Não Perigosos.

Não Aplicável.

Analisando-se os resultados apresentados na Tabela 5.52 verifica-se que o aterro AT6 foi o que mostrou a maior diferença nos valores do IT+L somatório e produtório entre os analisados, já os aterros AT2 e AT8 apresentaram as menores diferenças.

A Figura 5.8 mostra um gráfico com comparativos entre os valores do IT+L Somatório e Produtório obtidos para 10 aterros de resíduos não perigosos.

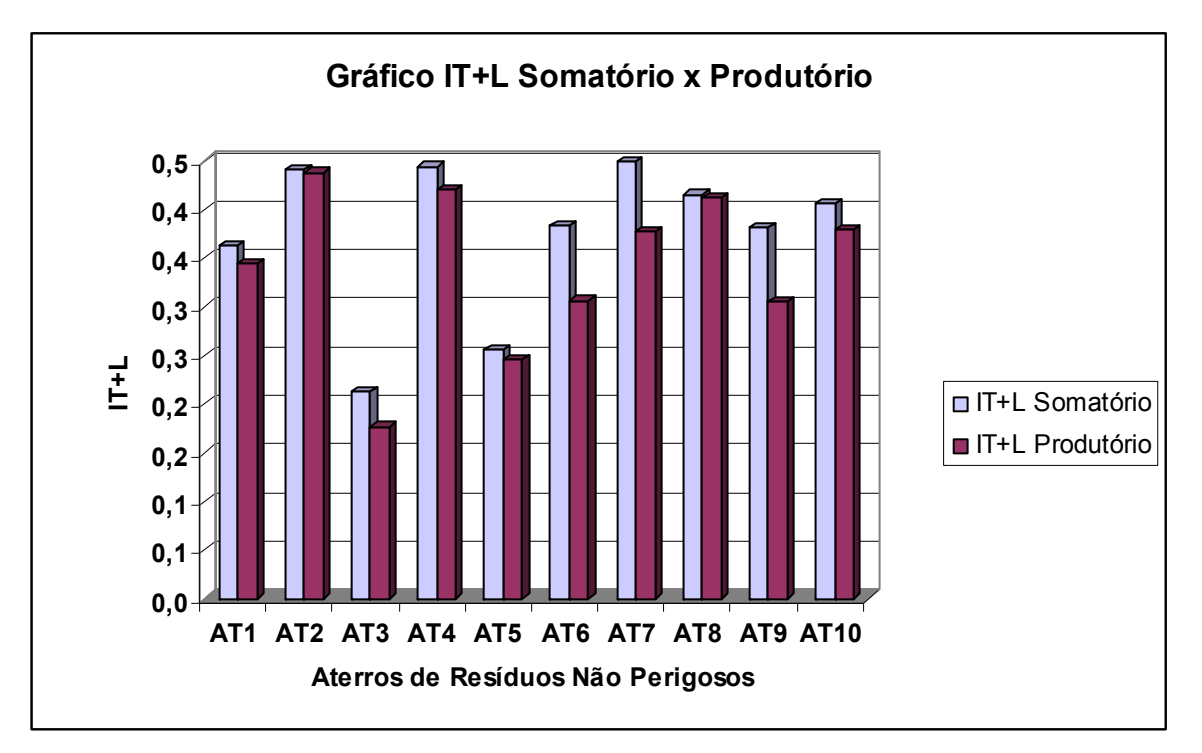

**Figura 5.8 -** Gráfico Comparativo entre os Valores de IT+L Obtidos para 10 Aterros de Resíduos Não Perigosos.

Analisando a Figura 5.8 se pode constatar que o valor médio do IT+L somatório e produtório obtido entre os 10 aterros simulados foi de 0,36 , situando-se na faixa de MUITO RUIM. Além disso, os valores mínimo e máximo observados para IT+L foram, respectivamente, de 0,18 (MUITO RUIM) e 0,45 (RUIM).

Além disso, verifica-se uma convergência entre os valores obtidos pelo IT+L somatório e produtório.

### **5.3.5 Simulação do IT+L para a Tecnologia de Incineração**

Inicialmente, para avaliar o modelo proposto, foram realizadas simulações do cálculo do IT+L utilizando dados reais de uma planta de incineração.

Após, a calibração do modelo, deu-se início as simulações com dados primários obtidos pelo pesquisador conforme descrito no item 4.5.5.2.

A Tabela 5.49 apresenta os dados de entrada utilizados na simulação de cálculo do IT+L para a tecnologia de aterros não perigosos.

Já as Tabelas 5.50 e 5.51 apresentam os resultados obtidos para o cálculo do IT+L pelo método somatório e produtório, respectivamente.

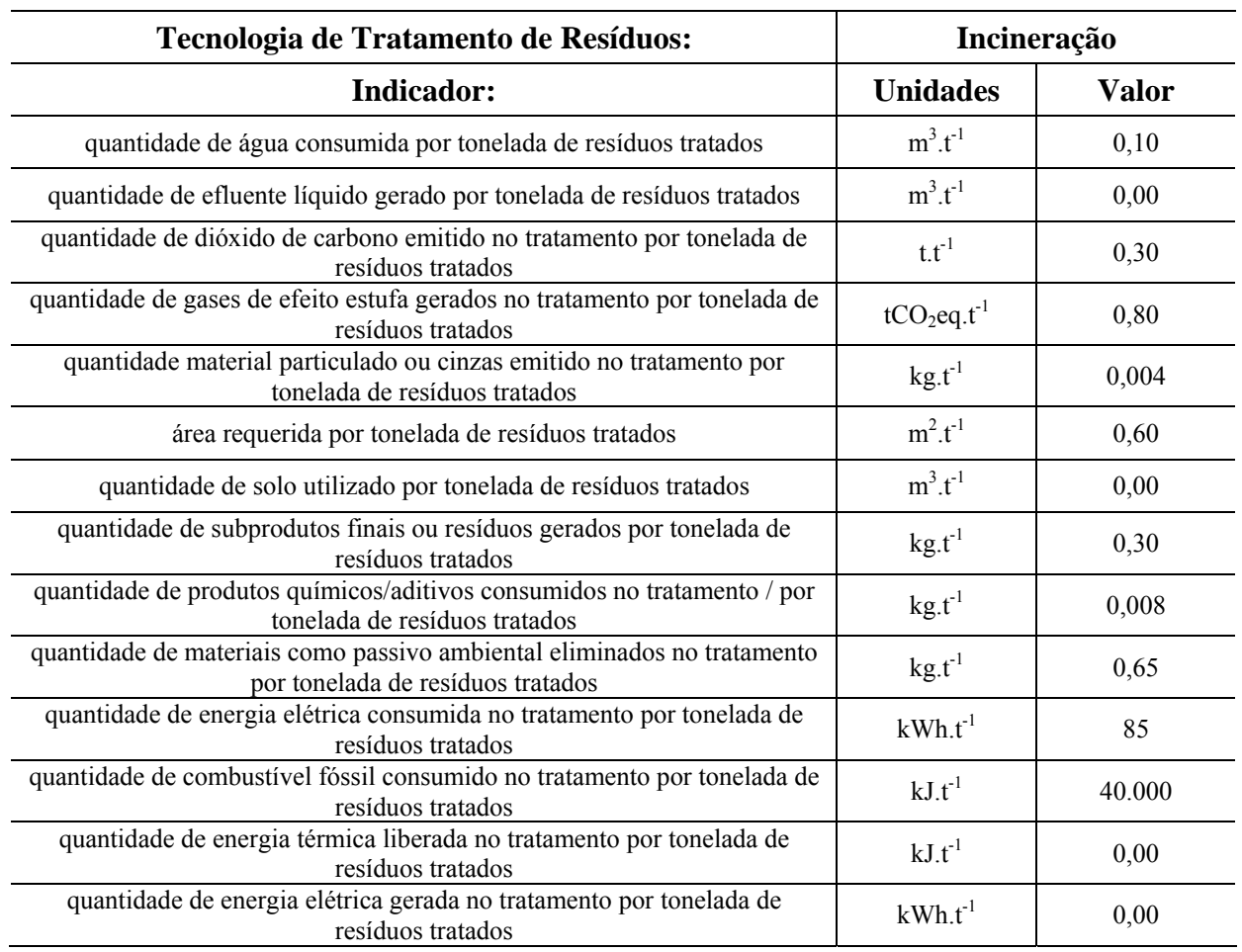

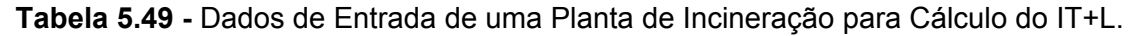

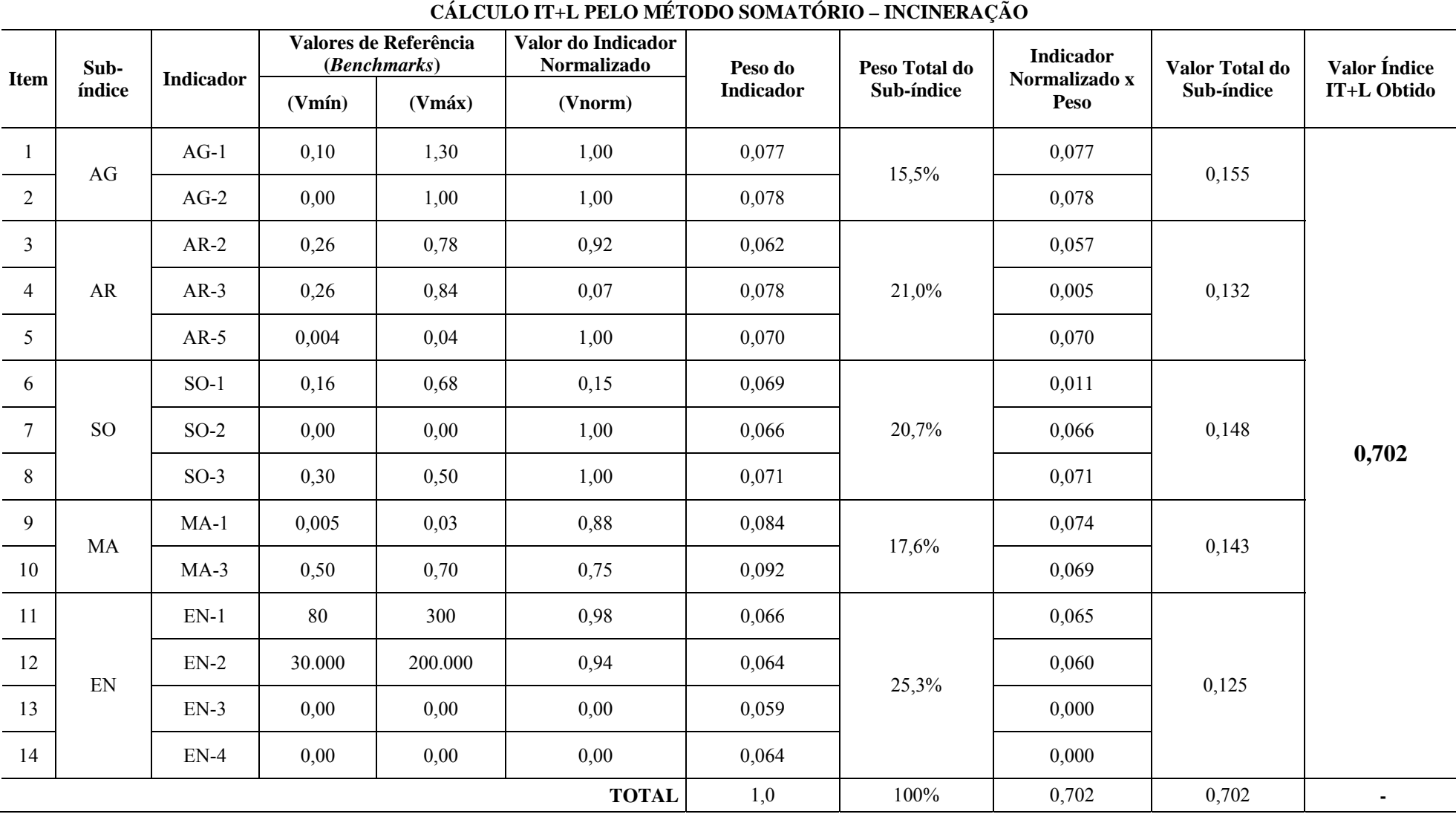

**Tabela 5.50 -** Resultado do Cálculo do IT+L (Método Somatório) para uma Planta de Incineração.

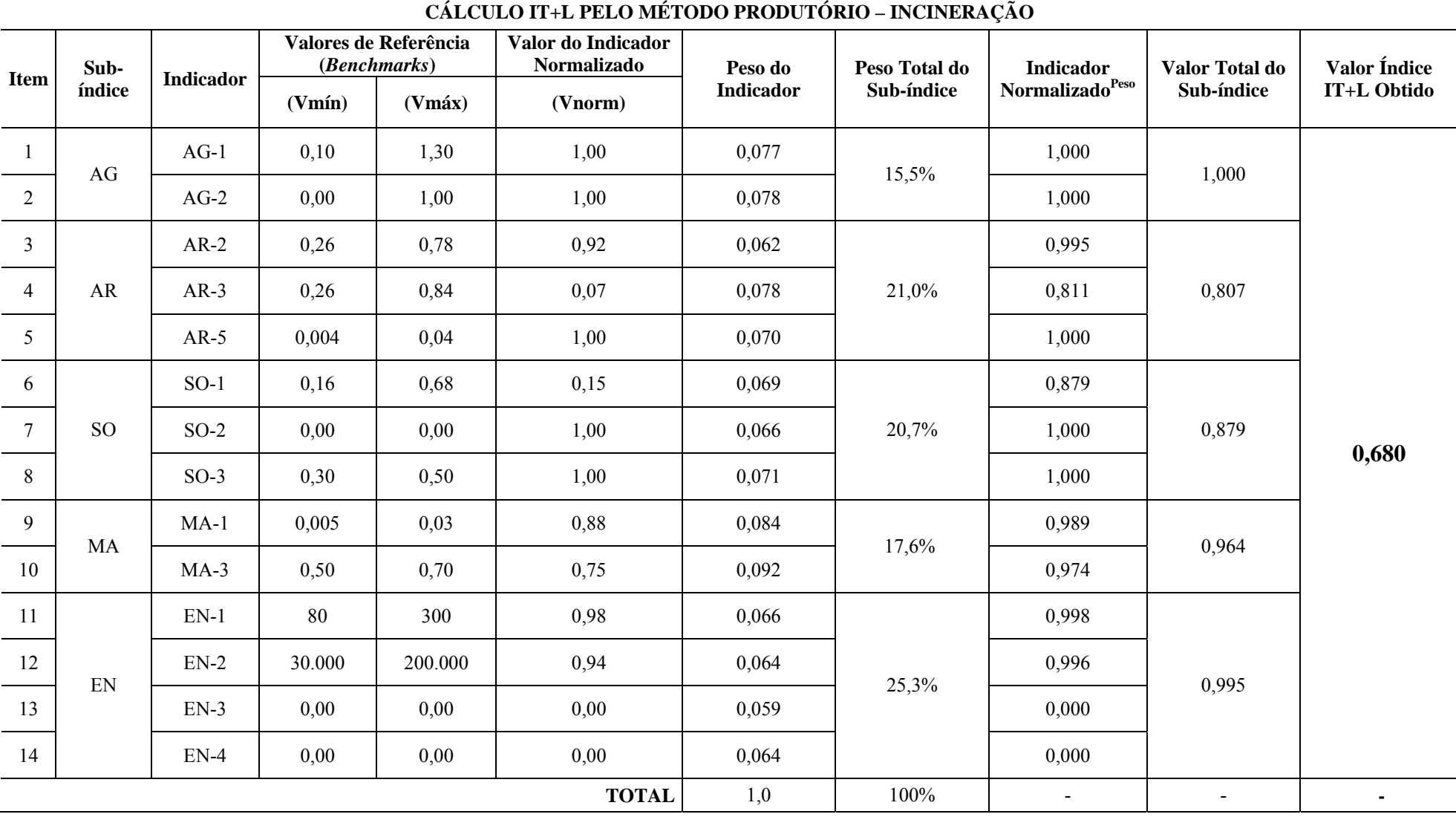

**Tabela 5.51 -** Resultado do Cálculo do IT+L (Método Produtório) para uma Planta de Incineração.

Analisando a Tabela 5.49 pode-se constatar que na planta de incineração analisada tem grande emissão de gases de efeito estufa em relação ao valor máximo do *benchmark*.

Observando as Tabelas 5.50 e 5.51 se pode verificar que o valor do IT+L obtido pelo método somatório igual a 0,702 (BOM) foi superior ao IT+L obtido pelo método produtório que foi de 0,680 (REGULAR), mas precisamente obteve-se uma diferença de 0,022 no valor do índice, que corresponde a aproximadamente 3% entre os resultados do IT+L.

A Tabela 5.52 apresenta os resultados de simulações realizadas para 10 plantas de incineração (numeradas de I1 a I10), permitindo uma comparação entre os valores do IT+L obtidos pelos métodos somatório e produtório.

| Sub-                   | Código<br>do     |           |         |           |           | Plantas de Incineração |           |         |                  |              |            | <b>Valor</b><br><b>Médio</b> |
|------------------------|------------------|-----------|---------|-----------|-----------|------------------------|-----------|---------|------------------|--------------|------------|------------------------------|
| índice                 | <b>Indicador</b> | <b>I1</b> | 12      | <b>I3</b> | <b>I4</b> | <b>I5</b>              | <b>I6</b> | I7      | <b>I8</b>        | <b>I9</b>    | <b>I10</b> |                              |
|                        | $AG-1$           | 0,8       | 0,3     | 0,2       | 0,2       | 0,1                    | 0,1       | 0,2     | 0,1              | 0,2          | 0,15       | 0,24                         |
| <b>AG</b>              | $AG-2$           | 0,3       | 0,2     | 0,5       | 0,5       | $\boldsymbol{0}$       | 0,1       | 0, 5    | $\boldsymbol{0}$ | $\mathbf{0}$ | 0,1        | 0,22                         |
|                        | $AR-2$           | 0,7       | 0,7     | 0,6       | 0,6       | 0,75                   | 0,75      | 0,6     | 0,75             | 0,75         | 0,7        | 0,69                         |
| AR                     | $AR-3$           | 0,7       | 0,3     | 0,7       | 0,82      | 0,26                   | 0,75      | 0,82    | 0,75             | 0,8          | 0,8        | 0,67                         |
|                        | $AR-5$           | 0,004     | 0,03    | 0,03      | 0,004     | 0,004                  | 0,004     | 0,004   | 0,004            | 0,03         | 0,004      | 0,01                         |
|                        | $SO-1$           | 0,65      | 0,6     | 0,65      | 0,65      | 0,65                   | 0,18      | 0,65    | 0,65             | 0,2          | 0,18       | 0,51                         |
| SO <sub>1</sub>        | $SO-2$           | $\ast$    | $\ast$  | $\ast$    | $\ast$    | $\ast$                 | $\ast$    | $\star$ | $\ast$           | $\star$      | $\ast$     | $\ast$                       |
|                        | $SO-3$           | 0,35      | 0,35    | 0,3       | 0,3       | 0,3                    | 0,3       | 0,3     | 0,3              | 0,35         | 0,3        | 0,32                         |
| <b>MA</b>              | $MA-1$           | 0,008     | 0,008   | 0,02      | 0,02      | 0,006                  | 0,006     | 0,02    | 0,006            | 0,005        | 0,0055     | 0,01                         |
|                        | $MA-3$           | 0,65      | 0,6     | 0,65      | 0,65      | 0,7                    | 0,7       | 0,65    | 0,7              | 0,6          | 0,65       | 0,66                         |
|                        | $EN-1$           | 81        | 250     | 80        | 100       | 90                     | 85        | 280     | 90               | 280          | 85         | 142                          |
| EN                     | $EN-2$           | 100.000   | 180.000 | 150.000   | 100.000   | 35.000                 | 50.000    | 195.000 | 40.000           | 200.000      | 45.000     | 109.500                      |
|                        | <b>EN-3</b>      | $\ast$    | $\ast$  | $\ast$    |           | $\ast$                 | $\ast$    | $\ast$  | $\ast$           | $\ast$       | $\ast$     | $\ast$                       |
|                        | $EN-4$           | $\ast$    | $\ast$  | $\ast$    |           | $\ast$                 | $\ast$    | $\star$ | $\ast$           | $\ast$       | $\ast$     | $\ast$                       |
|                        | IT+L (Somatório) | 0,554     | 0,500   | 0,498     | 0,545     | 0,745                  | 0,730     | 0,455   | 0,677            | 0,496        | 0,706      | 0,591                        |
| $IT+L$<br>(Produtório) |                  | 0,543     | 0,496   | 0,494     | 0,482     | 0,683                  | 0,708     | 0,342   | 0,589            | 0,482        | 0,688      | 0,551                        |

**Tabela 5.52 -** Resultados das Simulações do Cálculo do IT+L para 10 Plantas de Incineração.

\* Não Aplicável.

Analisando-se os resultados apresentados na Tabela 5.52 verifica-se que a planta de incineração I7 foi a que mostrou a maior diferença nos valores do IT+L somatório e produtório entre as analisadas, já as plantas de incineração I2 e I3 apresentaram as menores diferenças.

A Figura 5.9 mostra um gráfico com comparativos entre os valores do IT+L Somatório e Produtório obtidos para 10 plantas de incineração de resíduos.

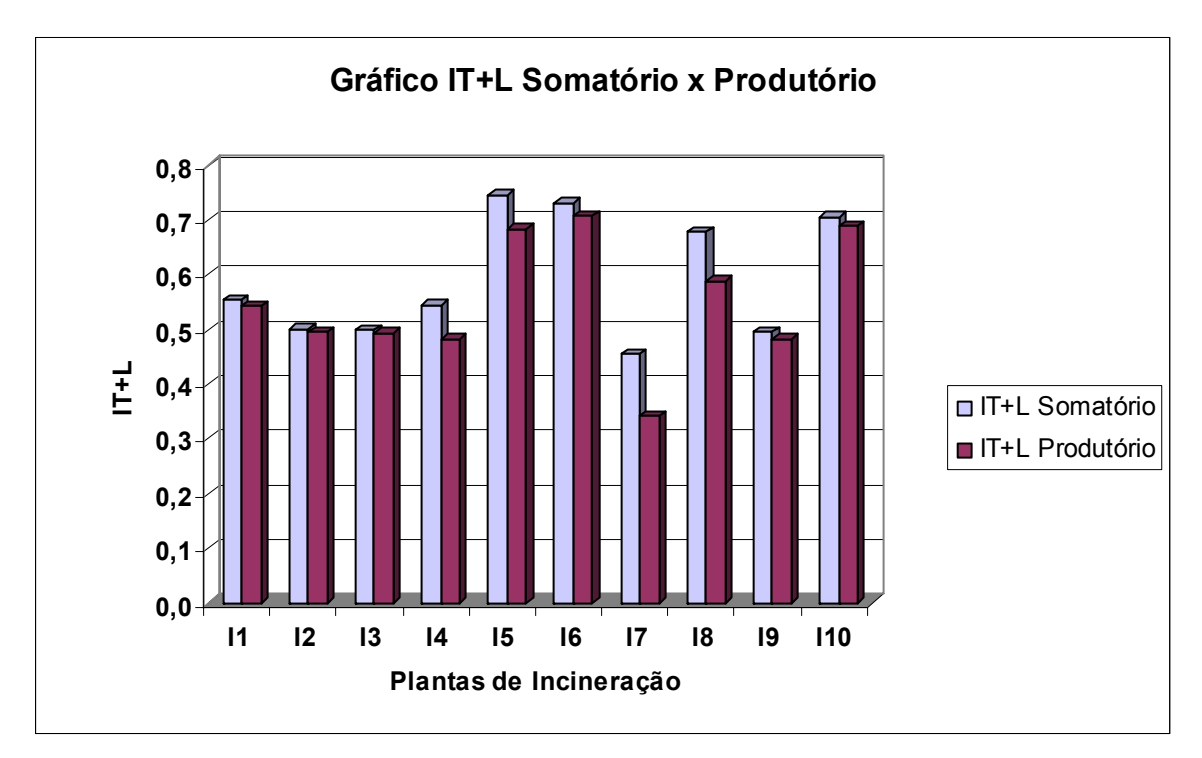

**Figura 5.9 -** Gráfico Comparativo entre os Valores de IT+L Obtidos para 10 Plantas de Incineração.

Analisando a Figura 5.9 se pode constatar que o valor médio do IT+L somatório e produtório obtido entre as 10 plantas de incineração simuladas foi de 0,57, situando-se na faixa de TOLERÁVEL. Além disso, os valores mínimo e máximo observados para IT+L foram, respectivamente, de 0,34 (MUITO RUIM) e 0,75 (BOM).

### **5.3.6 Simulação do IT+L para a Tecnologia de** *Waste-to-Energy*

Inicialmente, para avaliar o modelo proposto, foram realizadas simulações do cálculo do IT+L utilizando dados reais de uma planta de WTE.

Após, a calibração do modelo, deu-se início as simulações com dados primários obtidos pelo pesquisador conforme descrito no item 4.5.5.2.

A Tabela 5.53 apresenta os dados de entrada utilizados na simulação de cálculo do IT+L para a tecnologia de aterros não perigosos.

Já as Tabelas 5.54 e 5.55 apresentam os resultados obtidos para o cálculo do IT+L pelo método somatório e produtório, respectivamente.

| <b>Tecnologia de Tratamento de Resíduos:</b>                                                                 |                                  | <b>Waste-to-Energy</b> |
|----------------------------------------------------------------------------------------------------|----------------------------------|------------------------|
| <b>Indicador:</b>                                                                                            | <b>Unidades</b>                  | <b>Valor</b>           |
| quantidade de água consumida por tonelada de resíduos tratados                                               | $m^3.t^{-1}$                     | 0,20                   |
| quantidade de efluente líquido gerado por tonelada de resíduos tratados                                      | $m^3.t^{-1}$                     | 0,00                   |
| quantidade de dióxido de carbono emitido no tratamento por tonelada de<br>resíduos tratados                  | $\mathrm{t}\cdot\mathrm{t}^{-1}$ | 0,30                   |
| quantidade de gases de efeito estufa gerados no tratamento por tonelada de<br>resíduos tratados              | $tCO_2$ eq.t <sup>-1</sup>       | 0,30                   |
| quantidade material particulado ou cinzas emitido no tratamento por<br>tonelada de resíduos tratados         | $kg.t-1$                         | 0,002                  |
| área requerida por tonelada de resíduos tratados                                                             | $m2.t-1$                         | 0,17                   |
| quantidade de solo utilizado por tonelada de resíduos tratados                                               | $m3.t-1$                         | 0,00                   |
| quantidade de subprodutos finais ou resíduos gerados por tonelada de<br>resíduos tratados                    | $kg.t-1$                         | 0,21                   |
| quantidade de produtos químicos/aditivos consumidos no tratamento / por<br>tonelada de resíduos tratados     | $kg.t^{-1}$                      | 0,01                   |
| quantidade de materiais como passivo ambiental eliminados no tratamento<br>por tonelada de resíduos tratados | $kg.t-1$                         | 0,78                   |
| quantidade de energia elétrica consumida no tratamento por tonelada de<br>resíduos tratados                  | $kWh.t^{-1}$                     | 85                     |
| quantidade de combustível fóssil consumido no tratamento por tonelada de<br>resíduos tratados                | $kJ.t-1$                         | 25.000                 |
| quantidade de energia térmica liberada no tratamento por tonelada de<br>resíduos tratados                    | $kJ.t^{-1}$                      | 2200                   |
| quantidade de energia elétrica gerada no tratamento por tonelada de<br>resíduos tratados                     | $kWh.t^{-1}$                     | 660                    |

**Tabela 5.53 -** Dados de Entrada de uma Planta de *Waste-to-Energy* para Cálculo do IT+L.

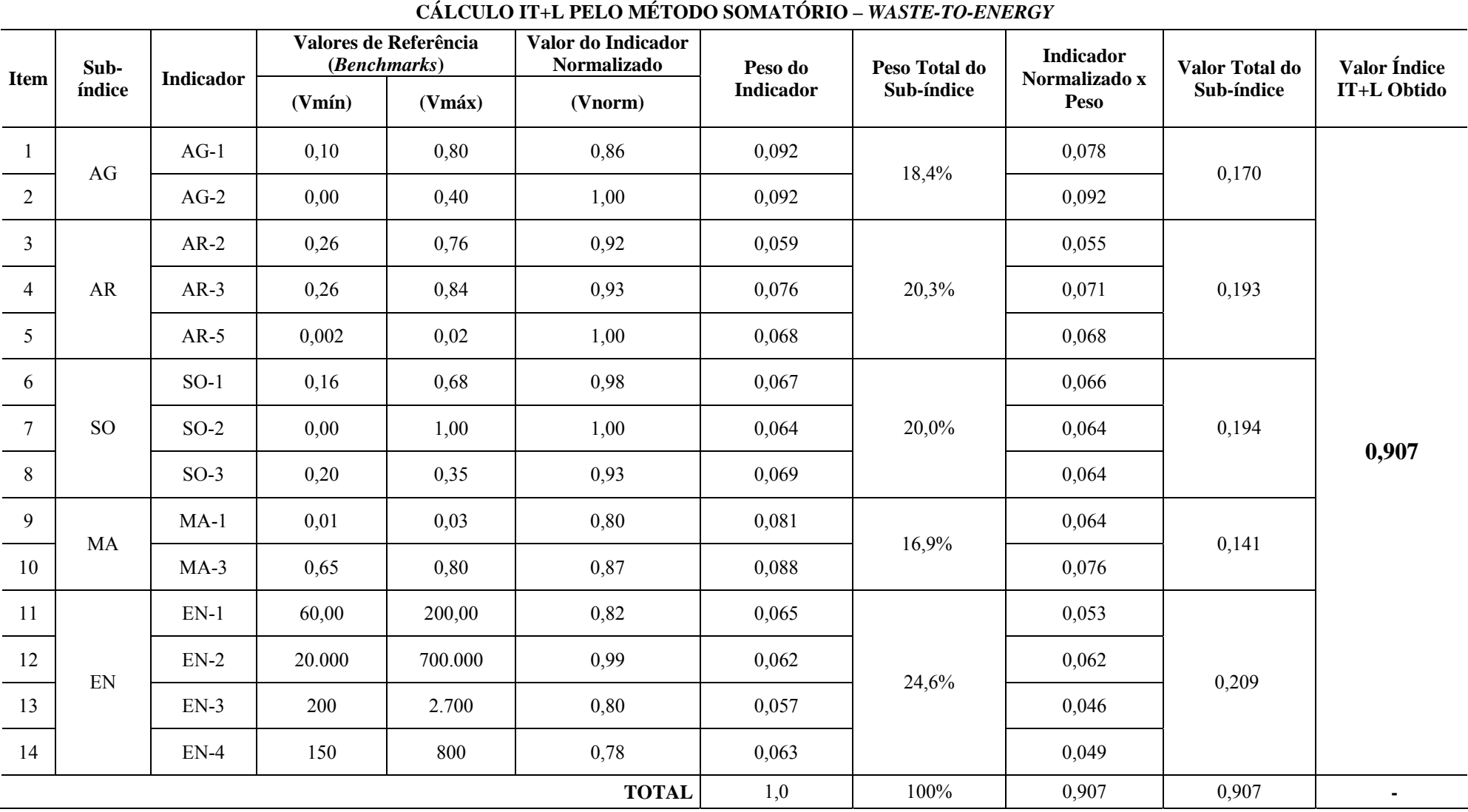

**Tabela 5.54 -** Resultado do Cálculo do IT+L (Método Somatório) para uma Planta de *Waste-to-Energy*.

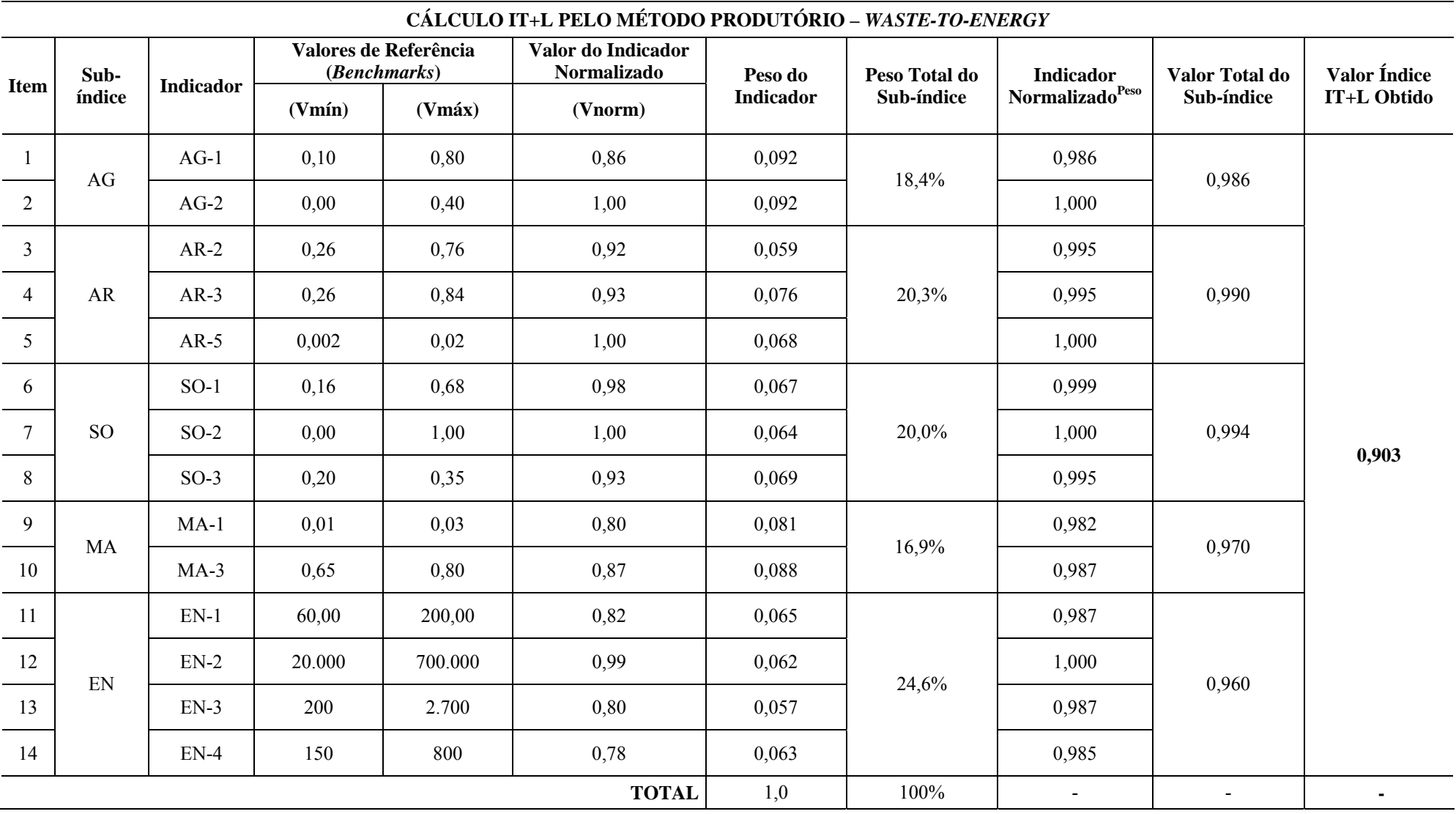

**Tabela 5.55 -** Resultado do Cálculo do IT+L (Método Produtório) para uma Planta de *Waste-to-Energy*.

Analisando a Tabela 5.53 pode-se constatar que a planta de *Waste-to-Energy* analisada apresenta grande geração de energia térmica e elétrica com relação aos respectivos valores máximos do *benchmark*. Observando as Tabelas 5.54 e 5.55 se pode verificar que o valor do IT+L obtido pelo método somatório igual a 0,907 (EXCELENTE) foi ligeiramente superior ao IT+L obtido pelo método produtório que foi de 0,903 (EXCELENTE), mas precisamente obteve-se uma diferença de desprezível de 0,004 no valor do índice obtido.

A Tabela 5.56 apresenta os resultados de simulações realizadas para 10 plantas de *Waste-to-Energy* (numeradas de W1 a W10), permitindo uma comparação entre os valores do IT+L obtidos pelos métodos somatório e produtório.

| Sub-                     | Código<br>do           |        |                  |                |                | Plantas de Waste-to-Energy |                |           |        |        |            | <b>Valor</b> |
|--------------------------|------------------------|--------|------------------|----------------|----------------|----------------------------|----------------|-----------|--------|--------|------------|--------------|
| índice                   | <b>Indicador</b>       | W1     | W <sub>2</sub>   | W <sub>3</sub> | W <sub>4</sub> | W <sub>5</sub>             | W <sub>6</sub> | W7        | W8     | W9     | <b>W10</b> | <b>Médio</b> |
|                          | $AG-1$                 | 0,50   | 0,35             | 0,30           | 3,00           | 0,75                       | 0,40           | 0,70      | 6,00   | 0,50   | 0,50       | 1,30         |
| AG                       | $AG-2$                 | 0,20   | 0,00             | 0,10           | 1,00           | 0,00                       | 0,20           | 0,40      | 2,00   | 0,20   | 0,30       | 0,44         |
|                          | $AR-2$                 | 0,30   | 0,30             | 0,35           | 0,40           | 0,40                       | 0,30           | $\ast$    | $\ast$ | $\ast$ | 0,52       | 0,37         |
| $\overline{\mathbf{AR}}$ | $AR-3$                 | 0,30   | 0,30             | 0,35           | 0,40           | 0,41                       | 0,30           | $\ast$    | $\ast$ | $\ast$ | 0,55       | 0,37         |
|                          | $AR-5$                 | 0.002  | 0,02             | 0,006          | 0.001          | 0.005                      | 0.004          | 0,004     | 0.004  | 0.002  | 0.006      | 0,01         |
|                          | $SO-1$                 | 0,30   | 0,30             | 0,20           | 0,20           | 0,30                       | 0,20           | 0,10      | 0,40   | 0,30   | 0,30       | 0,26         |
| SO <sub>1</sub>          | $SO-2$                 | 0,00   | 0.00             | 0,00           | 0,00           | 0.00                       | 0,00           | 0,00      | 0.00   | 0.00   | 0,00       | 0,00         |
|                          | $SO-3$                 | 0,20   | 0,30             | 0,30           | 0,25           | 0,20                       | 0,25           | 0,25      | 0,25   | 0,20   | 0,25       | 0,25         |
| <b>MA</b>                | $MA-1$                 | 0,006  | 0,008            | 0,02           | 0,02           | 0,006                      | 0,01           | 0,008     | 0,08   | $\ast$ | 0,02       | 0,02         |
|                          | $MA-3$                 | 0,80   | 0,70             | 0,70           | 0,75           | 0,80                       | 0,75           | 0,75      | 0,75   | 0,80   | 0,75       | 0,76         |
|                          | $EN-1$                 | 100    | 130              | 60             | 140            | 100                        | 100            | 80        | 240    | 100    | 120        | 117          |
| EN                       | $EN-2$                 | 20.000 | 200.000          | 10.000         | 0.00           | 100.000                    | 40.000         | 1.000.000 | $\ast$ | 20.000 | 300.000    | 187.778      |
|                          | $EN-3$                 | 2.000  | $\boldsymbol{0}$ | 2.000          | 140            | 1.400                      | 800            | 2.000     | 1.500  | 2.000  | 1.700      | 1.354        |
|                          | $EN-4$                 | 500    | 600              | 500            | 800            | 400                        | 600            | 200       | 300    | 500    | 500        | 490          |
|                          | IT+L (Somatório)       | 0,808  | 0,633            | 0,712          | 0,586          | 0,753                      | 0,741          | 0,688     | 0,510  | 0,902  | 0,572      | 0,691        |
|                          | $IT+L$<br>(Produtório) | 0,775  | 0,455            | 0,666          | 0,381          | 0,637                      | 0,706          | 0,678     | 0,379  | 0,840  | 0,542      | 0,606        |

**Tabela 5.56 -** Resultados das Simulações do Cálculo do IT+L para 10 Plantas de *Waste-to-Energy*.

\* Dados Faltantes.

Analisando-se os resultados apresentados na Tabela 5.56 verifica-se que a planta de *Waste-to-Energy* W4 foi a que mostrou a maior diferença nos valores do IT+L somatório e produtório entre as analisadas, já a planta de *Waste-to-Energy* W7 apresentou a menor diferença.

A Figura 5.10 mostra um gráfico com comparativos entre os valores do IT+L Somatório e Produtório obtidos para 10 plantas de *Waste-to-Energy* (WTE).

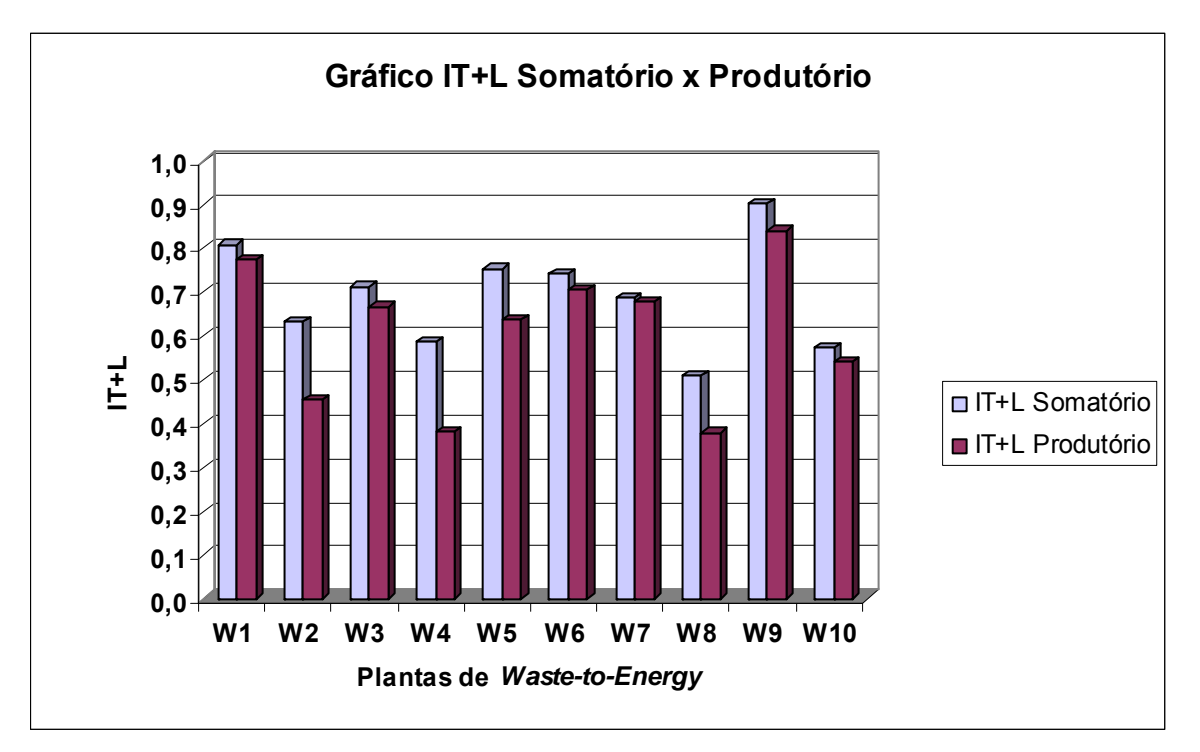

**Figura 5.10 -** Gráfico Comparativo entre os Valores de IT+L Obtidos para 10 Plantas de *Waste-to-Energy*.

Analisando a Figura 5.10 se pode constatar que o valor médio do IT+L somatório e produtório obtido entre as 10 plantas de *Waste-to-Energy* simuladas foi de 0,65, situando-se na faixa REGULAR. Além disso, os valores mínimo e máximo observados para IT+L foram, respectivamente, de 0,38 (MUITO RUIM) e 0,90 (EXCELENTE).

### **5.3.7 Análise Comparativa dos Resultados do IT+L**

Após simular o IT+L para as tecnologias de tratamento de resíduos: aterro de resíduos não perigosos, incineração, *Waste-to-Energy*, ficou evidente que os melhores resultados para o índice foram obtidos pela tecnologia *Waste-to-Energy*, e os piores para aterros de resíduos não perigosos, ficando a incineração em posição intermediária.

A superioridade da tecnologia *Waste-to-Energy* já era esperada em função da presença dos indicadores de energia atuando favoravelmente ao aumento do IT+L. Diante disso, constatouse que o IT+L tem papel de maior relevância na comparação entre plantas de tratamento de um mesma tecnologia.

De fato, observa-se que o sub-índice de ENERGIA favoreceu muito no desempenho da tecnologia WTE frente às demais tecnologias, em especial pela geração de energia térmica e elétrica no tratamento.

Contatou-se ainda que o baixo desempenho da tecnologia de aterros de resíduos não perigosos em relação às demais, foi diretamente ocasionado pelos baixos valores obtidos nos subíndices AR e SOLO.

Por fim, destaca-se que alguns indicadores chamaram muito atenção quando o seu grande impacto no seus respectivos sub-índices e, consequentemente no IT+L, a saber: AR-3; SO-1; SO-3; EN-3 e EN-4.

De fato isso vem demonstrar a importância dos aspectos ambientais relacionados às emissões atmosféricas, passivos ambientais e geração de energia, na avaliação do desempenho de tecnologias de tratamento de resíduos.

#### **5.3.8 Análise de Sensibilidade do IT+L**

Análises de sensibilidade do valores do IT+L calculado foram realizadas para tecnologias de tratamento simuladas, aterros de resíduos não perigosos, incineração e *waste-to-energy*, como foram muitos os resultados obtidos, apresentam-se a seguir, como exemplo, os resultados obtidos para alguns indicadores da tecnologia de *waste-to-energy*.

Como esperado, a análise de sensibilidade revelou que as diferenças entre os métodos de agregação (somatório e produtório) utilizados para o cálculo do IT+L resultam em aumento se o peso do indicador que está sendo variado aumenta. As Figuras 11 e 12 mostram os resultados do índice para os indicadores que têm menor (EN-3) e maior pesos (AG-1), respectivamente.

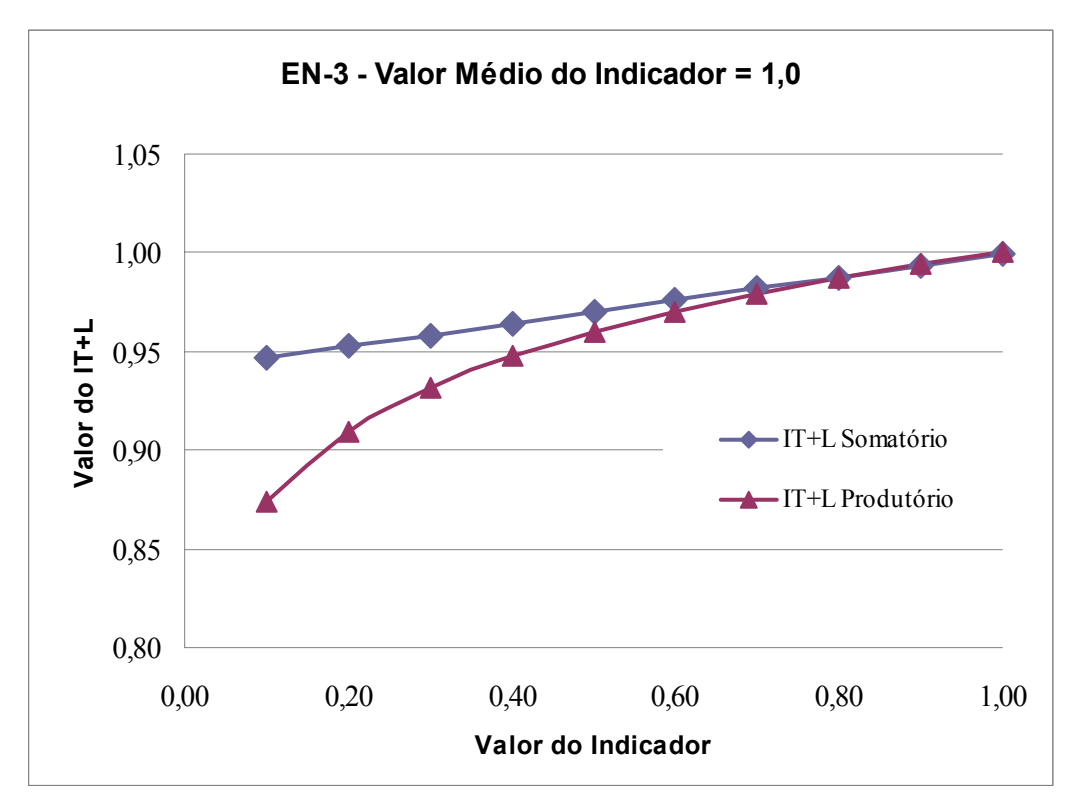

**Figura 5.11 –** Indicador EN-3\_Influência do Peso do Indicador no Valor do IT+L.

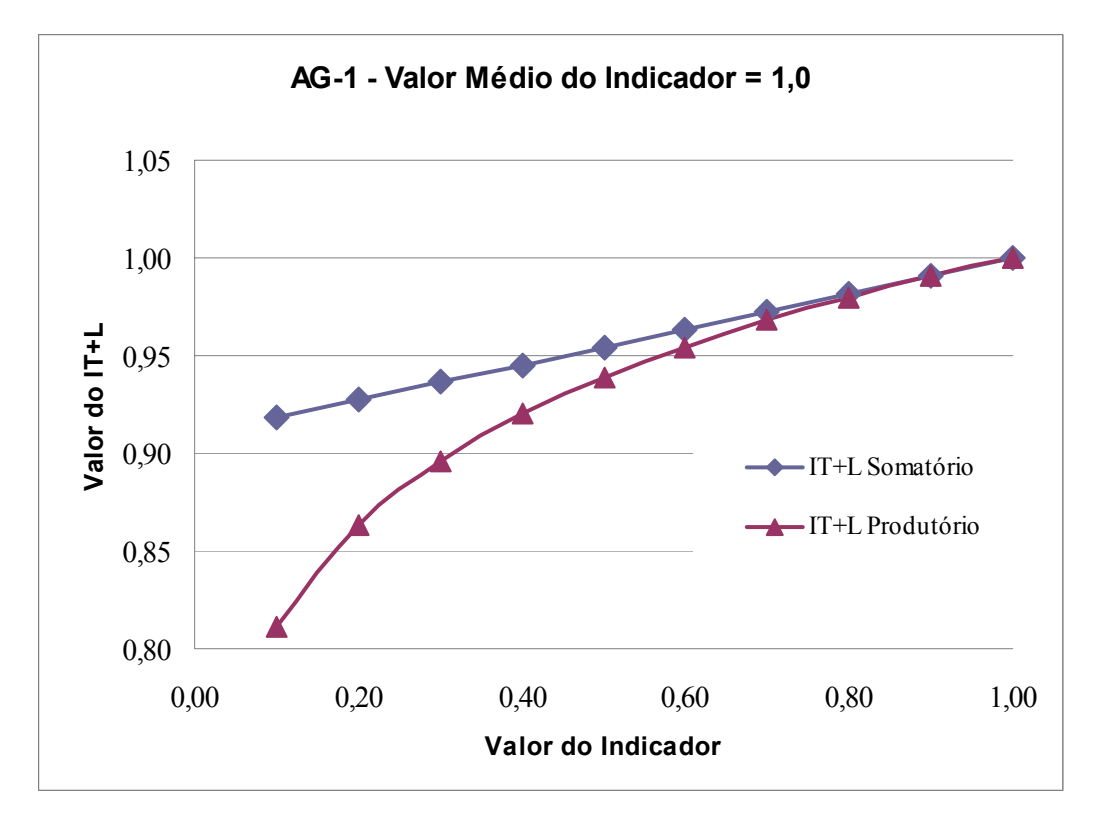

**Figura 5.12 –** Indicador AG-1\_Influência do Peso do Indicador no Valor do IT+L.

Além disso, a análise univariada demonstrou que para o mesmo valor de um indicador, o método de cálculo produtório resulta em valores menores ou iguais aos obtidos pelo método de cálculo somatório, conforme mostrado pelas Figuras 5.11 e 5.12.

Adicionalmente, observou-se também que as diferenças entre os dois métodos de agregação aumentam quando o indicador que está sendo variado se aproxima do valor médio do indicador. Por exemplo, na Figura 5.12, em que o valor médio do indicador é 1, o indicador AG-1 tende a apresentar o mesmo valor do IT+L para ambos os métodos de cálculo.

O mesmo comportamento é observado nas Figuras 5.13 e 5.14 que apresentam o comportamento dos dois métodos de agregação para os outros valores médios dos indicadores.

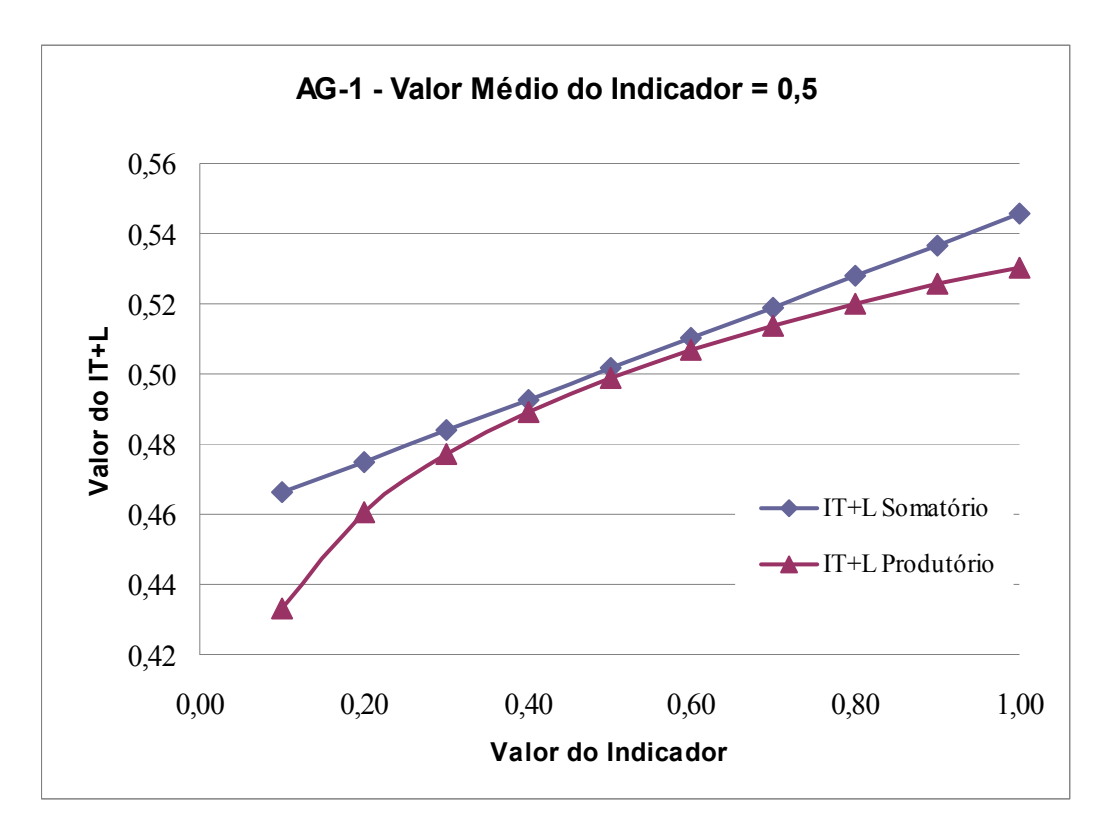

**Figura 5.13 –** Indicador AG-1 (Valor Médio do Indicador = 0,5)\_Discrepância entre os Métodos de Agregação para Diferentes Valores Médios do Indicador.

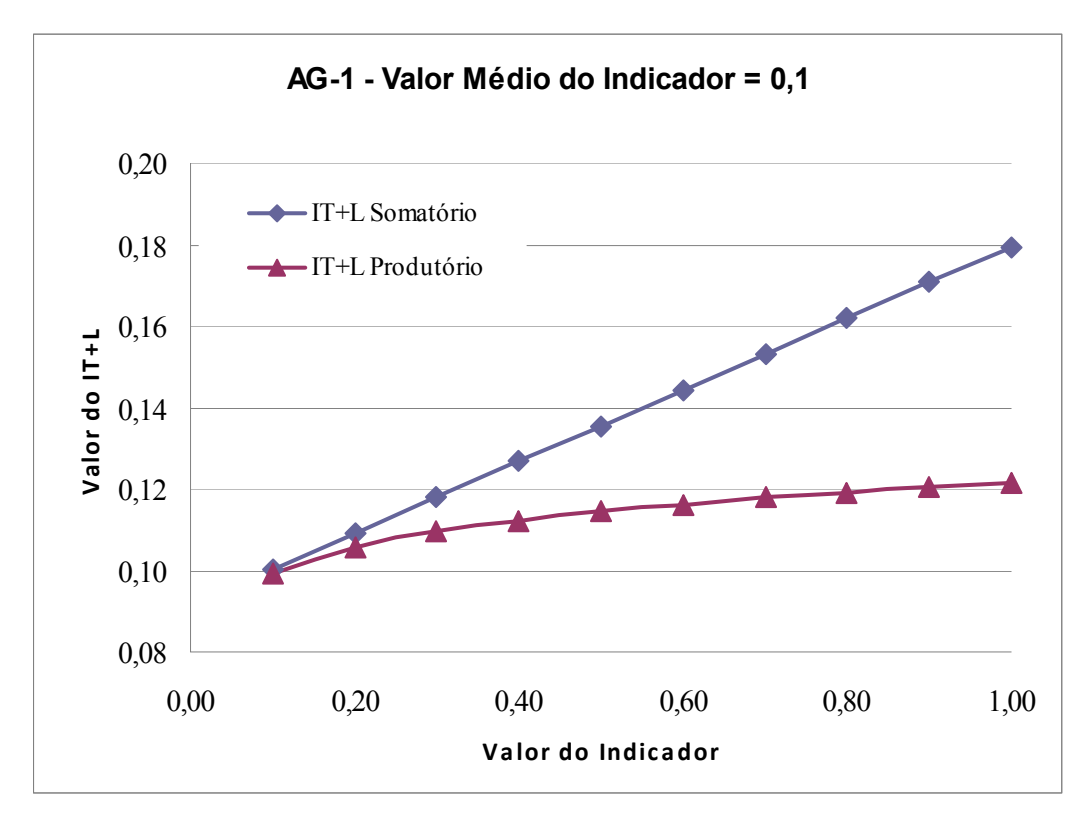

**Figura 5.14 –** Indicador AG-1 (Valor Médio do Indicador = 0,1)\_Discrepância entre os Métodos de Agregação para Diferentes Valores Médios do Indicador.

# *5.4 Softwares de Cálculo dos Índices IDRSI e IT+L*

### **5.4.1 Software SAGER Desenvolvido para Cálculo do IDRSI**

Os principais resultados obtidos foram os desenvolvimentos dos Módulos I e II que integram o *software* Apoio ao Gerenciamento de Resíduos Sólidos Industriais (SAGER).

Com o intuito de ilustrar o programa desenvolvimento, a seguir são exibidas telas de ambos os Módulos. A Figura 5.15 apresenta a tela de abertura do *Software* de Apoio ao Gerenciamento de Resíduos Sólidos (SAGER).

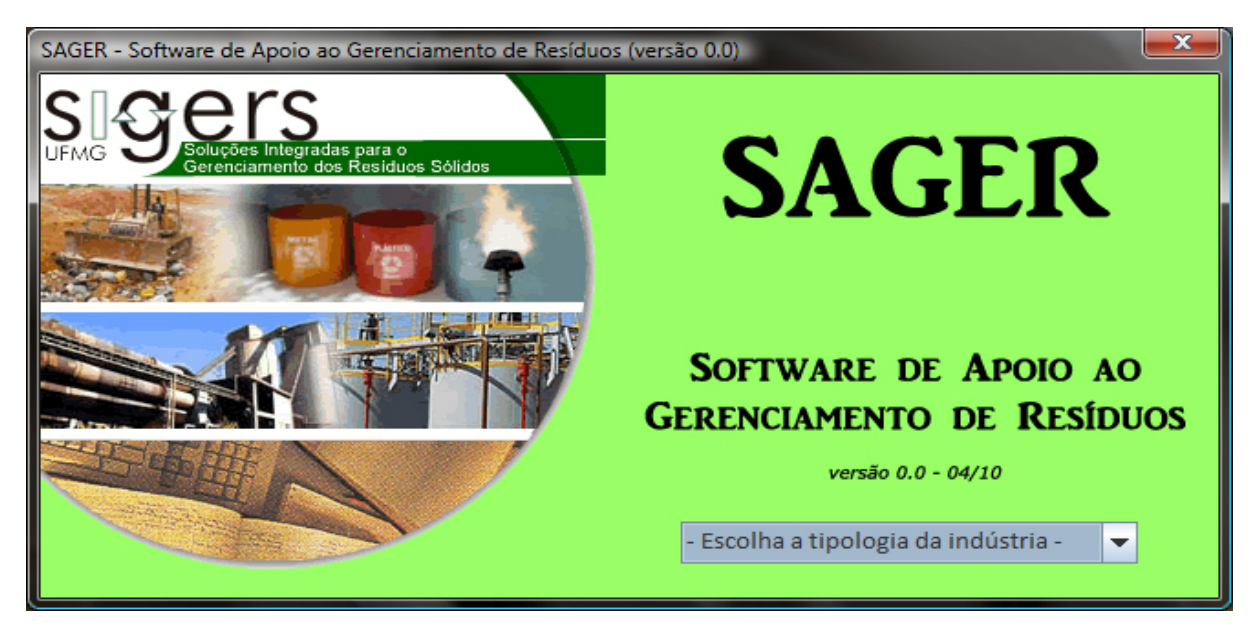

**Figura 5.15 -** Tela de Abertura do *Software* de Apoio ao Gerenciamento de Resíduos Sólidos (SAGER).

As Figuras 5.16, 5.17, 5.18 apresentam as telas do Módulo I utilizado pelos pesquisadores para edição do *software* SAGER.

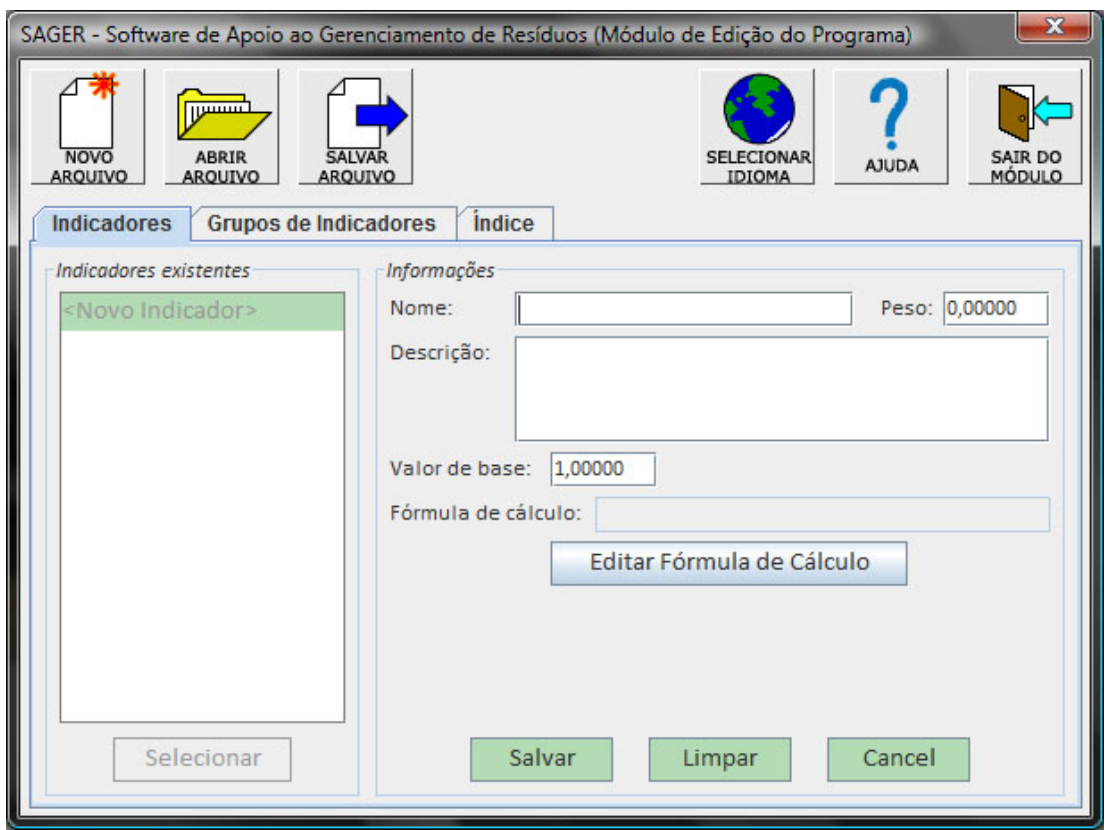

**Figura 5.16 -** Tela de Edição dos Indicadores do IDRSI no Módulo I do SAGER.

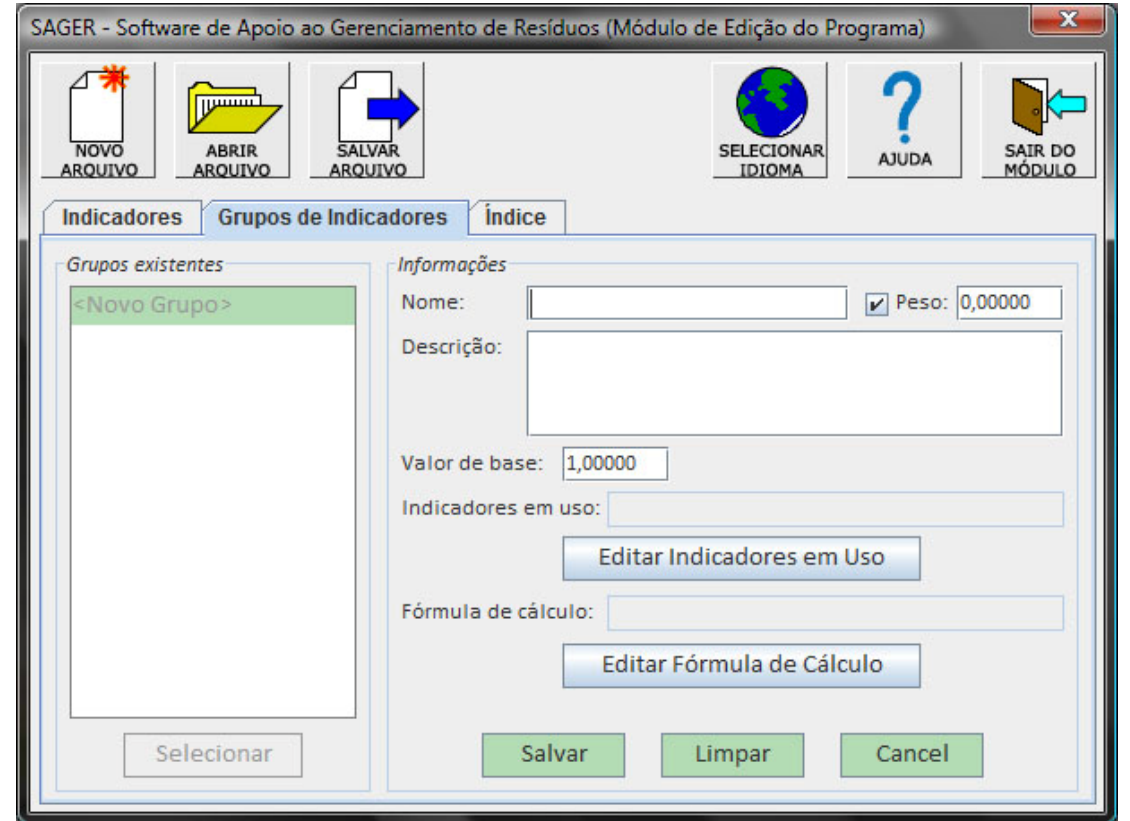

**Figura 5.17 -** Tela de Edição dos Grupos de Indicadores (Sub-índices) do IDRSI no Módulo I do SAGER.
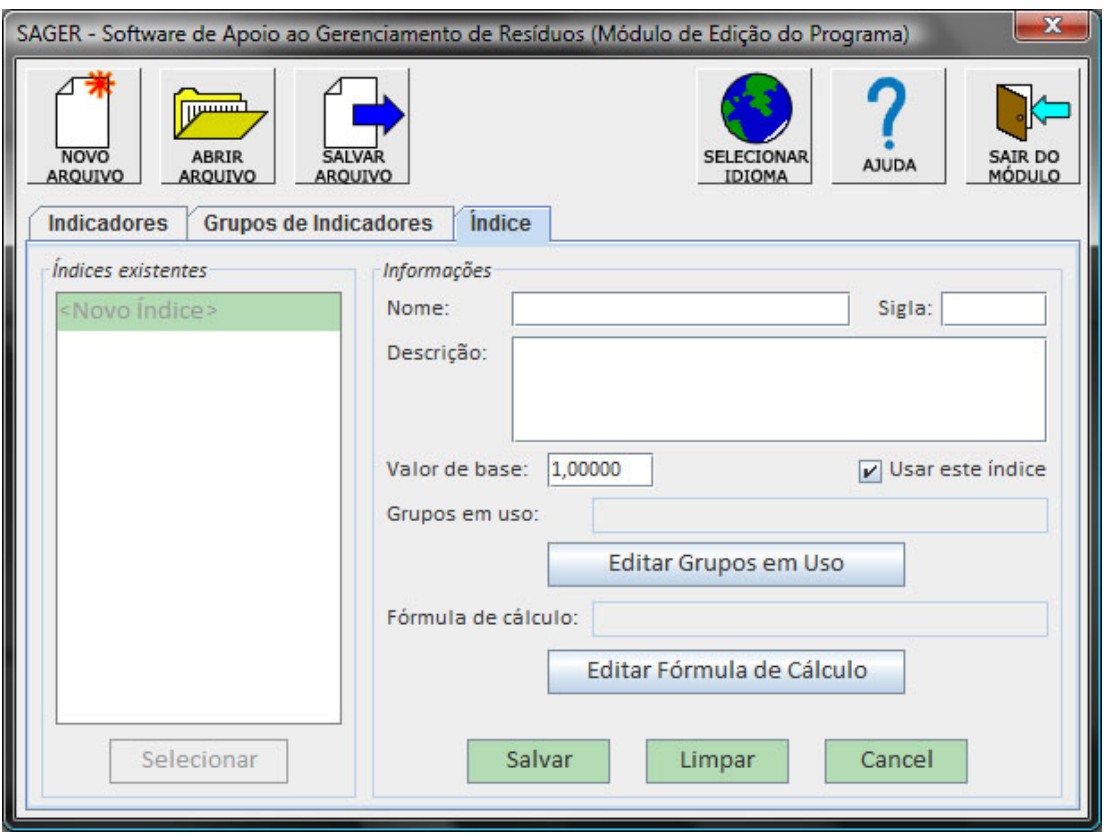

**Figura 5.18 -** Tela de Edição do Índice IDRSI no Módulo I do SAGER.

As Figuras 5.19 e 5.20 apresentam exemplos das telas de entrada de dados no *software* SAGER no Módulo II utilizado pelos usuários e, a Figura 5.21 mostra um exemplo da tela de resultados obtidos pelo programa.

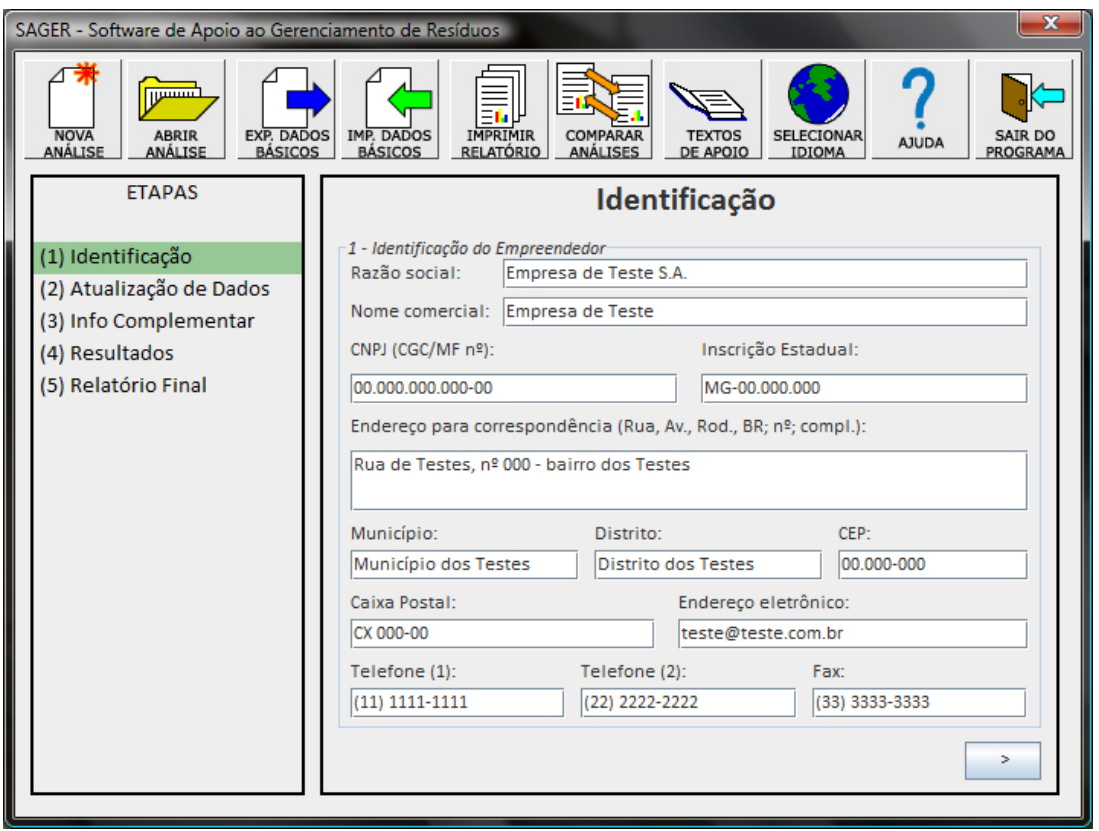

**Figura 5.19 -** Exemplo de Tela de Entrada de Dados (Identificação) do *Software* SAGER no Módulo II de Utilização pelo Usuário.

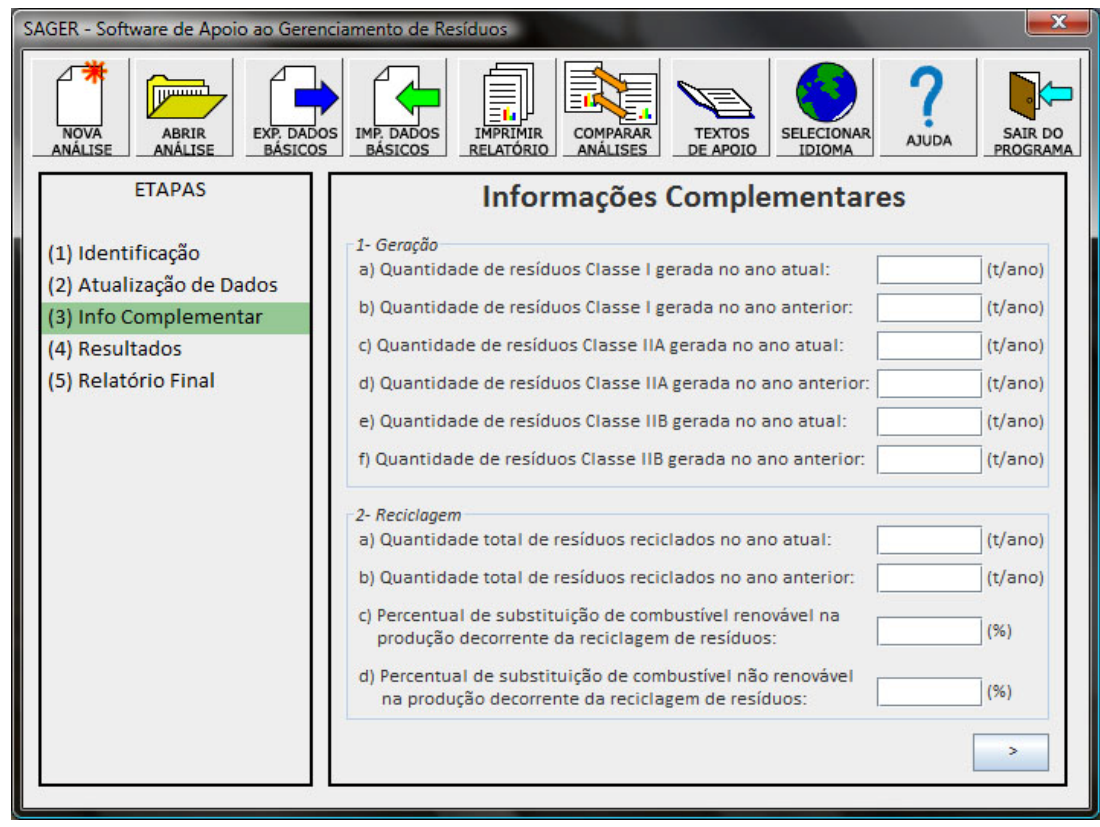

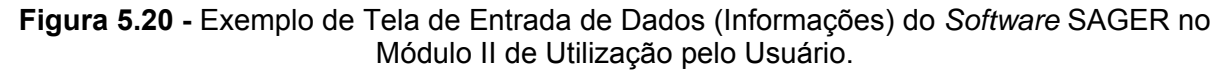

| $\mathbf{x}$<br>SAGER - Software de Apoio ao Gerenciamento de Resíduos                                                                                                    |                                                                                  |         |                        |
|----------------------------------------------------------------------------------------------------|----------------------------------------------------------------------------------|---------|------------------------|
| لسيس<br><b>NOVA</b><br><b>EXP. DADOS</b><br><b>IMP. DADOS</b><br><b>IMPRIMIR</b><br>COMPARAR<br><b>ABRIR</b><br><b>SELECIONAR</b><br><b>TEXTOS</b><br><b>SAIR DO</b><br><b>AJUDA</b><br><b>BÁSICOS</b><br><b>ANÁLISE</b><br>ANÁLISE<br><b>BÁSICOS</b><br><b>RELATÓRIO</b><br><b>ANÁLISES</b><br>DE APOIO<br>IDIOMA<br>PROGRAMA |                                                                                  |         |                        |
| <b>ETAPAS</b>                                                                                                    | <b>Resultados</b>                                                                |         |                        |
| (1) Identificação                                                                                                    | Índice de Minimização da Geração de Resíduos                                     | 0.89146 | Referência:<br>1,00000 |
| (2) Atualização de Dados                                                                                                    | Índice de Reutilização/Reaproveitamento de Resíduos                              | 0,77250 | 1,00000                |
| (3) Info Complementar<br>(4) Resultados                                                                                                    | Índice de Reciclagem de Resíduos                                                 | 0,00000 | 1,00000                |
| (5) Relatório Final                                                                                                    | Índice de Co-processamento de Resíduos                                           | 0.01976 | 1,00000                |
|                                                                                                    | Índice de Incineração de Resíduos                                                | 0,00000 | 1,00000                |
|                                                                                                    | Índice de Disposição Final de Resíduos                                           | 0,16114 | 1,00000                |
|                                                                                                    | Índice de Resíduos Estocados                                                     | 0,00000 | 1,00000                |
|                                                                                                    | Índice de Desempenho do Gerenciamento de Resíduos Sólidos Industriais<br>0.90385 |         |                        |

**Figura 5.21 -** Exemplo de Tela de Resultados do *Software* SAGER no Módulo II de Utilização pelo Usuário.

Após o desenvolvimento do programa, simulações com dados reais de diferentes setores industriais foram realizadas.

Analisando a interface para o usuário do programa constatou uma facilidade de entrada de dados e execução dos cálculos, desde que os dados se tenha em mãos as informações requeridas pelo SAGER.

A Figura 5.22 apresenta como exemplo parte de um relatório de análise gerado pelo *software* SAGER no Módulo de Utilização pelo Usuário.

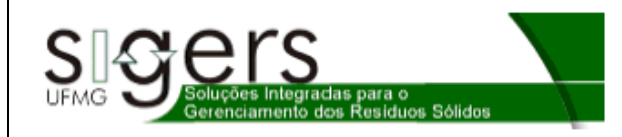

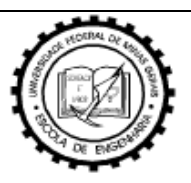

Relatório de Análise - SAGER

Nome da Empresa: Empresa Exemplo S.A.

Data da Análise: 01/05/2010

Período dos Dados Analisados: 2008 a 2009

Setor Industrial: (Cimenteiro, Laticínios, Siderúrgico, Têxtil)

Responsável pela Análise: Hosmanny M. Goulart Coelho

Cargo: Gerente Meio Ambiente

Obtido/Ref.\*

#### Sub-índices

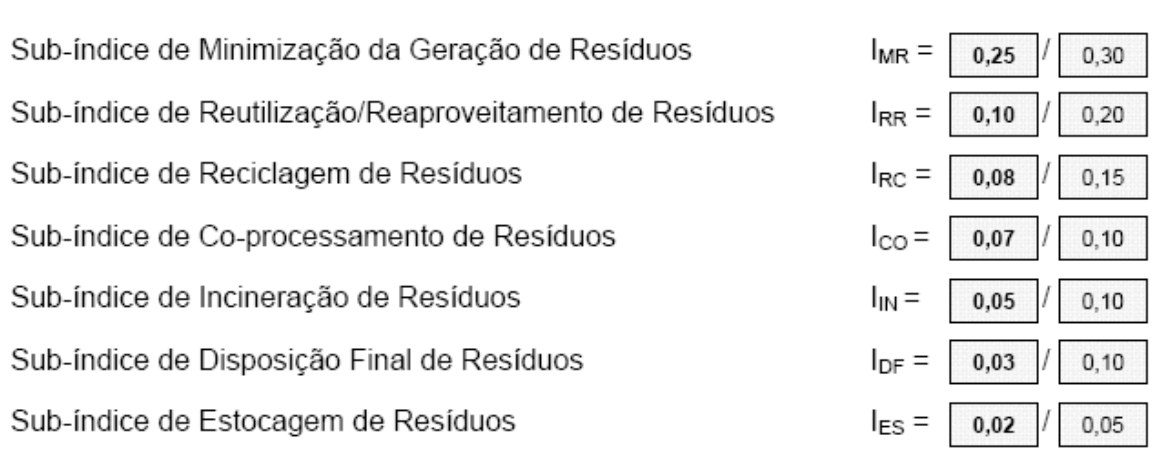

(\*) Ref. = valor de referência máximo que o índice parcial pode atingir.

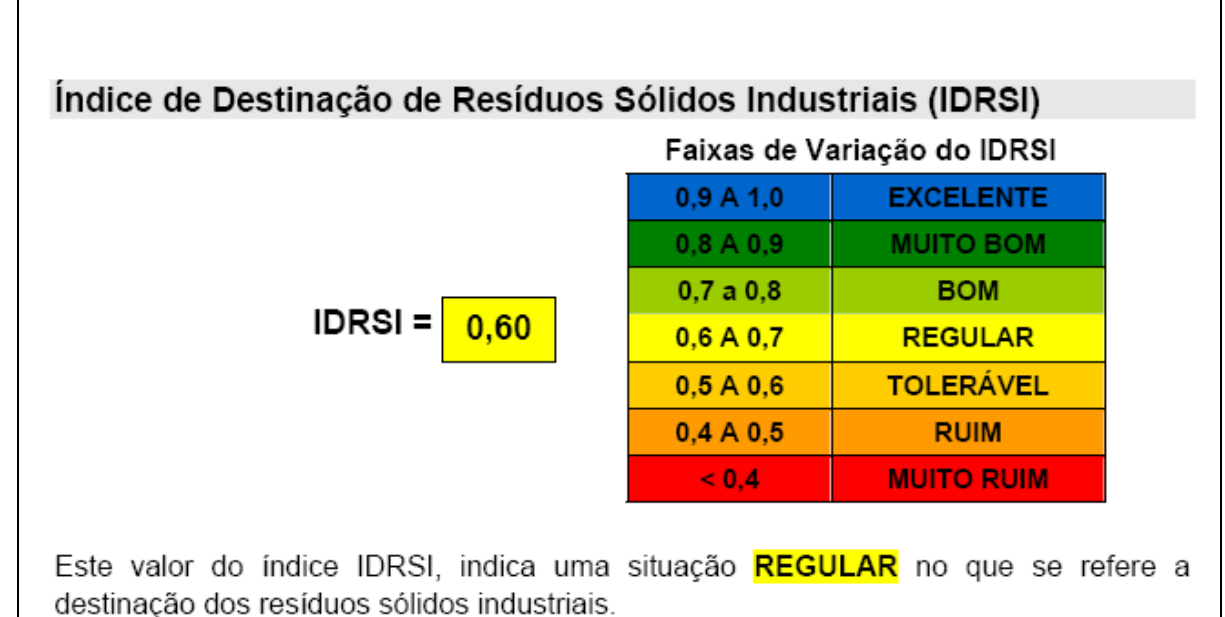

**Figura 5.22 -** Exemplo de Parte do Relatório de Análise Gerado pelo *Software* SAGER no

Módulo de Usuário.

#### **5.4.2 Software T+L Desenvolvido para Cálculo do IT+L**

O *software* T+L para cálculo do índice IT+L seria, *a priori*, desenvolvido analogamente ao *software* SAGER, entretanto, após o *software* SAGER ser desenvolvido no ambiente acadêmico, e iniciar o desenvolvimento do SAGER em versão Profissional, vislumbrou-se a possibilidade de desenvolvimento do *software* IT+L somente na versão profissional, em função de melhorias no resultado final e facilidades funcionais do programa.

Diante, foi desenvolvimento um módulo para cálculo do IT+L integrado ao *software* SAGER versão profissional, conforme descrito no item seguinte.

#### **5.4.3 Software SAGER Versão Profissional**

Após o desenvolvimento do *software* acadêmico foi desenvolvida uma versão profissional do *software* SAGER, incluindo um módulo de cálculo do IT+L, com o intuito de divulgação tecnológica e aplicação por indústrias interessadas. A Figura 5.23 apresenta a tela de abertura do *Software* de Apoio ao Gerenciamento de Resíduos Sólidos (SAGER) Versão Profissional.

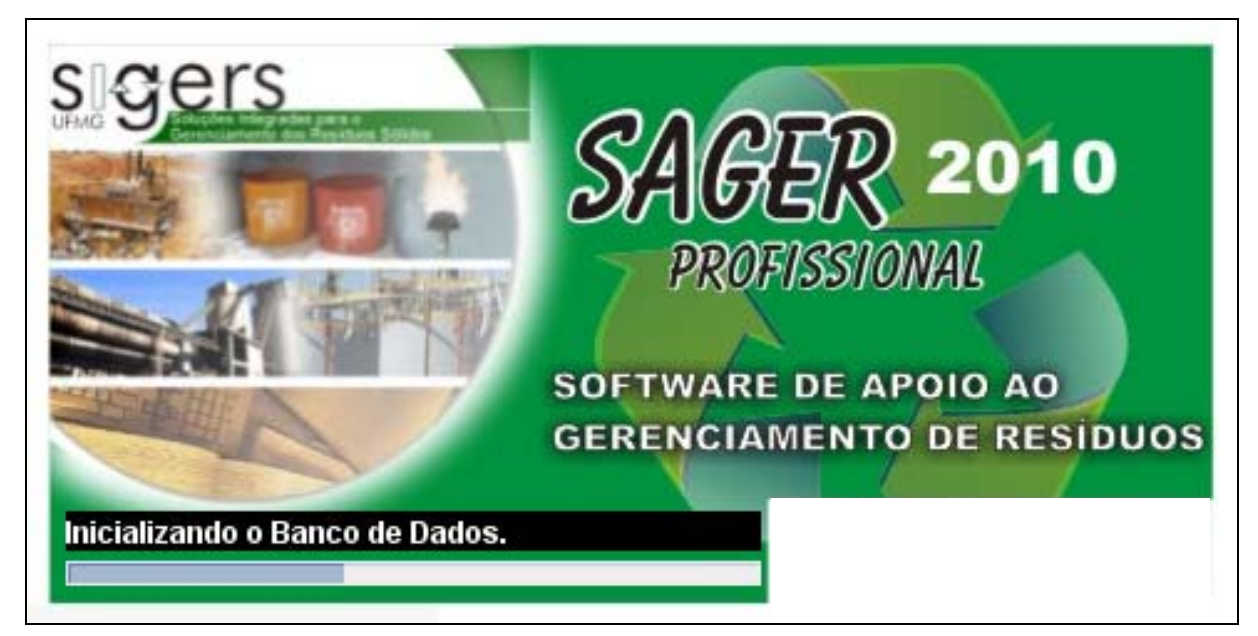

**Figura 5.23 -** Tela de Abertura do *Software* de Apoio ao Gerenciamento de Resíduos Sólidos (SAGER) Versão Profissional.

As Figuras 5.24 e 5.25 apresentam telas do *software* SAGER Versão Profissional.

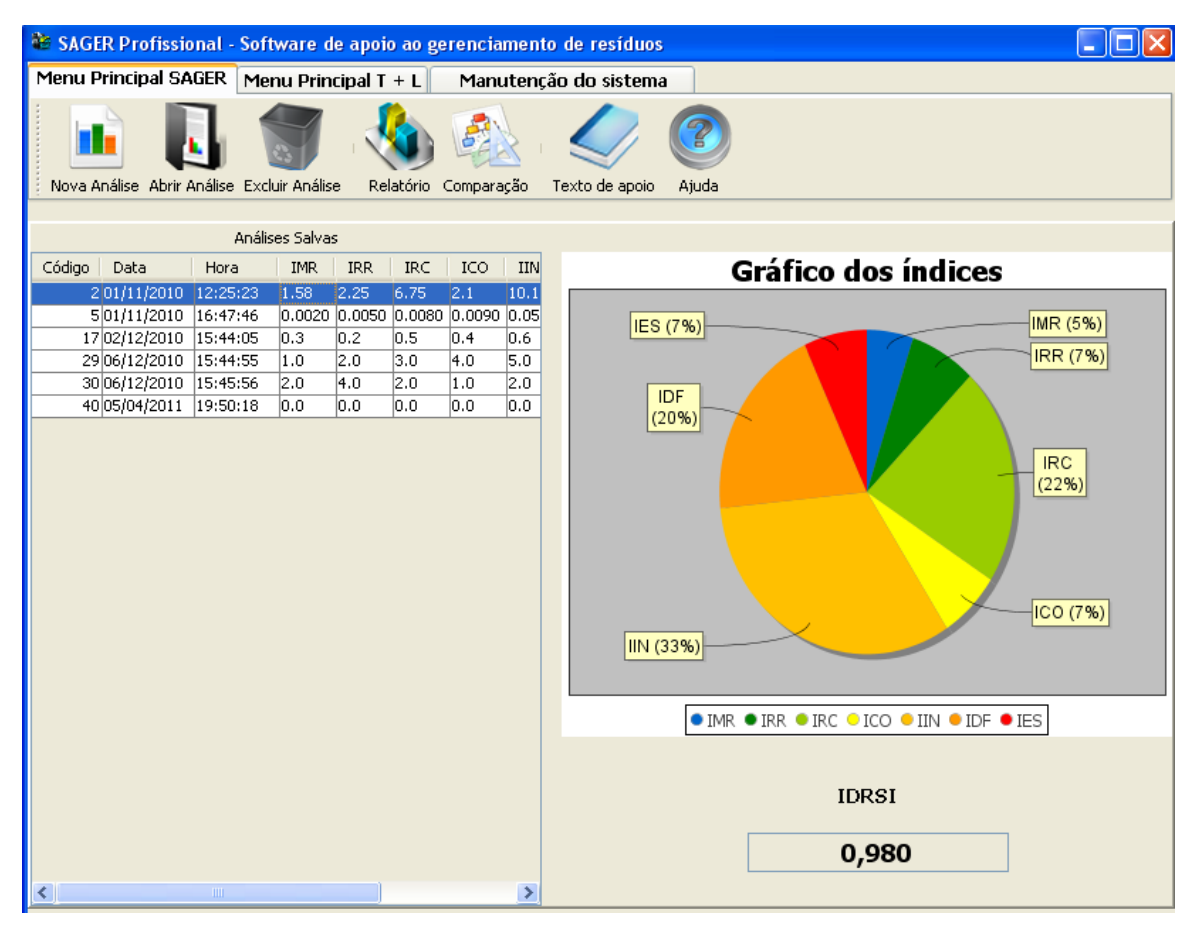

**Figura 5.24 -** Tela Inicial do *Software* SAGER Versão Profissional.

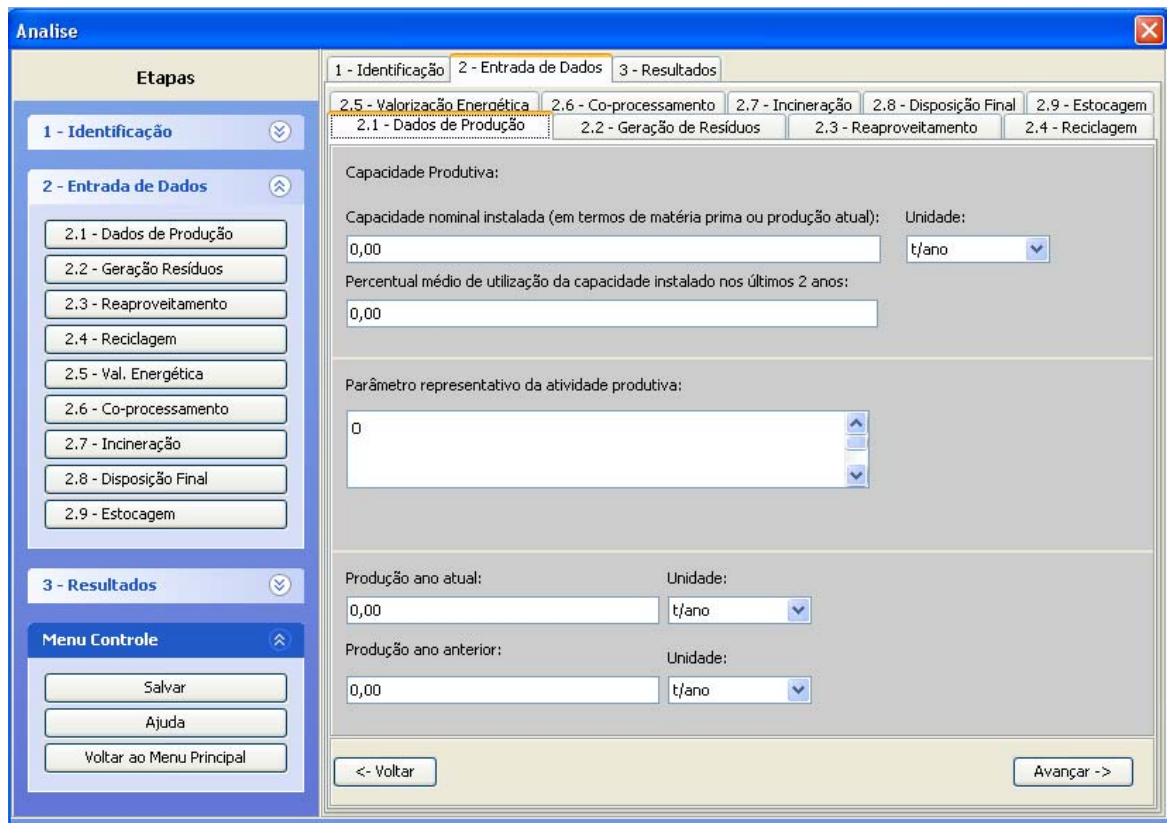

**Figura 5.25 -** Tela de Entrada de Dados do *Software* SAGER Versão Profissional.

Programa de Pós-graduação em Saneamento, Meio Ambiente e Recursos Hídricos da UFMG

Analisando-se a aplicações do SAGER profissional, constata-se que a interface gráfica melhorou em relação à versão acadêmica, tornando o *software* mais amigável para usuários com pouca experiência no setor de resíduos sólidos.

A saída do programa também facilita, pois possibilidade exportar os dados em formato de planilha, com extensão .xls, auxiliando em outras avaliações, seja de custo, investimento, etc.

Analisando a interface para o usuário do programa constatou-se uma facilidade de entrada de dados e execução dos cálculos, desde que se tenha em mãos as informações requeridas pelo SAGER.

## **6-CONCLUSÕES E CONSIDERAÇÕES FINAIS**

### **6 CONCLUSÕES E CONSIDERAÇÕES FINAIS**

#### *6.1 Conclusões*

Na realização do presente trabalho, o método Delphi mostrou-se uma importante e interessante ferramenta para a pesquisa de opinião e para busca de consenso entre especialistas de uma área, fazendo uso da experiência e do conhecimento acumulado por esses na obtenção de respostas sobre um determinado assunto.

A pesquisa Delphi teve uma taxa de adesão de 55,7%, com uma participação de 171 painelistas de todos o país durante todo o processo. Segundo alguns dos painelistas, o formulário possibilitou facilidade e rapidez para o seu preenchimento.

É importante destacar que a pesquisa envolveu um grande trabalho de organização e sistematização de dados. Considerando as rodadas do Delphi realizadas, bem como os 330 painelistas, os 31 indicadores pré-selecionados para o IDRSI e mais os 17 indicadores préselecionados para compor o IT+L, obteve-se um quantitativo final de dados tratados de aproximadamente 50.000 (cinquenta mil) itens.

As simulações das parte I e II demonstraram a aplicabilidade e robutez do modelo desenvolvido, concluindo-se com a sugestão de se adotar o método de agregação do somatório para a composição o IDRSI e o produtório para o IT+L, desconsideram para este último os valores iguais a 0 (zero) obtidos para indicadores e sub-índices.

Deve-se ressaltar que os valores obtidos pelo IT+L somatório e produtório são mais convergentes enquanto que os valores obtidos pelo IDRSI somatório e produtório apresentam maior discrepância. Acredita-se que isto esteja diretamente relacionado ao processo de normalização diferenciado para os indicadores que compõem o IDRSI (normalização logarítmica) e para os indicadores do IT+L (normalização linear).

De fato o IDRSI somatório produz resultados refletem mais a realidade encontrada nas indústrias no que tange a prevenção da poluição industrial relacionadas aos resíduos sólidos, enquanto que o IT+L produtório traduz mais adequadamente os resultados identificados e almejados em unidades de tratamento de resíduos que atua com seriedade em prol da proteção e controle ambiental.

Programa de Pós-graduação em Saneamento, Meio Ambiente e Recursos Hídricos da UFMG

Após o desenvolvimento dos índices IDRSI e IT+L, as simulações de cálculo realizadas foram facilitadas pela utilização dos *softwares* SAGER e T+L desenvolvidos nesta pesquisa, cumprindo assim os seus respectivos propósitos.

Realmente os *softwares* desenvolvidos, SAGER e T+L, se mostraram ferramentas interessantes e amigáveis para auxiliar e agilizar os cálculos dos índices IDRSI e IT+L, respectivamente, em especial para usuários que não tem familiaridade com cálculos matemáticos.

Vale ressaltar que o SAGER e T+L são *software* livres (desenvolvidos em linguagem Java) o que facilita a divulgação tecnológica dos mesmos. Destaca-se também a importância da contínua e periódica atualização desses *softwares* de forma a garantir a adequação à realidade do mercado de resíduos sólidos.

A seguir as conclusões da tese são apresentadas detalhadamente.

#### **6.1.1 Parte I do Modelo – IDRSI**

O Modelo desenvolvido vem sendo utilizado para simulações de cenários reais, em especial, a Parte I, que envolve o cálculo do IDRSI, vem apresentando bastante aderência à realidade dos setores industriais investigados nesta pesquisa.

Uma das grandes dificuldades que se encontrou foi a obtenção de dados do setor industrial para melhorar os *benchmarks*, ou seja, os valores de referência de forma a permitir melhores comparações entre as indústrias analisadas. De fato o intuito desta tese não teve como ambição desenvolver um *benchmark* final, uma vez que o mesmo foi idealizado de forma a permitir modificações, objetivando expressar a realidade das condições encontradas nas indústrias, tornando a análise sempre realista, em determinado momento da evolução do setor.

A simulação da indústria do setor automotivo revelou que o valor do IDRSI obtido pelo método somatório igual a 0,388 (MUITO RUIM) foi inferior ao IDRSI obtido pelo método produtório que foi de 0,558 (TOLERÁVEL), mas precisamente obteve-se uma diferença de 0,170 no valor do índice, que corresponde a uma acréscimo de aproximadamente 44% do IDRSI produtório em relação ao resultado do IDRSI somatório. O resultado ruim observado

Programa de Pós-graduação em Saneamento, Meio Ambiente e Recursos Hídricos da UFMG

nesta simulação está, provavelmente, relacionado ao *benchmarking* do setor, que é muito rígido, formado por indústrias de ponta.

Quanto à simulação da indústria do setor cimenteiro revelou que o valor do IDRSI obtido pelo método somatório igual a 0,597 (TOLERÁVEL) foi inferior ao IDRSI obtido pelo método produtório que foi de 0,737 (BOM), mais precisamente obteve-se uma diferença de 0,140 no valor do índice, que corresponde a um acréscimo de aproximadamente 23% do IDRSI produtório em relação ao IDRSI somatório. De fato este resultado ruim se deve em especial aos sub-índices IRR e IRC, ou seja, a empresa deve se esforçar mais no reaproveitamento e reciclagem de resíduos.

Por sua vez, a simulação da indústria do setor energético (energia elétrica) revelou que o valor do IDRSI obtido pelo método somatório igual a 0,544 (TOLERÁVEL) foi inferior ao IDRSI obtido pelo método produtório que foi de 0,873 (MUITO BOM), mas precisamente obteve-se uma diferença de 0,329 no valor do índice, que corresponde a um acréscimo de 60,5% no IDRSI produtório em relação ao resultado do IDRSI somatório. Para melhorar o resultado obtido, constata-se que a empresa estudada deve continuar atuando na minimização de seus resíduos, e na redução do percentual de resíduos encaminhados para o co-processamento, a incineração e o aterramento, privilegiando cada vez mais o reaproveitamento e a reciclagem.

Já a simulação da indústria do setor de laticínios revelou que o valor do IDRSI obtido pelo método somatório igual a 0,558 (TOLERÁVEL) foi superior ao IDRSI obtido pelo método produtório que foi de 0,472 (RUIM), mas precisamente obteve-se uma pequena diferença de 0,102 no valor do índice, que corresponde a uma redução de aproximadamente 18% em relação entre os resultados do IDRSI somatório e produtório. Este resultado foi diretamente influenciado pela destinação de grande parte dos resíduos gerados para a disposição final em aterros, logo sugere-se que para melhorar o IDRSI a empresa estudada atue fortemente na minimização de seus resíduos, no reaproveitamento e na reciclagem, reduzindo o percentual encaminhado para o aterramento.

A simulação da indústria do setor siderúrgico revelou que o valor do IDRSI obtido pelo método somatório igual a 0,350 (MUITO RUIM) foi inferior ao IDRSI obtido pelo método produtório que foi de 0,752 (BOM), mas precisamente obteve-se uma diferença de 0,402 no valor do índice, que corresponde a um acréscimo de aproximadamente 215% do IDRSI produtório em relação ao resultado do IDRSI somatório. O resultado ruim esta diretamente relacionado com o sub-índice IMR, IRR e IRC e também com o IDF, pois o aterramento vem sendo realizado em grande quantidade de resíduos da indústria estudada, logo sugere-se que a empresa estudada deve atuar de forma a ampliar o percentual de minimização de seus resíduos, o reaproveitamento e a reciclagem, reduzindo o percentual encaminhado para o coprocessamento, a incineração e o aterramento.

Em relação à simulação da indústria do setor têxtil revelou que o valor do IDRSI obtido pelo método somatório igual a 0,154 (MUITO RUIM) foi inferior ao IDRSI obtido pelo método produtório que foi de 0,904 (EXCELENTE), mas precisamente obteve-se uma diferença extremamente elevada de 0,750 no valor do índice, que corresponde a um acréscimo de aproximadamente 587% do IDRSI produtório em relação ao resultado do IDRSI somatório. Devido à discrepância do resultados, analisando-os separadamente, conclui-se que o IDRSI de 0,119 reflete mais a realidade da indústria em estudo principalmente em função do sub-índice IMR.

Finalmente, os resultados apontam que o modelo produtório é muito sensível a valores extremos de seus sub-índices, podendo mascarar os resultados do IDRSI e conduzir a conclusões precipitadas e, muitas vezes, inadequadas. Além disso, acredita-se que analisando os resultados obtidos e as observações realizadas em campo quando das visitas técnicas, o IDRSI somatório está refletindo melhor a realidade das indústrias simuladas, apesar de apresentar valores menores que o do produtório.

A seguir é feita uma discussão sobre a avaliação e reavaliação do IDRSI.

#### **Pesos e Indicadores Selecionados**

A pesquisa Delphi aparece como a primeira fonte de imprecisão do modelo proposto. Os critérios estabelecidos foram seguidos, mas existe a possibilidade de imprecisão devido ao tamanho do grupo de painelistas, à sua taxa de adesão e à heterogeneidade dos respondentes. Além disso, o quesito tempo também pode gerar erro nos resultados.

Os resultados obtidos são referentes à opinião de um grupo de painelistas selecionados pela pesquisa. Mesmo que essa tenha buscado ao máximo a heterogeneidade dos integrantes, há sempre a maior adesão de um determinado grupo.

Assim, os resultados podem ser tendenciosos e imprecisos. Esse problema pode ser solucionado com a ampliação dos grupos de painelistas, com a realização de diferentes pesquisas visando a aumentar a adesão de grupos menos presentes, e com a aplicação presencial da pesquisa.

Além disso, a pesquisa foi realizada em um determinado período de tempo. Porém, com o rápido desenvolvimento de novas tecnologias e teorias, pode haver mudança do julgamento dos painelistas sobre determinados quesitos. Assim, há a necessidade de nova realização da pesquisa, como forma de revalidar os resultados obtidos, em períodos espaçados de tempo.

A mudança em resultados dessa pesquisa levaria a alterações nos indicadores selecionados, a diferentes pesos atribuídos e a uma possível nova prioridade nos processos de destinação dos resíduos gerados, o que, por conseqüência, alteraria a ordem de competição dos indicadores.

#### **Valores de Referência**

O valor do IDRSI, para um determinado setor, é influenciado pelo comprimento do intervalo de variação dos indicadores que o compõem. Ou seja, o resultado obtido está diretamente ligado à modelagem adotada para o cálculo da normalização dos indicadores, que depende dos valores de referência – *benchmarks* – calculados.

Assim, a aplicação dos *benchmarks* como balizadores das curvas de normalização dos indicadores pode amenizar os resultados encontrados, uma vez que todas as empresas teriam seus indicadores calculados em um intervalo de variação reduzido o que geraria, por conseqüência, melhores rendimentos. Além disso, suavizaria discrepâncias setoriais, dado que os resultados obtidos estariam mais próximos da realidade observada.

No entanto, a adição do *benchmark* ao modelo requer grande cuidado para que não ocorram incoerências com a realidade. Logo, ao utilizar essa ferramenta deve-se buscar a consolidação de valores concretos, por meio de consultas em diversas fontes de referência, para que os *benchmarks* calculados estejam sempre coerentes com a realidade.

Ademais se deve fazer constantes atualizações e checagens dos valores encontrados, uma vez que estes, por dependerem de dados empresariais fornecidos, estão ligados ao desempenho econômico empresarial e setorial em determinado ano.

Também vale ressaltar que a obtenção de *benchmarks* concretos e atualizados depende, em grande parte, de dados fornecidos por empresas. Isso pode significar, devido à falta de normalização, em dificuldades de acesso a informação e, conseqüentemente, em valores frágeis e desproporcionais.

Dessa forma, tomando-se as devidas precauções, as distorções impostas pela utilização de valores de referência serão atenuadas e os valores do IDRSI encontrados serão válidos.

#### **Fórmulas de Cálculo do IDRSI**

#### • **Somatório**

O somatório representa a soma dos indicadores calculados ponderada pelos pesos atribuídos a eles por meio da pesquisa Delphi. Podem ocorrer algumas distorções quando determinados dados não são apresentados pela empresa ou ainda quando o dado de entrada fornece um indicador fora dos intervalos balizados.

Algumas empresas são privilegiadas quando não apresentam dados para o cálculo de determinados indicadores. Nessa situação, para os indicadores decrescentes, adota-se que a empresa não utilizou daquela destinação (co-processamento, estocagem, destinação final e incineração). O que implica, por conseguinte, em um ótimo desempenho no indicador, equivalente a um.

Logo, quando multiplicada pelo seu devido peso, a componente do índice adquire seu valor máximo, mesmo que o desempenho tenha sido mínimo e não fornecido, o que pode levar a um elevado índice final.

Além disso, quando dados fornecidos ultrapassam os intervalos balizados pelos *benchmarks*, o valor do indicador foge da escala, adquirindo proporções indevidas. Esse fato pode gerar resultados errôneos e interpretações precipitadas.

O primeiro problema levantado pode ser corrigido por meio de relatórios e dados mais completos. A obtenção de um desempenho ruim nos indicadores de reciclagem e reutilização pode levar à percepção da necessidade de uma elaboração mais precisa dos relatórios fornecidos. Já o segundo problema deve ser corrigido com a revisão periódica dos valores de referência. Dessa forma, uma empresa nunca estaria fora do intervalo de referência analisado para determinado biênio, uma vez que esse intervalo é calculado baseado em dados de várias empresas do setor.

Ou seja, o valor do somatório é fortemente influenciado pela quantidade de dados fornecidos pela empresa analisada. Bons desempenhos podem, às vezes, ser mascarados, quando comparados ao de outras empresas, uma vez que dados faltantes ou omissos nessas últimas poderão gerar melhores valores do indicador.

O método de somatório é uma boa opção para se saber o rendimento geral da empresa em todos os quesitos analisados, e produzindo resultados mais próximos da realidade encontrada nas indústrias no que tange a prevenção da poluição industrial.

#### • **Produtório**

O produtório é calculado pela multiplicação dos indicadores elevados aos seus devidos pesos. Dessa forma, quando um indicador é nulo ou unitário isolado (podem existir até 6 sub-índices iguais a um), não há contribuição para o resultado final do índice.

Um indicador nulo, independente do tipo de normalização, não gera contribuição para o desempenho final do índice. O mesmo vale para um indicador unitário isolado que, quando multiplicado a outros indicadores, também não apresenta contribuição para o desempenho do índice.

Dessa forma, o problema apresentado pelo somatório para os dados faltantes em normalizações decrescentes é eliminado. Por outro lado, isso também é valido para desempenho ruim em indicadores crescentes, uma vez que os indicadores zerados são excluídos do cálculo. Desse modo, o produtório também é afetado pela falta de dados de entrada.

Ademais, o produtório é fortemente influenciado pelas parcelas que o compõem. Ou seja, quando há ocorrência de indicadores muito pequenos (próximos a zero), os resultados apresentados pelo operador também tendem a ser muito pequenos. Esse problema faz com que, de certa forma, o desempenho das empresas sejam menores. No entanto, estratégias como o balizamento das curvas de normalização e a atribuição de pesos aos indicadores diminuem esse efeito.

Programa de Pós-graduação em Saneamento, Meio Ambiente e Recursos Hídricos da UFMG

Por fim, vale ressaltar que a melhora do desempenho geral de um setor pode levar uma grande necessidade de adaptação da metodologia de cálculo. A metodologia utilizada poderia, em algum caso, prejudicar grandes desempenhos e beneficiar aqueles menores, o que fugiria do objetivo inicial. Assim, para que o desempenho do IDRSI esteja sempre de acordo com a realidade observada, é necessária uma constante atualização dos parâmetros utilizados em sua metodologia e de uma observação geral do desempenho obtido pelos setores estudados.

#### **6.1.2 Parte II do Modelo – IT+L**

A Parte II do Modelo, concerne o desenvolvimento de um índice (IT+L) de avaliação do desempenho ambiental das tecnologias de tratamento de resíduos sólidos, o qual foi utilizado em simulações com dados reais das tecnologias de tratamento de resíduos sólidos de plantas de diversos países do mundo, abrangendo os 5 continentes.

A simulação para o aterro de resíduos não perigosos revelou que o valor do IT+L obtido pelo método somatório igual a 0,421 (RUIM) foi superior ao IT+L obtido pelo método produtório que foi de 0,408 (RUIM), mas precisamente obteve-se uma pequena diferença de 0,013 no valor do índice, que corresponde a aproximadamente 3% entre os resultados do IT+L. De fato este resultado ruim se deve em especial aos sub-índices AR, SO e EN.

Quanto à simulação para a planta de incineração, revelou que valor do IT+L obtido pelo método somatório igual a 0,702 (BOM) foi superior ao IT+L obtido pelo método produtório que foi de 0,680 (REGULAR), mas precisamente obteve-se uma diferença de 0,022 no valor do índice, que corresponde a aproximadamente 3% entre os resultados do IT+L. Este resultado mediado se deve em especial ao baixo resultado no sub-índice EN.

Já à simulação para a planta de *waste-to-energy* revelou que o valor do IT+L obtido pelo método somatório igual a 0,907 (EXCELENTE) foi ligeiramente superior ao IT+L obtido pelo método produtório que foi de 0,903 (EXCELENTE), mas precisamente obteve-se uma diferença de desprezível de 0,004 no valor do índice obtido. De fato este excelente resultado pode ser compartilhado com todos os sub-índices, que favorecendo na melhoria do IT+L.

De fato o IT+L possibilita uma comparação entre plantas de uma mesma tecnologia de tratamento, bem como entre unidades de tratamento de diferentes tecnologias de tratamento, sempre com o foco ambiental, nos aspectos água, ar, solo, materiais e energia.

Comparativamente entre as tecnologias de tratamento de resíduos ficou evidente que os melhores resultados para o índice foram obtidos pela tecnologia *waste-to-energy*, e os piores para aterros de resíduos não perigosos, ficando a incineração em posição intermediária.

Além disso, observa-se que o sub-índice de ENERGIA favoreceu muito no desempenho da tecnologia WTE frente às demais tecnologias, em especial pela geração de energia térmica e elétrica no tratamento. Contatou-se ainda que o baixo desempenho da tecnologia de aterros de resíduos não perigosos em relação às demais, foi diretamente ocasionado pelos baixos valores obtidos nos sub-índices AR e SOLO.

Por fim, destaca-se que alguns indicadores chamaram muito atenção quando o seu grande impacto no seus respectivos sub-índices e, consequentemente no IT+L, a saber: AR-3; SO-1; SO-3; EN-3 e EN-4. De fato isso vem demonstrar a importância dos aspectos ambientais relacionados às emissões atmosféricas, passivos ambientais e geração de energia, na avaliação do desempenho de tecnologias de tratamento de resíduos.

Além disso, verificou-se uma convergência entre os valores obtidos pelo IT+L somatório e produtório.

#### *6.2 Considerações Finais*

Durante a realização da pesquisa, algumas dificuldades foram encontradas pelo pesquisador para obtenção de dados das indústrias brasileiras e até mesmo de órgãos públicos, seja pela inexistência ou pela falta de consolidação, acessibilidade e qualidade dos dados disponíveis.

De fato, os documentos de órgãos públicos relacionados ao meio ambiente são de natureza pública, mas a consulta aos mesmos não é sempre uma tarefa fácil, devido à burocracia, desorganização e muitas vezes ao descaso para com a realização de pesquisa acadêmicas, podendo até mesmo inviabilizar o desenvolvimento das atividades propostas.

Nesta pesquisa, não foi diferente, e para conseguir os dados e informações necessárias foi necessário muito empenho, paciência e criatividade.

Outro exemplo de empecilho a pesquisa, foi a grande dificuldade para agendar visitas técnicas em indústrias ou plantas de tratamento de resíduos no Brasil, pois em alguns casos a resposta positivamente ou não, demorou mais de um ano para ocorrer, após incansáveis contatos. Enquanto que, em países europeus como Dinamarca, Alemanha, França, Países Baixos, entre outros, a resposta de aceite das visitas chegaram a ocorrer em um período inferior a 24 horas da solicitação.

Durante a fase concepção da tese, vislumbrou-se abordar os aspectos ambientais, econômicos e sociais relacionados à seleção das tecnologias de tratamento de resíduos sólidos, abrangendo a sustentabilidade tecnológica de forma plena, entretanto, em função da escassez de recursos financeiros para o desenvolvimento da pesquisa foi necessário realizar alguns cortes, que culminaram com a não abordagem das questões econômicas e sociais.

Com relação a avaliação do desempenho ambiental, constatou-se que não basta existirem documentos como RADA, pois estes documentos podem ser facilmente preenchidos, e muitas vezes apresentam informações equivocadas. Acredita-se que um acompanhamento maior e mais próximo do órgão ambiental seria importante para minimizar a elaboração de documentos com informações sem utilidade para avaliação e acompanhamento do desempenho ambiental.

Já a elaboração de relatórios de sustentabilidade, como por exemplo os que seguem o padrão da GRI, também não garantem por si só qualidade dos dados e informações apresentadas. Muitos destes documentos foram consultados e alguns sequer apresentavam a quantidade de resíduos geradas em determinado período.

Na verdade, alguns relatórios, de indústrias multinacionais, aproveitam estes relatórios muito mais para fazer marketing verde do que para efetivamente apresentar o acompanhamento do desempenho ambiental de suas instalações.

Este aspecto foi um grande desafio a pesquisa, pois não basta conseguir os documentos, eles devem possuir dados bem consolidados de forma a possibilitar a sua utilização, por exemplo, na composição dos *benchmarks* de determinado setor industrial.

Além disso, algumas perguntas surgem quando se analisa documentos tais como RADA e relatórios de sustentabilidade, que por ventura venham a compor determinado *benchmark*, são elas:

- quem preencheu os documentos está habilitando e possui conhecimento adequado para fazê-lo?
- os dados preenchidos foram obtidos da forma correta e estão em conformidade com critérios técnicos e normativos pertinentes, e garante qualidade aos documentos?
- os dados preenchidos com intuito somente de atender a legislação ambiental ou outras demandas legais, ou de fato há um compromisso com a avaliação do desempenho ambiental da unidade?

De fato, os questionamento supracitados são essências seja para composição de *benchmark* ou para avaliação do desempenho ambiental de indústrias e plantas de tratamento de resíduos, bem como para possibilitar tomadas de decisão acertadas sobre o ponto de vista de gestão.

Além disso, verificou-se que grande parte do segmento empresarial brasileiro não se ajuda, uma vez que não apresenta os resultados de suas indústrias e plantas de tratamento de resíduos sólidos, muitas vezes com receio de ser penalizado pela carência e qualidade dos resultados, ou mesmo pela inexistência de programas sérios de monitoramento ambiental.

Destaca-se ainda que a maioria dos dados obtidos são provenientes de grandes empresas, muitas vezes multinacionais, demonstrando a precariedade de informação das pequenas e micro indústrias no Brasil.

Em geral, observou-se que as empresas brasileiras ainda tratam a questão ambiental como somente mais um custo de produção que deve ser sempre minorado, e por isso não dedicam o cuidado necessário para iniciativas de prevenção e controle da poluição, se limitando a atender as demandas legais de órgãos ambientais e normas relacionadas a processos de certificação e auditorias ambientais.

Por outro lado, nos países ditos desenvolvidos visitados durante a pesquisa, a facilidade e a disponibilidade das empresas para mostrar os resultados e ceder informações sobre as plantas de tratamento de resíduos sólidos foi impressionante.

Constatou-se que o raciocínio dessas empresas é o seguinte, quando mais ela se mostra, e apresenta mais qualidade, melhor e maior sua visibilidade e aceitação pelo mercado mundial, ou seja, o *marketing* dessas empresas consiste em mostrar o quanto são eficientes e ainda onde querem chegar com as melhorias que sempre estão buscando.

Deve-se destacar também que essas empresas muitas vezes são obrigadas a expor suas informações ambientais de forma organizada para atender a exigências legais de seus países.

É importante salientar que as visitas técnicas em plantas de tratamento de resíduos tanto no Brasil quanto no exterior, e a obtenção de dados de mais de 200 unidades, possibilitou ao pesquisador a obtenção de uma grande experiência internacional, e excelente oportunidade de troca de experiências com renomados profissionais.

Outro ponto importante a ser considerado é a interdisciplinaridade e multidisciplinaridade envolvida quando se propõe um trabalho relacionado a índices e indicadores, pois para o desenvolvimento dos trabalhos é necessário o envolvimento de conhecimento de diferentes áreas que se relacionam. Logo, para obtenção de sucesso seja na aquisição dos dados ou na sua manipulação, é fundamental elaborar um planejamento de pesquisa contemplando estes aspectos.

Por fim, acredita-se que somente a partir da globalização da questão ambiental e de uma maior conscientização da população brasileira pressionando a mudança de comportamento, é que as empresas nacionais e as multinacionais atuantes no Brasil poderão realmente atuarem pautadas em critérios não estritamente econômicos, mas também voltadas para o social e ambiental.

Felizmente, algumas empresas passam por transformações dessa natureza, pois, já conseguem enxergar ganhos econômicos a partir da atuação nos campos social e ambiental. Como exemplo, citam-se empresas brasileiras que tratam a gestão ambiental como ponto relevante para a gestão empresarial e que fazem parte de índices de sustentabilidade de bolsas de valores mundiais, mas ainda há muito que fazer e avançar.

## **7-RECOMENDAÇÕES**

### **7 RECOMENDAÇÕES**

Como recomendações parciais deste trabalho sugere-se para trabalho futuros:

- Simular a Parte I do Modelo desenvolvido para indústrias de diversos portes e cenários;
- Ampliar a Desenvolvimento de pesquisa para melhoria dos *benchmarks* dos setores aqui estudados como também a extensão da Parte I do Modelo para outros setores industriais;
- Incrementar outros setores da indústria na Parte I do Modelo;
- Desenvolver uma metodologia de análise de viabilidade técnico-ambiental e econômicofinanceira para indústrias para cada setor que possibilitem identificar os impactos positivos e negativos quanto à implementação de melhorias do gerenciamento de seus resíduos, e consequentemente da melhoria do IDRSI;
- Simular a Parte II do Modelo desenvolvido para plantas de tratamento de resíduos brasileiras;
- Ampliar a pesquisa de *benchmark* para outras tecnologias de tratamento, tais como *MBT*, Co-processamento entre outras emergentes no Brasil;
- Incluir na Parte II do Modelo outras tecnologias de tratamento de resíduos.

Considerando a grande experiência nacional e internacional adquirida e vivenciada nesta tese no que se refere a preparação e realização de visitas técnicas, o autor recomenda muita organização e disciplina para efetuar esse tipo de pesquisa, em especial com o idioma e cultura local.

Além disso, sugere-se manter o foco sempre na obtenção das informações que realmente serão importantes para o desenvolvimento da pesquisa. Ressalta-se ainda que é de fundamental importancia estudar os locais que serão visitados e buscar obter o máximo de informações antes das viagens, pois isso contribui à otimização do tempo de realização das visitas, melhorando o aproveitamento.

Outro ponto crítico para o sucesso de uma pesquisa acadêmica, é o gereciamento adequado das atividades previstas, sejam elas de campo ou laboratório. De fato, o autor entende e sugere que a pesquisa deve ser tratada como um projeto, e portanto, deve ser gerenciada quanto ao

escopo, prazo, custo, atendimentos aos objetivos propostos, e requisitos de qualidade esperada pelos programas de pesquisa em que se insere.

Por fim, o autor chama a atenção dos pesquisadores para a importância de se registrar corretamente as informações obtidas ao longo do trabalho, bem como publicar as atividades e resultados da pesquisa em periódicos nacionais e internacionais que estejam alinhados aos própositos da mesma, garantindo a divulgação tecnológica adequada e provocando a discussão sobre o tema.

## **REFERÊNCIAS BIBLIOGRÁFICAS**

### **REFERÊNCIAS BIBLIOGRÁFICAS**

ASSOCIAÇÃO BRASILEIRA DAS EMPRESAS DE TRATAMENTO DE RESÍDUOS – ABETRE. Pesquisa referente aos Resíduos Sólidos Industriais (RSI) recebidos e tratados pelas empresas privadas prestadoras de serviços neste segmento no Brasil, relativas aos anos de 2004 a 2007 – Elaborada pela ABETRE - *PricewaterhouseCoopers*.

ASSOCIAÇÃO BRASILEIRA DE EMPRESAS DE LIMPEZA PÚBLICA E RESÍDUOS ESPECIAIS – ABRELPE. Panorama dos Resíduos Sólidos no Brasil – 2008. 196 p. 2009.

ASSOCIAÇÃO BRASILEIRA DE NORMAS TÉCNICAS – ABNT – NBR 10004: Resíduos Sólidos: Classificação. Rio de Janeiro, 2004.

ASSOCIAÇÃO BRASILEIRA DE NORMAS TÉCNICAS – ABNT – NBR 8419: Apresentação de Projetos de Aterros Sanitários de Resíduos Sólidos Urbanos – Procedimento. Rio de Janeiro, 1992.

ASSOCIAÇÃO BRASILEIRA DE NORMAS TÉCNICAS – ABNT – NBR ISO 14031 – Gestão Ambiental – Avaliação de Desempenho Ambiental – Diretrizes. Norma Técnica. ABNT, Rio de Janeiro - RJ, 2004, 32 p.

ASSOCIAÇÃO NACIONAL DE FABRICANTES DE VEÍCULOS AUTOMOTORES – ANFAVEA. 2010. Disponível em www.anfavea.com.br/. Acesso em 05/04/2011.

BARROS, J. H.; FORMOSINHO, S. J.; PIO, C. A., CAVALHEIRO, J. R. Parecer relativo ao tratamento de resíduos industriais perigosos. Comissão Científica Independente de Controle e Fiscalização Ambiental da Co-Incineração. Aveiro, Portugal. Maio de 2000.

BATISTA, M. E. M.; SILVA, T. C. Modelo ISA/JP – indicador de performance para diagnóstico do saneamento ambiental urbano. 2005. Disponível em http://www.scielo.br/scielo.php?pid=S1413-41522006000100008&script=sci\_arttext&tlng=pt acesso em 11/05/2010.

BRASIL. *Decreto nº 7.404/2010*, de 23 de dezembro de 2010, regulamentando a Política Nacional de Resíduos Sólidos (PNRS), cria Comitê Interministerial da Política Nacional de Resíduos Sólidos e o Comitê Orientador para Implantação dos Sistemas de Logística Reversa.

BRASIL. *Lei nº 12.305/2010*, de 02 de agosto de 2010, instituindo a Política Nacional de Resíduos Sólidos (PNRS).

CANADIAN COUNCIL OF MINISTERS OF THE ENVIRONMENT – CCME. National Guidelines for Hazardous Waste Landfills. 108p. 2006.

CARVALHO, M. F. Comportamento Mecânico de Resíduos Sólidos Urbanos. Tese de Doutorado, Escola de Engenharia de São Carlos da Universidade de São Paulo. 300p., 1999.

CENTRAL POLLUTION CONTROL BOARD – CPCB. Guidelines on Co-processing in Cement /Power/Steel Industry. India. 2010.

CHAHARBAGHI, K.; WILLIS, R. The study and practice of sustainable development. Engineering Management Journal. February, 8p. 1999.

CNTL. Qual a vantagem de se adotar Produção mais Limpa. Manual. Porto Alegre: CNTL, 1998.

COMISSÃO MUNDIAL SOBRE O MEIO AMBIENTE E DESENVOLVIMENTO – CMMAD. Nosso Futuro Comum. 2 ed. Rio de Janeiro. Fundação Getúlio Vargas, 1991.

COMPANHIA DE TECNOLOGIA DE SANEAMENTO AMBIENTAL - CETESB. Inventário Estadual de Resíduos Sólidos Domiciliares– Relatório 2005. São Paulo, 2006. 95p.

CONSELHO ESTADUAL DE POLÍTICA AMBIENTAL – COPAM. Deliberação Normativa COPAM nº 74 de 9 de setembro de 2004. Belo Horizonte, 2004.

CONSELHO ESTADUAL DE POLÍTICA AMBIENTAL – COPAM. Deliberação Normativa COPAM nº 90 de 15 de setembro de 2005. Belo Horizonte, 2005.

DELL'ISOLA, J. A. P. Método de avaliação de gestão de resíduos da construção civil em obras de edificações. 2008. 101p. Dissertação (Mestrado em Construção Civil). Universidade FUMEC, Belo Horizonte, 2008

DEMPSEY; OPPELT, E.T. Incineração de resíduos perigosos uma revisão crítica. Tradução de Milton Norio Sogabe. São Paulo: A&WMA-Seção Brasil. Luftech Soluções Ambientais: 1999. disponível em: http://www.luftech.com.br/informações ambientais/artigos. Acesso em : 09/junho/2007

DEPARTMENT FOR ENVIRONMENT FOOD AND RURAL AFFAIRS – DEFRA. *Environmental Key Performance Indicators: Reporting Guidelines for UK Business*. 76p. 2006.

DEPARTMENT FOR ENVIRONMENT FOOD AND RURAL AFFAIRS – DEFRA. *Incineration of Municipal Solid Waste*. Hampshire,UK, 35 p., 2007.

DEPARTMENT FOR ENVIRONMENT FOOD AND RURAL AFFAIRS – DEFRA. *Mechanical Biological Treatment & Mechanical Heat Treatment of Municipal Solid Waste*. UK, CROWN, 28p., 2005.

DONNELLY, A.; JONES, M.; O'MAHONY, T.; BYRNE, G. Selecting environmental indicator for use in strategic environmental assessment. 2006.

DOS SANTOS, M. K. Eco-eficiência e avaliação de sistemas integrados de gestão. Porto Alegre, 2007.

DOS SANTOS, S. E.; ANDREOLI, C. V.; DA SILVA, C. L. O Desempenho Ambiental das Empresas do Setor Automotivo na Região Metropolitana de Curitiba. *In:* Planejamento e Políticas Públicas (PPP), n.32, jan/jun. 2009.

EEA (European Environment Agency). EEA core set of indicators Guide. EEA Technical report n. 1/2005. ISSN 1725-2237, 2005.

ENVIRONMENT CANADA. Canada's Greenhouse Gas Inventory: 1990-2003. Final Submission. Ottawa. 2005.

EUROPEAN COMISSION. *Reference Document on the Best Available Techniques for Waste Incineration. Integrated Pollution Prevention and Control*. 638p. 2006.

FERNANDES, J. V. G.; GONÇALVES, E.; ANDRADE. J. C. S.; KIPERSTOK. A. Introduzindo práticas de produção mais limpa em sistemas de gestão ambiental certificáveis: uma proposta prática. Engenharia sanitária e ambiental. v.6, n.3, p. 157-164. out/dez. 2001.

FIESP (Federação das Indústrias do Estado de São Paulo). Indicadores de desempenho ambiental da indústria. São Paulo, 2003, 29p.

FILHO, J. E. R. V.; CUNHA, M. P.; FERNANDES, C. L. L. O Setor de Energia Elétrica em Minas Gerais: Uma Análise Insumo-Produto. In: *Anais do XII Seminário sobre a Economia Mineira,* 2006. 17p.

FREIRE, V. H.; MACHADO, R. M. G.; DA SILVA, P. C. Controle ambiental em indústrias

de laticínios. Brasil Alimentos n.7. Março/Abril de 2001.

FUNDAÇÃO ESTADUAL DO MEIO AMBIENTE – FEAM. Índice de Produção Mais Limpa para a Indústria de Transformação do Estado de Minas Gerais - Caderno Técnico. Belo Horizonte, 99p., 2009.

FUNDAÇÃO ESTADUAL DO MEIO AMBIENTE – FEAM. Inventário de Resíduos Sólidos Industriais - Minas Gerais. Belo Horizonte, 65p., 2008.

FUNDAÇÃO ESTADUAL DO MEIO AMBIENTE – FEAM. Inventário de Resíduos Sólidos Industriais e Minerários - Minas Gerais. Belo Horizonte, 106p., 2010.

FUNDAÇÃO ESTADUAL DO MEIO AMBIENTE – FEAM. Resultados do Inventário Estadual de Resíduos Sólidos Industriais do Estado de Minas Gerais: Período de Maio de 2001 a Setembro de 2003. Belo Horizonte, 89 p., 2003.

GLOBAL REPORTING INICIATIVE – GRI. Diretrizes para Relatório de Sustentabilidade. Versão 3.0 (Português). São Paulo. 47 p., 2006.

GOMES, L. P.; MARTINS, F.B. Projeto, Implantação e Operação de Aterros Sustentáveis de Resíduos Sólidos Urbanos para Municípios de Pequeno Porte. *In*: CASTILHOS, JR., A. B. (Org.) Resíduos Sólidos Urbanos: Aterro Sustentável para Municípios de Pequeno Porte. Rio de Janeiro: Rima ABES, 294p. 2003.

INSTITUTO BRASILEIRO DE ADMINISTRAÇÃO MUNICIPAL – IBAM. Gestão Integrada de Resíduos Sólidos. Manual de Gerenciamento Integrado de Resíduos Sólidos. Rio de Janeiro. 200p., 2001.

INSTITUTO BRASILEIRO DE GEOGRAFIA E ESTATÍSTICA – IBGE. Pesquisas Trimestrais do Abate de Animais, do Leite, do Couro e da Produção de Ovos de Galinha (Terceiro Trimestre 2010), Disponível no site: www.ibge.gov.br Acesso em: 05 abr.2011.

INSTITUTO DE AÇO BRASIL. – IABr. Números de Mercado - Estatísticas 2010. Disponível em www.acobrasil.org.br/site/portugues/numeros/estatisticas.asp. Acesso em 10/02/2011.

INSTITUTO DE DESENVOLVIMENTO INTEGRADO DE MINAS GERAIS – INDI. Minas em números. 2008.

INSTITUTO DE PESQUISAS TECNOLÓGIAS/COMPROMISSO EMPRESARIAL PARA RECICLAGEM – IPT/CEMPRE. Lixo Municipal. Manual de Gerenciamento Integrado. 2 ed. São Paulo. ISBN 85-09-00113-8, 370p., 2000.

INTERGOVERNMENTAL PANEL ON CLIMATE CHANGE – IPCC. Climate Change 2007: The Physical Science Basis. Contribution of Working Group I to the Fourth Assessment Report of the Intergovernmental Panel on Climate Change [Solomon, S., D. Qin, M. Manning, Z. Chen, M. Marquis, K.B. Averyt, M.Tignor and H.L. Miller (eds.)]. Cambridge University Press, Cambridge, United Kingdom and New York, NY, USA. 2007.

JAITNER, N. Mechanical Biological Treatment Case Study 1: Ennigerloh Germany. Oxfordshire, AEA Technology, 36 p. 2007.

JUCÁ, J.F.T. Disposição Final de Resíduos Sólidos Urbanos no Brasil. *In*: CONGRESSO BRASILEIRO DE GEOTECNIA AMBIENTAL, 5., 2003, Porto Alegre. [Anais eletrônico...] Porto Alegre: REGEO, 2003. 1 CD-ROM.

JUNIPER. Mechanical-Biological-Treatment: A guide for Decision Makers Processes, Policies & Markets. Juniper Consultances Services Ltd. 94p., 2005.

Programa de Pós-graduação em Saneamento, Meio Ambiente e Recursos Hídricos da UFMG

KNOX, A. An overview of incineration and EFW technology as applied to the management of municipal solid waste. Ontario , ONEIA Energy Subcommittee, 78 p., 2005.

LANGE, L. C., SIMÕES, G.F., FERREIRA, C. F. A. Aterro sustentável: um estudo para a cidade de Catas Altas, MG. *In*: CASTILHOS JUNIOR, A. B., LANGE, L. C., GOMES, L. P., PESSIN, N. (Org.). Resíduos sólidos urbanos: aterro sustentável para municípios de pequeno porte. Rio de Janeiro: Associação Brasileira de Engenharia Sanitária e Ambiental, 2003. 288p.

LEMARCHAND, D. Buning Issues. *In*: International Cement Review. 2000.

LINDSTONE, H. A., TUROFF, M. The Delphi Method: techniques and applications. EBook. 2002. Disponível no site: http://is.njit.edu/pubs/delphibook/> Acesso em: 19 ago.2008.

LOPES, V.C.; LIBÂNIO, M. Proposição de um índice de qualidade de estações de tratamento de água (IQETA). *Engenharia Sanitária e Ambiental*, v. 10 n. 4, p 318-328, 2005.

LOVELOCK, J. E. *Gaia A new look at life on Earth* by J E Lovelock, publ. Oxford University Press. 1979.

LUX RESEARCH. The cleantech report: Waste to Energy. Lux Research, 7p., 2007.

MARKHAM, A. A Brief History of Pollution. New York: St. Martin's Press. 1994.

MARTINS, F. M. Caracterização Química e Mineralógica de Resíduos Sólidos Industriais Minerais do Estado do Paraná. Dissertação de Mestrado. Universidade Federal do Paraná (UFPR). 111p. 2006.

MENEZES, R. A. A.; GERLACH, J. L.; MENEZES, M. A. ABLP-Associação Brasileira de Limpeza Pública "Estágio Atual da Incineração no Brasil". VII Seminário Nacional de Resíduos Sólidos e Limpeza Pública 3 a 7 de Abril de 2000, Parque Barigui – Curitiba.

MINAS GERAIS. *Lei nº 18.031/2009*, de 12 de janeiro de 2009. Dispõe sobre a Política Estadual de Resíduos Sólidos. Belo Horizonte: Governo do Estado de Minas Gerais, 2009.

MINISTÉRIO DAS MINAS E ENERGIA - MME. Balanço Energético Nacional 2010 (ano base 2009) elaborado pelo Ministério de Minas e Energia. 2010.

OLIVEIRA, S. Resíduos Sólidos Urbanos. São Paulo, UNESP/FCA, 19p., 2001.

ORGANIZATION FOR ECONOMIC CO-OPERATION AND DEVELOPMENT – OECD. *Handbook on Constructing Composite Indicators. Methodology and User Guide.* 2008a.

ORGANIZATION FOR ECONOMIC CO-OPERATION AND DEVELOPMENT – OECD. *Key Environmental Indicators*. Paris. 2001.

ORGANIZATION FOR ECONOMIC CO-OPERATION AND DEVELOPMENT – OECD. *Key Environmental Indicators*. Paris. 2008b.

PADILHA, M. L. M. L. Indicadores de Desenvolvimento Sustentável para o Setor Têxtil. Tese de Doutorado. Faculdade de Saúde Pública da Universidade de São Paulo. 311 p. 2009.

PSOMOPOULOS, C. S. BOURKA, A. THEMELIS N.J. Waste-to-Energy: A review of the status and benefits in USA. *Waste Management*. vol 29, 1718-1724 p., 2009.

RIBEIRO, J. C. J. Desenvolvimento de Modelo para Avaliação de Desempenho de Política Pública de Meio Ambiente. Estudo de Caso: Estado de Minas Gerais. Tese de Doutorado. Escola de Engenharia da Universidade Federal de Minas Gerais (EE/UFMG). 335 p. 2005.

RIBEIRO, J. C. J. Inventário de Resíduos Sólidos Industriais e Indicadores Ambientais para países em desenvolvimento. *In*: XXIX Congreso Interamericano de Ingeniería Sanitaria y Ambiental (AIDIS), Puerto Rico, 2004.

Programa de Pós-graduação em Saneamento, Meio Ambiente e Recursos Hídricos da UFMG

SACHS, I. Caminhos para o Desenvolvimento Sustentável. STROH, P. Y. (Org.). Rio de Janeiro, Garamond, 2000.

SAISANA, M. e TARANTOLA, S. State-of-the-art Report On Current Methodologies and Practices for Composite Indicator Development. Joint Research Centre – European Comission. Italy. 72p. 2002.

SÃO PAULO. Secretaria de Recursos Hídricos, Saneamento e Obras. ISA – Indicador de Salubridade Ambiental – Manual Básico. São Paulo, Brasil, 37p., 1999.

SOUZA, M. E. T. A. Proposição de um Índice de Qualidade da Água Bruta Afluente a Estações Convencionais de Tratamento de Água. Dissertação de Mestrado. Escola de Engenharia da Universidade Federal de Minas Gerais (EE/UFMG). 130 p. 2008.

SOUZA, M. E. T. A., LIBÂNIO, M. Proposta de índice de qualidade para água bruta afluente a estações convencionais de tratamento. Engenharia Sanitária e Ambiental, Rio de Janeiro, v. 14, n. 4, p. 471-478, 2009.

THERMAX. Incineration: Today's an answer to a burning problem. Mumbai, Thermax, 6p., 2009.

TOLMASQUIM, M. T. (Org.) . Fontes Renováveis de Energia no Brasil. 1. ed. Rio de Janeiro: Interciência, v. 1. 515 p., 2003.

TWGCOMMENTS. TWG Comments on Draft 1 of Waste Incineration BREF. 2003.

UBA. Draft of a German Report for the creation of a BREF-document waste incineration, Umweltbundesamt, UBA. 2001.

UNIDO Sustainable Industrial Development: UNIDO Position. Vienna: United Nations Industrial Development Organization, 20p. 1998.

UNITED STATES ENVIRONMENTAL PROTECTION AGENCY – USEPA. *Best Management Practices for Pollution Prevention in the Textile Industry*.1996.

UNITED STATES ENVIRONMENTAL PROTECTION AGENCY – USEPA. *Non-CO2 Greenhouse Gas Emissions from Developed Countries: 1990-2010*. Office of Air and Radiation, Washington D.C., 2001.

UNITED STATES ENVIRONMENTAL PROTECTION AGENCY – USEPA. *Solid Waste Management and Green House Gases – A Life cycle Assessment of Emissions and Sinks*, 160p., 2002.

VIMIEIRO, G. V. Usinas de Triagem e Compostagem: Valoração de Resíduos e de Pessoas – Um Estudo sobre Operação e os Recursos Humanos das Unidades de Minas Gerais. Estudo de Caso: Estado de Minas Gerais. Tese de Doutorado (Exame de Qualificação). Escola de Engenharia da Universidade Federal de Minas Gerais (EE/UFMG). 215 p. 2009.

WORLD BANK – WB. Guidance Note on Recuperation of Landfill Gas from Municipal Solid Waste Landfills, 2004.

WRIGHT, J. T. C., GIOVINAZZO, R. A. Delphi – Uma ferramenta de apoio ao planejamento prospectivo. Caderno de Pesquisas em Administração, v. 01, n\_ 12, p. 54-65, 2000.

# **APÊNDICES**

## **APÊNDICES**

APÊNDICE A – CARTA DE APRESENTAÇÃO DA PESQUISA DELPHI

APÊNDICE B – FORMULÁRIO DE PESQUISA DELPHI

APÊNDICE C – FORMULÁRIO DE PESQUISA DELPHI COM RESULTADO FINAL

APÊNDICE D – EQUAÇÕES PARA CÁLCULO DA COMPETIÇÃO ENTRE OS INDICADORES QUE COMPÕEM O IDRSI

APÊNDICE E – FORMULÁRIO DE VISITA TÉCNICA – INDÚSTRIAS DO ESTADO DE MINAS GERAIS

APÊNDICE F – LISTA DOS DOCUMENTOS CONSULTADOS PARA COMPOR O BENCHMARKING DO IDRSI

APÊNDICE G – FORMULÁRIO DE VISITA TÉCNICA (INGLÊS) – PLANTAS DE TRATAMENTO DE RESÍDUOS SÓLIDOS

APÊNDICE H – FORMULÁRIO DE VISITA TÉCNICA (FRANCÊS) – PLANTAS DE TRATAMENTO DE RESÍDUOS SÓLIDOS

**APÊNDICE A – CARTA DE APRESENTAÇÃO DA PESQUISA DELPHI** 

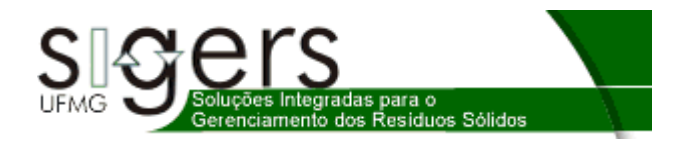

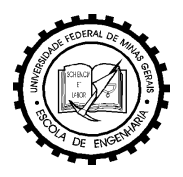

Prezado Senhor (a)

Estou desenvolvendo uma pesquisa destinada à realização de tese de doutorado no Programa de Pós-Graduação em Saneamento, Meio Ambiente e Recursos Hídricos, da Escola de Engenharia da UFMG, cujos objetivos são desenvolver Indicadores e Índices de Destinações e Tecnologias de Tratamento de Resíduos Sólidos.

Mais especificamente, pretendo estabelecer um índice de destinação de resíduos sólidos industriais adequado para comparações entre indústrias de transformação de distintas tipologias industriais, e também definir um índice para avaliação do desempenho ambiental de tecnologias de tratamento de resíduos sólidos que possibilite a comparação entre diferentes tecnologias, tais como: incineração, co-processamento, aterramento etc, buscando criar um modelo de avaliação T+L (Tratamento mais Limpo).

Uma das fases previstas no meu trabalho é obter a opinião de profissionais com experiência na área ambiental, especificamente em resíduos sólidos, de forma a subsidiar a seleção e pesos dos indicadores pré-selecionados. Diante disso, foi escolhida a aplicação do método DELPHI, um processo baseado na pesquisa de opinião de especialistas, permitindo a discussão de um tema ou a elaboração de propostas, a partir das contribuições dos participantes, objetivando a convergência dos resultados.

Os resultados obtidos a partir dos formulários serão considerados como o resumo das respostas de um grupo e não, respostas individuais, resguardando dessa forma o anonimato, uma das características importantes do método Delphi. Estes resultados, depois de sistematizados conjuntamente, serão remetidos a cada um dos participantes para que possam rever ou confirmar sua avaliação inicial.

Considerando o seu conhecimento nos temas relacionados ao meio ambiente, e principalmente aos resíduos sólidos, apresento-lhe o formulário anexo, solicitando seu preenchimento e devolução em um prazo máximo de 30 dias.

Reitero que a sua colaboração é fundamental para o sucesso da pesquisa, por isso conto com seu apoio nesta empreitada.

Desde já agradeço a sua colaboração e fico a disposição para quaisquer esclarecimentos adicionais.

Atenciosamente,

Hosmanny M. Goulart Coelho - Doutorando SMARH/UFMG / Pesquisador SIGERS

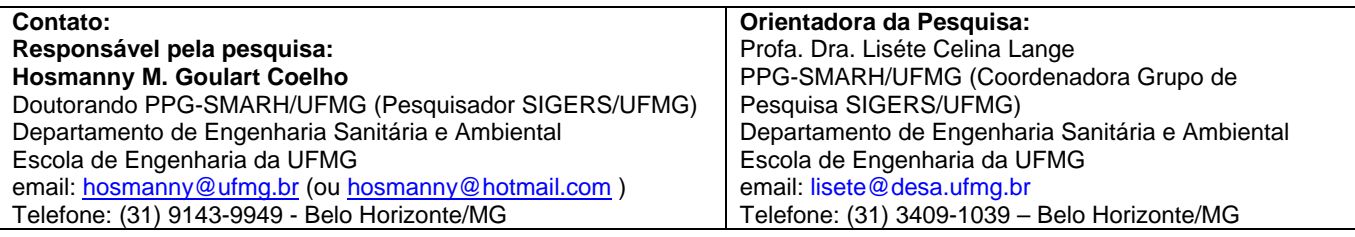

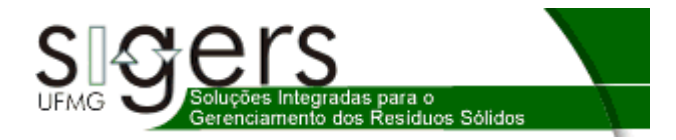

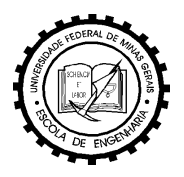

#### **Instruções para Preenchimento do Formulário**

Esta pesquisa de opinião foi desenvolvida de forma a facilitar e agilizar o preenchimento do formulário (de 2 páginas), cujo tempo total estimado está entre **10 e 20 minutos**.

Página 1) Apresenta a Parte I relacionada aos **Indicadores de Destinação de Resíduos Sólidos Industriais**, em que solicito a sua avaliação quantos aos 31 indicadores préselecionados, atribuindo-lhes valores de 1 a 5, considerando os seguintes conceitos;

- **5 MUITO IMPORTANTE 4 – IMPORTANTE 3 – RELEVANTE**
- **2 NÃO RELEVANTE**
- **1 DISPENSÁVEL**

Para atribuir os valores de 1 a 5 substitua o valor por um X.

Além disso, solicito que marque com um X os 5 indicadores que julgar mais importante.

Página 2) Apresenta a Parte II relacionada aos **Indicadores de Desempenho Ambiental de Tecnologias de Tratamento de Resíduos Sólidos**, em que solicito, analogamente ao realizado na página anterior, a sua avaliação quantos aos 17 indicadores préselecionados, atribuindo-lhes valores de 1 a 5, considerando os seguintes conceitos;

> **5 – MUITO IMPORTANTE 4 – IMPORTANTE 3 – RELEVANTE 2 – NÃO RELEVANTE 1 – DISPENSÁVEL**

Além disso, solicito que marque com um X os 5 indicadores que julgar mais importante.

No final de cada página também possível incluir sugestões de outros indicadores ou fazer comentários que julgar pertinente.

Qualquer dúvida não hesite em nos contatar.

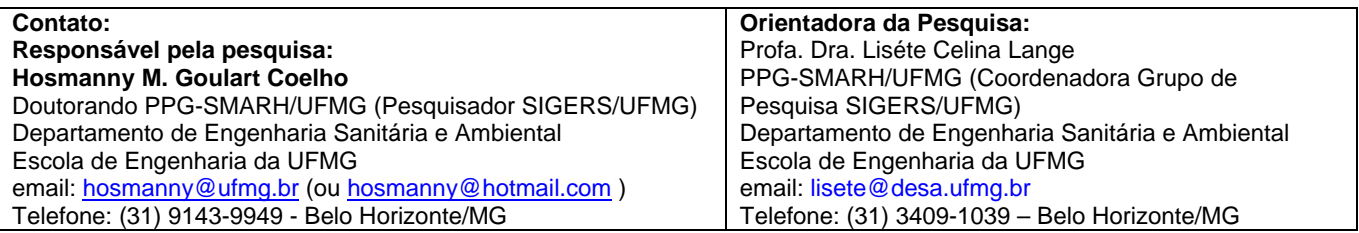

**APÊNDICE B – FORMULÁRIO DE PESQUISA DELPHI**
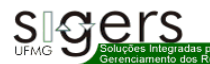

#### **FORMULÁRIO DE PESQUISA DE OPINIÃO**

**E Responsável pela Pesquisa: Hosmanny M. Goulart Coelho-Doutorando PPG-SMARH/UFMG (Pesquisador SIGERS/UFMG)**<br>Orientadora da Pesquisa: Profa. Dra.Liséte Celina Lange - PPG-SMARH/UFMG (Coordenadora Grupo SIGERS/UFMG)

#### **PARTE 1 - INDICADORES DE DESTINAÇÃO DE RESÍDUOS SÓLIDOS INDUSTRIAIS**

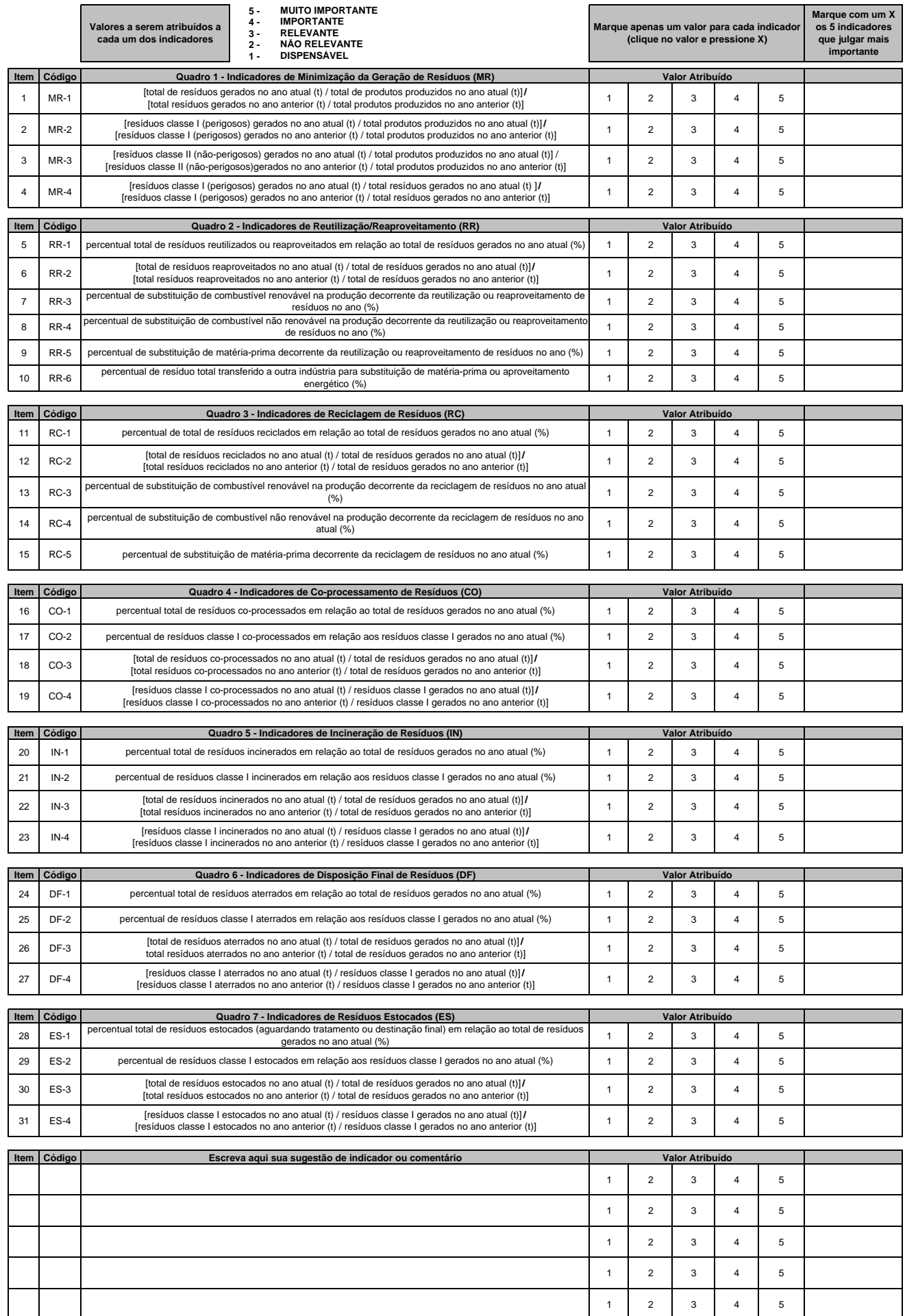

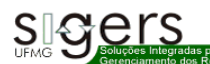

#### **FORMULÁRIO DE PESQUISA DE OPINIÃO**

**E Responsável pela Pesquisa: Hosmanny M. Goulart Coelho-Doutorando PPG-SMARH/UFMG (Pesquisador SIGERS/UFMG)**<br>Orientadora da Pesquisa: Profa. Dra.Liséte Celina Lange - PPG-SMARH/UFMG (Coordenadora Grupo SIGERS/UFMG)

# **PARTE 2 - INDICADORES DE DESEMPENHO AMBIENTAL DE TECNOLOGIAS DE TRATAMENTO DE RESÍDUOS SÓLIDOS**

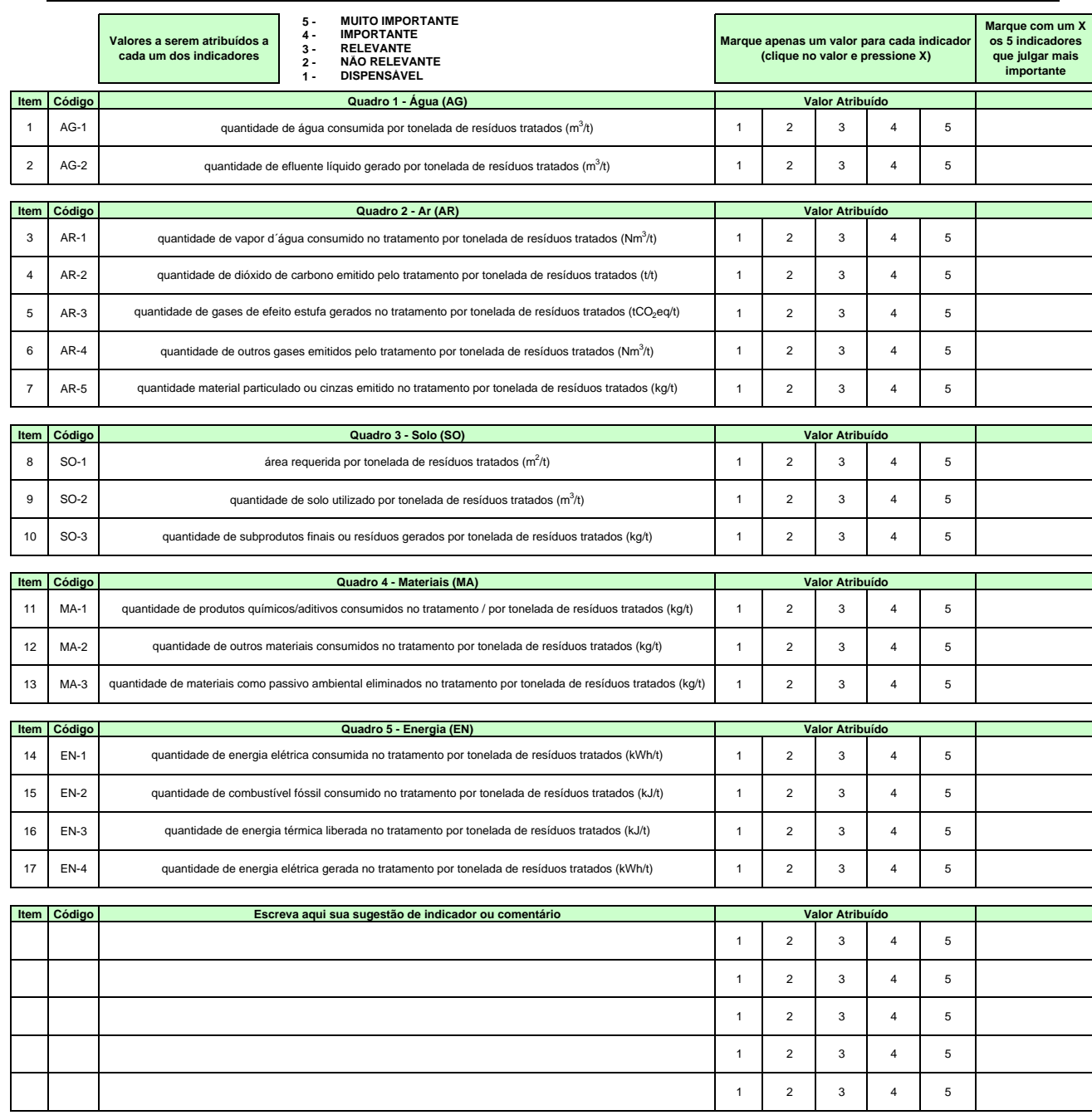

APÊNDICE C - FORMULÁRIO DE PESQUISA DELPHI COM RESULTADO FINAL

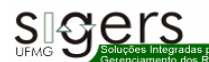

#### **FORMULÁRIO DE PESQUISA DE OPINIÃO - RESULTADO**

 Responsável pela Pesquisa: Hosmanny M. Goulart Coelho-Doutorando PPG-SMARH/UFMG (Pesquisador SIGERS/UFMG) Orientadora da Pesquisa: Profa. Dra.Liséte Celina Lange - PPG-SMARH/UFMG (Coordenadora Grupo SIGERS/UFMG)

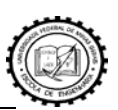

#### **PARTE 1 - INDICADORES DE DESTINAÇÃO DE RESÍDUOS SÓLIDOS INDUSTRIAIS**

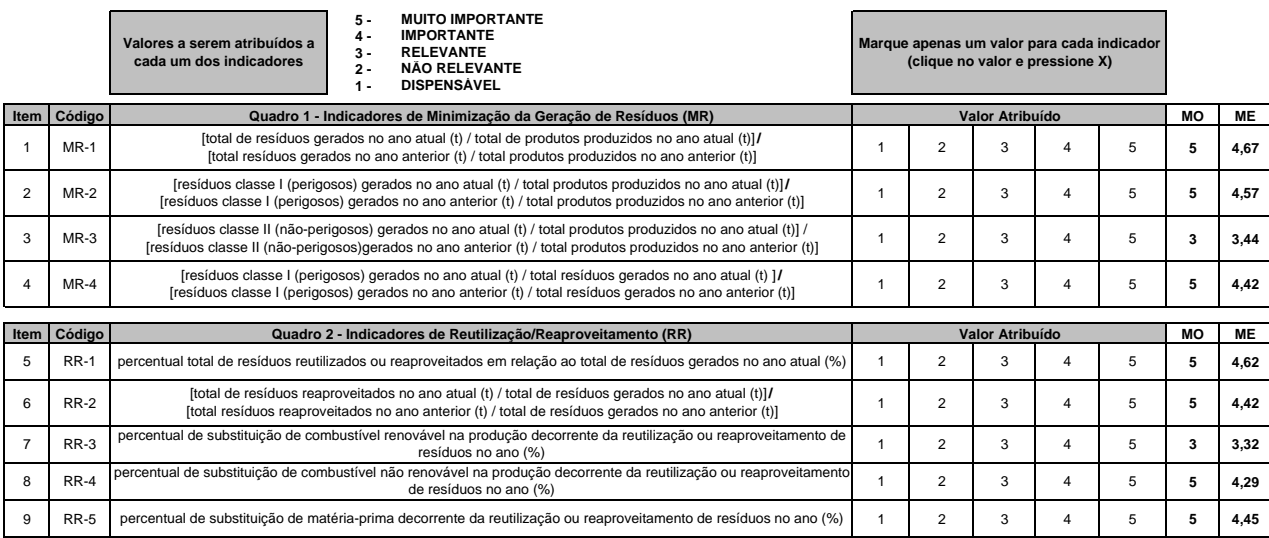

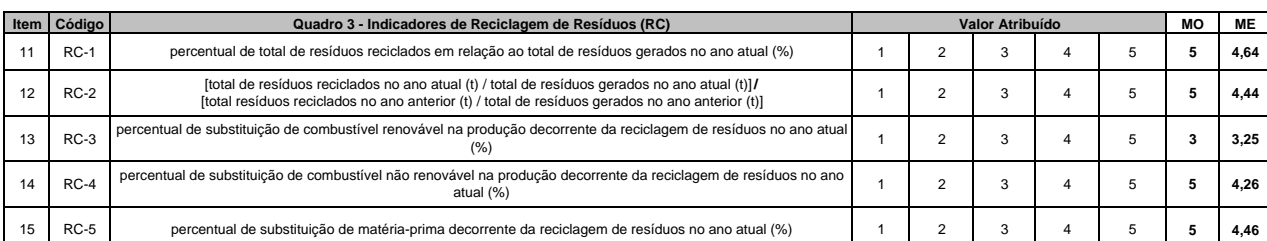

10 RR-6 Percentual de resíduo total transferido a outra indústria para substituição de matéria-prima ou aproveitamento<br>10 RR-6 9 3 4 5 **5 4,38** 

energético (%)

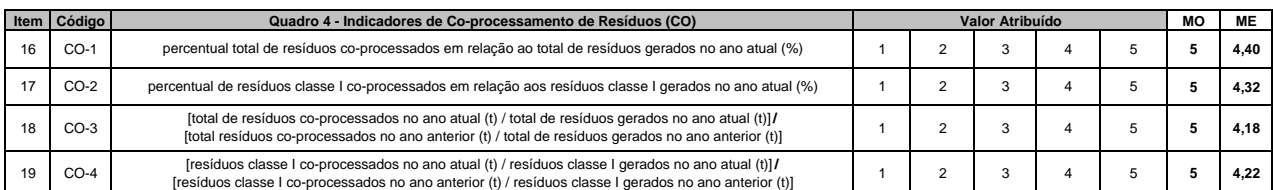

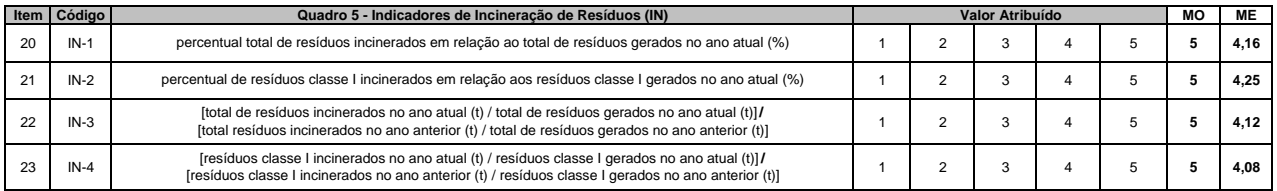

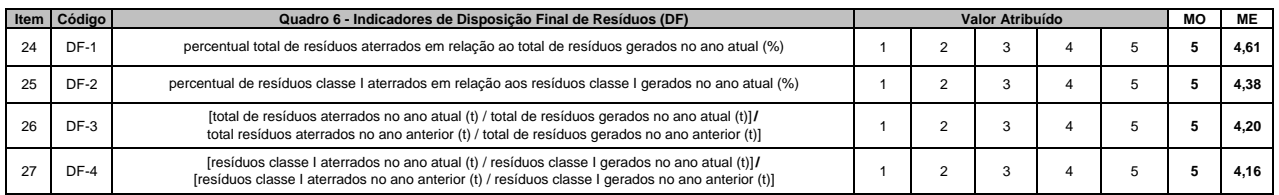

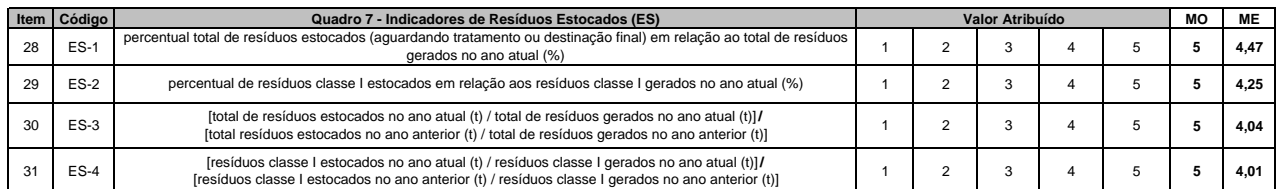

**LEGENDA:**

**MO - MODA (NOTA DE MAIOR FREQUÊNCIA ENTRE OS PAINELISTAS) ME - MÉDIA DAS NOTAS DE TODOS OS PAINELISTAS**

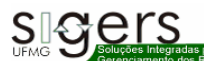

#### **FORMULÁRIO DE PESQUISA DE OPINIÃO - RESULTADO**

 Responsável pela Pesquisa: Hosmanny M. Goulart Coelho-Doutorando PPG-SMARH/UFMG (Pesquisador SIGERS/UFMG) Orientadora da Pesquisa: Profa. Dra.Liséte Celina Lange - PPG-SMARH/UFMG (Coordenadora Grupo SIGERS/UFMG)

### **PARTE 2 - INDICADORES DE DESEMPENHO AMBIENTAL DE TECNOLOGIAS DE TRATAMENTO DE RESÍDUOS SÓLIDOS**

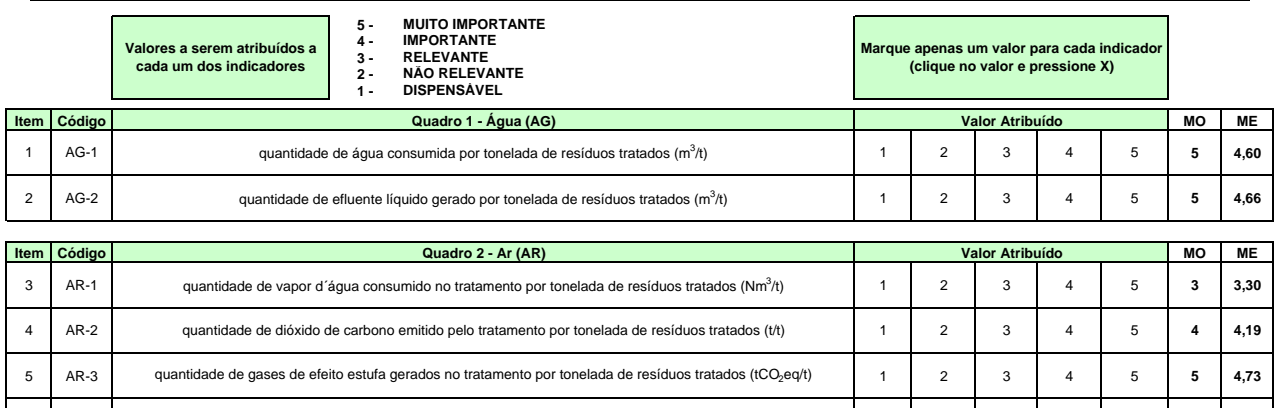

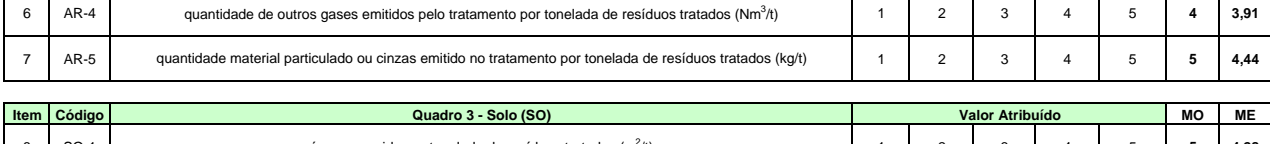

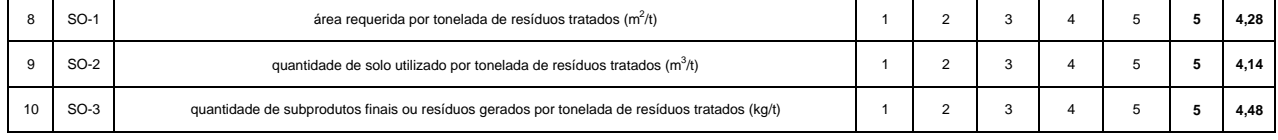

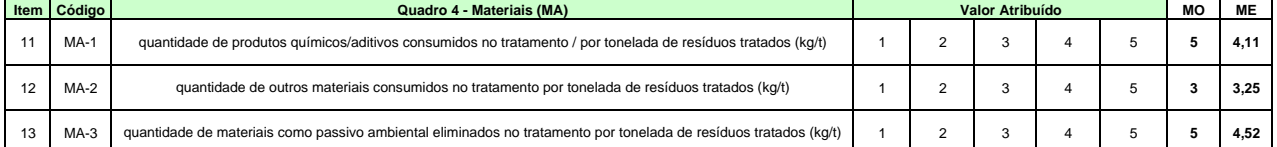

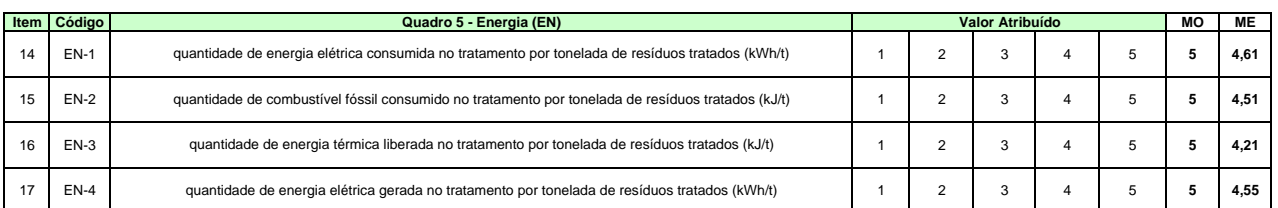

**LEGENDA:**

**MO - MODA (NOTA DE MAIOR FREQUÊNCIA ENTRE OS PAINELISTAS) ME - MÉDIA DAS NOTAS DE TODOS OS PAINELISTAS**

APÊNDICE D - EQUAÇÕES PARA CÁLCULO DA COMPETIÇÃO ENTRE OS INDICADORES QUE COMPÕEM O IDRSI

## **EQUAÇÕES PARA CÁLCULO DA COMPETIÇÃO ENTRE OS INDICADORES QUE COMPÕEM O IDRSI**

Para facilitar a compreensão foi adotada a nomenclatura: A – Atual; a – anterior;  $sIn(A,a) = sub-indicador; %  $sIn(A,a) = sub-indicador percentual; C-sIn = competição do$$ sub-indicador.

Segue o cálculo para o primeiro grupo:

- Calcular os sIn segundos as fórmulas pré-estabelecidas;
- O critério de prioridade é  $RR-1 > RC-1$ ;
- Calcular o %sIn para RR-1 :
- Se sIn(RR-1) = 0 então % sIn(RR-1) = 0;
- Senão %sIn(RR-1) =  $\sin(RR-1)/1$ .
- Calcular o %sIn para RC-1:
- Se  $(1{\text -}sin(RR-1)) = 0$  então %sIn(RC-1) =0;
- Senão %sIn(RC-1) = sIn(RC-1) / (1-sIn(RR-1).

O mesmo modelo pode ser utilizado para os indicadores atuais e anteriores;

- Calcular a média geométrica do sIn e do %sIn (atual e anterior individualmente) para obtenção do C-sIn;
- Aplicação do C-sIn no modelo proposto para a normalização.

Segue o cálculo para o segundo grupo:

- Calcular os sIn segundos as fórmulas pré-estabelecidas;
- O critério de prioridade é  $RR-2 > RC-2 > DF-3 > CO-3 > IN-3 > ES-3$ ;
- Calcular o %sIn para RR-2 :
- Se sIn(RR-2) = 0 então % sIn(RR-2) = 0;
- Senão %sIn(RR-2) = sIn(RR-2)/1.
- Calcular o %sIn para RC-2:
- Se  $(1{\text -}sin(RR{\text -}2)) = 0$  então %sIn(RC-2) =0;
- Senão %sIn(RC-2) = sIn(RC-2) / (1-sIn(RR-2).
- Calcular o %sIn para DF-3:
- Se  $(1-(\sin(RR-2)) + \sin(RC-2)) = 0$  então %sIn(DF-3) =0;
- Senão %sIn(DF-3) = sIn (DF-3)/ (1-(sIn(RR-2)+ sIn(RC-2))).
- Calcular o %sIn para CO-3:
- Se  $(1-(\sin(RR-2)+\sin(RC-2)+\sin(DF-3))) = 0$  então %sIn(CO-3) =0;
- Senão %sIn(CO-3) = sIn (CO-3)/ (1-(sIn(RR-2)+ sIn(RC-2)+sIn(DF-3))).
- Calcular o %sIn para IN-3:
- Se  $(1-(\sin(RR-2)+\sin(RC-2)+\sin(DF-3)+\sin(CO-3))) = 0$  então %sIn(IN-3) =0;
- Senão %sIn(IN-3) = sIn (IN-3)/ (1-(sIn(RR-2)+ sIn(RC-2)+sIn(DF-3))).
- Calcular o %sIn para ES-3:
- Se  $(1-(\sin(RR-2)+\sin(RC-2)+\sin(DF-3)+\sin(N-3))) = 0$  então %sIn(ES-3) =0;
- Senão %sIn(ES-3) = sIn (ES-3)/ (1-(sIn(RR-2)+ sIn(RC-2)+sIn(DF-3)+sIn(IN-3))).

O mesmo modelo pode ser utilizado para os indicadores atuais e anteriores;

- Calcular a média geométrica do sIn e do %sIn (atual e anterior individualmente) para obtenção do C-sIn;
- Aplicação do C-sIn no modelo proposto para a normalização.

A metodologia do terceiro e do quarto grupo é similar a do primeiro grupo. Vale, ainda, a prioridade do indicador proveniente da esfera de reutilização/reaproveitamento sobre a reciclagem. Segue o cálculo para o quinto grupo:

- Calcular os sIn segundos as fórmulas pré-estabelecidas;
- O critério de prioridade é DF-4 > CO-4 > IN-4 > ES-4;
- Calcular o %sIn para DF-4 :
- Se sIn(DF-4) = 0 então % sIn(DF-4) = 0;
- Senão %sIn(DF-4) =  $\sin(DF-4)/1$ .
- Calcular o %sIn para CO-4:
- Se  $(1{\text -}sin(DF-4)) = 0$  então %sIn(CO-4) =0;
- Senão %sIn(CO-4) = sIn(CO-4) / (1-sIn(DF-4).
- Calcular o %sIn para IN-4:
- Se  $(1-(\sin(DF-4) + \sin(CO-4))) = 0$  então %sIn(IN-4) =0;
- Senão %sIn(IN-4) = sIn (IN-4)/  $(1-(\sin(DF-4) + \sin(CO-4)))$ .
- Calcular o %sIn para ES-4:
- Se  $(1-(\sin(DF-4) + \sin(CO-4) + \sin(N-4))) = 0$  então %sIn(ES-4) =0;
- Senão %sIn(ES-4) = sIn (ES-4)/ (1-(sIn(DF-4)+ sIn(CO-4)+sIn(IN-4))).

O mesmo modelo pode ser utilizado para os indicadores atuais e anteriores;

- Calcular a média geométrica do sIn e do %sIn (atual e anterior individualmente) para obtenção do C-sIn;
- Aplicação do C-sIn no modelo proposto para a normalização.

Nos indicadores de reciclagem, após obter C-sIn, deve-se avaliar:

- $\bullet$  se para RR C-sIn = 1 então para RC C-sIn = 0; e
- $\bullet$  se para RR C-sIn = 0 então para RC C-sIn = 1.

APÊNDICE E – FORMULÁRIO DE VISITA TÉCNICA – INDÚSTRIAS DO **ESTADO DE MINAS GERAIS** 

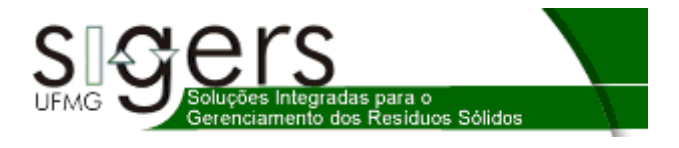

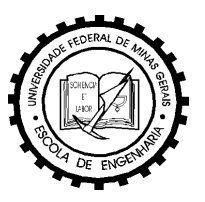

# **Formulário de Visita Técnica – Plantas Industriais**

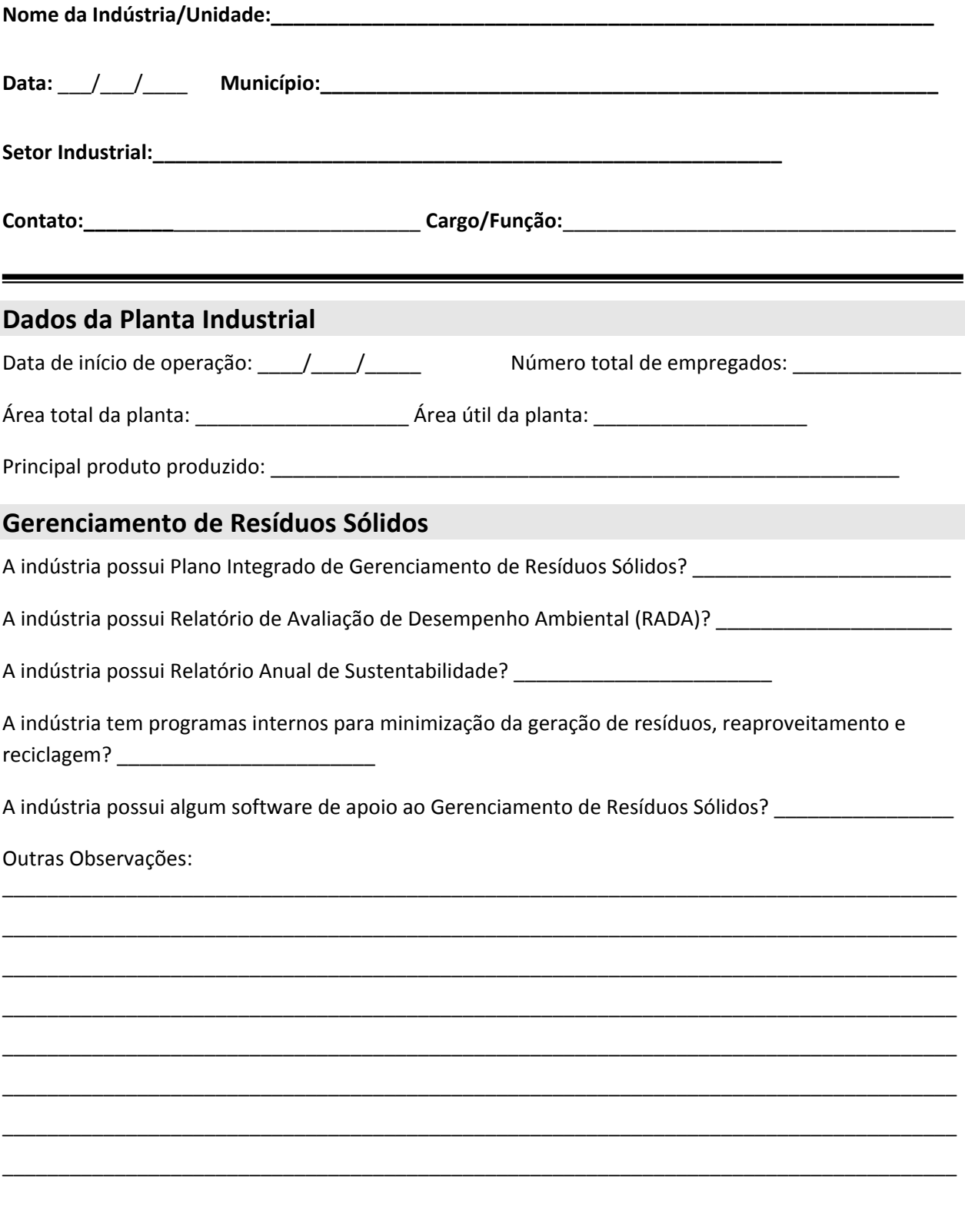

Formulário de Visita Técnica – Plantas Industriais

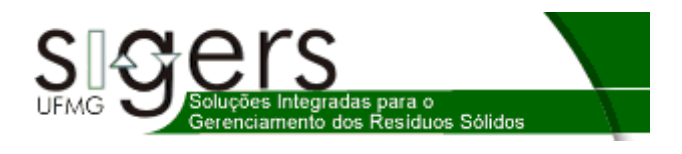

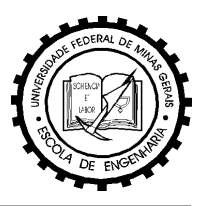

# **Parâmetros de Produção, Geração e Destinação de Resíduos Sólidos**

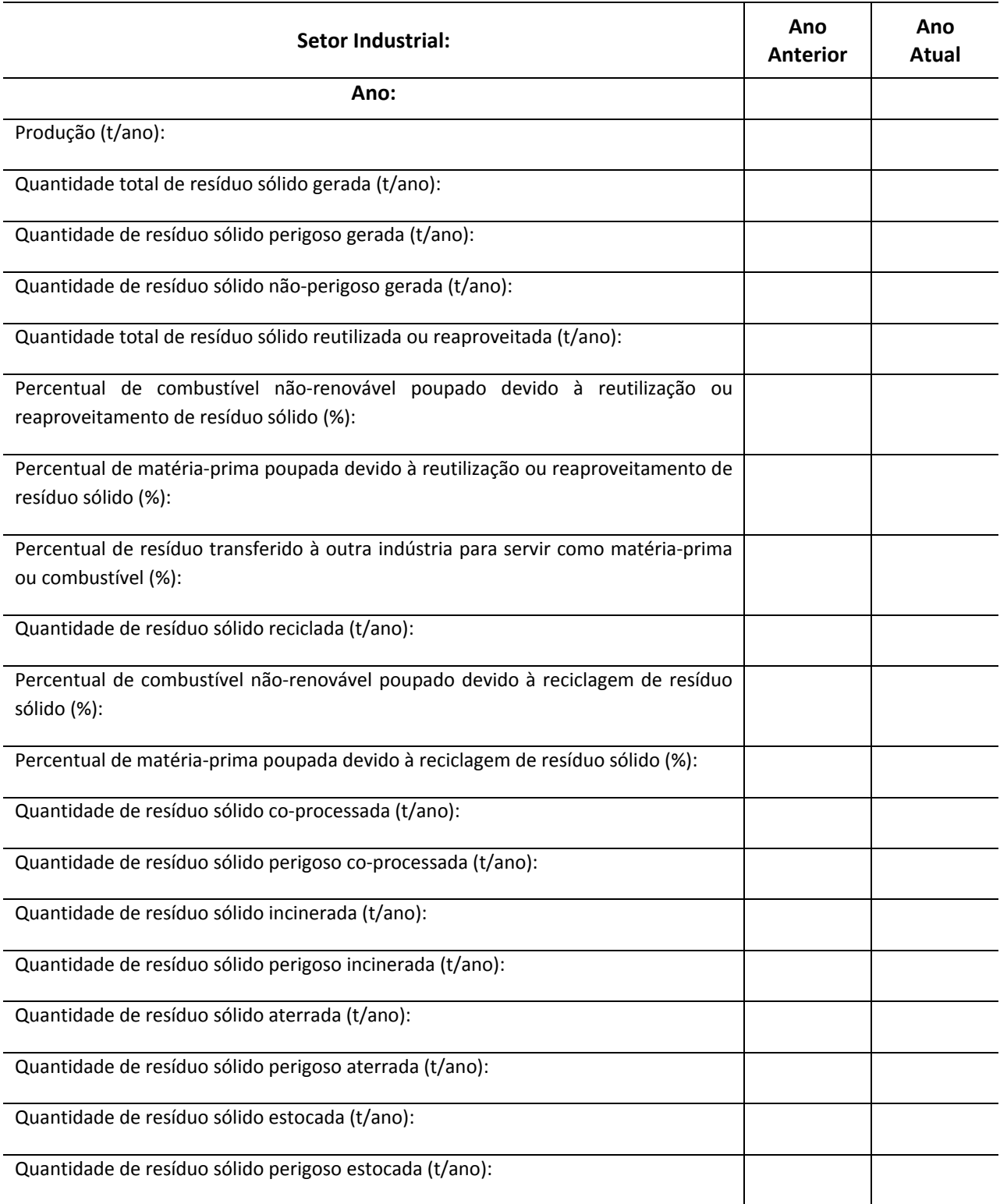

APÊNDICE F - LISTA DOS DOCUMENTOS CONSULTADOS PARA **COMPOR O BENCHMARKING DO IDRSI** 

## **LISTA DOS DOCUMENTOS CONSULTADOS PARA COMPOR O BENCHMARKING DO IDRSI**

#### **1) Setor Automotivo**

- BMW GROUP (2008) Sustainable Value Report 2007/2008. Munich. Germany.
- BMW GROUP (2009) Sustainable Value Report 2008. Munich. Germany.
- DAIMLER (2008) Facts of Sustainability 2008. 360 Degrees Magazine and Facts 2008. Stuttgart. Germany.
- DAIMLER CHRYSLER AG (2007) Facts of Sustainability 2007. 360 Degrees Magazine on Sustainability 2007. Stuttgart. Germany.
- FIAT GROUP (2009) Sustainability Report 2008. Turin. Italy.
- FIAT GROUP (2010) Sustainability Report 2009. Turin. Italy.
- FORD MOTOR COMPANY (2008) 2007/08 Sustainability Report. Dearbom. U. S. A.
- FORD MOTOR COMPANY (2009) 2008/09 Sustainability Report. Dearbom. U.S. A.
- FORD MOTOR COMPANY (2010) Blueprint for Sustainability The Future at Work. Dearbom. U.S.A.
- GM ARGENTINA (2008) Reporte de Sustentabilidad. Ciudad Autónoma de Buenos Aires. Argentina.
- HYUNDAI MOTOR COMPANY (2009) The Road to Sustainability. 2008 Sustainability Report. Seoul. Republic of Korea.
- HYUNDAI MOTOR COMPANY (2010) The Road to Sustainability. 2009 Sustainability Report. Seoul. Republic of Korea.
- KIA MOTORS (2009) Sustainability Magazine 2009. Seoul. Republic of Korea.
- KIA MOTORS (2010) Sustainability Magazine 2010. Seoul. Republic of Korea.
- MAZDA MOTOR CORPORATION (2008) Mazda Social & Environmental Report 2008. Hiroshima. Japan.
- MAZDA MOTOR CORPORATION (2009) Mazda Sustainability Report 2009. Hiroshima. Japan.
- NISSAN MOTOR COMPANY (2009) Sustainability Report 2009. Nissan: Enriching People's Lives. Tokyo. Japan.
- NISSAN MOTOR COMPANY (2010) Sustainability Report 2010. Nissan: Enriching People's Lives. Tokyo. Japan.
- PSA PEUGEOT CITRÖEN (2009) 2008 Sustainable Development and Annual Report. Paris. France.
- PSA PEUGEOT CITRÖEN (2010) 2009 Sustainable Development and Annual Report. Paris. France.
- RENAULT (2009) Registration Document. Boulogne Billancourt. France.
- TATA MOTORS LIMITED (2007) Corporate Sustainability Report 2007/08. Bombay. India.
- TATA MOTORS LIMITED (2008) Global Reporting Initiative Report 2008/09. Bombay. India.
- TOYOTA MOTOR CORPORATION (2008) Sustainability Report 2008. Towards a New Future for People, Society and the Planet. Tokyo. Japan.
- TOYOTA MOTOR CORPORATION (2009) Sustainability Report 2009. Tokyo. Japan.
- VOLKSWAGEN AG (2007) Sustainability Report 2007/2008. We are Moving into the Future Responsibility. Wolfsburg. Germany.
- VOLKSWAGEN AG (2009) Sustainability Report 2009/2010. Driving ideas. Wolfsburg. Germany.
- VOLVO CAR CORPORATION (2008) 2008/09 Corporate Report with Sustainability. Gothenburg. Sweden.
- VOLVO CAR CORPORATION (2010) Volvo Cars GRI Report 2009. Gothenburg. Sweden.

## **2) Setor Cimenteiro**

- BORAL LIMITED (2009) Boral Limited Sustainability Report 2009. Melbourne. Australia.
- BUZZI UNICEM (2008) Sustainability Report 2008. Casale Monferrato. Italy.
- BUZZI UNICEM (2009) Sustainability Report 2009. Sustainability: an investment for the future. Casale Monferrato. Italy.
- CIMPOR CIMENTOS DE PORTUGAL S. A. (2007) Relatório de Sustentabilidade 2007. Lisboa. Portugal.
- CIMPOR CIMENTOS DE PORTUGAL S. A. (2008) Relatório de Sustentabilidade 2008. Lisboa. Portugal.
- CIMPOR CIMENTOS DE PORTUGAL S. A. (2009) Relatório de Sustentabilidade 2009. Lisboa. Portugal.
- CONSORZIO COOPERATIVE CONSTRUZIONI CCC (2008) Bilancio di Sostenibilità 2008. Dati relativi all'esercizio 2007. Bologna. Italia.
- CONSORZIO COOPERATIVE CONSTRUZIONI CCC (2009) Bilancio di Sostenibilità 2008. Dati relativi all'esercizio 2008. Bologna. Italia.
- DAIKIN (2009) Corporate Social Responsibility Report 2009. Osaka. Japan.
- FYM ITALCEMENTI GROUP (2008) Memoria de Sostenibilidad 2008. Madrid. Espanã.
- FYM ITALCEMENTI GROUP (2009) Memoria de Sostenibilidad 2009. Madrid. Espanã.
- GRASIM INDUSTRIES LIMITED (2007) Sustainability Report 2007/08. Mumbai. India.
- GRUPO CEMENTOS PORTLAND VALDERRIVAS (2008) Memoria de Sostenibilidad 2008. Pamplona. España.
- GRUPO CEMENTOS PORTLAND VALDERRIVAS (2009) Memoria de Sostenibilidad 2009. Pamplona. España.
- GRUPO ETERNIT (2008) Relatório Anual 2008. São Paulo. Brasil.
- GRUPO ETERNIT (2009) Relatório Anual 2009. São Paulo. Brasil.
- HEIDELBERG CEMENT (2007) Sustainability Report 2007. Heidelberg. Germany.
- HEIDELBERG CEMENT (2009) Sustainability Report 2009. Heidelberg. Germany.
- HERACLES GENERAL CEMENT COMPANY (2009) Sustainability Report 2009. Athens. Greece.
- HOLCIM BRASIL (2005) Relatório de Sustentabilidade 2005. São Paulo. Brasil.
- HOLCIM BRASIL (2007) Relatório de Sustentabilidade 2007. São Paulo. Brasil.
- HOLCIM LIMITED (2005) Corporate Sustainability Development report 2005. Zurich. Switzerland.
- HOLCIM LIMITED (2007) Corporate Sustainability Development report 2007. Zurich. Switzerland.
- HOLCIM LIMITED (2009) Corporate Sustainability Development report 2009. Zurich. Switzerland.
- ITALCEMENTI GROUP (2007) Sustainability Development Report 2007. Bergamo. Italy.
- ITALCEMENTI GROUP (2008) Sustainability Development Report 2008. Bergamo. Italy.
- ITALCEMENTI GROUP (2009) Sustainability Development Report 2009. Bergamo. Italy.
- LAFARGE (2007) Sustainability Report 2007. Paris. France.
- LAFARGE (2008) Sustainability Report 2008. Paris. France.
- LAFARGE (2009) Sustainability Report 2009. Paris. France.
- LAFARGE CIMENTO (2005) Relatório Social e Ambiental 2005/2006. Rio de Janeiro. Brasil.
- PPC PRETORIA CEMENT PORTLAND (2009) Sustainability Report for the year ended 30 Semptember 2009. Pretoria. South Africa.
- PPG INDUSTRIES (2009) 2009 Corporate Sustainability Report. Pittsburgh. U.S. A.
- PPG INDUSTRIES(2008) 2008 Corporate Sustainability Report. Pittsburgh. U.S. A.
- SHREE CEMENT (2008) Corporate Sustainability Report 2008/09. Ajmer. India.
- THE YOKOHAMA RUBBER COMPANY (2009) CSR Report 2009. Tokyo. Japan.
- TITAN CEMENT (2008) Corporate Social Responsibility & Sustainability Report 2008. Athens. Greece.
- TITAN CEMENT (2009) Corporate Social Responsibility & Sustainability Report 2009. Athens. Greece.
- WAVIN (2009) GRI Report 2009. Providing Essentials. Zwolle. The Netherlands.

### **3) Setor Energético**

- AMERICAN ELETRIC POWER (2009) 209 Corporate Sustainability Report. Columbus. U. S. A.
- AMERICAN ELETRIC POWER (2010) 2010 Corporate Accountability Report. Columbus. U. S. A.
- CASTELO ENERGÉTICA S.A. (2009) Relatório Anual de Responsabilidade Socioambiental 2009. São Paulo. Brasil.
- CHUBU ELECTRIC POWER (2009) Eco Report 2009. Nagoya. Japan.
- CHUBU ELECTRIC POWER (2010) Eco Report 2010. Nagoya. Japan.
- COMPANHIA ELÉTRICA DE MINAS GERAIS CEMIG (2006) Relatório de Sustentabilidade 2006. Belo Horizonte. Brasil.
- COMPANHIA ELÉTRICA DE MINAS GERAIS CEMIG (2007) Relatório de Sustentabilidade 2007. Belo Horizonte. Brasil.
- COMPANHIA ELÉTRICA DE MINAS GERAIS CEMIG (2008) Relatório de Sustentabilidade 2008. Belo Horizonte. Brasil.
- COMPANHIA ELÉTRICA DE MINAS GERAIS CEMIG (2009) Relatório de Sustentabilidade 2009. Belo Horizonte. Brasil.
- COMPANHIA HIDRO ELÉTRICA DO SÃO FRANCISCO CHESF (2009) Relatório de Sustentabilidade 2009. Recife. Brasil.
- COMPANHIA PARANAENSE DE ENERGIA COPEL (2009) Relatório Anual de Gestão e Sustentabilidade 2009. Curitiba. Brasil.
- COPAGAZ (2009) Relatório Copagaz 2009. São Paulo. Brasil.
- DUKE ENERGY (2009) 2009/2010 Sustainability Report. Charlotte. U. S. A.
- E.ON (2010) E.ON CR-Bericht 2009. Düsseldorf. Germany.
- ELECTRABEL S. A. (2009) Rapport d'Activités et Développement Durable 2009. Bruxelles. Belgique.
- ELETRICITE DE FRANCE GROUP (2009) Activity and Sustainable Development Report 2009. Paris. France.
- ELETROBRAS (2009) Sustainability Report 2009. Rio de Janeiro. Brasil.
- ENBRIDGE INC. (2010) 2010 Corporate Social Responsibility Report. Calgary. Canada.
- GAS NATURAL S. A. (2009) Informe de Responsabilidad Corporativa 2009. Barcelona. Spain.
- GDF SUEZ (2009) Activities and Sustainable Development Report. Paris. France.
- IBERDROLA S. A. (2009) Sustainability Report 2009. Bilbao. Spain.
- KANSAI ELECTRIC POWER GROUP (2010) CRS Report 2010. Osaka. Japan.
- LIGHT ENERGIA (2008) Relatório Anual. Responsabilidade Socioambiental 2008. Rio de Janeiro. Brasil.
- LIGHT ENERGIA (2009) Relatório Anual. Responsabilidade Socioambiental 2009. Rio de Janeiro. Brasil.
- PG&E (2009) 2009 Corporate Responsibility and Sustainability Report. San Francisco. U. S. A.
- PROGRESS ENERGY (2010) 2010 Corporate Responsibility Executive Summary. Florida. U. S. A.
- RWE (2009) Our Responsibility. Report 2009. Essen. Germany.
- VATTENFALL (2009) Corporate Social Responsibility Report 2009. Stockholm. Sweden.

### **4) Setor de Laticínios**

- ARLA FOODS (2008) Annual Report 2008. Viby J. Denmark.
- ARLA FOODS (2008) Corporate Social Responsibility Report 2008. Viby J. Denmark.
- ARLA FOODS (2009) Annual Report 2009. Viby J. Denmark.
- ARLA FOODS (2009) Corporate Social Responsibility Report 2009. Viby J. Denmark.
- AUSTRALIAN DAIRY MANUFACTURING (2007) Industry Sustainability Report 2007/2008. Queensland. Australia.
- AUSTRALIAN DAIRY MANUFACTURING (2007) Industry Sustainability Report. 2007/2008 Concise Report. Queensland. Australia.
- DAIRY UK (2009) Sustainability Report 2009. London. U.K.
- DANONE (2008) Sustainability Report 2008. Paris. France.
- DANONE (2009) Sustainability Report 2009. Paris. France.
- FONTERRA (2009) Sustainability Indicators 2009. Auckland. New Zealand.
- GRUPO LECHE PASCUAL (2009) Memoria Responsabilidad Social 09. Madrid. España.
- KRAFT FOODS INC. (2010) Responsibility Report 2010. Chicago. U. S. A.
- LAND O'LAKES (2008) Corporate Social Responsibility. St. Paul. U. S. A.
- LAND O'LAKES (2009) Annual Report 2009. St. Paul. U. S. A.
- NESTLE (2009) Creating Shared Value Report 2009. Vevey. Switzerland.
- PARMALAT (2007) 2007 Annual Report on Corporate Governance. Collecchio. Italy.
- PARMALAT (2008) 2008 Annual Report on Corporate Governance. Collecchio. Italy.
- PARMALAT (2010) 2009 Annual Report on Corporate Governance. Collecchio. Italy.
- ROYAL FRIESLAND FOODS N. V. (2006) Sustainability Report 2006. Meppel. The Netherlands.
- ROYAL FRIESLAND FOODS N. V. (2008) CSR Report 2007. Corporate Social Responsibility. Meppel. The Netherlands.
- ROYAL FRIESLAND FOODS N. V. (2010) CSR Report 2009. Corporate Social Responsibility. Meppel. The Netherlands.
- UNILEVER (2008) Relatório de Sustentabilidade 2008. São Paulo. Brasil.
- UNILEVER (2008) Sustainable Development 2008: An Overview. Rotterdam. The Netherlands.
- UNILEVER (2009) Relatório de Sustentabilidade 2009. São Paulo. Brasil.
- UNILEVER (2009) Sustainable Development Overview 2009. Rotterdam. The Netherlands.

#### **5) Setor Siderúrgico**

- ARCELORMITTAL BRASIL (2008) Relatório de Sustentabilidade 2008. Belo Horizonte. Brasil.
- ARCELORMITTAL BRASIL (2009) Relatório de Sustentabilidade 2009. Belo Horizonte. Brasil.
- BYELORUSSIAN STEEL WORKS (2008) 2008 Annual Report. Zhlobin. Republic of Belarus.
- BYELORUSSIAN STEEL WORKS (2008) 2008 Corporative Social Report. Zhlobin. Republic of Belarus.
- BYELORUSSIAN STEEL WORKS (2009) 2009 Annual Report. Zhlobin. Republic of Belarus.
- NLMK (2008) CSR Report 2008. Lipetsk. Russia.
- OUTOKUMPU (2009) Annual Report 2009. Espoo. Finland.
- RAUTARUUKKI (2008) Rautaruukki Corporation Annual Report 2008. Helsinki. Finland.
- RAUTARUUKKI (2009) Rautaruukki Corporation Annual Report 2009. Helsinki. Finland.
- SALZGITER AG (2009) Corporate Responsibility Report 2009. Salzgitter. Germany.
- SSAB (2008) Sustainability Report 2008. Stockholm. Sweden.
- SSAB (2009) Sustainability Report 2009. Stockholm. Sweden.
- SUMITOMO METAL MINING COMPANY (2007) Environmental Report 2007. Tokyo. Japan.
- SUMITOMO METAL MINING COMPANY (2008) CSR Report 2008. Tokyo. Japan.
- SUMITOMO METAL MINING COMPANY (2009) CSR Report 2009. Tokyo. Japan.
- TATA STEEL LIMITED (2007) Corporate Sustainability Report 2007. Mumbai. India.
- TATA STEEL LIMITED (2008) Group Corporate Citizenship Report 2008/09. Mumbai. India.
- USIMINAS (2008) Relatório Anual 2008. Belo Horizonte. Brasil.
- USIMINAS (2009) Relatório Anual 2009. Belo Horizonte. Brasil.

## **6) Setor Têxtil**

- ADIDAS GROUP (2008) 2008 Sustainability Review. Herzogenaurach. Germany.
- ADIDAS GROUP (2009) 2009 Sustainability Review. Herzogenaurach. Germany.
- ADIDAS GROUP (2009) Corporate Responsibility Report 2007. Herzogenaurach. Germany.
- ADIDAS GROUP (2009) Performance Data 2009. Herzogenaurach. Germany.
- DELTA GALIL INDUSTRIES (2008) Corporate Citizenship Report 2008. Tel Aviv. Israel.
- ECOLOGIC DESIGNS (2008) 2008 Sustainability Report. Boulder. U.S.A.
- GOLITE (2008) 2008 Sustainability Report Top line Summary. Boulder. U.S.A.
- GOLITE (2009) 2009 Sustainability Report Top line Summary. Boulder. U.S.A.
- GRUPO CORTEFIEL (2006) Sustainability Report 2006. Madrid. España.
- IMPAHLA CLOTHING (2007) Sustainability Report 2007. Cape Town. South Africa.
- INDITEX (2008) Annual Report Inditex 2008. Arteixo. Spain.
- INDITEX (2009) Annual Report Inditex 2009. Arteixo. Spain.
- LINDEX (2007) Corporate Social Responsibility Report 2007. Gothenburg. Sweden.
- LINDEX (2008) CSR Report 2008. Gothenburg. Sweden.
- LINDEX (2009) CSR Report 2009. Gothenburg. Sweden.
- LINDSTRÖM (2008) Sustainability Report 2008. Helsinki. Finland.
- LINDSTRÖM (2009) Sustainability Report 2009. Helsinki. Finland.
- MILTEKS (2009) Sustainability Report. Istanbul. Turkey.
- NIKE (2009) Corporate Responsibility Report for years 2007/08/09. Washington County. U.S.A.
- PHILLIPS-VAN HEUSEN CORPORATION (2008) Corporate Social Responsibility Report 2008. New York. U.S.A.
- PUMA (2005) Sustainability Report 2005/2006. Makati City. Philippines.
- PUMA (2007) Sustainability Report 2007/2008. Makati City. Philippines.
- SLN TEKSTIL (2009) GRI Report. Sustainability Report 2009. Istanbul. Turkey.
- SUZI PRODUCTS (2007) 2007 Sustainability Report. Cape Town. South Africa.
- THE TIMBERLAND COMPANY (2007) 2007/2008 Corporate Social Responsibility Report. Stratham. U.S.A.
- VIMAL CLOTHING ENTERPRISE C.C. (2007) 2007 Sustainability Report. Durban. South Africa.

APÊNDICE G – FORMULÁRIO DE VISITA TÉCNICA (INGLÊS) – PLANTAS DE TRATAMENTO DE RESÍDUOS SÓLIDOS

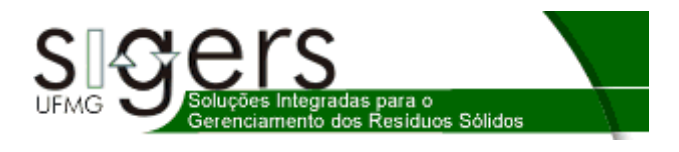

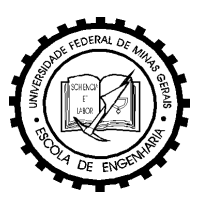

# **International Technical Visit Form**

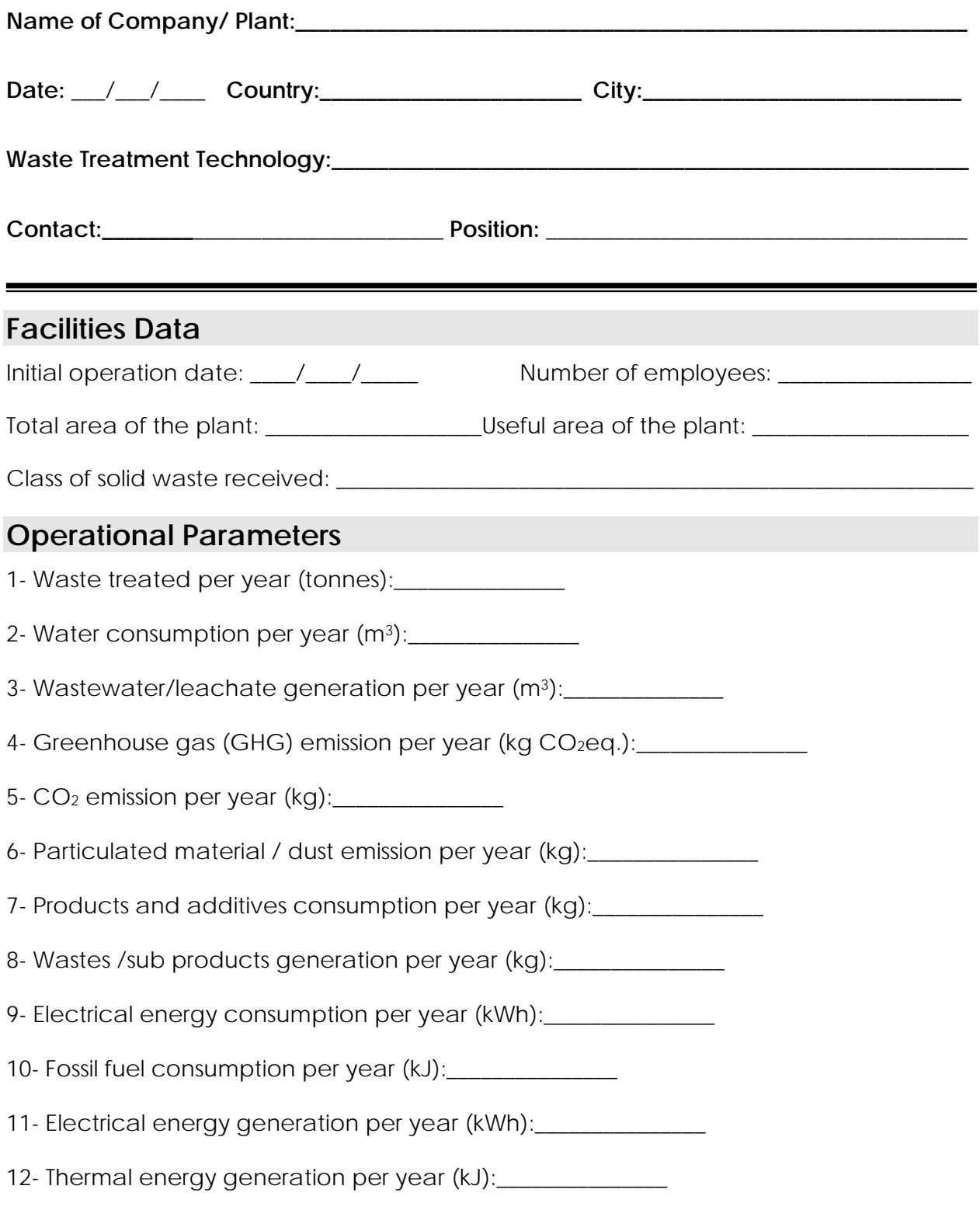

APÊNDICE H - FORMULÁRIO DE VISITA TÉCNICA (FRANCÊS) -PLANTAS DE TRATAMENTO DE RESÍDUOS SÓLIDOS

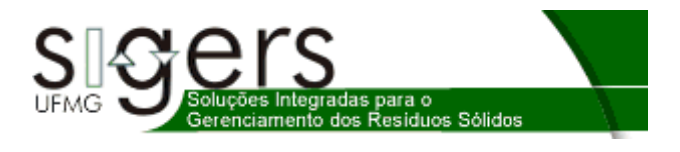

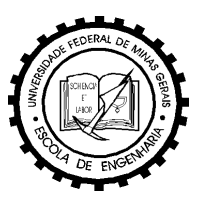

# **Formulaire de Visite Technique International**

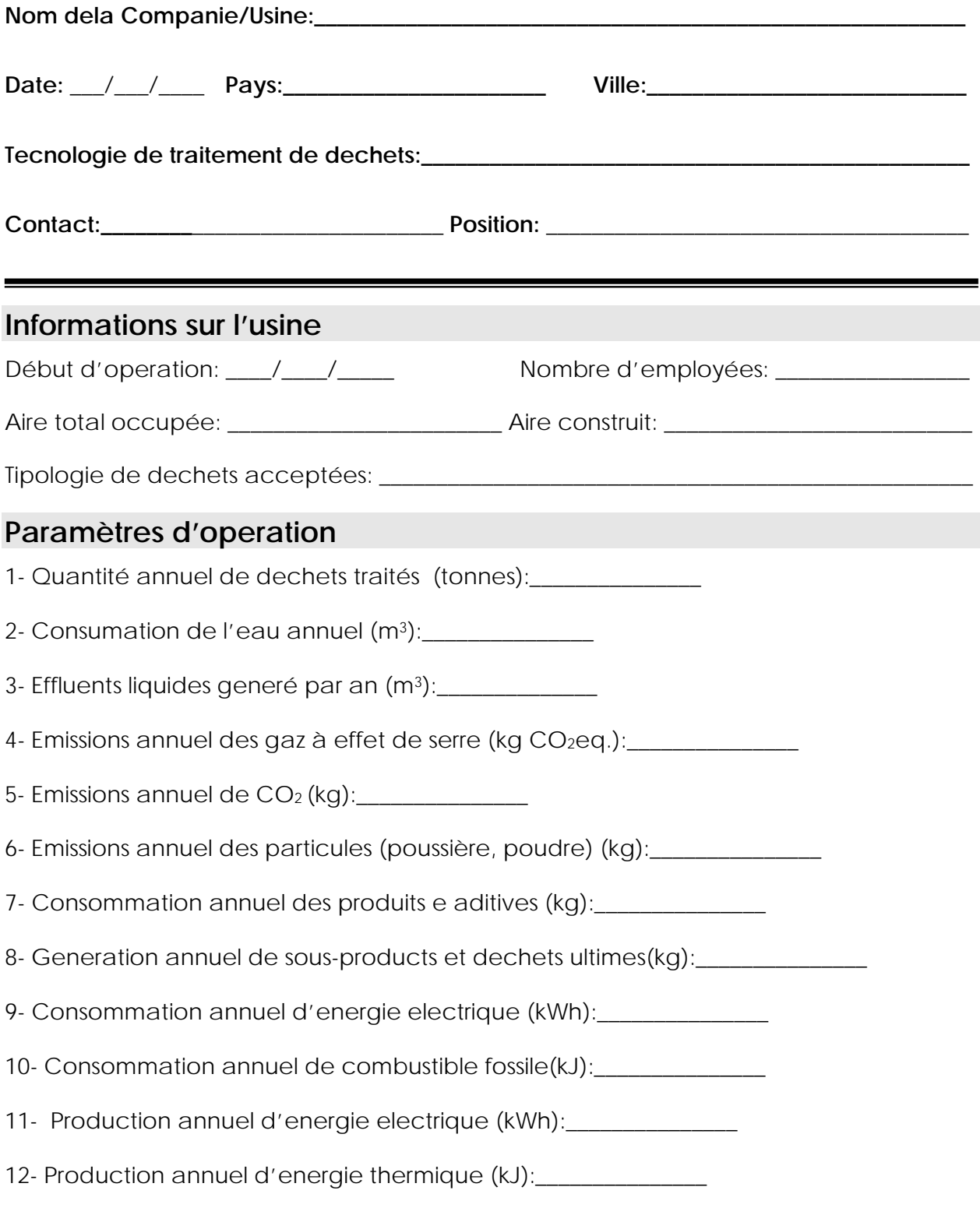

# **ANEXOS**

# **ANEXOS**

ANEXO A – RELATÓRIO DE AVALIAÇÃO DE DESEMPENHO AMBIENTAL (RADA) DE ATIVIDADES INDUSTRIAIS – MODELO DA FUNDAÇÃO ESTADUAL DE MEIO AMBIENTE DO ESTADO DE MINAS GERAIS (FEAM)

ANEXO B – CONJUNTO DE PROTOCOLOS DE INDICADORES DO GLOBAL REPORT INITIATIVE (GRI)

258

**ANEXO A – RELATÓRIO DE AVALIAÇÃO DE DESEMPENHO AMBIENTAL (RADA) DE ATIVIDADES INDUSTRIAIS – MODELO DA FUNDAÇÃO ESTADUAL DE MEIO AMBIENTE DO ESTADO DE MINAS GERAIS (FEAM)** 

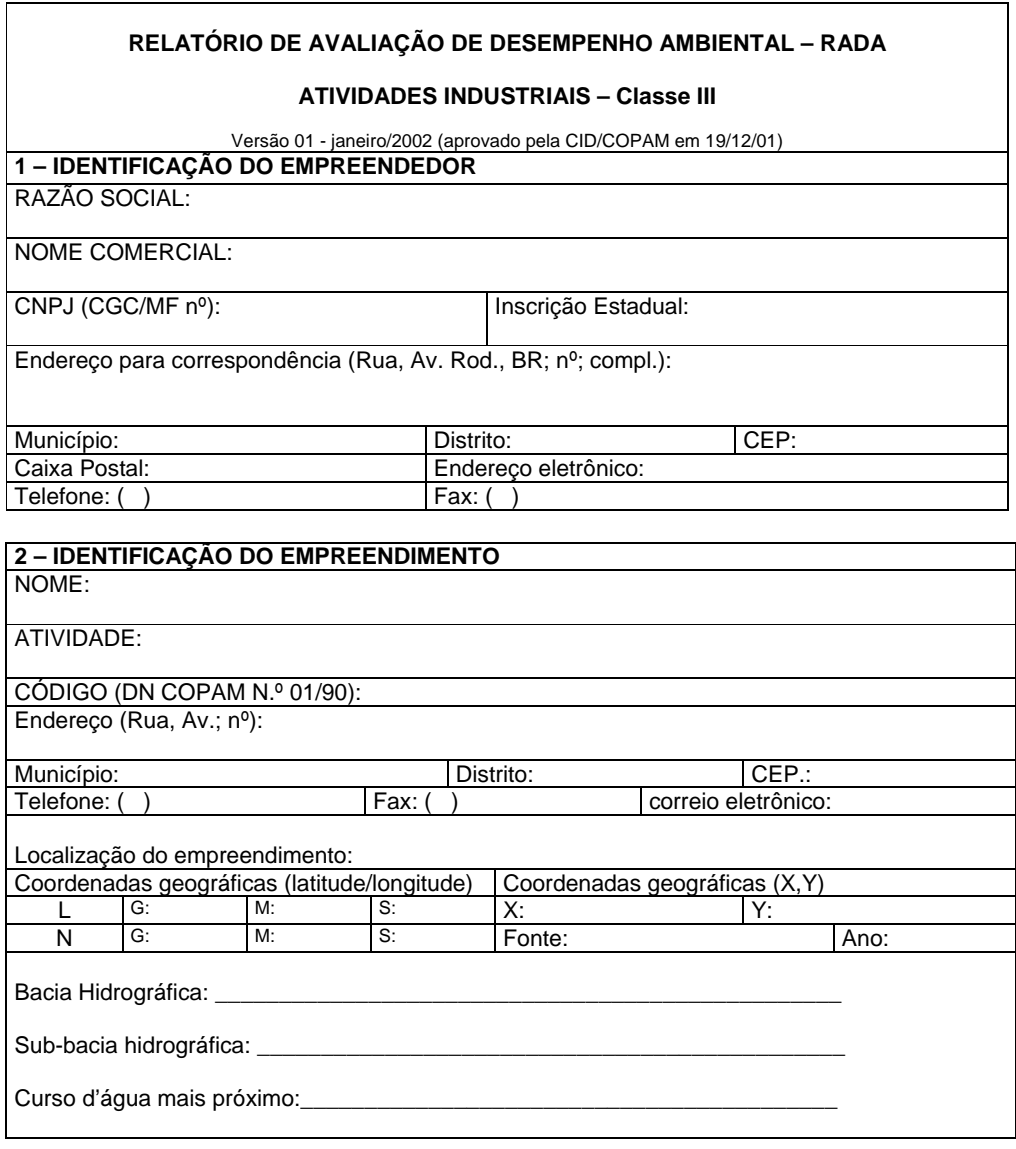

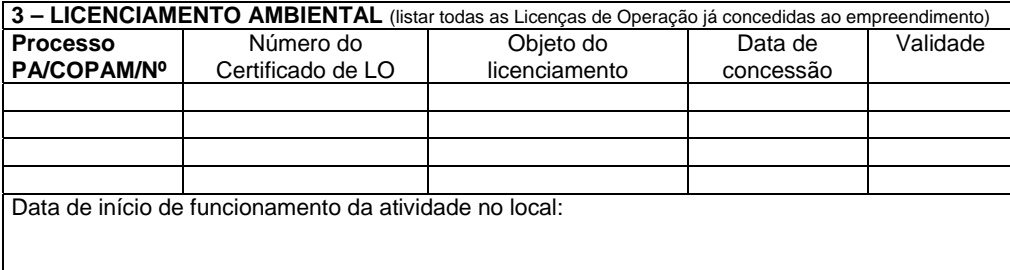

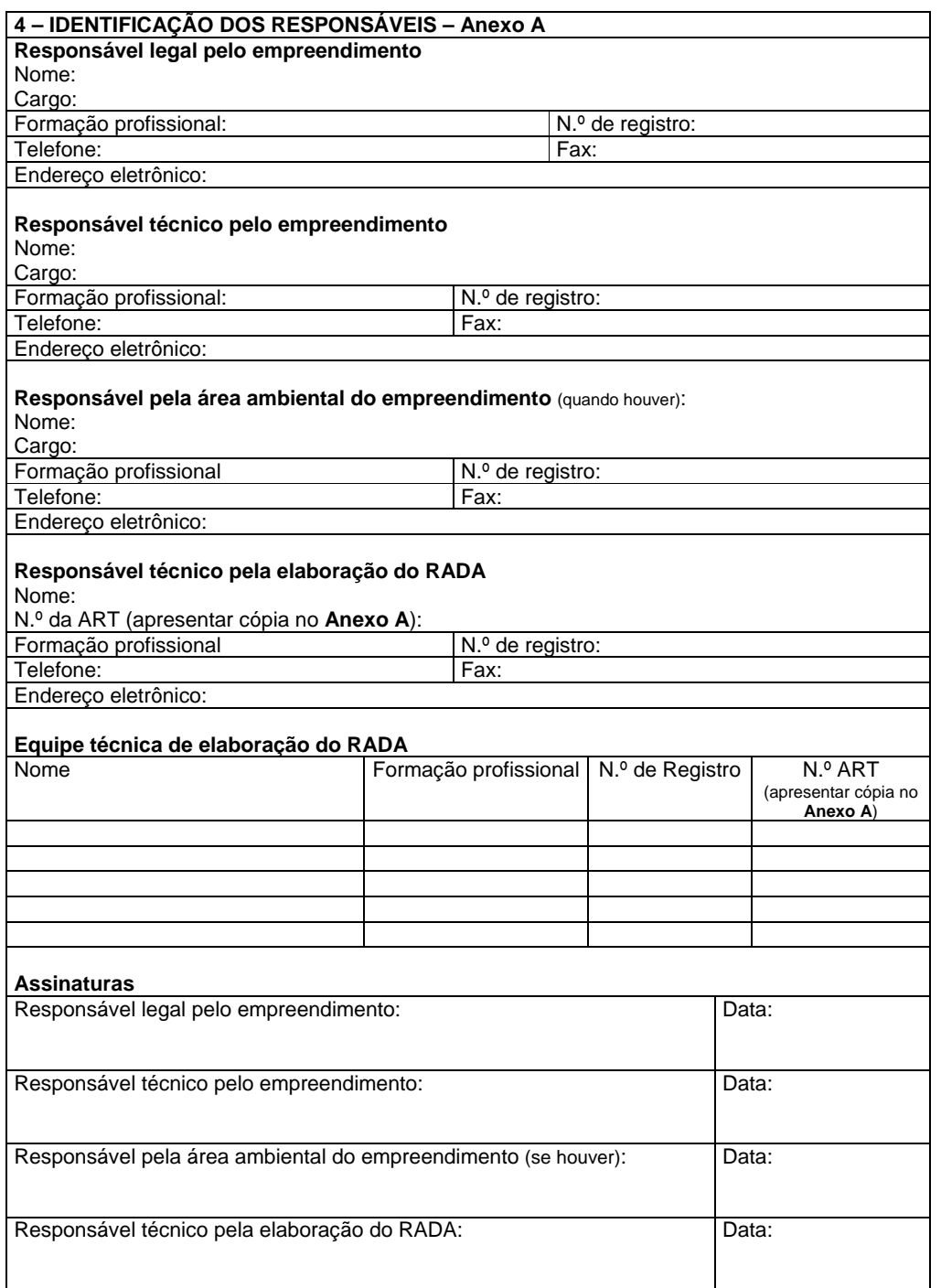

 $\mathbf{I}% _{0}\left( \mathbf{I}_{1}\right)$ 

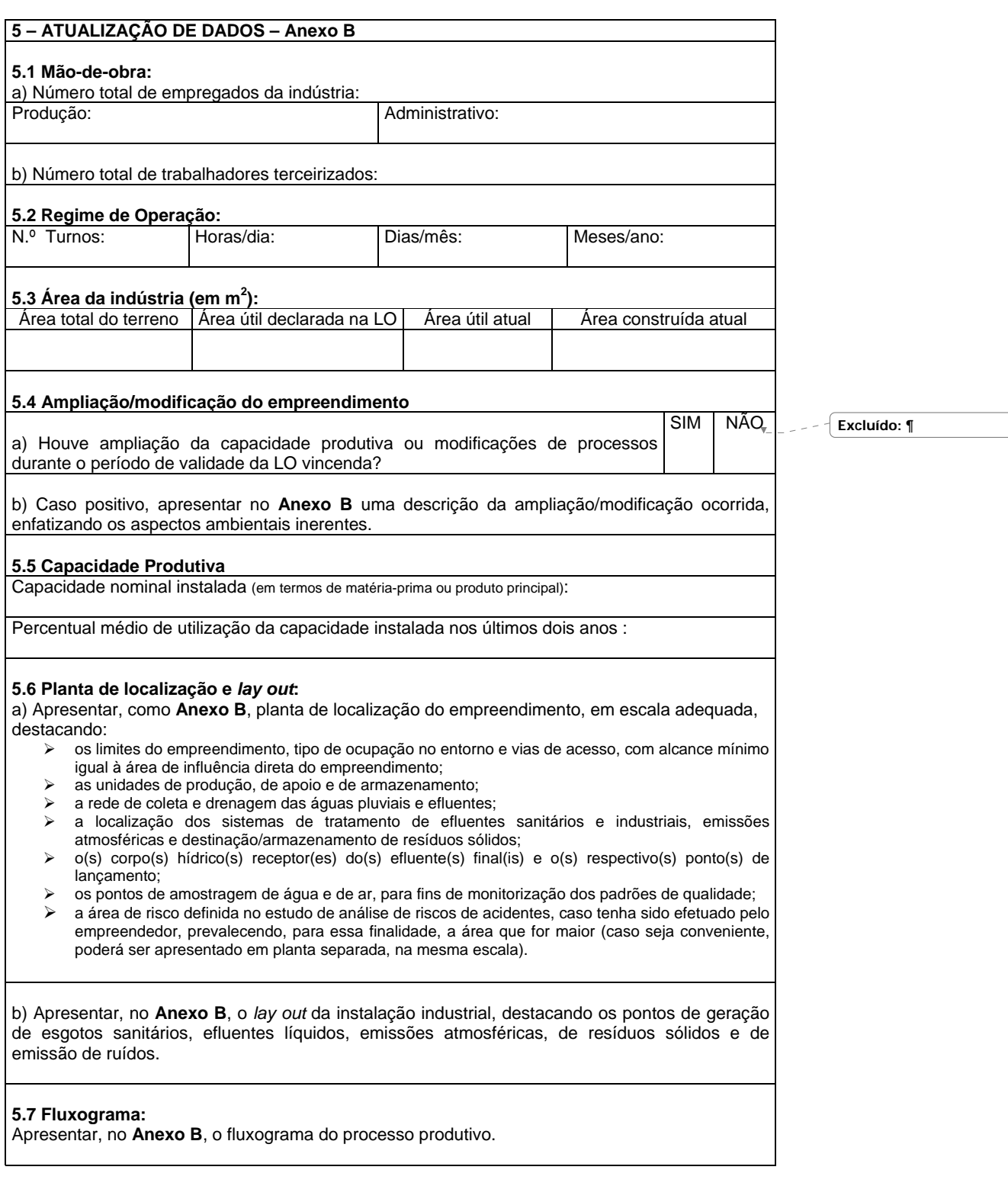

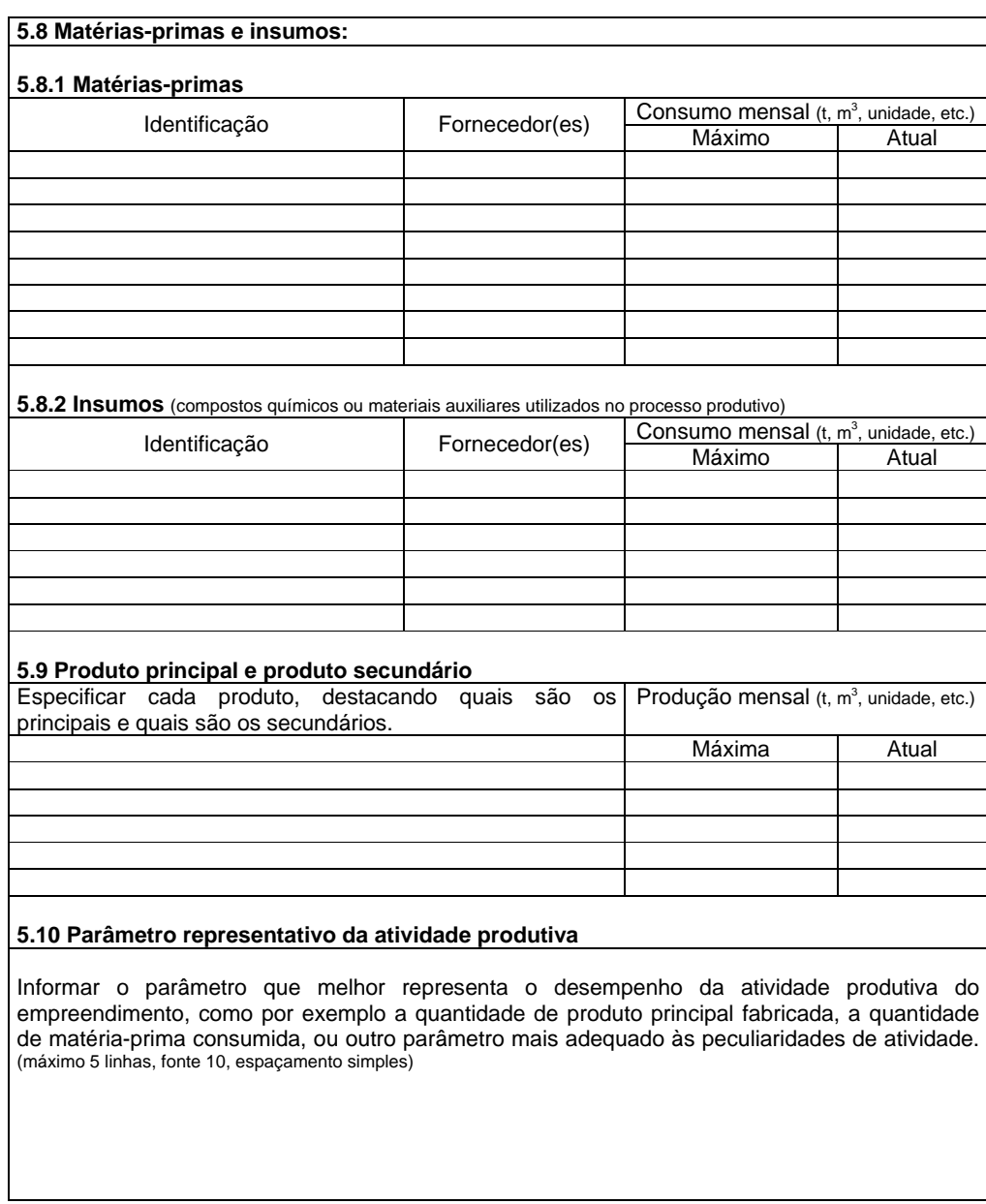

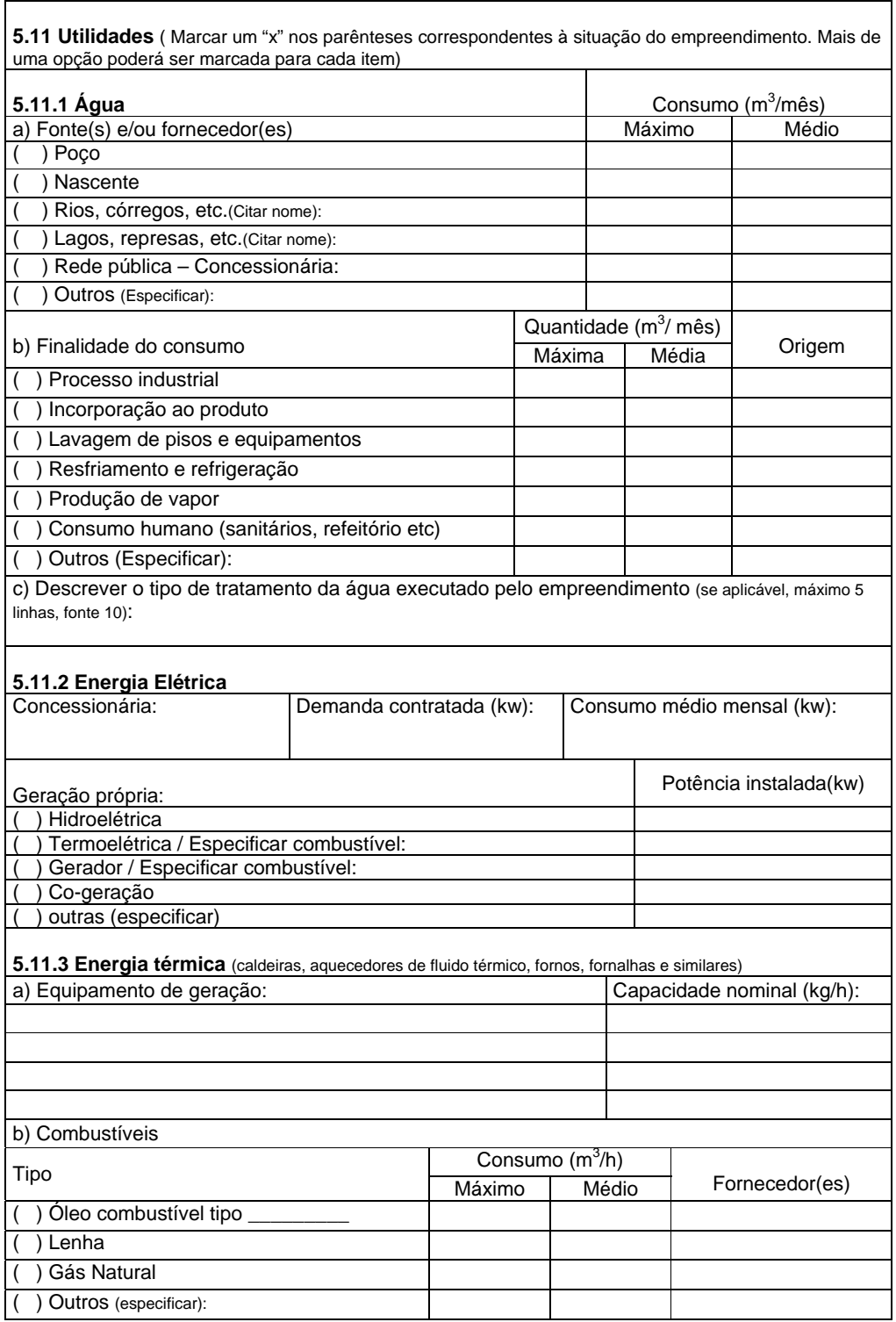

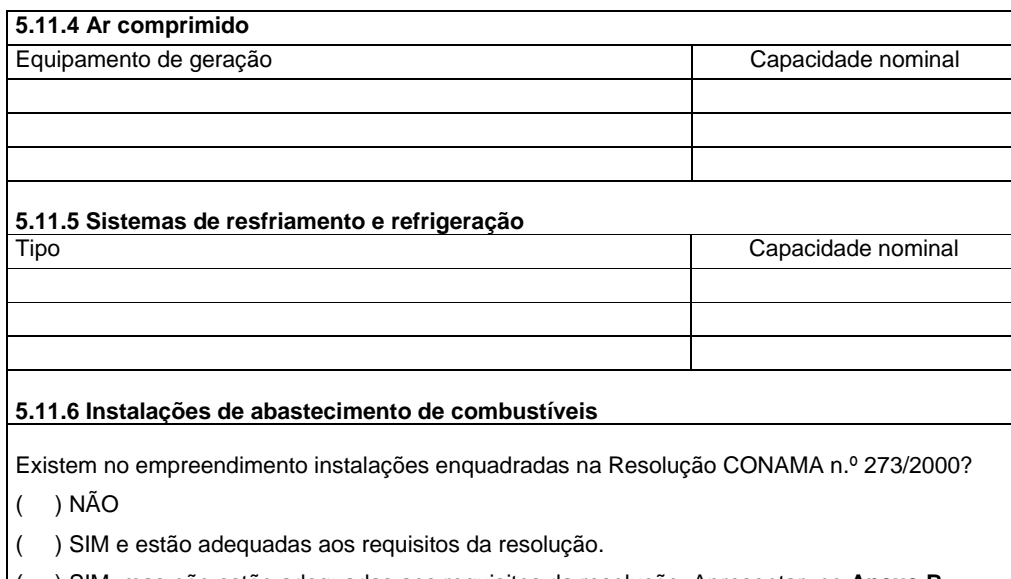

( ) SIM, mas não estão adequadas aos requisitos da resolução. Apresentar, no **Anexo B,** proposta de cronograma para elaboração, apresentação à FEAM e execução de projeto visando às adequações necessárias.

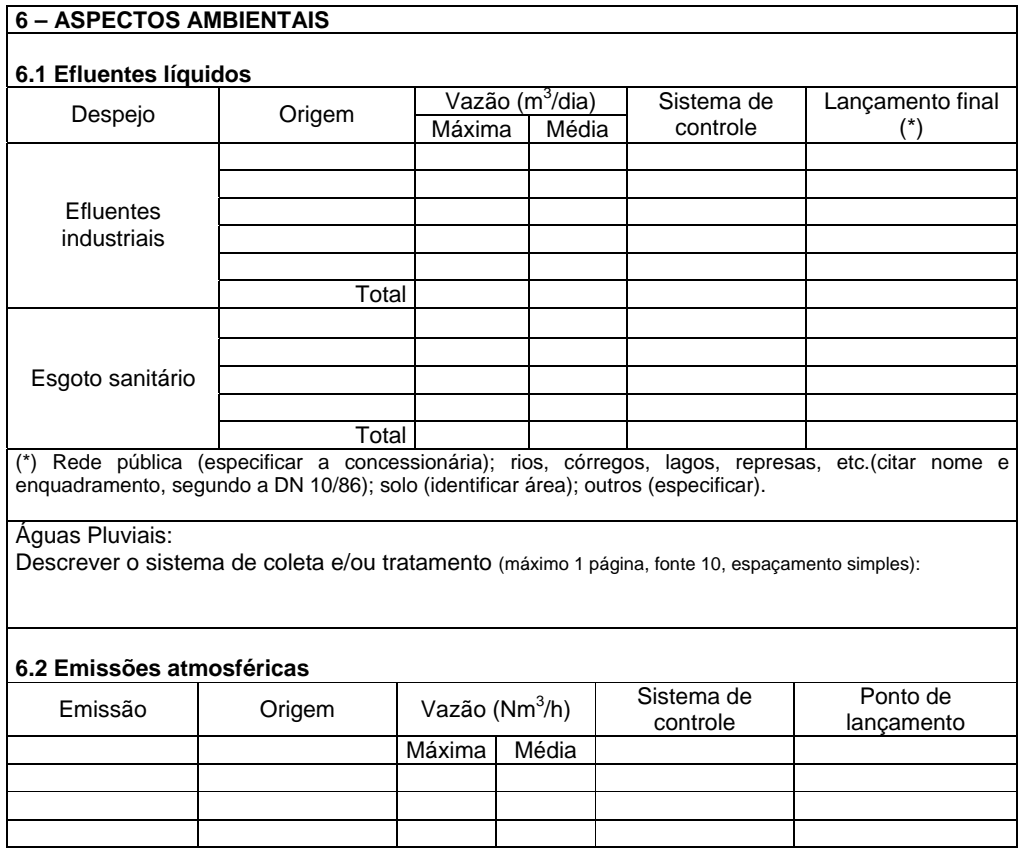

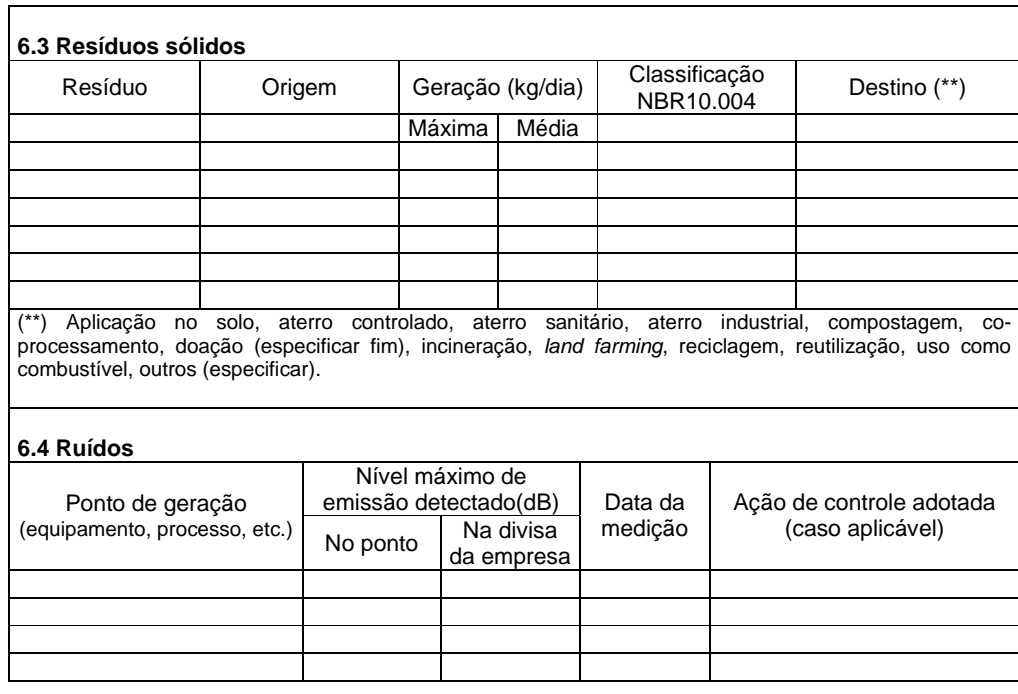

#### **7 – PASSIVOS AMBIENTAIS – Anexo C**

#### **7.1 Situação atual**

Apresentar, no **Anexo C**, a avaliação da situação atual dos passivos ambientais identificados e notificados à FEAM, incluindo a descrição das medidas de controle já adotadas e os resultados obtidos e/ou os projetos e ações ainda em curso.

#### **7.2 Passivos não declarados**

O empreendedor tem conhecimento sobre passivos ambientais existentes e que ainda não tenham sido notificados à FEAM?

( ) NÃO

( ) SIM. Apresentar no **Anexo C** a descrição desses passivos, bem como o prazo para apresentação de projeto e implantação das medidas corretivas e/ou mitigadoras pertinentes.
## **8 – AVALIAÇÃO DA CARGA POLUIDORA DO EMPREENDIMENTO – Anexo D**

### **8.1 Líquida**

Apresentar, no **Anexo D**, gráficos que demonstrem a variação da carga poluidora **bruta** dos efluentes líquidos industriais nos últimos dois anos, incluindo comentários e justificativas pertinentes. Deverão ser selecionados pelo menos dois indicadores representativos para o empreendimento, em função do parâmetro escolhido no item 5.10, como por exemplo:

- ♦ Quantidade de água consumida no processo /(parâmetro) por mês
- ♦ Quantidade de efluentes líquidos industriais gerada / (parâmetro) por mês
- ♦ kg de DBO bruta / (parâmetro) por mês
- ♦ kg de DQO bruta / (parâmetro) por mês

### **8.2 Atmosférica**

Apresentar, no **Anexo D**, gráficos que demonstrem a variação da carga poluidora **bruta** das emissões atmosféricas industriais nos últimos dois anos, incluindo comentários e justificativas pertinentes. Deverão ser selecionados pelo menos dois indicadores representativos para o empreendimento, em função do parâmetro escolhido no item 5.10, como por exemplo:

- ♦ Quantidade de material particulado emitido/(parâmetro) por mês
- ♦ Quantidade de dióxido de enxofre emitido/ (parâmetro) por mês
- ♦ Quantidade de outro(s) poluente(s) específico(s) emitido(s)/ (parâmetro) por mês

### **8.3 Sólida**

Apresentar, no **Anexo D**, gráficos que demonstrem a evolução do gerenciamento dos resíduos sólidos gerados nos últimos dois anos, incluindo comentários e justificativas pertinentes. Deverão ser selecionados pelo menos dois indicadores representativos para o empreendimento, em função do parâmetro escolhido no item 5.10, como por exemplo:

- ♦ Quantidade de resíduos Classe 1, 2 ou 3 gerada/ (parâmetro) por mês
- Quantidade de resíduos sólidos estocados *in situl* (parâmetro) por mês
- ♦ Quantidade de resíduos sólidos reciclados/ (parâmetro) por mês
- ♦ Quantidade de resíduos sólidos reutilizados/ (parâmetro) por mês
- ♦ Quantidade de resíduos sólidos reaproveitada/ (parâmetro) por mês
- Quantidade de resíduos sólidos encaminhados para disposição final/ (parâmetro) por mês

### **8.4 Eficiência Energética**

Apresentar, no **Anexo D**, a avaliação da variação do consumo de energia elétrica e de combustíveis pelo empreendimento nos últimos dois anos, incluindo comentários e justificativas pertinentes. Deverão ser selecionados pelo menos dois indicadores representativos para o empreendimento, função do parâmetro escolhido no item 5.10, como por exemplo:

- ♦ Consumo de energia elétrica (kw) / (parâmetro) por mês
- Consumo de energia obtida de fontes renováveis (kJ)/ (parâmetro) por mês
- ♦ Consumo de energia obtida de fontes não-renováveis (kJ)/ (parâmetro) por mês

## **9 – AVALIAÇÃO DO DESEMPENHO DOS SISTEMAS DE CONTROLE AMBIENTAL – Anexo E**

### **9.1 Efluentes líquidos**

Apresentar, no **Anexo E**, gráficos contendo os valores médios mensais dos parâmetros de monitoramento dos efluentes industriais bruto e tratado nos últimos dois anos, e a avaliação sobre o desempenho dos sistemas de tratamento e o grau de atendimento aos padrões ambientais estabelecidos na legislação vigente no período. Situações anormais de operação dos sistemas de controle deverão ser sucintamente relatadas e justificadas, assim como as medidas corretivas adotadas para solução das mesmas..

### **9.2 Emissões atmosféricas**

Apresentar, no **Anexo E**, gráficos contendo os valores médios obtidos no monitoramento das fontes de emissões atmosféricas nos últimos dois anos, e a avaliação sobre o desempenho dos sistemas de tratamento e o grau de atendimento aos padrões ambientais estabelecidos na legislação vigente no período. Situações anormais de operação dos sistemas de controle deverão ser sucintamente relatadas e justificadas, assim como as medidas corretivas adotadas para solução das mesmas..

## **9.3 Resíduos sólidos**

Apresentar, no **Anexo E**, planilhas de dados mensais de acompanhamento da geração, armazenamento temporário, transporte e destinação final dos resíduos sólidos industriais nos últimos dois anos. . Situações anormais na geração, armazenamento, transporte e disposição final deverão ser sucintamente relatadas e justificadas, assim como as medidas corretivas adotadas para solução das mesmas.

### **10 – MONITORAMENTO DA QUALIDADE AMBIENTAL – Anexo F**

O empreendimento executa algum tipo de monitoramento ambiental (água superficial, água subterrânea, ar, solo, ruído no entorno, fauna, flora, etc)?

( ) NÃO

( ) SIM. Responder os itens 10.1 a 10.5 aplicáveis.

### **10.1 Qualidade da água**

Apresentar, no **Anexo F**, gráficos contendo os valores médios dos parâmetros de monitoramento do corpo receptor dos efluentes líquidos industriais nos pontos estabelecidos, nos últimos dois anos, e a avaliação do comprometimento do nível de qualidade da água do mesmo, em função dos padrões fixados na legislação ambiental vigente no período. Situações anormais ocorridas deverão ser sucintamente relatadas e justificadas, assim como as medidas corretivas adotadas para solução das mesmas.

### **10.2 Qualidade do ar**

Apresentar, no **Anexo F**, gráficos contendo valores médios dos parâmetros de monitoramento da qualidade do ar na área de entorno do empreendimento nos pontos estabelecidos, nos últimos dois anos, e a avaliação do comprometimento do nível de qualidade do ar, em função dos padrões fixados na legislação ambiental vigente no período. Situações anormais ocorridas deverão ser sucintamente relatadas e justificadas, assim como as medidas corretivas adotadas para solução das mesmas.

### **10.3 Qualidade das águas subterrâneas e do solo**

Nos casos de disposição final de resíduos sólidos em sistemas ou áreas cujo monitoramento ambiental é de responsabilidade do empreendimento, apresentar, no **Anexo F**, gráficos contendo os valores médios dos principais parâmetros de monitoramento das águas subterrâneas e do solo (quando efetuadas), nos pontos estabelecidos, nos últimos dois anos, e a avaliação sobre o grau de comprometimento da área em virtude da disposição dos resíduos.

## **10.4 Conforto acústico**

Apresentar, no **Anexo F**, gráficos contendo os valores obtidos no monitoramento do nível de ruídos em todos os pontos definidos na área de entorno do empreendimento, nos últimos dois anos, e a avaliação sobre o grau de atendimento aos padrões ambientais estabelecidos na legislação vigente no período. Situações anormais ocorridas deverão ser sucintamente relatadas e justificadas, assim como as medidas corretivas adotadas para solução das mesmas.

### **10.5 Outros tipos de monitoramento**

Apresentar, no **Anexo F**, a compilação de dados ou resultados de quaisquer outros tipos de monitoramento ou estudos ambientais executados pelo empreendimento nos últimos dois anos, na forma mais conveniente, incluindo a avaliação dos mesmos.

O empreendimento possui registro das situações de emergência ocorridas, com conseqüências para o meio ambiente?

( ) NÃO

( ) SIM. responder os itens 11.1 e 11.2.

#### **11.1 Histórico**

Apresentar, no **Anexo G**, um relato de todas as situações de emergência nas unidades de processo ou nas unidades de tratamento/destinação de efluentes ou resíduos nos últimos dois anos , que tenham repercutido externamente ao empreendimento sobre os meios físico, biológico ou antrópico, contendo as seguintes informações:

- ¾ descrição da ocorrência e da(s) unidade(s) afetada(s);
- $\geq$  causas apuradas;<br> $\geq$  forma e tempo pai
- ¾ forma e tempo para detecção da ocorrência;
- ¾ duração da ocorrência;
- ¾ tempo de interrupção da operação da(s) unidade(s) afetada(s);
- $\triangleright$  instituições informadas sobre a ocorrência;<br>  $\triangleright$  descrição geral da(s) área(s) afetada(s);
- $\triangleright$  descrição geral da(s) área(s) afetada(s);<br> $\triangleright$  identificação e quantificação dos danos a
- $\triangleright$  identificação e quantificação dos danos ambientais causados;<br>
► procedimentos adotados para anular as causas da ocorrência
- ¾ procedimentos adotados para anular as causas da ocorrência;
- ¾ procedimentos adotados para neutralizar ou atenuar os impactos sobre os meios físico, biológico ou antrópico;
- ¾ destinação dos materiais de rescaldo e resíduos coletados na(s) área(s) afetada(s);
- $\triangleright$  em caso de reincidência, especificar a(s) data(s) da(s) ocorrência(s) anteriormente registrada(s).

### **11.2 Avaliação das medidas implementadas**

Apresentar, no **Anexo G**, uma avaliação sobre o desempenho da empresa na detecção e correção das situações de emergência relatadas anteriormente, bem como na identificação e mitigação dos impactos ambientais decorrentes. Se aplicável, destacar a sistematização de medidas preventivas e/ou planos de contingência estabelecidos em função dessas ocorrências.

# **12 – ATUALIZAÇÃO TECNOLÓGICA – Anexo H**

O empreendimento tem conhecimento sobre os avanços tecnológicos nas áreas de produção e de tratamento/disposição de efluentes e resíduos?

( ) NÃO

( ) SIM. Responder os itens 12.1 e 12.2.

### **12.1 Produção**

Descrever no **Anexo H** as inovações tecnológicas de processos produtivos surgidas nos últimos dois anos, implantados ou não no empreendimento. Caso tenham sido adotadas novas tecnologias, apresentar uma avaliação dos resultados sobre a qualidade dos produtos e as conseqüências no tocante à minimização dos impactos ambientais da atividade.

### **12.2 Controle ambiental**

Descrever no **Anexo H** as inovações tecnológicas dos processos de controle ambiental aplicáveis ao empreendimento, surgidas nos últimos dois anos, adotadas ou não no empreendimento. Caso positivo, apresentar uma avaliação sobre a adoção dessas tecnologias e as conseqüências no tocante à minimização dos impactos ambientais da atividade e melhoria do desempenho ambiental da empresa.

**13 – MEDIDAS DE MELHORIA CONTÍNUA DO DESEMPENHO AMBIENTAL – ANEXO I**  O empreendimento possui programas ou projetos voltados à melhoria do desempenho ambiental da atividade?  $($   $)$  NÃO ( ) SIM. Descrever em linhas gerais, no **Anexo I**, os projetos e programas estabelecidos ou em andamento visando à melhoria contínua do desempenho ambiental global do empreendimento, tais como: ♦ Implantação do sistema de gestão ambiental – SGA, segundo a NBR ISO 14.001 ou outras normas similares; ♦ Obtenção de certificação ambiental; Adesão a códigos setoriais visando à melhoria da qualidade dos produtos, processos, qualidade ambiental, etc; ♦ Desenvolvimento de estudo de Análise do Ciclo de Vida de matérias-primas e produtos; ♦ Definição e implementação de indicadores de desempenho ambiental; ♦ Implementação de programas de educação ambiental; ♦ Implementação de programas de conservação ambiental, etc.

# **14 – RELACIONAMENTO COM A COMUNIDADE – ANEXO J**

O empreendimento possui procedimentos de comunicação com a comunidade, programas ou projetos de cunho social?

( ) NÃO

( ) SIM. Descrever em linhas gerais, no **Anexo J**, o tipo de relacionamento da empresa com a comunidade local do entorno do empreendimento, destacando mecanismos de comunicação externa, índice de reclamações, ações, programas e projetos de cunho social, etc.

## **15 – INVESTIMENTOS NA ÁREA AMBIENTAL – Anexo K**

O empreendimento possui registro dos investimentos já realizados na área ambiental?

 $($   $)$  NÃO

( ) SIM. Apresentar, no **Anexo K**, dados consolidados de investimentos de capital e custeio em meio ambiente nas áreas de controle da poluição hídrica, atmosférica e do solo, gerenciamento de resíduos, gerenciamento de riscos e administração de meio ambiente, nos últimos 4 anos, em valores atualizados. Apresentar, de forma consolidada, a análise custo x benefício dos investimentos na área ambiental.

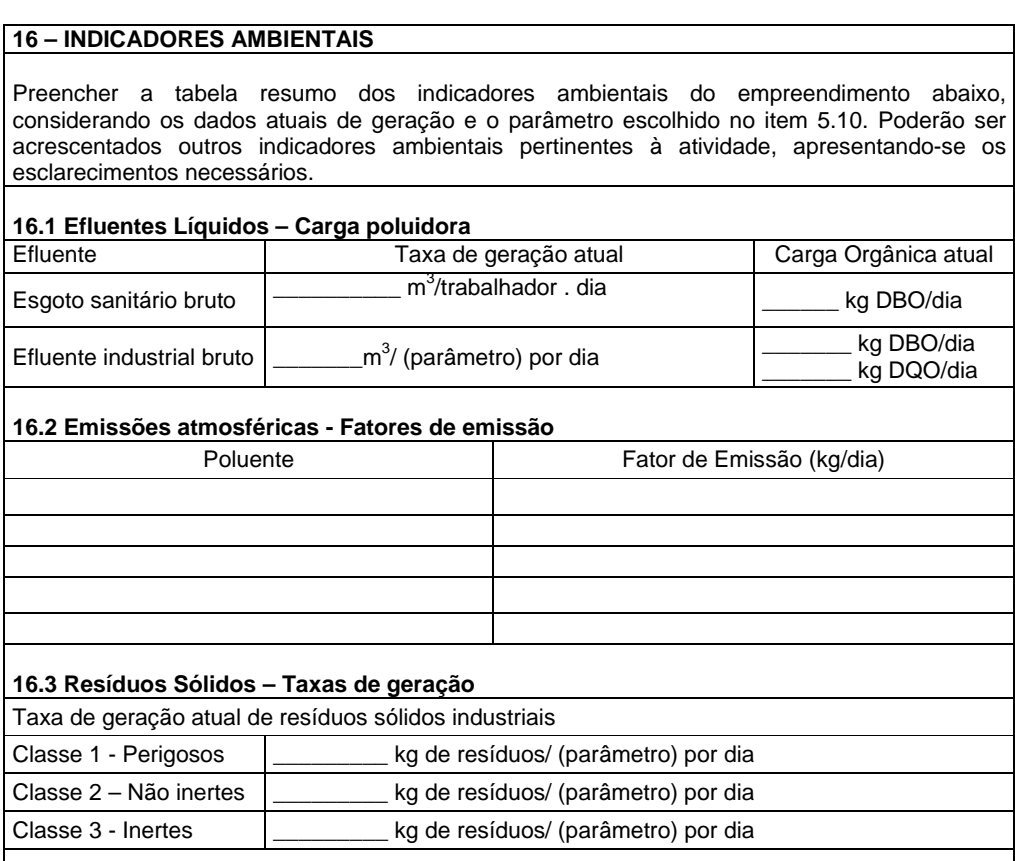

# **17 – AVALIAÇÃO DO CUMPRIMENTO DAS CONDICIONANTES DA LO**

Preencher a tabela abaixo incluindo a descrição das condicionantes estabelecidas na(s) licença(s) de operação anterior(es) e as datas reais de prorrogação e de cumprimento de cada uma delas, descrevendo sucintamente as justificativas, quando aplicável. (Máximo 3 linhas, fonte arial 10).

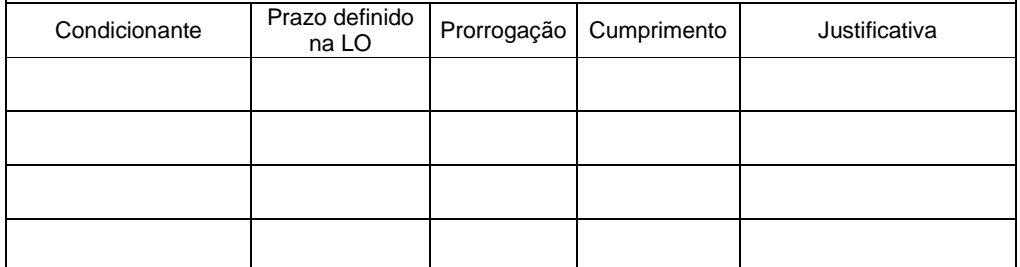

# **18 – AVALIAÇÃO FINAL E PROPOSTAS – Anexo L**

Com base em todas as informações contidas no RADA, apresentar no **Anexo L** a avaliação do desempenho ambiental geral do empreendimento, considerando também o cumprimento das condicionantes da LO, e a proposição de medidas para melhoria ambiental da organização.

MODELO Folha de rosto de anexo do RADA

# **ANEXO B – Item 5: Atualização de dados**

Item 5.4 – Ampliação/modificação da capacidade produtiva – NÃO SE APLICA

Item 5.6 – Planta de localização e lay-out

Item 5.7 – Fluxograma do processo produtivo

Item 5.11.6 – Projeto de adequação das instalações de abastecimento de combustíveis – DADOS NÃO DISPONÍVEIS (ou NÃO SE APLICA )

**ANEXO B – CONJUNTO DE PROTOCOLOS DE INDICADORES DO GLOBAL REPORT INITIATIVE (GRI)** 

# Meio Ambiente

# **Indicadores de Desempenho**

# **Aspecto: Materiais**

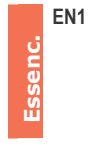

Materiais usados por peso ou volume.

FN<sub>2</sub>

Percentual dos materiais usados provenientes de reciclagem.

# **Aspecto: Energia**

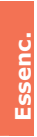

EN3 Consumo de energia direta discriminado por fonte de energia primária.

EN4

EN<sub>5</sub>

**FN6** 

Consumo de energia indireta discriminado por fonte primária.

dicional

em conservação e eficiência.

Iniciativas para fornecer produtos e

serviços com baixo consumo de energia,

Energia economizada devido a melhorias

Adiciona

diciona

recursos renováveis, e a redução na necessidade de energia resultante dessas iniciativas. EN7

ou que usem energia gerada por

Iniciativas para reduzir o consumo de energia indireta e as reduções obtidas.

# **Aspecto: Água**

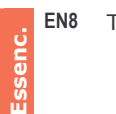

EN8 Total de retirada de água por fonte.

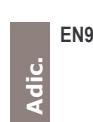

Fontes hídricas significativamente afetadas por retirada de água.

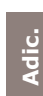

EN10 Percentual e volume total de água reciclada e reutilizada.

## **Aspecto: Biodiversidade**

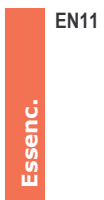

Essenc.

Adic.

Adic.

EN11 Localização e tamanho da área possuída. arrendada ou administrada dentro de áreas protegidas, ou adiacente a elas, e áreas de alto índice de biodiversidade fora das áreas protegidas.

EN12 Descrição de impactos significativos na biodiversidade de atividades, produtos e serviços em áreas protegidas e em áreas de alto índice de biodiversidade fora das áreas protegidas.

EN13 Habitats protegidos ou restaurados.

EN14 Estratégias, medidas em vigor e planos futuros para a gestão de impactos na hindiversidade

EN15 Número de espécies na Lista Vermelha da IUCN e em listas nacionais de conservação com habitats em áreas afetadas por operações, discriminadas por nível de risco de extinção.

## Aspecto: Emissões, Efluentes e Resíduos

EN16 Total de emissões diretas e indiretas de gases causadores do efeito estufa, por peso.

Eccar

Ň

EN17 Outras emissões indiretas relevantes de gases causadores do efeito estufa, por peso.

Adic. can<br>can Ľ

gases causadores do efeito estufa e as reduções obtidas. EN19 Emissões de substâncias destruidoras da

EN18 Iniciativas para reduzir as emissões de

camada de ozônio, por peso.

EN20 NOx, SOx e outras emissões atmosféricas significativas, por tipo e peso.

Essen

EN21 Descarte total de água, por qualidade e destinação.

método de disposição.

derramamentos significativos.

EN22 Peso total de resíduos, por tipo e

EN23 Número e volume total de

EN24 Peso de resíduos transportados, importados, exportados ou tratados considerados perigosos nos termos da Convenção da Basiléia - Anexos I, II, III e VIII, e percentual de carregamentos

de resíduos transportados

internacionalmente.

ट्र

EN25 Identificação, tamanho, status de proteção e índice de biodiversidade de corpos d'áqua e habitats relacionados significativamente afetados por descartes de água e drenagem realizados pela organização relatora.

# **Aspecto: Produtos e Serviços**

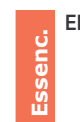

J

EN26 Iniciativas para mitigar os impactos ambientais de produtos e serviços e a extensão da redução desses impactos.

Essenc.

EN27 Percentual de produtos e suas embalagens recuperados em relação ao total de produtos vendidos, por categoria de produto.

### **Aspecto: Conformidade**

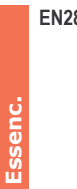

EN28 Valor monetário de multas significativas e número total de sanções nãomonetárias resultantes da não conformidade com leis e regulamentos ambientais.

## **Aspecto: Transporte**

EN29 Impactos ambientais significativos do transporte de produtos e outros bens e materiais utilizados nas operações da organização, bem como do transporte dos trabalhadores.

## **Aspecto: Geral**

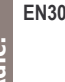

EN30 Total de investimentos e gastos em proteção ambiental, por tipo.

diferentes áreas de consumo de energia deverão ser relatadas como segue:

- No indicador EN3, o consumo de energia direta da organização relatora é relatado incluindo a energia produzida no local (ex.: por meio da queima de gás).
- O indicador EN4 fornece informações sobre o consumo de energia necessário para a produção de energia comprada externamente, como eletricidade.
- O indicador EN5 solicita informações sobre energia economizada devido a melhorias em conservação e eficiência.
- O indicador EN6 aborda o desenvolvimento de produtos e serviços com baixo consumo de energia.
- Finalmente, o indicador EN7 cobre o consumo de energia indireta das atividades da organização relatora.

A medição de consumo de energia é relevante para emissões de gases de efeito estufa e mudanças climáticas. A queima de combustíveis fósseis para gerar energia gera emissões de gás carbônico (um gás de efeito estufa). Para atender aos objetivos formulados no Protocolo de Kyoto e reduzir o risco de mudanças climáticas graves, a demanda de energia precisa ser diminuída. Isso pode ser atingido por meio de um consumo mais eficiente da energia (medido nos indicadores EN5 e EN6) e da substituição de fontes de energia fósseis por renováveis (medida nos indicadores EN3 e EN4). Além de diminuir o consumo de energia direta, o desenvolvimento de produtos e serviços com baixo consumo de energia (EN6) e a redução no consumo de energia indireta (EN7) (ex.: a seleção de matérias-primas com baixo consumo de energia ou o uso de serviços como viagens) são estratégias importantes.

# **Relevância**

Os aspectos contidos no indicador ambiental estão estruturados de forma a refletir os insumos, produções e tipos de impacto que uma organização gera no meio ambiente. Energia, água e materiais representam três tipos básicos de insumos usados pela maioria das organizações. Esses insumos resultam em produções relevantes sob o ponto de vista ambiental que são descritas nos aspectos referentes a emissões, efluentes e resíduos. A biodiversidade também está relacionada ao conceito de insumos, na medida em que pode ser considerada um recurso natural. Entretanto, a biodiversidade também sofre impactos diretos de produções como os poluentes.

Os aspectos referentes a Transporte e Produtos e Serviços representam áreas em que uma organização pode também impactar o meio ambiente, mas geralmente por meio de terceiros, tais como clientes ou fornecedores de serviços de logística.

Conformidade e aspectos gerais são medidas específicas que a organização toma na gestão do desempenho ambiental.

Cada um dos aspectos referentes à energia, água, emissões e biodiversidade contém vários indicadores cujas relações são explicadas mais detalhadamente abaixo.

# Aspecto referente à energia

Os indicadores de energia cobrem as cinco áreas mais importantes do consumo de energia organizacional, que incluem tanto a energia direta como a indireta. O consumo de energia direta é a energia consumida pela organização e seus produtos e serviços. O consumo de energia indireta, por sua vez, é a energia consumida por outros que servem a organização. As cinco

# Aspecto referente a emissões

O aspecto referente a emissões, efluentes e resíduos inclui indicadores que medem emissõespadrão no meio ambiente consideradas poluentes. Esses indicadores incluem vários tipos de poluentes (ex.: emissões atmosféricas, efluentes, resíduos sólidos) que são tipicamente contemplados em estruturas regulatórias (EN20 ao EN23 e EN24). Além disso, há indicadores para dois tipos de emissões que são o tema de convenções internacionais: gases causadores do efeito estufa (EN16 e EN17) e substâncias destruidoras da camada de ozônio (EN19). O indicador EN16 pode ser calculado usando-se os dados relatados nos indicadores EN3 e EN4. O indicador EN18 aborda as reduções de emissões atingidas e as iniciativas para reduzir emissões.

## **Definições**

### Energia direta

Formas de energia que entram nos limites operacionais da organização relatora. Pode ser consumida tanto pela organização dentro de seus limites ou pode ser exportada para outro usuário. Energia direta pode aparecer tanto nas formas primária (ex.: gás natural para aquecimento) ou intermediária (ex.: eletricidade para iluminação). Pode ser comprada, extraída (ex.: carvão, gás natural, petróleo), cultivada (ex.: energia de biomassa), colhida (ex.: solar, eólia) ou trazida para dentro dos limites da organização relatora por outros meios.

#### Emissões de gases de efeito estufa (GEE)

As seis principais emissões de gás causadores do efeito estufa são:

- Dióxido de carbono (CO<sub>2</sub>);  $\bullet$
- Metano (CH4);  $\bullet$
- Óxido nitroso  $(N_2O)$ ;  $\bullet$
- Hidrofluorcarbonos (HFCs um grupo de vários compostos);
- Perfluorcarbonos (PFCs um grupo de vários compostos):
- Hexoflúor sulfuroso (SF6).

### Energia indireta

Energia produzida fora dos limites da organização relatora que é consumida para suprir a demanda da organização de energia intermediária (ex.: eletricidade ou aquecimento e resfriamento). O exemplo mais comum é o combustível consumido fora do limite da organização relatora para gerar eletricidade para ser utilizada dentro do limite da organização.

### Energia intermediária

Formas de energia produzidas convertendo-se energia primária em outras formas de energia. Para a maioria das organizações, a eletricidade será a única forma significativa de energia intermediária. Para um pequeno percentual de organizações, outros produtos de energia intermediária poderão ser também importantes, como vapor ou áqua fornecidos por uma usina de aquecimento ou de resfriamento de água do bairro, ou combustíveis refinados, tais como combustíveis sintéticos, combustíveis biológicos, etc.

#### Fonte (ou energia) primária

A forma inicial da energia consumida para atender a demanda de energia da organização relatora. Essa energia é usada para fornecer serviços de energia final (ex.: aquecimento de ambientes, transporte) ou para produzir formas intermediárias de energia, tais como eletricidade e calor. Exemplos de energia primária incluem fontes não renováveis como carvão, gás natural, petróleo e energia nuclear. Incluem também fontes renováveis como biomassa, solar, eólica, geotérmica e hidrelétrica. A energia primária pode ser consumida no local (ex.: gás natural para aquecimento dos prédios da organização relatora) ou fora do local (ex.: gás natural consumido pelas usinas de energia que fornecem eletricidade às instalações da organização relatora).

### **Energia renovável**

Energia renovável é aquela derivada de processos naturais que são constantemente regenerados. Isso inclui eletricidade e calor gerados de recursos renováveis como sol, vento, oceano, hidrelétricas,

biomassa, recursos geotérmicos, combustíveis biológicos e hidrogênio.